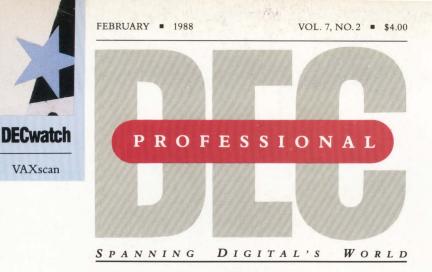

- Hooking up to DECconnect
- UNIX enters the office
- DEXPO's Apple-DEC Center

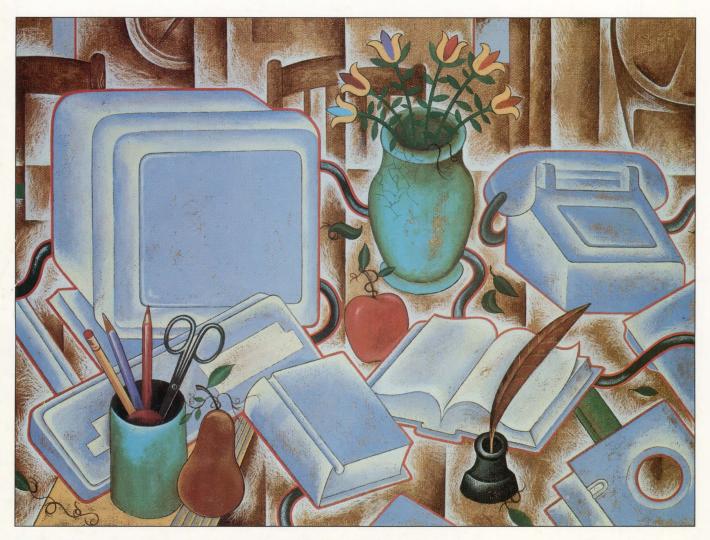

# **Office Systems: A montage of progress**

This magazine is not sponsored or approved by or connected in any way with Digital Equipment Corporation. "DEC" is a registered trademark of Digital Equipment Corporation. Digital Equipment Corporation is the owner of the trademark "DEC" and is the source of all "DEC" products.

# RAF. THE MAINLINE TO YOUR MAINFRAME.

DATABIUTY

IBM'S PC/XT/AT and 100% Compatibles For Asynchronous and Ethemet Commission

VERSIAN LA -LICENCED PRANKENILA PERSIANA PRANKET AV DATABULET. O 1191 DATABUTY SATANAE, JUSIENCI MA ALL REAKS REALING

#### **RAF REMOTE** ACCESS FACILITY. THE EASIEST, **FASTEST, MOST COMPLETE WAY TO** TAP DEC MAINFRAME POWER AT YOUR PC.

RAF is a PC-to-host communications system designed to integrate your PC with all the data and power of a VAX or DECSYSTEM-20. RAF does the job transparently, seamlessly and faster than any other PC-to-DEC host software. But read on, because RAF offers a lot more!

#### EASY ACCESS TO REMOTE DATA

RAF fools the PC into "thinking" that remote files are local. So you can utilize your regular PC software to access data stored on a remote system. It's as if the data were stored locally on your PC! Use WordPerfect, MASS-11 and other PC editors to create or edit files stored on a remote VAX. And use PC spreadsheet programs like Lotus 1-2-3 to manipulate remotely stored spreadsheets.

#### SHARE REMOTE SYSTEM PRINTERS

Why dedicate a printer to a PC when RAF allows PC's to share remote system printers transparently? With RAF, PC software thinks your PC is equipped with its own local printer! And RAF lets you define all remote printer options. With RAF, you decide which remote printer to use or which forms to utilize.

#### COMPLETE ACCESS OF REMOTE COMPUTERS

RAF delivers automatic access to remote computers through a scripting mechanism that allows you to define each step of an automatic login. Or complete VT100 and VT220 terminal emulators unlike any other software system. RAF's VT100 and VT220 support allows for instant switching between PC and VAX applications.

#### ASYNCHRONOUS AND **ETHERNET SUPPORT**

Remote Access Facility

Master Diskette

You can use RAF to communicate asynchronously or over Ethernet. A single copy supports both, so you can install RAF asynchronously now and

ENTER 114 ON READER CARD

RAF RAF

switch to Ethernet if it's available in the future. Also, RAF allows some users to operate asyn chronously while others utilize Ethernet. RAF supports asynchronous communications over modems, networks or via direct connections – at speeds from 300bps to 38kbps. Over Ethernet, RAF transfers data up to 100,000 characters per second (800 kbps) – that's about ten times faster than any other comparable communica-tions product! And RAF allows Ethernet users to maintain multiple connections with remote systems-as if they're connected through a DEC terminal server.

BILITY

#### TRAINING, SUPPORT AND UPDATES

In order to make sure you put every out-standing RAF capability to your fullest advantage, we have prepared a comprehensive RAF videocassette trainer. This two hour cassette -\$29.95 if purchased separately - is yours free

with the purchase of a RAF host master license. For on-going and immediate technical support, eligible RAF users can call our special hotline, 1-800-DIAL-DSS. And as new RAF versions are made available, eligible users can update their PC software automatically through the RAF electronic distribution system. In so many ways, RAF is your main line to the DEC mainframe. Call for more information now.

> 1-800-DIAL-DSS

> > In Canada: (613) 938-3333 Datability Software Systems, Inc. 322 Eighth Avenue New York, NY 10001 C2C EIGHTLAVERSTER 20, VTIO, and VTIO and VT220 are registered trademarks of Digital Equipment Corp. Lotus 1-2 is a registered trademark of Lotus velopment Corp.; WordPerfect is a registered trade-mark of WicroBysteries Engineering Corp. Ethernet is a registered trademark of Xerox Corp.

# HDS offers a better choice Why pay more or settle for less?

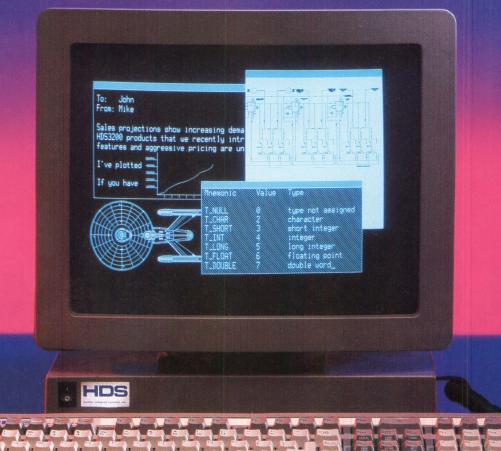

#### **Introducing the HDS3200 Image Leader Terminals**

Now you don't have to settle for a terminal with less capability than you need. And you won't pay high prices to get the features you want. Because now you can buy an HDS3200 Image Leader terminal from Human Designed Systems, the company that ships more integrated text and graphics terminals than any other independent manufacturer.

With prices starting at just \$699 list, the HDS3200 Image Leaders offer full DEC compatibility, and much more. Feature for feature, you'd pay over a thousand dollars more to get less from DEC.

Start with integrated text and graphics. Every HDS3200 Image Leader includes DEC SIXEL and Tektronix 4014 compatible graphics. So now you can run DEC and third-party graphics applications on all your terminals. And graphics looks even better since our high-resolution 15 inch monitor is easier to read, with higher resolution and much better focus.

We've also included HDS Windows—an easy-to-use system that lets you create six independent windows on the HDS3200's screen. You can talk to different computers in separate windows at the same time and even pass files from computer to computer through the terminal.

For hundreds of dollars less than DEC charges, the HDS3200 Image Leaders have numerous standard and optional features that DEC doesn't even offer. Including 1056 x 800 resolution, 38.4K baud communication, a built-in calculator, a 50 line screen mode, LaserJet support, true re-draw pan and zoom graphics, and an HDS Mouse that controls these functions easily.

So what are you waiting for? Now that HDS offers a better choice of text and graphics terminals, at better prices than DEC, why settle for less? Call toll free today for a free trial.

For a free trial of an HDS3200 Image Leader, Call 1-800-HDS-1551 x 133

#### HDS human designed systems

#### ENTER 127 ON READER CARD

the leading independent graphics terminal vendor

© 1987 Human Designed Systems, Inc. 3440 Market Street, Philadelphia, PA 19104. In PA call 215-382-5000. In Canada call 1-800-263-8999. HDS, HDS3200 are trademarks of Human Designed Systems, Inc. DEC is a trademark of Digital Equipment Corporation. LaserJet II is a trademark of Hewlett Packard Corp. Tektronix is a trademark of Tektronix, Inc. According to Dataquest, only DEC and HP shipped more monochrome graphics terminals than HDS in 1985 and 1986.

# Is your minicomputer developing personal problems?

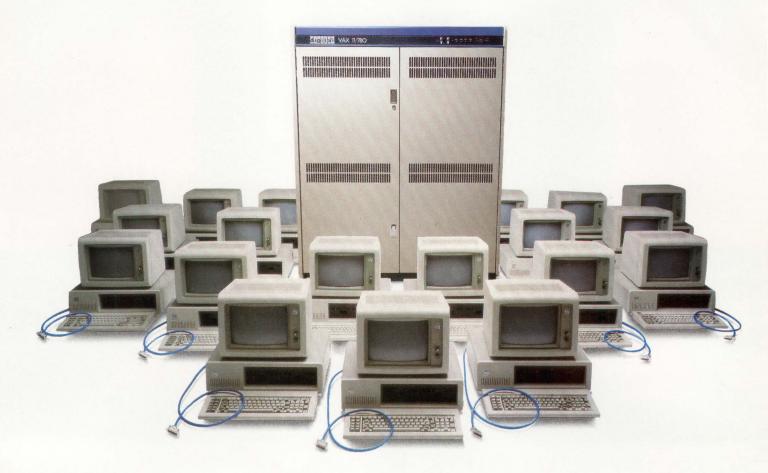

#### So Many PCs, So Few Ports

Every day, more and more PCs running terminal emulation software, become part-time users of your portloaded minicomputer. Everyone seems to want their own connection but adding CPU ports, modems or terminal servers for all those PCs is an expensive proposition. That's where we can help.

#### Give Personal Computers Personal Connections

With an Equinox Data PBX you can provide everyone in your organization on-demand access to any host minicomputer or peripheral. An Equinox Data PBX lets many parttime PC and terminal users share a much smaller number of CPU ports. It lets you take full advantage of your existing ports, and provide local users with high speed direct connections at 19.2 kbps instead of 1200 bps modems.

#### **Complete Connectivity**

A Data PBX is a highly affordable solution for connecting large numbers of async devices together. In addition to solving your PC connection problem it provides you with a highly secure and flexible terminal-tohost network. With our plug-and-play modular wiring accessories your network will be up and running in no time and our network management features will keep it that way. For personal attention to your connectivity problems:

#### Call 1-800-DATA PBX

In Florida: (305) 255-3500 Equinox Systems Inc. 14260 S.W. 119 Avenue Miami, FL. 33186

ENTER 119 ON READER CARD

EQUINOX Simply Better Networks

DEC PROFESSIONAL FEBRUARY 1988

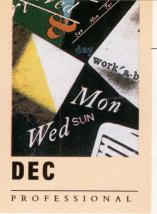

# **ONTENTS**

**FEBRUARY 1988** 

#### VOL. 7, NO. 2

### **OFFICE SYSTEMS**

MAKING THE DECCONNECTION by Philip A. Naecker Hooking up to Digital's DECCONNECT office cabling system.

#### THE ELECTRONIC TIMESHEET

**b** by Michael G. Gonzales

An easy-to-use office automation package for time accounting, project costing and billing.

### ARTICLES

**SOFTWARE:** PRIMAVERA P3 PROJECT PLANNER by David B. Miller

A sophisticated project management system for the VAX and PCs.

#### **ACCOUNTING:** C-CALC PLUS

by Charles E. Schofield

This spreadsheet from DSD Corporation excels at even the most complicated applications.

**ACCOUNTING:** DOWN TO EARTH ACCOUNTING SYSTEM O by David W. Bynon

Business Computer Services' multicompany accounting system.

**LEGAL: DEC VS. EMULEX** 

by Christopher A. Bloom

Employees and the protection of technology.

**UNIX: UNIX IN THE OFFICE** by Dr. James Meade

Ease-of-cost propels UNIX in the office.

#### **VAX: MODIFYING MODULES**

**OO** by Gerard Croce

A simple method of controlling PEs that is well-adapted to the VMS operating system.

**RT-11:** USING NO-BRAND TAPE

by Robert H. Schor, Ph.D. MTLIB makes it easy for RT-11/TSX users.

Continued on page 6.

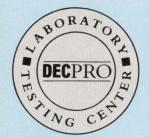

The lab seal indicates that the product reviewed has been tested by one of our experts in our Laboratory and Testing Center.

#### **ON THE COVER:**

This month's cover is the work of Pennsylvania-based artist Michael Schroeder.

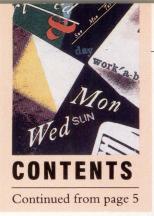

SOFTWARE: RABBIT-9 V.A.S.T. 100 by Dave Mallery RAXCO Inc.'s VMS performance tuner.

**RSTS:** RSTS 9 DCL PROGRAMMING by Mike Rechtman System manager's command file aids.

#### DEPARTMENTS & COLUMNS

#### Publisher

| by Carl B. Marbach     |    |
|------------------------|----|
| The Key To The Desktop | 12 |

Editorial by Dave Mallery The Cluster Chronicles ......16

Managing Your MicroVAX by David W. Bynon When 4, 6, and 71 Won't Do......108

| DCL Dialogue         |   |
|----------------------|---|
| by Kevin G. Barkes   |   |
| An Enhanced Purge112 | 2 |

**DEC Watch** by Shirley Ann Stern VAX SCAN: A Language For Building 

#### **Networking Editor**

| by Bill Hancock                |     |
|--------------------------------|-----|
| Office Automation And Networks | 122 |
|                                |     |

**Field Service** by Ron Levine Bell Atlantic Challenges DEC......130

Let's C Now by Rex Jaeschke Function Prototypes, Part 1 ......136

**RSX** Clinic by James A. McGlinchey.....144 From The Lab

by Dave Mallery Random Colleague Terminal ......146

#### From The Lab

by John F. McGlinchey DataLock ......148

From The Lab by Howell E. Dell KEA Systems' PowerStation-220 ......150

| MAC/VAX             |
|---------------------|
| by Al Cini          |
| DEXPO's Apple-DEC   |
| Computing Center154 |

MAC/VAX by Bill Hancock Confessions Of A Macintosh Addict ......160

**Back End** by John C. Dvorak Hmm, Mac or PC? ......194

| Letters           |  |
|-------------------|--|
| ARISTALK          |  |
| Product Watch     |  |
| Products          |  |
| New Equipment     |  |
| Used Equipment    |  |
| Product Showcase  |  |
| Classified        |  |
| Advertisers Index |  |

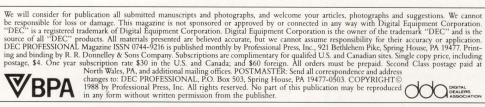

dicates that the program segments are available electronically on our Automated Reader Information Service. Dial (215) 542-9458.

The ARIS symbol on an article in-

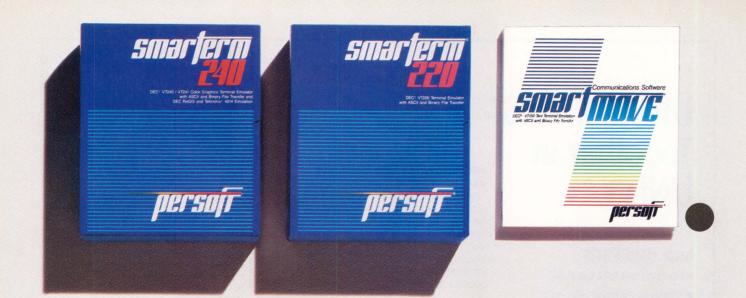

#### Perfect matches to DEC user needs. Hip. Hip. And Hooray.

One-size-fits-all is an attribute best reserved for inexpensive socks. In the realm of PC-based emulation and communications software for DEC mainframe users, it's important to match specific user needs with specific product attributes. We have.

SmarTerm<sup>®</sup> 240 features exact four-color emulation of a DEC<sup>®</sup> VT241 terminal. Along with delivering full-screen ReGIS<sup>®</sup> and Tektronix<sup>®</sup> 4010/4014 graphics, SmarTerm 240 offers precise VT220, VT102, VT100, and VT52 text emulation.

For non-graphics applications, SmarTerm® 220 duplicates virtually every SmarTerm 240 text, communication, and ease-of-use feature. Three error-free file transfer protocols, including Kermit and Xmodem, are provided. Downloading minimizes on-line time requirements to boost overall system efficiency. And an optional network package allows direct LAN access to shared modems, printers, as well as host mainframes.

As SmarTerm 240 and 220 focus on graphics and text, new SmartMOVE® makes PC-to-the-rest-of-the-World communications sharper than ever. Speed connect, auto redial, and background file transfer features make this VT100 emulator a loud and clear choice for advanced communications requirements.

Graphics, text, and communications. If you're looking for a perfect fit, seek the software sized and priced to match your needs. Persoft has it. Period.

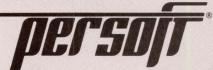

## UNIX<sup>™</sup> & VMS<sup>™</sup> Together in UNITY.<sup>®</sup>

#### **Important Facts**

- Runs on any VAX with VMS.
- Simple installation with no changes to VMS internals.
- Optional runtime system opens the VMS market to UNIX applications.
- Provides access to UNIX text processing tools, functionality across VAXclusters,<sup>™</sup> and a full Documenter's Workbench.
- C compiler, make, f77, and SCCS included.

VMS is the system of choice for most VAX<sup>™</sup> users. But UNIX systems are rapidly becoming the accepted standard. Increasing in popularity, UNIX tools have set new standards for software development making UNIX applications very common. To get the best of both worlds without disturbing VMS or bringing in new hardware, HCR provides the solution with UNITY.

Based on UNIX System V.2, UNITY runs under VMS, simultaneously providing both environments. UNITY is equipped with complete UNIX programming tools including C and Fortran, transparent access between UNIX and VMS files, and even "uucp" for linking to other machines. **UNITY** facilitates communication between VMS and other UNIX machines in your company, providing a means for VMS and UNIX users to obtain applications from both systems. VAX **UNITY** under VMS allows programmers to use their favorite utilities from each system in order to create the most efficient software. As a result of HCR's professional understanding of programming needs, system software products such as UNITY are designed to give developers maximum productivity.

#### **HCR** Corporation

130 Bloor Street West 10th Floor Toronto, Ontario Canada M5S 1N5 Telephone (416) 922-1937 Telex 06-218072 HCR TOR Fax (416) 922-8397

UNITY is a registered trademark of HCR Corporation. UNIX is a registered trademark of AT&T. VAX, VMS and VAXcluster are trademarks of Digital Equipment Corporation.

HCR

ENTER 211 ON READER CARD

#### ATTENTION VENDORS

The DEC PROFESSIONAL magazine will consider DEC-specific hardware and software products for review. We do not endorse or guarantee any products reviewed or discussed.

For further information contact:

The Editorial Department, Professional Press, 921 Bethlehem Pike, Spring House, PA 19477.

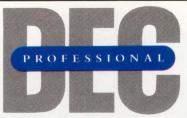

Publisher: Carl B. Marbach Editorial Director: R. D. Mallery

#### Editorial

MANAGING EDITOR Linda DiBiasio SENIOR TECHNICAL EDITOR Al Cini WEST COAST EDITOR Philip A. Naecker TECHNICAL EDITOR Ron Levine BACK END EDITOR John C. Dvorak C EDITOR Rex Jaeschke DCL EDITOR Kevin G. Barkes MICROVAX EDITOR David W. Bynon NETWORKING EDITOR Bill Hancock SPECIAL EDITOR Victor J. Chorney UNIX EDITOR Lori A. Snyder STAFF EDITOR Suzanne Garr CHIEF COPY EDITOR Pamela F. Fullerton COPY EDITOR Karen Detwiler EDITORIAL ASSISTANT Anne Schrauger **CONTRIBUTORS** Christopher A. Bloom, Gerard Croce, Howell E. Dell, Michael G. Gonzales, Dr. James Meade, David B. Miller, Mike Rechtman, Charles E. Schofield, Robert H. Schor, Ph.D., Shirley Ann Stern

#### Design

DESIGN/PRODUCTION DIRECTOR Leslie A. Caruso DESIGN/PRODUCTION ASSOC. Ruth Ann Leiby ART/PRODUCTION ASSOC. Timothy M. Kraft ART ASSISTANT Sue Ann Rainey PRODUCTION ARTIST Richard G. Kortz TRAFFIC/PRODUCTION ASST. Joann Corvino TYPESETTING (EDITORIAL) MaryEllen Springer TYPESETTING (MARKETING) Diana Pohl

#### **Circulation & Administration**

VICE PRESIDENT Peg Leiby DIRECTOR OF MARKETING Mary Wardlaw CIRCULATION MANAGER Margie F. Pitrone CIRCULATION FULFILLMENT Scott Albright, Rita Derstein, Patricia Dunkerley, Ruth Henderson, Claire Hollister, Karol Hughes, Paula McLean, Donna Schmidt ACCOUNTING Andrea Beneke, Kim Slackway

MAILING LIST COORDINATOR Cathy Dodies MARKETING SERVICES (215) 542-7008 Mary Ann Browarek ASSISTANT TO THE PUBLISHER Jan Krusen

MIS

MANAGER John F. McGlinchey ARIS MANAGER Bonnie Auclair STAFF Kevin Kennelly, Ruth Mermelstein, Rebecca Schaeffer

#### PROFESSIONAL PRESS, INC.

From Information on how to contact your sales representative, see page 192. Editorial, Advertising Sales, and Executive Offices at 921 Bethlehem Pike, Spring House, PA 19477. (215) 542-7008. TWX 910 333 9522. FAX (215) 628-2845. Easylink 62805174. ARIS (Automated Reader Information Service) (215) 542-9458. Additional Editorial Offices: East Coast Office at 238 Bedford St., Suite 3, Lexington, MA 02173. (617) 861-1994 West Coast Office at 3011 N. Mount Curve Ave., Altadena, CA 91001. (818) 791-0945.

# Eliminate serious wait problems.

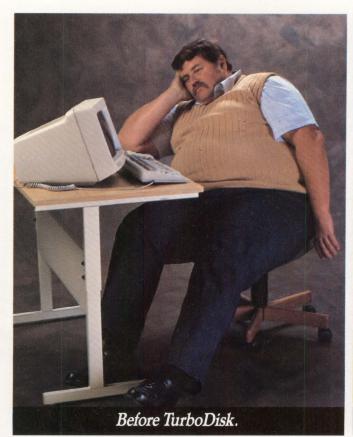

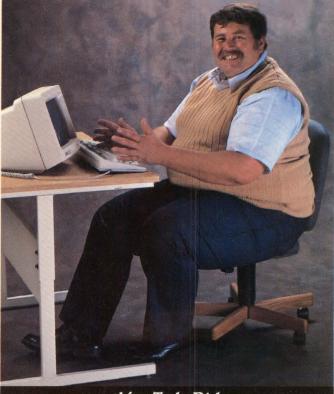

After TurboDisk.

We're talking major wait reduction. With TurboDisk<sup>TM</sup>. TurboDisk is a RAM disk that really gets the lead out. You get access times up to 140 times faster than normal. It's so fast, so reliable, we guarantee it's the best performance disk-RAM or mechanical-made for the VAX/VMS® family.

TurboDisk also has a smart File I/O Recording System that automatically separates the fat-those programs that cause the greatest I/O bottleneck-from the lean. Then, with automated file

#### See us at DEXPO East, Booth #809

VAX/VMS is a registered trademark of Digital Equipment Corporation.

installation, it moves them onto TurboDisk. So you can get more throughput in less time.

TurboDisk also eliminates a ton of frustration and worry. With its unique disk shadowing facility,

you're assured of data integrity. Isn't it time your company shed

some wait? Call for a free demo package today.

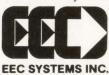

EEC Systems, Inc. 327/E Boston Post Road Sudbury, Massachusetts 01776 (617) 443-5106

ENTER 117 ON READER CARD

# Buy a quality name without paying for it.

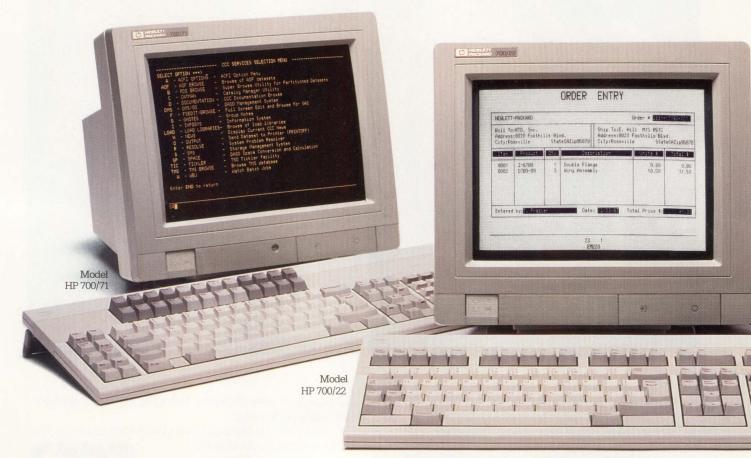

Terminals for your IBM, DEC or ASCII system. Now more is actually less. Because you can buy Hewlett-Packard quality terminals for your IBM, DEC or ASCII system for surprisingly modest prices.

In fact, you'll pay no more than you would for some of those generalpurpose terminals that *don't* have the HP name.

And you get the design and engineering excellence evidenced by HP's top performance ratings in every Datapro terminals survey since 1982.

Which may be just what you'd expect from a top line of terminals.

But now you'll have a better bottom line as well.

#### For your IBM system: HP 700/71

3191 compatible with 3191 keyboard layouts; 14" diagonal display with easier-to-read characters; choice of green or amber screen colors. \$695\*

#### For your DEC/ANSI system: HP 700/22

VT 220 compatible with VT220 keyboard layout; 4 pages of memory; choice of screen color, including softwhite; tilt/swivel. \$575\*

#### For your ASCII system: HP 700/41

9 emulation modes; 14" diagonal display with easier-to-read characters; full-function keyboard; choice of green or amber screen colors. \$375\*

#### Call 1 800 752-0900, Dept. 304B

or send in the coupon below. \*All prices U.S. list.

> Model HP 700/41

DEC VT220 product of Digital Equipment Corporation IBM 3191 Display Station product of International Business Machines Corp.

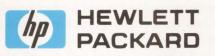

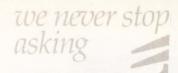

#### For more information, check the HP terminal that's right for your system.

□ HP 700/71 for your IBM system □ HP 700/22 for your DEC/ANSI system □ HP 700/41 for your ASCII system

Name
Company name
Thtle
Street
City
State
Zip

MAIL TO: HEWLETT-PACKARD, Inquiries Manager. 19310 Pruneridge Ave.. Dept. 304B. Cupertino, CA 95014. Or call 1 800 752-0900, Dept. 304B.

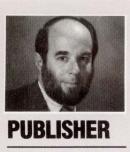

# The Key To The Desktop

Carl B. Marbach

Getting computing power to the desktop has been many companies' goal for many years. So far none have succeeded, but IBM is getting close with the PC, Apple is moving with the Macintosh and DEC is scoring with *ALL-IN-1*.

In the past, Wang with its superior word processing systems began to penetrate the office market. Soon people began to see that connecting the word processing systems was a good idea. Further, if these systems could have access to other data, they could perform more functions than just word processing. The idea of electronic mail and shared databases made simple word processing machines impotent. Wang's moves into computers didn't meet expectations, and its presence in the office and on the desktop has been declining.

The PC was a personal productivity tool when first introduced, but it's now coming into its own as an intelligent workstation connected to a central computer. When the workstation is so connected, it can share databases, be on the electronic mail network, share devices (like disks and printers) and still be a personal computer. But even the PC hasn't made converts of us all.

DEC has been successful with ALL-IN-1 because not only are the terminals or PCs connected to the computer, they're integrated with it. Office integration, not office automation, is what we've been looking for. Unfortunately, ALL-IN-1 has its share of problems, and its detractors point out the resources it consumes and the load placed on the central computer. Those who love it do so because of its user interface and ease of use.

Apple and its third-party suppliers have produced a Macintosh computer that really is integrated with a VAX system. While maintaining the Macintosh interface (you have to see it to understand it), Apple has fit the Macintosh neatly into existing DEC networks. From a Macintosh implementation of DECNET to a Mac database that uses the VAX as its back-end processor, the Mac fits into DEC systems as an intelligent, easy-to-use personal productivity workstation.

Like the initial PC integration package, Macintosh integration was developed by third-party software companies. Later in the PC market, DEC "legitimized" these connections with the PC integration kit and MS Services for VMS. Now, once again, DEC is legitimizing Macintosh-to-VAX connectivity by announcing a joint agreement with Apple to develop and market integration software for the Mac.

The VAXMATE is DEC's second failure in the personal computer field, too little to late.

Ken Olsen has said, "DEC wants to own the desktop," and we take him at his word. But right now, it doesn't look like Digital has the resources to make a fight of it. DEC's one hope is the VAXSTATION. This powerful VAX-in-a-box could be the vehicle for DEC's attempt at owning the desktop. It has the horsepower, but none of the software to do the job. DEC can't do it alone; it needs hundreds, maybe thousands, of third-party software suppliers to make inexpensive packages for the VAXSTATION. Look at the breadth of software available for the PC and the Macintosh, and you can see how far DEC has to go.

Is it time for DEC to begin acting like a big company and consider some acquisitions that might help it? What if DEC bought Compaq? What if DEC acquired Sun? What if DEC gained control of Apple? Could DEC buy Lotus? Probably none of the above, but it should illustrate how far DEC has to go internally to compete with these savvy companies.

The key to the desktop is integration, and DEC is so close but yet so far away. It's going to take another bold move to get back into the fight. Without software, the VAXSTATION won't make it.

Carl & Allen

#### MEMORY INNOVATIONS SHOWCASE-ONE

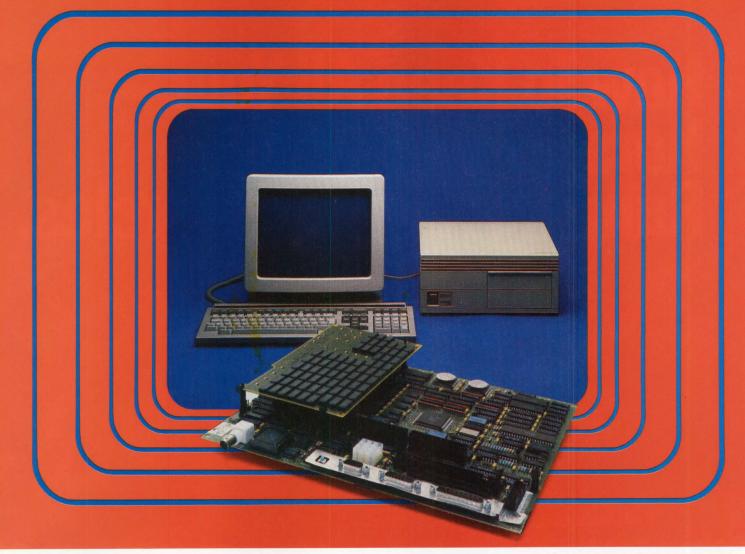

## **Clearpoint Releases the Full Power of** the MicroVAX 2000

#### **Better than Double** the Memory Capacity of your MicroVAX or VAXstation 2000...

The MV2000/16 MB memory card from Clearpoint allows you to configure your system with the full 16 MB addressing capacity. Instead of the 2 or 4 MB daughter card from Digital, Clearpoint offers 16 MB using surface mount megabit DRAMs.

MicroVAX and VAXstation are trademarks of Digital Equipment Corporation.

ENTER 107 ON READER CARD

#### to Create a MicroVAX II Equivalent Performer...

The MicroVAX 2000 chip set is identical to that used on the MicroVAX II. With 16 MB of memory, the processor and memory performance is the same on the two machines. In an Ethernet cluster, why pay more? For pure MIPS, the 2000s with Clearpoint memory offer the highest price/ performance in the entire DEC line.

#### CLEARPOINT INC.

#### And Cut Your Total System Cost by More than 50%.

A VAXstation 2000 with an Ethernet drop and a terminal costs about \$5000. Add Clearpoint's MV2000/16 MB card and you have the equivalent processing power of a 16 MB MicroVAX II-cutting your cost from about \$35,000 to less than \$12,000. Think about it.

Call or write for the MV2000 User's Manual I the New Designer's Guide to Add-in Memory and Clearpoint's Product and Services Catalog.

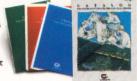

99 South Street • Hopkinton, MA 01748-2204 U.S.A. 1-800-CLEARPT Telex: 298281 CLEARPOINT UR Massachusetts 617-435-5395/435-2301 Europe: Clearpoint Europe b.v. Tel: 31-23-273744 Telex: 71080 CLPT NL Canada: Clearpoint Canada Japan: Clearpoint Asia

If my memory serves me right... It must be Clearpoint!

# How To Keep All Your Horsepower From Running Around In Circles.

To really understand your performance problem, just turn traditional thinking around.

You see, your CPU is really more like a peripheral—it's usually your storage subsystem that sets the pace.

When you look at the problem that way, it's a horse of a different color. The solution, of course, isn't a CPU upgrade. It's better management of the data.

At System Industries, that's an

idea we've championed all along. And the same one behind our new CLUSTOR<sup>™</sup> family of shared data storage systems.

CLUSTOR allows you to integrate MicroVAXs and other small VAX CPUs, with or without DEC's bigger, high ticket iron. And it takes over most of the I/O functions that normally bog down those CPUs.

CLUSTOR is built around a true multitasking controller, capable of

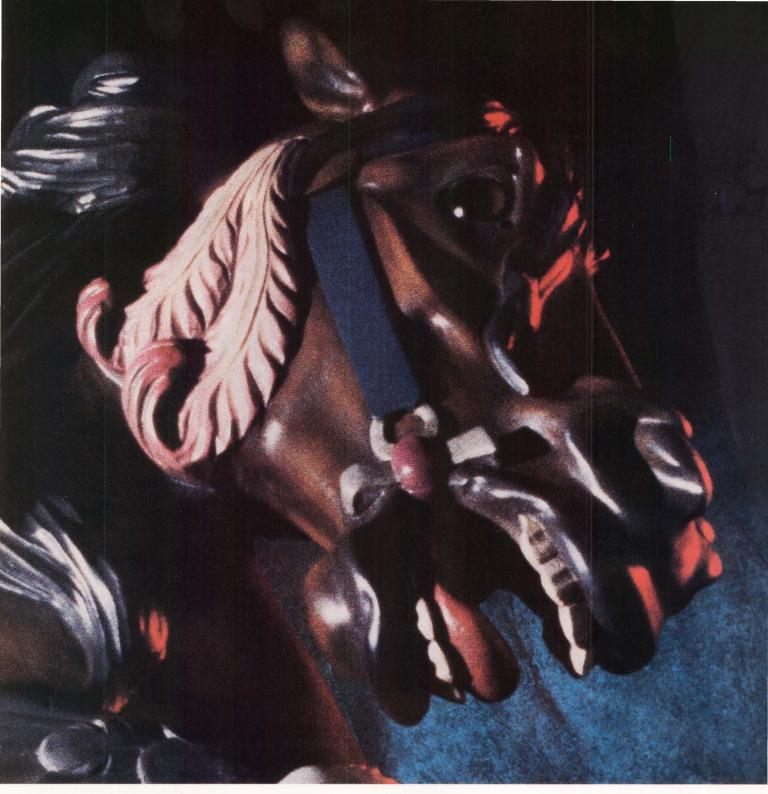

overlapped seeks and simultaneous data transfers. Between up to 8 CPUs and 16 high performance mass storage devices.

As for what it costs, let's put it this way. When was the last time you saved six figures getting more performance? Up to 90% more, in I/O intensive environments.

And you can saddle it with complex multi-host configurations with no drop in performance.

CLUSTOR is just one example of how our systems can improve the performance of yours. We have a whole company full of people dedicated to doing nothing but that.

Including the largest, bestequipped, best-trained service and support organization this side of Route 128.

Give us a ring at **800-333-2220**. We'll have all your horses pulling together in no time.

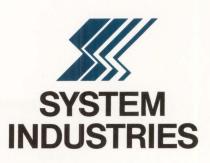

© Copyright 1988 by System Industries, 560 Cottonwood Drive, Milpitas, CA 95035.

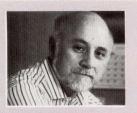

# The Cluster Chronicles

#### **Dave Mallery**

EDITORIAL

On the Saturday evening prior to DEXPO/DECUS Anaheim, we had the inspiring experience of watching our first LAVC come up for the first time. BILBO::, our much overworked 750 with disk farm, met FRODO::, our trusty MICROVAX II, over the Ethernet and up they came!

Building a cluster out of an existing installation isn't without pitfalls and traps (there's many a gnome lurking), but the reward is elfin gold. I write this at the start of the second week. The cluster is beginning to balance properly, though there's much to do with batch queues and dialin lines.

We're using our Xyplex cluster controllers and their load balancing algorithm to allocate users to the lighter loaded node. At this point, most of the hard-coded device references have been rooted out of the hundreds of programs, and all of the major systems are running again.

The performance is still a little erratic but it's so much better than before the cluster that there's really no comparison. Best of all, from now on (or until we get really big), all we have to do to beef performance is add another node. The next node is a VAXSTATION 2000, due any day.

The entire disk farm on the 750 (2.5 gigabytes of DR-type drives on the CMI bus) is being MSCP-served by the 750. The performance is quite good. I believe that the SI cache is making up for the overhead. We couldn't get FRODO:: to boot off the 750, however, but the jury is still out. The entire system is running VMS 4.6 because LAVC support is included in the distribution and only needs to be unlocked. The licensing of all this is an article in itself.

There's no end to the interesting "gotchas" that surface. For years, we've been doing a bit of PC software using a Logicraft Cardware board in the UNIBUS of the 750. Guess what? There's no such board in the Q-bus of the MICROVAX II. Users of the PC software that get load-balanced onto FRODO:: find themselves without their faithful Cardware.

FRODO:: (MICROVAX II) is a DECNET router. This enables our far-flung clusters — Al Cini's in New Jersey, David Bynon's ("Yuppie Cluster") in Maryland and Phil Naecker's in California — to join BILBO:: and FRODO:: via asynchronous DECNET. (There's a great piece there: BIFF:: meets FRODO:: in a cluster culture crash.)

We've been keeping copious notes and will be publishing all our findings on a regular basis. Hopefully, we'll have this sorted out and working before V4.7 arrives.

We expect 1988 to be the year of the cluster. We have ours running now, so we can help you get yours going (or keep it going). On tap is the whole issue of Mac Ethernet connectivity (on order) and the dawn of X Windows for VMS. Both subjects top our list. Stay tuned.

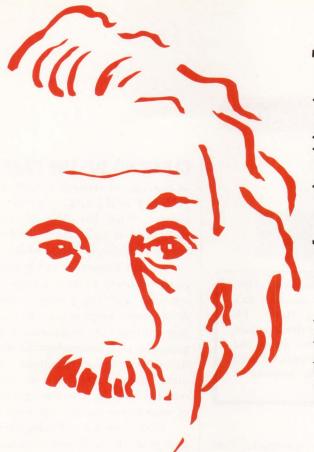

# THE RELATIONAL PROBLEM JUST GOT SOLVED

PowerHouse<sup>®</sup> brings solutions to typical relational DBMS problems

# Integrate new applications with existing data

New applications built in a third party relational DBMS won't necessarily integrate with your existing data. Because the PowerHouse development language supports both Digital's relational database and dominant file system, you're free to build new applications using Rdb/VMS and integrate them with existing ones built on VAX RMS. That means you're not 'locked-in' to a proprietary relational DBMS and 'locked-out' of your existing data.

#### PowerHouse provides compatibility and performance

Implementing relational technology can present compatibility and performance problems. Not with PowerHouse — it's tightly integrated with Digital's databases and operating system to guarantee you exceptional 4GL/DBMS performance. You can enjoy the combination of a fast-execution language and Digital-optimized databases, now and in the future. Your applications are completely compatible with all standard Digital software. And wherever Digital takes its hardware and software — your applications and data will go, too.

# Development power for 'production' applications

PowerHouse gives you total development capability in one language, and not a collection of weak DBMS utilities and interfaces. Regardless of which Digital database you're using, PowerHouse gives you advanced, dictionary-driven development power. The power you need to prototype and build 'production' commercial applications, such as order entry, inventory tracking, and manufacturing — the backbone of your company.

And Cognos has a full service organization to back you up. For more information, call toll-free **1-800-4-COGNOS**. In Canada, call 1-613-738-1440. In Europe, call +44 344 486668. Or call on any of our 38 Cognos offices around the world and find out why over 7,800 customer sites use PowerHouse.

#### See us at DEXPO East, Booth #348

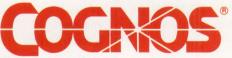

Cognos Corporation, 2 Corporate Place, I-95, Peabody, Massachusetts 01960. Cognos and PowerHouse are registered trademarks of Cognos Incorporated. Rdb, RMS, VAX and VMS are registered trademarks of Digital Equipment Corporation.

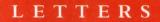

#### THE TRADE SHOW QUIZ DEBATE

Regarding the article "The Great American Trade Show Quiz" by John C. Dvorak (November 1987), I would like to point out that the quiz precludes the majority of women from ever being able to find out if they are "true party animals." This is a great disappointment.

You may not be aware that most women won't "Look for the booths with the cutest hostesses (see question four, choice D), or "Hit on the hostesses and try to get a date" (see question five, choice D). What this means is that women must choose one of the other choices and unfortunately get socked with some points that might eliminate the possibility of being dubbed "a true party animal."

Wise up! Not all people attending trade shows are men. Jolene Pickett Iowa City, Iowa

#### CACHING IN ON MORE INFORMATION

Laurence Koolkin's "Caching In On RSTS/E" (November 1987) is based on a misreading of the documentation on caching. \$SET CACHE/ALL does indeed cache all read requests, not just those for files whose UFDs are set for caching or those based on application software use of MODE.

The ellipsis in his quotation left out important information: According to the online HELP facility, \$SET CACHE/ALL "caches all read requests. *The type of caching (sequential or random)* for a particular file depends on the file's UFD entry or the OPEN MODE specification." (Italics denote the section

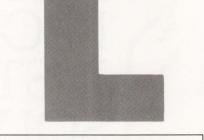

Address letters to the editor to DEC PROFESSIONAL magazine, P.O. Box 503, Spring House, PA 19477-0503. Letters should include the writer's full name, address and daytime telephone number. Letters may be edited for purposes of clarity or space.

skipped in Koolkin's quotation.) That \$SET CACHE/ALL caches all read requests is easily verified, even if the UFD entry and program make no reference to caching.

As an example, I ran a worst-case virtual array accessing routine that took three times as long to run with \$SET CACHE/NOFILE as with \$SET CACHE/ALL.

Koolkin's program is still useful for some purposes. Unless a file is marked for sequential caching, or the program uses MODE 256% + 2048% all caching is done randomly. If you want sequential caching, you must intervene manually, and using Koolkin's program for that purpose will help. Alternatively, some systems may not have enough memory to cache all I/O, and may want to cache on a file-by-file basis, setting UFD entries and using \$SET CACHE/FILE. For these uses, Koolkin's UFD-marking procedure is a definite aid. For those who want to randomly cache all read requests, however, \$SET CACHE/ALL is all vou need.

Kelvin Smith Stamford, Connecticut

#### **CLEARING UP THE CASE**

In the chart of vendors of CASE tools published in the article by Sue Ann Hawley, "CASE For Sale" (December 1987), you left out Cadre Technologies Inc. of Providence, Rhode Island.

Cadre's *Teamwork* is widely used by systems analysts to develop large-scale scientific and engineering software development projects because it's the first and only set of automated programming tools designed specifically for the workstation environment. With more than 2,000 licenses issued worldwide, Cadre is the leading supplier of workstation-based CASE tools.

Cadre also is a technology leader. Last June, at the Design Automation Conference, Cadre sponsored the second annual Software Roundtable where the company announced and demonstrated EDIF as an interchange format to allow the transfer of data among CASE tools from various vendors.

Thanks for letting us clear this up. Karen Chiacu

Manager, Marketing Services

Editor's note: DEC PROFESSIONAL regrets the oversight.

Cadre Technologies is also a Cooperative Marketing Participant with DEC. For more information enter 427 on reader card.

#### **ANNIVERSARY WISHES**

Congratulations on your eighth anniversary! Dave Mallery made me feel sentimental talking about his 11/70 (Number 104). If memory serves me correctly, I believe I was the engineer who swapped the backplane after Frank and Ed worked on it all night. I still

# Our Biggest Competitor is Backup and Restore.

SQUEEZPAK is your efficient alternative to backup and restore. SOUEEZPAK will clean up your file and free space fragmentation... quickly, conveniently and in complete safety while your disk is still online and available to users. Backup and Restore was never specifically designed to deal with disk fragmentation, a recognized leading cause of poor system performance. Yet many VAX managers still rely on this time consuming "off line" approach.

#### **Cost Effective**

SQUEEZPAK's cost is

surprisingly low. Most users recover their entire investment in just a few months.

#### Safe

Solid engineering design, built-in program safeguards and our successful field proven record are vour guarantee that your files are in safe hands with

SOUEEZPAK. Even a total crash or power failure can't cause SOUEEZPAK to lose any of your valuable data.

Call us toll free at 1-800-261-3862 In California 1-800-6 Canada and internat 613-748-0209

# Too Call us today, or use the

fragmentation on your site, as well as the true cost of your current Backup and Restore program.

#### **Free Trial**

We're so confident you'll realize the tremendous savings in time and performance that SQUEEZPAK can bring to your site that we're offering you a FREE

**NO-HASSLE TRIAL!** Call us, or write today, for more information.

|          |                            |    | J.                                 |
|----------|----------------------------|----|------------------------------------|
|          | Name                       |    | - 30 BOG & C                       |
|          | Title<br>Organization      |    | ENTER 301 ON READER CARD           |
|          |                            |    |                                    |
|          |                            |    | Mail to:<br>Demac Software Limited |
| 534-6552 | City State                 |    | Suite 103                          |
| ional    | Zip Phone                  |    | Bridge Plaza                       |
|          | Operating system  VMS  RSX |    | Ogdensburg, New York 13669         |
|          | ¢                          | DP |                                    |

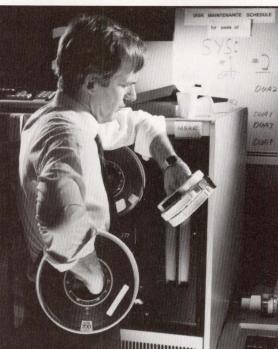

#### Powerful

System managers and users report many benefits from SOUEEZPAK:

- Performance improvements as high as 50 percent.
- No more off hours wasted on tedious Backup and Restore procedures.
- Substantially reduced times for backups.

# **You Can Benefit**

coupon to find out more about the efficient alternative, SQUEEZPAK. We'll give you the information you need to assess the impact of disk

remember coming out to the site and waking Carl Marbach and Dave up at 5 a.m. Did I ever thank you for breakfast?

#### Sal Villari

Digital Equipment Corporation Blue Bell, Pennsylvania

#### REFLECTING BACK EIGHT YEARS

It has been a long time since I've had the pleasure of talking with Dave Mallery at a DECUS Symposium. Speaking as someone who was around in New Orleans when Dave and Carl Marbach

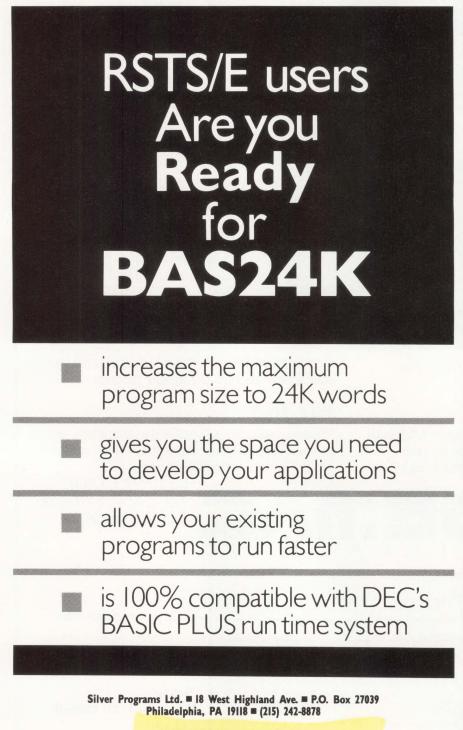

ENTER 306 ON READER CARD

decided to launch *The RSTS Professional*, it was a real pleasure to read the eighth anniversary articles (November 1987).

It was equally rewarding to read a RSTS article in that issue. As current chairman of a still very active RSTS SIG, I hope this letter will correct any misunderstanding someone might have after reading Dave's account of the evolution of Professional Press from The RSTS Professional days. That "friendly" operating system for PDP-11 users is alive and well. It's currently sold by DEC and is under active development for the foreseeable future. The current Version 9.4 has been made even friendlier than it was in the old days by inclusion of a largely VMS-compatible DCL command language and DCL procedures, single syntax for inactive, batch and indirect command processor, VAXcompatible FAST backup, autogeneration of a default monitor and system management commands built into DCL.

There is even a new crop of gurus out there to assist with those few exotic things you might wish to do. I guess the reason so little is written about RSTS these days is because of what I modestly call "Mustain's Law of SIG Activity." Loosely stated, this law holds that the more DEC has screwed things up, the more active a user group has to be to ensure mutual survival.

As a user of both VMS and RSTS on multiple machines, I feel qualified to say that anyone looking for a low-cost, multiuser system, with a rich supply of low-cost software in a business environment not rich in computer experts, should look at the modern PDP-11s running RSTS on today's fast disks.

I know there's still a lot of love left for RSTS, so I forgive the demise of *RSTS Professional*. Dave and Carl have, over the years, been responsible for many of the good things in today's RSTS. All that quiet insistence and expertise in wish list and tech tips sessions has born fruit, and it's sweet indeed.

Charles W. Mustain Chairman, DECUS U.S. Chapter RSTS SIG Louisville, Ohio

# windows for data® Uncommon Screens

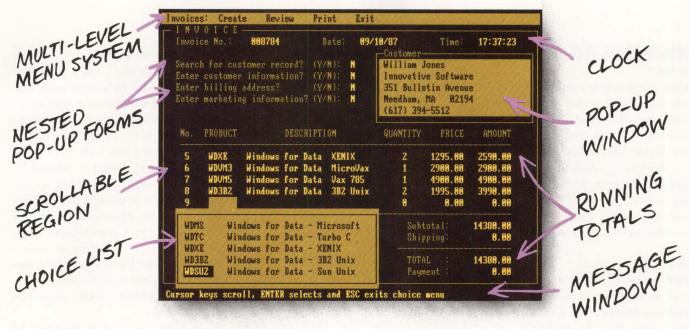

#### f you program in C, take a few moments to learn how Windows for Data can help you build a state-of-theart user interface.

- Create and manage menus, data-entry forms, contextsensitive help, and text displays — all within windows.
- ✓ Provide a common user interface for programs that must run on different machines and operating systems.
- **B**uild a better front end for any DBMS that has a Clanguage interface (most popular ones do).

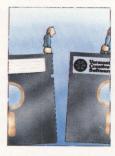

#### FROM END TO BEGINNING

Windows for Data begins where other screen packages end, with special features like nested pop-up forms and menus, field entry from lists of choices, scrollable regions for the entry of variable numbers of line items, and an exclusive built-in debugging system.

#### **NO WALLS**

If you've been frustrated by the limitations of other screen utilities, don't be discouraged. You won't run into walls with Windows for Data. Our customers repeatedly tell us how they've used our system in ways we never imagined — but which we anticipated by designing Windows for Data for unprecedented adapatability. You will be amazed at what you can do with Windows for Data.

#### YOU ARE ALWAYS IN CHARGE

Control functions that you write and attach to fields and/or keys can read, compare, validate, and change the data values in all fields of the form. Upon entry or exit from any field, control functions can call up subsidiary forms and menus, change the active field, exit or abort the form, perform almost any task you can imagine.

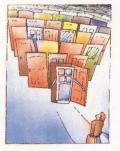

#### OUR WINDOWS WILL OPEN DOORS

Our windows will open doors to new markets for your software. High-performance, source-codecompatible versions of Windows for Data are available for **PCDOS (OS/2** soon), **XENIX, UNIX,** and **VMS.** PCDOS

versions are fully compatible with Microsoft Windows, TopView, and DESQview. **No royalties**.

You owe it to yourself and your programs to try Windows for Data. If not satisfied, return for a full refund. Call for **DEMO**.

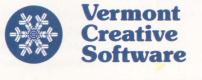

21 Elm Ave. Richford, VT 05476

Phone: (802) 848-7731 ext. 71 Telex: 510-601-4160 VCSOFT FAX 802-848-3502 ENTER 164 ON READER CARD

#### ARISTALK

#### MIGRATION PATTERNS

#### QUERY:

HERMIT Protocol Noveling Malable for Downloading

> *Louis Lange* (*SIG 31/MESS 19*): Does anyone know of manuals, listings, source code, etc., that have helpful hints for converting RSTS/E BP2 V1.6 or later to VAX BASIC V2.4 or later?

> I'm having a devil of a time because they took away the RSTS/E feature of using record 256% (available in BP2) for writing prompts to the screen. It's not available on VMS! (Bummer!) Any ideas?

#### **REPLIES:**

**Phil Anthony** (SIG 31/MESS 20): Drop back to RSTS. I had the same kind of problem when a client wanted to move from BP2 V1.6 on RSTS V8.0 to a MICROVAX II. I was called in to do some up-front work to determine how long the conversion of 300-plus programs and about half that number of subroutines would take. The answer was very expensive — a little more than one programmer year. Their DEC salesperson, who had counted on the sale, was somewhat miffed at my figures, but the local DEC VMS gurus pretty much confirmed them.

DEC's answer to your general question is that when you write your BP2 code, write it modularly, with all I/O screen handling and system services carefully isolated. Then, when the time comes to migrate, rewrite all the systemdependent routines, recompile and go. DEC doesn't seem to have any bright notions, though, about what to do with RSTS/BP2 features that don't exist under VMS, such as painted fields beyond which the user can't write.

Also, DEC's suggestion implies that you haven't written the BP2 code

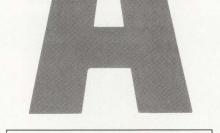

#### How To Use ARIS

If you're a subscriber to DEC PROFESSIONAL, you can call up our VAX and log into ARIS, our Automated Reader Information Service. In ARIS, you can download programs from our publications, communicate with our editors, request a change of address, find additional information about advertisers, order books and back issues, check the guidelines for submitting articles, access our cumulative index, take a peek at our editorial calendar for the year, and communicate with other DEC users.

To log in, you'll need your subscriber number (it's on your mailing label). Then, just set your terminal to seven data bits, one stop bit and space parity, or eight data bits, one stop bit and no parity, and dial (215) 542-9458. Baud rates: 300, 1200 or 2400.

KERMIT is available.

#### **SIG Identifications**

Here's a list of the SIG categories referenced in this month's *ARIS*talk: 12.....Site Management

31 .....Migration issues 37 .....VMS

already with I/O and system services in line, which strikes me as a silly assumption if it really wants people to migrate existing applications. I hope your conversion goes more smoothly than that client's, if he had stayed with DEC. He's keeping his 11/70 until he can get an IBM 43xx with an application package from a software house customized to his needs. Too bad both DEC and I lose a client.

Louis Lange (SIG 31/MESS 21): Thanks for your words of wisdom. I haven't had too much of a problem converting my BP2 code so far. Approximately 99 percent of it has been transportable easily so far. Someone else came up with a solution for me: Use CHR\$(155%). Hope it works. By the way, I'd love to hear some more BP2/VAX BASIC migration horror stories.

Kevin Verble (SIG 31/MESS 24): I may be too late, but maybe this could help someone else. We're converting some RSTS BASIC software to VMS BASIC. There was a nice article in the January 1986 issue about the differences between the two BASICS. This helped us in deciding how we could prepare and what we'd have to do. We did some modularizing like Phil talked about, and that helped — specifically with terminal I/O. We replaced the RSTS echo control and the like with the VAX INKEYS statement. This was a quick solution but probably has a lot of overhead with the single character I/O.

We haven't solved the RSTS message send/receive yet; we're looking at mailboxes. We used logicals for passing some limited information from program to program like RSTS did with core common. This works well. We haven't had any big problems yet, and it's gone faster than expected. The biggest surprise was the quick compiles on the VAX when compared to RSTS. I think this cut our conversion time the most. Hope this helps.

VTERM/220 is, in our opinion, a master emulator of DEC's VT220/100 series terminals on the IBM PC and compatibles. Installation is a snap Simily mal lab. s on a are REPRINTED FROM DEC PROFESSIONAL MAGAZINE, MAY 1987

#### (WITH REVIEWS LIKE THESE, WHO NEEDS CLEVER HEADLINES?)

Find out why magazines like DEC Professional and PC Week and over 60,000 PC users appreciate the convenient yet powerful features of VTERM/220, VTERM III and VTERM/4010. Send in this coupon and see for yourself.

VTERM/220: Precise VT220, VT100 and VT52 emulation with full KERMIT and XMODEM file transfer and automatic reformating of host files for insertion into spreadsheets and data bases.

VTERM III: VT100 and VT52 emulation with many of the convenient features of VTERM/220.

VTERM/4010: VT100 and Tektronix 4010 emulation for graphics applications. **VTERM**\*

ENTER 108 ON READER CARD

|                 | find out why magazines like DEC Professional, others rate VTERM/220 so highly.                                              |
|-----------------|----------------------------------------------------------------------------------------------------|
|                 | d me the DEC Professional and PC Week reviews.                                                                              |
| Please sen      | d me information on your free 30-day evaluation<br>1/220, VTERM III and VTERM/4010.                                         |
| NAME            | TITLE                                                                                                    |
| COMPANY         | and the second second second second second second second second second second second second second second second            |
| ADDRESS         |                                                                                                    |
| CITY            | STATEZIP                                                                                                    |
| PHONE NUMB      | ER                                                                                                    |
| VTERM           | Write: Coefficient Systems Corporation<br>611 Broadway, New York, N.Y. 10012<br>DP288                                       |
| 111111111111111 | r call (212) 777-6707 ext 612                                                                                               |
|                 | AX: (212) 228-3137 TELEX: 6503156498<br>RM refers to VTERM/220, VTERM III and VTERM/4010 from Coefficient Systems Corporati |

#### MONITORING PROGRAM EXECUTION

#### QUERY:

Jim Porter (SIG 12/MESS 49): We're looking for a program that can trace a running program and display where the time is being spent (either by module name or line number) on our 11/780s running VMS.

Our busy programming staff has generated many long and complex programs which, at times, seem to take longer to run than expected. We don't want to have to modify and recompile just to get statistics using \$GETJPI, but would prefer to use something that can monitor execution without any changes to the source code. (We write programs using both VAX FORTRAN and Whitesmiths' C compiler.)

The only candidate we've found so far is called *IMON*, from Bear Computer Systems, which looks like it would do the job, but we wanted to ask for additional advice from *DEC PRO* readers before making a commitment. Any suggestions are very welcome, including responses from existing *IMON* users.

#### **REPLIES:**

**Phil Anthony** (SIG 12/MESS 50): DEC's SPM can monitor individual programs in two modes. The first tells you how much time was spent executing each line, and the second tells you how many times each line was executed. It's expensive, but it's a very professional product and is fully DEC supported, if that's important to you. Frankly, it makes traditional C profilers look somewhat primitive.

Jeff Corbett (SIG 12/MESS 51): Jim,

1. Bear will give you a two-week demo tape for your own evaluation. The language we were using at the time (DIBOL) didn't work well with *IMON* because of its interpretive nature. It looked pretty good, though.

2. There have been submissions on many DECUS VAX SIG tapes. I suggest you check with your LUG librarian and get indexes from any tapes you can. The only one I've looked at was on Spring, 1983 and it was missing some modules necessary for it to work.

#### BACK UP YOUR IMAGE

#### QUERY:

**Mike Schmidt** (SIG 37/MESS 414): I'd appreciate any input regarding IMAGE BACKUP as a means to defragment my disk. I realize that products like *Diskeeper* will perform this function; however, given MICROVAX II VMS V4.2 FILES 11 structure, and save sets written from disk to tape, will the following steps result in a contiguous disk?:

- 1. Standalone IMAGE BACKUP.
- 2. Disk format and bad.
- 3. Standalone IMAGE BACKUP restore.

Also, please excuse my ignorance, but what exactly is an IMAGE BACKUP? My simplistic understanding is that it's a backup snapshot of the current disk/file configuration. This leads me to believe that when I restore an IMAGE BACKUP to a freshly formatted disk, the disk won't be contiguous because of the non-contiguous original IMAGE BACKUP.

#### **REPLIES:**

Hunter Goately (SIG 37/MESS 415): Your method for getting a contiguous disk is the same one we used at Western Kentucky University. As I understand it, an IMAGE BACKUP is a copy of all of your files on a disk; a /PHYSICAL BACKUP is the exact snapshot of your disk. Doing an IMAGE BACKUP, IMAGE restore will produce contiguous files; a PHYSICAL to PHYSICAL would leave things exactly the same.

**Richard B. Gilbert** (SIG 37/MESS 416): An IMAGE BACKUP copies the disk on a file-by-file basis. A PHYSICAL BACKUP copies the disk block-by-block, in order, from block 0 to the last block. When you restore an IMAGE BACKUP, all the files are restored contiguously and all free space is contiguous. When you restore a PHYSICAL BACKUP, you get an exact block-for-block copy of the original disk, fragmentation and all.

It's not necessary to format the disk in order to compress it. Running BAD on a disk on an MSCP controller such as the RQDX3, KDA50, UDA50, etc., is a waste of time. The controller automatically detects and revectors bad blocks and you should never see one. *Wayne Steffen* (SIG 37/MESS 417): We have RA60s on UDA-50s, and RC25s on KLESIs here. On the RC25s, when we run BAD on a disk that was in use as FILES-11, we do get bad blocks. I haven't been doing much swapping around with those packs. Maybe the RSX reconfiguration task doesn't work as well as VMS?

**Richard B. Gilbert** (SIG 37/MESS 419): I'm not sure that the RC25 on a KLESI qualifies as an MSCP disk. I'm not familiar with the RC25, and I thought that the KLESI was a BI-bus mag tape controller. I'm reasonably certain, however, that the MSCP controllers that I mentioned (UDA50, KDA50, KDB50, RQDX3) won't show bad blocks when you run BAD.

**Phillip Crews** (SIG 37/MESS 420): It's possible to receive an error reading a block from an MSCP-controlled disk if the following conditions are met:

The controller attempts to read data and can't, so the controller decides to revector the block. The controller attempts to recover the data and can't, so the controller sets the FORCEDERROR bit in the sector header of the revectored block, indicating that the data may not be acceptable, causing all subsequent reads of that block to return the SS\$\_FORCEDERROR condition until the block is rewritten!

I assume that this scenario could happen during a run of BAD, thereby indicating bad blocks. If you get a lot of them, assume that the pack can't reliably store data because blocks are going bad rather than being bad.

Warren Odom (SIG 37/MESS 425): I can assure you that the RC25 is an MSCP device; I've had one for two or three years. The KLESI (Low-End Storage Interconnect) is how it connects to the Qbus or UNIBUS.

I've seen evidence that the RC25 controller is remapping bad blocks. But each MSCP controller doesn't necessarily implement full MSCP; sometimes it's a subset. I've heard that the RQDX1 and RQDX2 don't remap bad blocks.

I've also heard from DEC that the RC25 isn't for dirty environments. It seems that unwanted particles can fall off the removable pack onto the fixed platter after the former is inserted; i.e., the fixed platter isn't sealed totally!

# WHY40 OF DEC'S TOP 50 CUSTOMERS DEPEND ON INGRES.

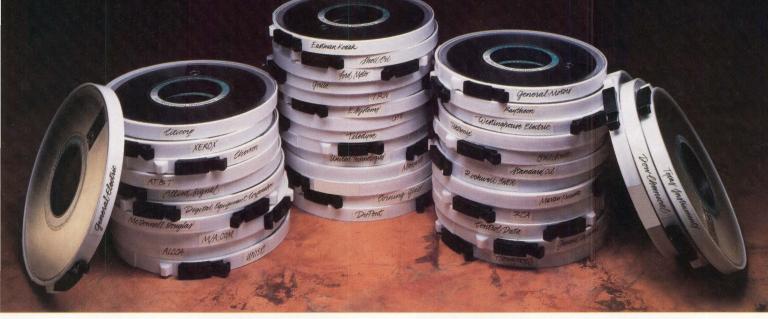

In a word...*performance*. Today's most respected information managers and MIS professionals are investing in Digital VAXclusters as part of their information management solutions. And when they do, they're turning to INGRES to maximize return on investment. They know that INGRES is the only relational DBMS designed to optimize VAXcluster performance. Here's how:

#### Superior processing power and versatility.

INGRES harnesses the power in VAXcluster architecture, turning it into a multi-processing database server for hundreds of concurrent users. Through the use of advanced caching, query optimization, and distributed lock management, INGRES gives DEC's top customers the peak cluster performance they need to drive a range of high powered applications as diverse as realtime shop floor control or the daily clearing of billions of dollars in financial transactions. Only INGRES fully leverages their VAXcluster investment by supporting system expansion for years to come. Whenever additional capacity is required, they can simply plug another INGRES node into their cluster.

#### Production systems tolerant to a fault.

When it comes to reliability, the DEC Top 40 count on INGRES for data/transaction integrity and fault-tolerant DBMS operation. Even if a node goes down, other cluster users go right on processing; INGRES automatically keeps the database consistent. INGRES takes full advantage of DEC features like disk shadowing to guarantee production systems are up and running when they're needed.

#### Award-winning 4GL development tools.

Now you can achieve the order-of-magnitude increases in development productivity enjoyed by DEC's top customers. INGRES makes it easy to prototype applications, then implement across the desired operating environments. INGRES even protects investments in earlier generation language programs. A rich set of host language interfaces makes it possible to tie existing programs to INGRES applications as you build them.

With so much going for it, plus support and service that sets an industry standard all by itself, it's no wonder so many top DEC customers like GE, Kodak, and Citicorp depend on INGRES. To find out how to put INGRES solutions to work in your VAXcluster, just send in the coupon and we'll mail you a free information-packed report entitled "Maximizing Vaxcluster Productivity with INGRES." Or for even faster action, call 1-800-4-INGRES.

| a salesperson call me.<br>se to know more about the<br>RES sampler. |
|---------------------------------------------------------------------|
|                                                                     |
|                                                                     |
|                                                                     |
|                                                                     |
| the providence of the state                                         |
| Zip                                                                 |
|                                                                     |
| NGRES                                                               |
|                                                                     |

INGRES Distributed DBMS for VAX/VMS, UNIX, MS-DOS, IBM VM/CMS, MVS. DEC Top 50 from Computer Intelligence Survey. © 1987 Relational Technology

VT240/241 emulation VT220 emulation Tektronix 4010/4014 emulation

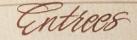

VT340 ReGIS graphics Addresses LIM expanded memory Keyboard remapping Fast, accurate file transfer Downloadable character sets LAT protocol support Automatic ALL-IN-1 and VAX Mail pickup

Backup to VMS or UNIX LAN support Microcom Networking Protocol\*

\*MNP support \$50.00 when in season.

# Introducing Reflection 4. VT241 emu

A well-balanced communications diet requires more than functional emulation and error-free file transfer. High-performance VT241 emulation and ReGIS graphics are just a beginning with Reflection 4. Reflection uses less RAM

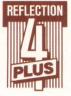

than the competition. So there's more room for your other PC programs when Reflection is in background.

We think you'll find our hearty command language ideal for

writing custom user interfaces, or for automating complex or frequently used routines.

With the PLUS option, you'll never fear a changing communications environment. PLUS supports popular LANs and LAT protocol

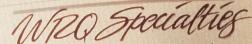

Features which place Reflection a cut above.

**Command Language** Robust script language ideal for automating frequently used routines.

**Multitasking** Hot-key between your favorite PC program and leave your VAX session running.

Conserve RAM You can configure Reflection to load only the features you use.

**ReGIS Graphics** 16 colors, all ReGIS commands, including: polygon fill, 4 cursor styles, mouse support.

Served with complementary technical support and complete documentation.

**Reflection 4 Plus** All menu items with dessert of Backup and LAN. \$349

> Reflection 4 All menu items except dessert. \$299

Reflection 2 Plus VT220, Tektronix 4010/4014, with dessert of Backup and LAN. \$249

> **Reflection 2** VT220 served without dessert \$199

# lation to satisfy your ReGIS appetite.

under DECNet DOS. You can even back up PC files onto any VAX, UNIX or ULTRIX system.

Trade up to Reflection 4 PLUS, the full-course ReGIS emulation software. Send us the original diskette to any VT240/241 emulator and \$100, and we'll send you Reflection 4 PLUS. You can trade up to Reflection 4 PLUS for \$200 with any other VT emulator.

#### 1-800-8PC-2VAX

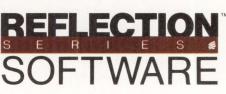

from Walker Richer & Quinn, Inc. 🕷

2825 Eastlake Ave. E. Seattle, WA 98102 U.S.A. (206) 324-0350 Telex 311743 WRQUR ENTER 220 ON READER CARD

#### PRODUCT WATCH

#### DEC And Beckman Industrial Develop TMT-1

Diagnostic And Troubleshooting Tool Certifies LAN Wiring Interconnectivity

troubleshooting tool that certifies LAN wiring interconnectivity for suitability to conduct reliable information traffic is now available from Beckman Industrial, Instrumentation Products Division. This easy-to-use hand-held incalled strument, the Transmission Medium Tester (TMT-1) permits convenient testing of Ethernet either thick or thin or twisted-pair LANs. It's the result of a joint design and development effort between Beckman and Digital Equipment Corporation.

The device performs a series of electrical tests individually or in automatic sequence under operator control. Results are displayed clearly in English and on a two-line, 20-character LCD display. Designed for field use without extensive technical training, the operator can initiate the automatic test sequence and locate LAN wiring problems simply by depressing three buttons on the unit's membrane keyboard. Preformatted tests include:

1. Distance and Length — measures distances up to 600 meters and reports length of shorted or open line to an accuracy of +/- 30 cm.

2. Impedance — determines characteristic impedance of coaxial or twisted-pair lines in the range of 50-150 ohms.

**3. Noise** — measures both impulse and RMS noise. The RMS type can be isolated to any of three bands, 40Hz-150KHz, 40Hz-200MHz or 20MHz-200MHz.

**4. DC Resistance** — detects shorts or opens.

**5. Line Mapping** (Twisted-Pair only) — point-to-point verification of twisted-pair signal and ground wiring; can be used for office identification or security checks of the network. Accessory terminators are provided for making these ID checks.

High/low programmed limits are checked for all tests performed in the AutoTest mode, providing a quick Go/NoGo evaluation of the line.

An operator may choose to run specified tests individually or alter programmed data via bypassing the AutoTest mode, instead selecting the diagnostic mode. By choosing this way, the user can execute electrical tests in any sequence or run one test repeatedly. LCD display prompts lead the operator through each test.

The TMT-1 is housed in a rugged ABS plastic case that measures 9.5-inches wide x 6.25-inches high x 2.25-inches deep. Operating controls are contained in a sealed membrane keyboard. The top surface includes the keyboard, clear window LCD display and red LED noise overlimit indicator. It weighs less than five pounds.

Either battery or AC line power is acceptable for unit operation. Normally, the four internal C-size NiCad batteries supply operating power and are recharged after use with the supplied AC adapter. Upon powering up the unit, the display indicates how many battery hours remain on the charge. AC line power may be used for TMT-1 operations during battery-low conditions, or four standard C-size dry cells may be used in place of the NiCad batteries. Anytime power becomes inadequate to support accurate measurements, a LOW BATTERY SHUTDOWN warning appears on the display and the TMT-1 automatically powers-down.

The TMT-1 performance specifications for accuracy of testing and certifying interconnectivity in LAN environments was determined by DEC. According to Philip Spillane, business development manager at Beckman Industrial, DEC perceived the need for such a tool to

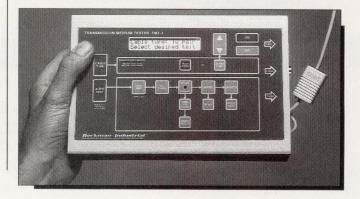

DEC PROFESSIONAL

replace the cumbersome and interpretive nature surrounding present methods of troubleshooting and testing LAN wiring. Beckman was invited by DEC to participate in developing such a product, and the result is the TMT-1, the best among several entries.

According to Spillane, the device works somewhat like radar. To measure distance and noise, a signal is transmitted down the line and reflected back to the unit. By knowing either the propagation rate of the conductor or the length of the conductor, it's possible to accurately measure where in the LAN a disturbance is located. It's the first tool developed for and aimed at LAN certification and replaces the use of three pieces of test equipment: multimeter, noisemeter and TDR. For example, a Time Domain Reflectometer (TDR) works essentially the same way, but the pulse on the screen must be interpreted by an experienced technician. And four technicians may come up with four different readings. With the TMT-1 there is no guesswork. The display states what is happening on the line and where within inches.

In tests conducted in September at DEC, a short was placed in a cable at 10 meters down the line; the TMT-1 determined that the short was at 9.82 meters. This type of troubleshooting accuracy simply has not been available until now.

Substantial software has

been built in to make the LAN certification process straightforward. For example, range limits for noise are preprogrammed in and the device reports places where these limits are exceeded. The pressing of three buttons is all that is required to start and complete automatic operations. So far, in all DEC tests, the prototypes have been performing in excess of specifications with impedance (Z) deviations of one-tenth of an ohm and standard deviations in distance measurements of one-tenth of a meter being obtained.

DEC has begun placing the TMT-1 devices in field offices around the country and considers it a critical tool for its field engineers. It's a cost/ labor saving device that takes the guesswork out of LAN troubleshooting and testing.

Shipments to other LAN maintainers will begin in March. The TMT-1 includes a dual 50 ohm/shorting BNC terminator, eight 100 ohm and office ID terminators, a three-foot BNC/BNC Ethernet link, three-foot 6MMP twisted-pair link, line supply/charger, carrying case and operator instruction manual. A two-year warranty also is included. The TMT-1 can be purchased via the DEC Direct Plus catalog or from Beckman Industrial, Instrumentation Products Division. It is priced at \$3,200.

For more information, contact Beckman Industrial, Instrumentation Products Div., 630 Puente St., Brea, CA 92621; (714) 671-4822. Enter 411 on reader card —Ron Levine

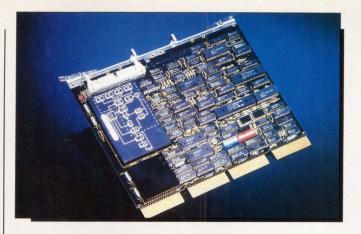

#### Analog-To-Digital Conversion At The Speed Of Light

ADAC Fills The Need For Fast Analysis

A DAC Corporation has developed a very highspeed data acquisition subsystem contained on a fullquad Q-bus style board. It's designed to provide accurate high-speed measurements in both MICROVAX and PDP-11 system environments.

The 1032ADC includes a software-selectable multiplexer that can be configured to be either 16-differential or 32 single-ended channels, followed by a software programmable amplifier that can be set for gains of one, two, four or eight on a channel-to-channel basis. A fast track and hold circuit acquires multiplexed data and settles to rated accuracy in less than one microsecond. The high-speed 12-bit analog-to-digital converter is of successive approximation design; it performs a full conversion in less than three microseconds.

With high-speed data acquisition of 200KHz, what type of environment is the 1032ADC most suited to? According to Don DiRocco, ADAC's marketing manager, the 1032ADC is used at one company that manufactures helicopter frames. One of the preliminary tests performed on the helicopters involves smashing the frames against the wall to analyze the impact data. The 1032ADC also is used in the analysis of bird sound waves, sparrows in particular, because of the high frequency of the sparrows' songs.

To take advantage of the front-end speed of the model 1032ADC, the ADC is followed by a 512-word FIFO that allows the conversion process to occur at precise clock-set intervals, independent of computer latency times for processing the data. A dual DMA structure allows ping-pong filling of memory buffers, eliminating delays due to parameter loading inherent in single DMA systems.

The 1032ADC allows any MICROVAX or PDP-11 system to be used for highspeed data acquisition applications. The 1032ADC lists for \$2,900. For further information, contact ADAC Corp., 70 Tower Office Park, Woburn, MA 01801; (617) 935-6668.

Enter 413 on reader card

#### Raster Image Processing Capabilities Broaden Ion Printing Applications

The S3000G Ion Page Printer Offers Flexibility, Enhanced Graphics And 30 PPM Output

The Delphax S3000G ion printer is a 30-page-perminute printer that produces high-quality printed output at the industry-standard matrix density of 300 x 300 dot-per-inch resolution. It's supported by a 3.5-inch floppy disk drive that can be used to download fonts or emulations.

The S3000G is a nonimpact page printer aimed at OEMs whose printing requirements include both text and graphics. Non-impact printers, such as those based on ion printing technology, offer better print quality than older, impact printing technologies such as high-speed, data-processing line printers or slow speed, word processing characters.

"The S3000G ideally is suited for a range of applications, including word processing, spreadsheets, charts and diagrams, computeraided engineering printouts as well as for production-like printing, such as checks, airline tickets, invoices and business forms," commented Delphax president and chief executive officer, Gary Sharpe.

The RIP controller, located in a separate printed circuit board within the printer enclosure, emulates the LaserJet Plus and Diablo 630 printer command languages, providing software capability with most document composition programs. Through its open architecture, the S3000G allows OEMs the flexibility to interface with host systems. Standard interfaces include Centronics and Dataproducts; Delphax will design custom interfaces on request.

The RIP motherboard contains an Intel 80286 microprocessor for local memory and self-diagnostic commands. The RIP provides for all-points addressability and a variety of line, arc and circle drawing commands.

The S3000G ion printer is rated at a monthly duty cycle of 250,000 pages, with vendor field service recommended at 400,000 pages. Dual 500-sheet feeder and stacker bins are standard; 2000-sheet feeder and stackers are available.

It supports a selection of typographic quality type fonts and sizes, including Delphax Roman, Pacella and Courier. The fonts are available in fixed-pitch and proportional-spacing type styles and are printable in a portrait or landscape mode.

According to Tom Kinney, vice president of sales and marketing, "With the introduction of sophisicated raster image processing on

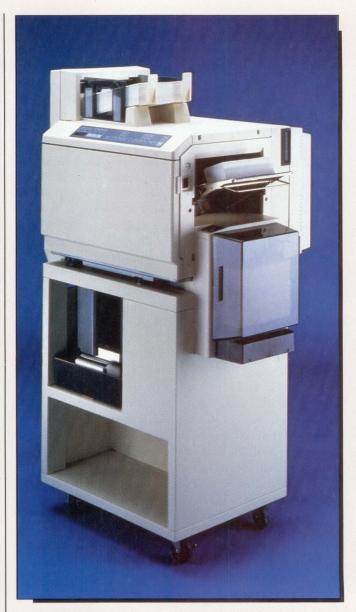

The Delphax S3000G ion printer is a 30-page-per-minute non-impact page printer. The printer is suited for applications where text and graphics frequently are used.

the printer, we are taking full advantage of the highquality output that ion printing technology produces and that users are demanding. Furthermore, ion printing continues to be the most reliable, cost-effective printing method for applications as diverse as data processing and desktop publishing."

The price range is from \$20,000 to \$25,000. To obtain further information, contact Delphax Systems, 35 Pacella Park Dr., Randolph, MA 02368; (617) 961-2312. Enter 412 on reader card

### Complex document production. Simple method to get there. This is WORD-11. The ultimate in VAX word processing.

This is a WORD-11 document, and this is how we did it.

| Set up newspaper columns for                    | mat—                |
|-------------------------------------------------|---------------------|
| 2 to 16 columns                                 | :10                 |
| Type document and check spel                    | ling 3:15           |
| Transfer graphics                               | :16                 |
| Print document                                  | 1:00                |
| Total time:                                     | 4 min., 41 sec.     |
| Calculated on a per page basis of columned doci | uments and graphics |

That's it, WORD-11—simple operations, great results, and business documents that have character. For over ten years we have been perfecting WORD-11—refining it, making it faster, easier to use, and expanding the features.

Now with release 4.1 we have achieved a long sought after level in VAX/VMS word processing. WORD-11 is now the unquestionable leader in ease of operation. With optional menus, on-line help, and a color coded keyboard, a new user can be writing simple pieces in 30 minutes. The majority of editing functions require only 1 or 2 key strokes, making all operational skills come very quickly. In addition, the transition from other word processing programs is more forgetting a lot of operations you don't need rather than learning new skills.

WORD-11 delivers even more cost effectiveness to word processing with efficient resource usage—which translates to more users on your system.

Some features may seem like just subtle differences, but sometimes subtle differences produce more than just subtle results in speed and clarity. The bottom line is that WORD-11 delivers the highest level of speed, simplicity, and cost saving efficiency, plus the fullest functionality of any word processing package in the DEC market today.

All this and total system application from VAX 8978 to Micro VAX 2000—WORD-11 performs brilliantly on all VAX systems.

For more information about WORD-11 call, or write.

# के

#### Data Processing Design, Inc.

1400 N. Brasher Street Anaheim, CA 92807 **1-800-843-1317 USA** 1-714-970-1515 California 1-416-225-7788 Canada ENTER 113 ON READER CARD

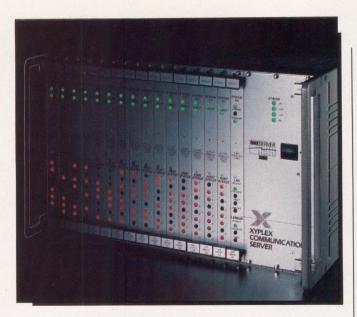

#### Get Uninterrupted Service With The MAXserver 5000

The MAXserver 5000 Incorporates Management Functions Into One Program

hen purchasing communications servers, the customer's strongest concerns center around the need for high-reliability, LAN/WAN connectivity and compact packaging. Xyplex has addressed these concerns with the development of the MAXserver 5000. It's the first VAX communications server to combine superior throughput and uninterrupted with service LAN/WAN connectivity.

According to Xyplex President Paul L. Rosenbaum, "The MAXserver 5000 breaks new ground in VAX communications servers, offering high-performance and superior functionality. It features high-density packaging for space savings and fault-tolerance for non-stop communications."

The MAXserver's functional advantages over other servers include the integration of LAN/WAN. The highperformance WAN interface card plugs into the MAXserver 5000's LANBUS backplane.

Communication speeds up to T-1 levels (1.544 Mbits/sec) are supported with the WAN card, which allows remote terminal populations to access an Ethernet link.

Any MAXserver microprocessor-based board, such as the eight-port terminal server card, can be "hot swapped" for another without interrupting the operation of any other device on the server, and without losing a single packet of data. This is the result of LANBUS backplane technology, that ensures maximum uptime and flexibility in configuring the server.

MAXserver 5000 eliminates single active points of failure with a provision for multiple intelligent network interfaces. For example, if an Ethernet connection fails in the MAXserver box, a secondary Ethernet card provides continuous access to the network. In addition, the power supply easily can be swapped or augmented with an optional redundant power supply failure. As users are added to the MAXserver, network processing power is added too, for an aggregate total of 15 mips.

MAXserver systems are built around communications protocols that maximize overall performance. All communication servers offload CPU-intensive terminal overhead-handling tasks from the VAX. In addition, performance can be achieved through a VAX front-end processing option. This increases the amount of VAX processing cycles available for computational tasks, often eliminating the need for a costly upgrade to a larger VAX. MAXserver 5000 is designed to meet existing and future cabling needs. Organizations with changing networks can locate patch panels and distribution boxes in wiring closets or equipment rooms. Punch down blocks are available for use with existing telephone wiring, and direct connections can be made from the network backbone to the terminals in a distributed environment.

The MAXserver 5000 is controlled by Xyplex's Advanced Network Management software. It provides integrated configuration, control and diagnosis throughout all LAN/WAN locations of the Xyplex System from a single, unified software package.

The cost of the MAXserver 5000 configured with 120 ports is less than \$250 per port. The basic MAXserver 5000 configured for Ethernet lists for \$9,995 in rack mount or standalone configurations. Eight-port terminal server cards list for \$1,295. All prices include a three-year warranty. For further information, contact Xyplex Inc., 100 Domino Dr., Concord, MA 01742; (617) 371-1400. Enter 414 on reader card -Suzanne Garr

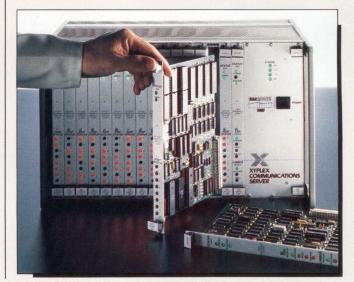

The MAXserver distributes the Ethernet across its backplane, eliminating DELNIs and dozens of cables.

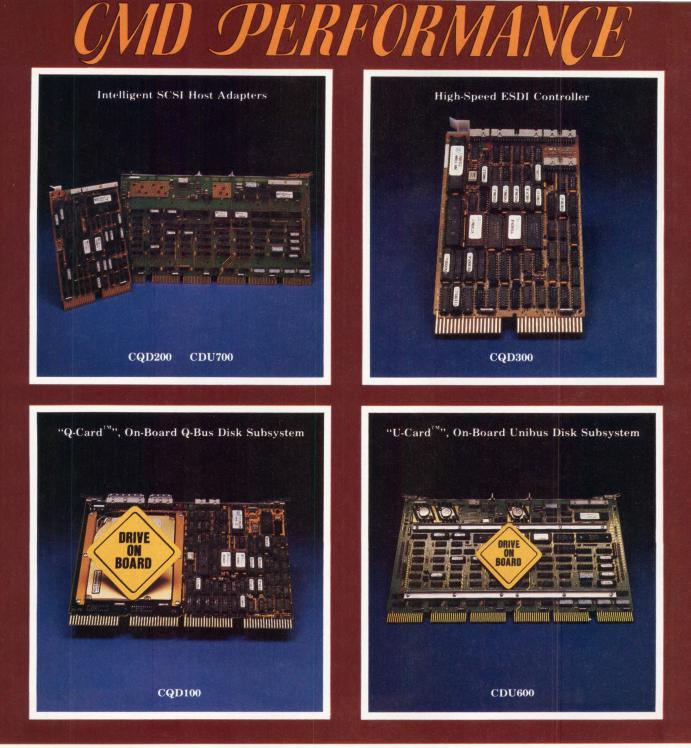

#### MSCP Compatible Controllers and Subsystems For MicroVAX, MicroPDP-11, LSI-11, PDP-11.

#### CQD100 (Q-Bus), CDU600 (Unibus) -

A cost effective disk subsystem that consists of on-board 3½ inch drive(s) and an MSCP compatible controller. Formatted Capacity: 20MB-140MB/drive.

#### CQD200 (Q-Bus), CDU700 (Unibus) -

An intelligent SCSI host adapter that offers the best solution to bridging DEC MSCP protocol and SCSI optical, magnetic disk and tape products.

#### All the above controllers feature a user-friendly on-board utility for formatting and configuration.

#### CQD300 (Q-Bus) -

A high performance dual wide MSCP disk controller that interfaces up to two ESDI drives with 15MHz transfer rate.

#### CQD50 (Q-Bus) -

A low cost dual wide MSCP disk controller that interfaces up to two ST506 drives.

#### ENTER 273 ON READER CARD

For more information or to order call: 1-800-4-CMD-TEC

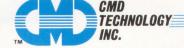

(1-800-426-3832)

3851 South Main Street • Santa Ana, California 92707 • (714) 549-4422 • FAX: (714) 549-4468

DEC, MSCP, MicroVAX, MicroPDP-11, LSI-11, PDP-11, Q-Bus, Unibus are trademarks of Digital Equipment Corporation. Q-Card, U-Card are trademarks of CMD Technology, Inc.

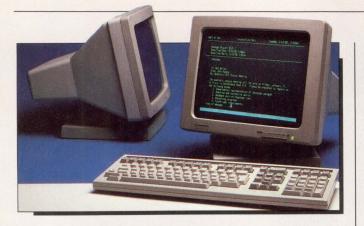

#### **Liberty Electronics Debuts Its** Freedom ONE Line Of Terminals

Freedom ONE Plus And Freedom ONE Turbo Add To DEC-Compatible Series

iberty Electronics recently has added two new DEC-compatible terminals to its low-cost Freedom ONE line-up, the Freedom ONE Plus and Freedom ONE Turbo. The terminals emulate a wide range of ANSI standard terminals, such as the Digital VT220, VT100, VT52 and Data General DASHER series. In addition, the Freedom ONE Turbo has a PC emulation mode that allows it to be used with multiuser PC systems.

Freedom ONE terminals feature a flat, 14-inch, highcontrast monitor that has exceptional character resolution. The monitor sits on a tilt-and-swivel base that houses the electronics.

Contrast and brightness adjustment is provided by a sliding bar on the CRT housing. The terminals are available in amber and green screen models.

Freedom ONE terminals come with a choice of detached, low profile, adjustable keyboard styles:

DEC VT220 and Data General D210/211. Both keyboards have fully programmable function keys.

Other features include a password security system, menu-driven setup (full screen), a status line, a bidirectional auxiliary data port, and a four-function calculator.

The password security feature allows the user to specify a six-character password which controls access to the terminal and the setup screens. The password is stored in RAM, and may be erased by removing the battery inside the terminal. The four function calculator, accessed through terminal function keys, is capable of eight-digit integer arithmetic. Values are entered through the numeric keys on the main keyboard, not the 10-key pad.

For more information, contact Liberty Electronics, 332 Harbor Way, South San Francisco, CA 94080; (415) 742-7000.

Enter 416 on reader card -David W. Bynon

#### Software Through Pictures **Opens Up Many Windows**

Interactive Development Environments Gives Developers And Analysts The Tools For Creating Better Software

**S** oftware through Pictures, from Interactive Development Environments (IDE), is an integrated set of products for the analysis, design and prototyping stages of the software development cycle for the Digital VAXSTATION II, 3200 and 3500 under VMS.

"DEC's high-performance graphics workstations coupled with IDE products give developers and analysts the tools for creating better software in a faster, more cost-effective manner," commented Dr. Anthony I. Wasserman, IDE president.

Software through Pictures supports several software engineering methods and consists of the following products: Structured Analysis, Structured Analysis for Real-time Systems, Structure Design, User Software Engineering and PICture.

The Software through Pictures graphical editors are used to develop dataflow diagrams, state transition diagrams and structure charts, define data elements and create entity relationship models. The editors are linked to the IDE Data Dictionary, which supports definition of names, types, constants and associated text. The error-checking utilities check for undefined items, inconsistent use of names, improper decomposition of a process and mismatches in data flows.

Software through Pictures is based on the concept of Visible Connections, IDE's open software architecture that allows you to customize and extend its development environments. The Visible Connections approach allows users to combine products, such as Source Code Control Systems (SCCS) and desktop publishing systems, and create a completely integrated software development environment.

Software through Pictures products are priced from \$5,000 to \$17,000. For more information, contact Interactive Development Environments, 150 Fourth St., Ste. 210, San Francisco, CA 94103; (415) 543-0900. Enter 420 on reader card

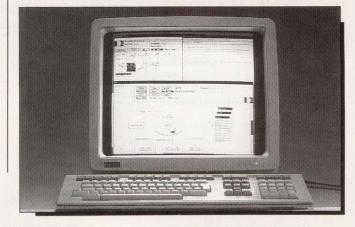

# We do More We do it Better

We do it with All-In-1

#### \* Integrated with All-In-1 file cabinet

- \* Updated twice a year
- \* Identical product on PC/Communications to VAX
- \* Great response time & superior performance (4:1)
- \* Multiple users per VMS account (shared WP)
- \* Full PostScript support/43 font styles
- True right-justified proportional spacing on all supported printers

| WI  | 5+    |
|-----|-------|
| Yes | No    |
|     | WEYes |

M

| 5 140 | 100 | 1 |
|-------|-----|---|
|       |     |   |

|  |   | $\boldsymbol{\nu}$ |
|--|---|--------------------|
|  | - | -                  |

|   |                                                                                        | Yes No | Yes No |  |
|---|----------------------------------------------------------------------------------------|--------|--------|--|
| * | Choice of editors: WPS/EDT/MASS-11                                                     |        |        |  |
| * | Text and graphics integration with output to<br>many laser printers                    |        |        |  |
| * | Ability to mix font and point sizes anywhere in a document                             |        |        |  |
| * | Floating footnotes and Table of Authorities                                            |        |        |  |
| * | Split screen editing and statistical typing                                            |        |        |  |
| * | Laser printer support (including LN03, QMS, Talaris,<br>HP, Xerox, and PrintServer 40) |        |        |  |
|   |                                                                                        |        |        |  |

# So why settle for less.

MICROSYSTEMS ENGINEERING CORP

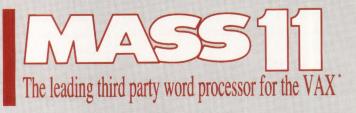

\* Computer Intelligence Reports

2400 W. Hassell Road Suite 400 Hoffman Estates, IL 60195 Call us for a free demo -- 312-882-0111 All-In-1 trademark of Digital Equipment Corporation, MASS-11 a trademark of Microsystems Engineering Corporation

ENTER 139 ON READER CARD

MASS-11

WPS+

#### OFFICE SYSTEMS

# Making The DECconnection

#### HOOKING UP to Digital's DECCONNECT

#### office cabling system. BY PHILIP A. NAECKER

Two YEARS AGO, DEC announced the DECCONNECT cabling system, a strategy for hooking together the electronic devices in an office. More than just a wiring standard, DECCONNECT includes a family of Digital products that integrate four separate communications technologies into a single comprehensive network: Ethernet, twistedpair terminal communications, telephone and video.

The DECCONNECT system works best when implemented at the time the office is wired initially, but it also can be retrofitted into an existing office. It's designed to provide the flexibility required in today's office: easy recabling, easy addition of new offices or new devices in a single office, and potential for future growth.

Let's take a closer look at DEC-CONNECT, both as an overall cabling strategy and then in some actual implementations.

#### **Plug It In**

The DECCONNECT system starts at a plug on the wall, or actually four plugs that make up the DECCONNECT Faceplate (see photo above). The faceplate has a place for each of the four technologies supported by DECCON-NECT, each with its own plug (either a modular jack or a coaxial connecter). It's not required that every office use each of the plugs, or that there even be a wire behind each of them.

For example, not many offices need support for video today, although that may change in the future. The two plugs that probably will be used in most offices are the telephone and the terminal communications, and some offices probably will need ThinWire Ethernet.

The telephone connection will support a number of standard phone jacks, including plain four-wire RJ-11s and the various wiring standards used by Bell, Northern Telecom and other phone vendors. The connection for the terminal is called a Modified Modular Jack (MMJ), and it's similar to the RJ-45 (sixpin modular jack) except that the little locking tab is keyed (offset) to prevent

#### OFFICE SYSTEMS

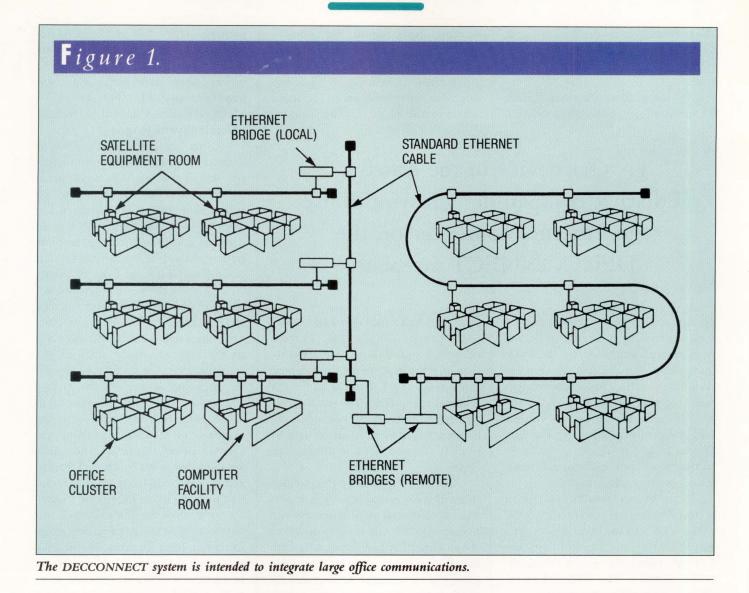

accidentally plugging the terminal into the phone jack. The video connecter is a screw-type coax plug like the kind used in your home video or cable TV system.

The Ethernet connecter on the faceplate is standard BNC of the type used by ThinWire Ethernet. Each faceplate represents the beginning of a single ThinWire Ethernet segment. Each segment can have up to 29 devices daisychained together, within the limitations of ThinWire. The catch is that each segment is a simple non-branching run of ThinWire coaxial cable.

Each device on the segment is connected with a T-connecter inline on the cable, and there can be no cable between VAXSTATION 2000, you must place the T-connecter on the back of the CPU, and there are *two* Ethernet cables running to the CPU (one for the devices to the left and one for the devices to the right). If the device is a non-ThinWire Ethernet device (like a MICROVAX-II), you must use a Digital Ethernet STation Adapter (DESTA) to connect the transceiver cable from the MICROVAX to the ThinWire cable. The DESTA has a T-connecter on

the T-connecter and the actual device.

For instance, if the device is a PC or a

one end and a transceiver cable receptacle on the other, and the DESTA must sit right on the ThinWire; there can be no branching segments of ThinWire cable. To add a new device at the end of the segment, unplug the terminating resistor from the last connecter in the segment, plug in the next segment of ThinWire cable with another Tconnecter and device on it, and plug in the terminating resistor at the end.

#### **The Big Picture**

Let's trace a DECCONNECT system from the computer or terminal to the network. If the terminal is a VT300 series, the DECCONNECT MMJ receptacle on the back of the terminal is plugged into the faceplate using a short patch cord with MMJ plugs on both ends. If you have an older terminal that has a DB25 connecter (the common 25-pin connecter on the back of most terminals), you'll need an adapter to convert the 25-pin connecter to the MMJ.

The electrical interface specification for terminals in the DECCONNECT

working on the wiring, and doors on the front open up to provide even more access to important parts of the system.

An SER is logically divided into two sides: active and passive. The active side contains all the communications

### IFTHE device in the office is Ethernet compatible, you would use the Ethernet connecter on the DECCONNECT faceplate.

system is called RS423 (actually, DEC423 which is trivially different). DEC423 is close enough electrically to the RS232 interface so that all you really need to do is figure out how to connect the right wires together; there's no need for any kind of conversion unless you're running your wires a very long distance. (Technically, RS232 is only good for 50 feet; in most cases, it can be run much longer without problems.)

If the device in the office is Ethernet compatible (e.g., a VAXSTATION, VAX-MATE, a PC with an Ethernet card or a MICROVAX), you would use the Ethernet connecter on the DECCON-NECT faceplate. The office telephone also is connected to the faceplate.

From the faceplate, the wires can be treated as a bundle and run to a central point for each group of offices. The DECCONNECT system is a *radial* wiring topology, meaning that the wires to the offices run radially from a central location, like the spokes on a wheel. That central location under DECCONNECT is called the Satellite Equipment Room (SER).

Each SER (see Figure 1) is designed to handle 64 offices, and SERs are hooked together by a backbone Ethernet (see Figure 2). An SER consists of two standard 19-inch racks and all the associated brackets, bolts, doors and cable managers. The SER is designed to be left open on three sides to facilitate processors that make up the DECCON-NECT system (DECSERVERS, DELNIS, DEMPRS, etc.) and the passive side consists of a patch panel for the terminal connections and a patch panel for the Ethernet connections. The patch panels are divided further into two sides: office and device. Patch cords are used to connect the two sides as needed (see Figure 1).

The SER is intended to be installed in a wiring closet near the offices. It provides for a central point to control and manage a reasonable number of offices (64) as a unit. The bundle of cables from the offices is decomposed into four cable groups in the wiring closet, one each for the four communications technologies. The telephone and video groups are routed to the appropriate punch block for those wires, and the terminal and Ethernet bundles are routed to the SER. In the SER, the cables are connected to the back of patch panels on the right, the "office side" of the SER.

On the left half of the SER, the active side, there's space to rack mount a number of devices. Table 1 describes some of the most frequently used devices that would appear in the active side of an SER and gives their purpose. (More information is contained in the DECCONNECT Glossary.)

A patch cord, a short length of terminal or Ethernet cable with connecters on both ends, connects the office side with the device side of the SER. The reason for using a patch cord is flexibility. First, you only need to connect those offices that are in use. For example, you may have all your offices wired for ThinWire Ethernet, but only a few have Ethernet devices in them.

Using the patch panel, you can connect those active offices on the office side of the SER to a single patch block on the device side of the SER, and that patch block would be connected to a single DEMPR. Furthermore, if a single device fails, you can patch the most important channels to another device, thus controlling the damage from the failure.

All of the devices in a standard SER configuration are Ethernet devices; they all take data in one side (either Ethernet or terminal communications) and put it on the Ethernet. In the standard SER configuration, all of the Ethernet devices are cascaded together into one or two DELNIS, and the DELNI is connected to a backbone Ethernet, usually of the Standard or ThickWire variety. As Figure 1 shows, in a large facility, SERs are connected by the backbone Ethernet, and groups of SERs are interconnected further using either bridges or routers.

A bridge is one of the key tools that the DECCONNECT LAN designer can use to prevent busy Ethernet devices from swamping the entire Ethernet network. In a properly designed network, most traffic is local; i.e., between two devices that are close physically. For example, a diskless VAXSTATION probably would use a nearby VAX as the boot node, not a VAX halfway across the campus. Because most Ethernet devices talk to nearby devices, there's relatively little traffic between segments of the network.

A bridge is an intelligent store-andforward device that only forwards those messages that cross segments. If a bridge sees a message that doesn't belong to another device in the same segment, the bridge forwards the message. But local messages (messages between two nodes within the same segment) aren't forwarded by the bridge.

Note too that segments hooked together by bridges and repeaters are

#### OFFICE SYSTEMS

Figure 2. TO OFFICES TRANSCEIVER 88 STANDARD THINWIRE AND **ETHERNET** TWISTED-PAIR CABLE CABLES TRANSCEIVER CABLE 2 3 4 5 6 7 8 0 0 ...... • . . . . . . . . THINWIRE . . . . . . . . . ..... ETHERNET DEMPRs ...... PATCH 0000 1 ..... PANELS H ... .. .... . . CABLE CONCEN-TRATOR CABLE PATCH -1111  $^{\circ}\Box$ PANEL 0 ° 🗆 DECSERVER Э 100s **TELEPHONE** 0 0 0 EQUIPMENT 0 ANY VENDOR ann Add DELNI WW REAL YUN A satellite equipment room. than the and KINY William Martin

ولإمصاد

MILLIN .

ART

Client Data Base 5 workstations inals 10 te VAX/VHS 1170/RT11 10 terminals Digital Computer General Electronics os ter Chicago Elect. Sales 52 tern 8600 eet Banking 29 te 01 terminals 01 terminals and St Jacks Elect, Outlet VAXI Select one of the following: i--Continue (N)ame' 2--Sort by ion 3--End Selection: Enter Selection: Televideo

Contraction of the owner

0000 0000 0000 0000 0000

-

00

-

0 1 -\$ 10

**Mark** 

A

## Here's the most reliable DEC-compatible terminal ever built. The TeleVideo 9220.

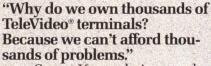

Susan Kennedy is a product analyst at Leasametric, a company that rents, sells, and services DP equipment all over the country. Including thousands of terminals. And if reliability is important to the average user, it's critical to

Leasametric. Because everything they offer not only has to stand up to the rigors of shipping, but the extra wear and tear that rental equipment always takes. And

ways takes. And if a Leasametric machine breaks down, so does the cash flow it generates.

So before Leasametric approves one unit, they tear it apart piece by piece. And give it an evaluation that makes an MIT exam seem easy by comparison. We talked to Susan recently, and these are just a few of the things she said:

"Too many terminals just don't measure up... I've seen machines with questionable ergonomics... keyboards that flex in the middle when you type... even cheap little diodes that could drop off... all these factors combine to make a product you either want or don't want in your product line...

"But with TeleVideo, the whole product is well designed. They start with solid engineering, and follow through with every detail, down to the steel brace in the keyboard. Overall they've built the same quality into the 9220 that's made all their other terminals last so long. Obviously, we want to make sure that, two years from now, our equipment will still be working for us. That's why we feel so good about TeleVideo."

| 9220                                               | KEY | FEATURES                                         |   |
|----------------------------------------------------|-----|--------------------------------------------------|---|
| Super dark 14"<br>amber screen<br>(green optional) | 1   | 30 non-volatile<br>programmable<br>function keys | 1 |
| Full VT 220<br>compatibility                       | 1   | VT100 compatible<br>keyboard                     | 1 |
| DB25 connector<br>for printer port                 | 1   | Compose key<br>disable control                   | 1 |
| Tilt and swivel base                               | 1   | Graphics model<br>available                      | 1 |

Of course, Susan is talking about quality and reliability. When you check the features you get for the money, we look just as good.

As you can see from the chart,

the 9220 gives you full VT 220 compatibility. A 14" amber screen. And the best thought-out ergonomics around. All for only \$619.

The TeleVideo 9220. If you'd like more information, call us toll-free or write, today.

TeleVideo Systems, Inc., 1170 Morse Avenue, Sunnyvale, CA 94088-3568.

In the meantime, we'd like to leave you with a quote from Susan Kennedy, "Keeping customers happy is what my job is all about. And TeleVideo definitely makes my job a lot easier."

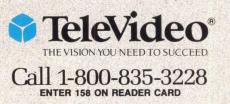

#### **DECCONNECT Glossary**

The DECCONNECT system is awash with three letter acronyms (TLAs) and other abbreviations. Here are short lexicons of the most frequently used acronyms and names from the DECCONNECT world. **Baseband** — A network that implements both ThinWire and Standard Ethernet.

**Bridge** — Performs the same functions as a repeater. It's also used to join two separate Ethernet LANs into an extended LAN. The bridge does this by intelligently forwarding only interLAN traffic, isolating the local traffic (packets) to the individual segments. In this way, a Bridge in a properly designed Ethernet network can allow the cumulative bandwidth of the segments in a LAN to far exceed the 10 MBPS limit of Ethernet.

**Broadband** network — A cable TV-like system that uses expensive transmitters but can carry many different communications channels, including video, on the same cable.

Cable Patch Panel or Cable Concentrator - Connects into a Modified Modular Jack.

**Cascading DEMPRs** — A topology whereby DEMPRs can themselves be hooked together in a branching configuration.

**DEC423** — The standard under which terminals are wired into DECCONNECT, which is similar to the RS422 and RS423 standards.

**DECROUTER** — Similar to a DECSERVER, but connects together DECNET nodes instead of terminals.

**DECSERVER** — A terminal server that connects multiple terminals to one or more host computers. **Digital Ethernet Local Network Interconnect (DELNI)** — Allows up to eight Ethernet devices to share the same connection (transceiver) to the Ethernet (either ThinWire or Standard). There are two reasons this is important: Ethernet transceivers are expensive, and they must meet certain minimum spacing requirements. A DELNI logically spaces Ethernet connections without extra cable coils, and it's more cost effective than individual transceivers.

**Digital Ethernet MultiPort Repeater (DEMPR)** — Provides a way to hook multiple ThinWire branches, called segments, into a single logical Ethernet. Because ThinWire Ethernet segments can have at most 29 stations, there must be a way to hook together multiple segments, which is physically a branching configuration that's not allowed by the Ethernet standard.

**Digital Ethernet STation Adapter (DESTA)** — Serves the same function as a transceiver in a ThinWire configuration, connecting the transceiver cable from an Ethernet device to the network. **Ethernet** — The DECCONNECT LAN comes in two flavors, ThinWire and Standard, sometimes called ThickWire. Both ThinWire and Standard Ethernet are implemented using a Baseband network. **Local Area Networks (LANs)** — Characteristics described by most of DECCONNECT; the rest of it deals with cabling systems and terminal communications.

**Local Area Terminal (LAT)** — Protocol used by DECSERVER. The supporting host computer software is also called LAT. Terminals plug into the terminal server, which packages up the terminal communications in Ethernet packets and ships them off to the host, where they're unpackaged. The process is reversed when characters are sent from the host to the terminal.

Modified Modular Jack (MMJ) - The plug used on a DEC423 terminal.

**Repeater** — Used to hook together network segments. A repeater can extend the length, topology or interconnectivity of the physical network beyond the limits imposed on a single segment. A repeater boosts the amplitude, adjusts the waveform and corrects the timing of the Ethernet electrical signal.

**Satellite Equipment Room (SER)** — A rack that stands in a wiring closet. It provides a single point for managing the wires and connections for a single office cluster in a DECCONNECT system. **ThickWire Ethernet** — More expensive than ThinWire (both for the cable and for the transceivers), but it has several advantages for large networks. In particular, you can connect large numbers of Ethernet devices to a ThickWire network (only 29 on a single ThinWire segment). More important, there's no disruption when adding or removing devices from a ThickWire network whereas a ThinWire network may have to go down temporarily.

**ThinWire Ethernet** — Has a thinner, easier to manage and cheaper cable, but it's not appropriate for large networks.

**Transceiver** — Used to connect an Ethernet device to the network in a ThickWire configuration. The Transceiver can be installed or removed without disrupting the network.

Transceiver Cable - Connects an Ethernet device to the ThickWire network

**TRANSLAN** — Performs the same function as a bridge, but in a wider geographic area, logically connecting Ethernets separated by distances from hundreds of feet to thousands of miles. **Terminal Server** — Connects to the patch panel or concentrator.

themselves standalone networks. Should the bridge or repeater fail, the network will continue to function locally, although intersegment traffic will be limited.

After you've made it to the Ethernet, you just need to hook up a computer at the other end. In the DECCON-NECT strategy, all DEC host computers (and many other resources, such as printers and modems) are connected directly to the Ethernet as well. In a Standard Ethernet connection, a transceiver is hooked onto the network cable and the CPU is connected via a transceiver cable, which can be from two to 50 meters long. In a ThinWire connection, the transceiver is replaced by a DESTA, but the connection is otherwise the same.

#### By The Book

Of course, to be useful as a standard, there must be a published guide to implementing DECCONNECT. Digital has issued three little-known but useful books (see Table 2) describing the DEC-CONNECT system from end to end. The *General Description* provides an overview of the DECCONNECT system, including an overview of the hardware components and an outline of the process of planning and installing a DECCON-NECT site.

The Planning and Configuration Guide provides everything you need for planning a DECCONNECT installation, ordering the parts and validating a configuration as supportable. Most of the configuration rules for both ThinWire and Standard Ethernet configurations are described in this document. It also goes into detail about the advantages and disadvantages of various configurations, and has more than 70 figures, not including the wiring diagrams (pinouts) for the DECCONNECT components themselves.

The Installation and Verification Guide contains most of the information needed in the field to construct and test a DEC-CONNECT system. It includes detailed instructions for wiring an SER, for installing all of the components of a DEC-

#### OFFICE SYSTEMS

| Device   | Description                                                                                                    |
|----------|----------------------------------------------------------------------------------------------------|
| DECSRV-B | DECSERVER-200s. Connects terminals to computers via the Ethernet. Comes in two flavors, with or without modem control.                       |
| DELNI    | Digital Ethernet Local Network Interconnect. Allows up to eight Ethernet devices to share the same transceiver (connection to the Ethernet). |
| DEMPR    | Digital Ethernet MultiPort Repeater. Connects up to eight ThinWire Ethernet segments into the same                                           |

#### Typical SER devices.

| Part Number     | Title                                                 |
|-----------------|-------------------------------------------------------|
| EK-DECSY-GD-001 | DECCONNECT System General Description                 |
| EK-DECSY-CG-001 | DECCONNECT System Planning and Configuration Guide    |
| EK-DECSY-VG-001 | DECCONNECT System Installation and Verification Guide |

#### DECCONNECT documentation.

CONNECT system, and for testing the components after they're installed. This document, like all of the DECCONNECT documentation, is incredibly detailed.

For example, it contains nearly four pages on how to attach a ThinWire connecter to a ThinWire cable (it's not hard; it's just that the documentation is very complete). There are more than three pages on how to adjust and calibrate the wire stripper used on ThinWire. It explains how to run wires to the offices, where to label the wires, how to use the tools, how to test the installed wires, how much slack to leave in the wires and how to set the dip switches on the devices.

At first, such detail may seem burdensome, but the advantages are far reaching. Because the manual gives precise instructions on how to configure every DECCONNECT system, there's a good chance that every DECCONNECT system will be done in exactly the same way. For example, the documentation spells out how to bundle the cables and how to label the bundles, how to run the cables through the cable managers and even how to name the SER itself.

Thus, anyone who's familiar with DECCONNECT can walk into *any* DEC-CONNECT installation and immediately understand the cabling system and begin installing new equipment or diagnosing problems. Don't you wish you could say the same about your communications network?

#### **Reality Sets In**

Now that we've traced a DECCONNECT configuration from the office through the Ethernet backbone to a bridge, let's take a look at a few of the practical issues associated with DECCONNECT.

First is the problem with retrofitting an existing environment with DEC- CONNECT; it's very hard and for no good reason. First, there's no help given in any of the documentation. It assumes that you're moving into a brand new office, can run wires anywhere you please and needn't worry about any existing wiring because there isn't any.

Furthermore, the *Installation and Planning Guide* is organized in a cookbook fashion. That's fine if you want to bake the same cake as the cookbook writer, but if you want to bake a slightly different cake, you need a reference guide, not a cookbook. Even the ordering forms in the installation guide assume that you're building a DECCONNECT system from end to end. If you already have some parts of your cabling in place, it's hard to separate the parts that you don't need.

I'm now working on my fourth DECCONNECT configuration, and only one of those has been in a new facility. The others were all retrofits to existing facilities with some kind of cabling system in place, an existing computer room, and all of the problems that go along with mixing old and new. It would be easier if the DECCONNECT engineers and documentation writers would take a look at providing some ductors for each terminal connection.

Obviously, most of the components of DECCONNECT can't handle the extra lines required for modem control. Apparently, the reason fewer conductors are used in the cabling system is that it allows the use of smaller and easier to handle Centronix-style 36-pin

IFYOU have the good fortune to be cabling a new office for the first time, you should find that the DECCONNECT system will serve you well for years to come.

strategies for dealing with existing facilities. An index for the documentation would be a good place to start.

Don't get me wrong. I like the documentation because it's clear and has lots of excellent diagrams and figures. But it isn't organized well if you aren't installing a DECCONNECT system from scratch. Now that I know the documentation and DECCONNECT thoroughly, I don't need to refer to the index as often. But for that first non-standard installation, I would have given up one DECSERVER for a two-page index.

There's also the matter of modem control: DECCONNECT doesn't support it. Of course modem control requires some extra signalling lines in the cabling, but you'd think that there would be enough lines in the DECCONNECT standard. Wrong. The MMJ jack used for DECCONNECT terminal connections has eight pins on it, but consider: 1. At most, six pins are used anywhere

inside the DECCONNECT components for any one terminal connection. 2. Only five conductors are used in the

DEC423 to RS-232 adapters.

3. Only four conductors are needed for a standard DEC423 connection.

4. The octopus cable for the DECSERVER-100 uses only three con-

cables and connecters instead of the larger and bulkier Telco-style Amphenol 50 connecters.

Also, it's true that the majority of terminal connections don't need modem control. But it's equally true that most sites have at least some need for modem control, so the fact that it isn't supported seems like a simple denial of reality: "Modem control is yucky and requires extra control lines that we usually don't need, so we won't support it. Let's pretend it's gone."

If you have the misfortune to want to integrate modems into a satellite equipment room, you have to do some adjusting to the DECCONNECT standard. First, you can get a version of the DECSERVER-200 (DECSERVER-200/MC) that supports modem control. This version has eight DB25 connecters on the back instead of a single 36-pin DEC-CONNECT connecter. Plug your modem directly into one of these connecters, bypassing the SER patch panel. This works reasonably well, if you purchase an extra DECSERVER-100 (not a DECSERVER-200) cable kit to hook the ports not assigned to a modem back into the SER patch panel to make them available for the rest of your users.

The next problem is that there's no

provision in DECCONNECT for wiring any terminal-to-CPU connections except via terminal servers or DEC423 ports on the CPU. If you have existing DMF-32s, DZ-11s or similar, you're up the DECCONNECT creek without a cable! You can make it work, but you have to cheat to do it.

I've integrated VAX-based terminal multiplexers by purchasing DECSERVER-100 cabling kit (as above for the modem connections) and buying an extender cable to connect the octopus cable from the back of the VAX to the back of the SER patch panel. However, as part of the deal you get an extra transceiver cable (which you can use if you're careful not to order too many) and some brackets and stuff (which make excellent doorstops). Note, however, that because the DECSERVER-100 cable doesn't pass modem control, this solution doesn't provide modem control from the VAX-based multiplexer to the SER.

Fortunately, the DECCONNECT documentation provides complete pinouts for every cable and connecter, so if you're a member of the cable-making public, you can roll your own solution. Even then, things are tough because you're boxed in by:

1. Thirty-six-pin connecters on the back of the standard SER cable concentrators.

2. The key or tab on the MMJ plug that prevents you from using it with a standard RJ-45 like those found in replacement parts from various catalog supply houses. You'd have to make up a bastardized patch cord with an MMJ on one side and an RJ-45 on the other.

3. The tight tolerances on the SER; so replacement parts better fit exactly.

The DECCONNECT system is a great place to start if you're cabling an office. If you have the good fortune to be cabling a new office for the first time, you should find that the DECCONNECT system will serve you well for years to come.

ARTICLE INTEREST QUOTIENT Enter On Reader Card High 444 Medium 445 Low 446

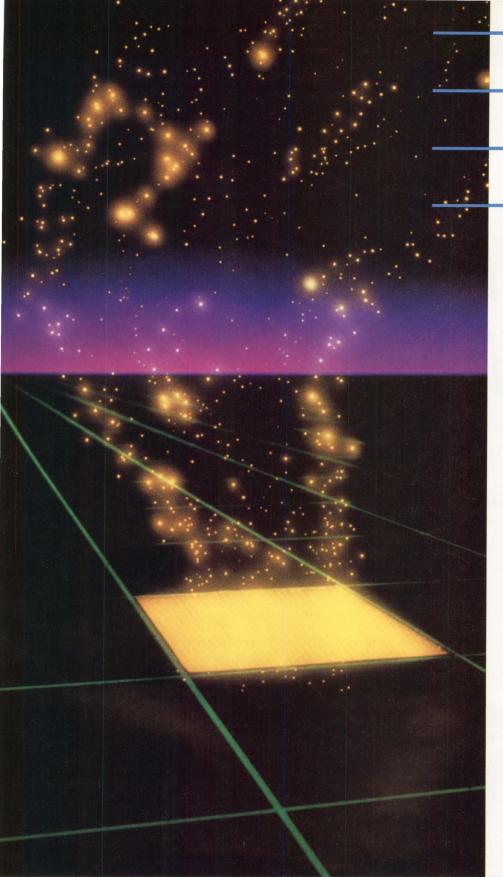

## Westinghouse Unlocks The Power of

## **ÍNGRES**

New users as well as many with experience often need assistance in applying INGRES to their business. Westinghouse offers **consultation and training** in concepts, design and development of relational data base applications using INGRES. Our staff is certified by Relational Technology, Inc. for training and consultation in its use and application.

Seminars, consulting services and software development tools which cover a broad range of user needs are available. Our **INGRES KEY** services provide a systematic approach that can help to accelerate your learning curve. These services can be tailored to provide cost effective solutions designed to address your specific needs.

Westinghouse can support your needs with resources, experience and knowledge gained from the development and use of many technical and business programs.

#### For complete solutions, we're ON CALL to <u>Make Our Resources</u> <u>Your Resources.</u>

Westinghouse Engineering Service Bureau Westinghouse Electric Corporation P.O. Box 2728 Pittsburgh, PA 15230-2728

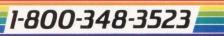

In Pennsylvania: 412-256-2900

You can be sure...if it's Westinghouse 💇

INGRES is a trademark of Relational Technology, Inc.

ENTER 326 ON READER CARD

# The Electronic Timesheet

### AN EASY-TO-USE office automation package for

### time accounting, project costing and billing.

#### BY MICHAEL G. GONZALES

THE ELECTRONIC TIMESHEET (ET), a VAXbased office automation package from fbn Management Science Corporation of Toronto, Ontario, offers a computerized solution to time accounting, project costing and client billing. ET's target market is professional services organizations, such as consulting firms and project-oriented environments.

*ET* permits data entry on employee time, employee expenses, external expenses and interdepartmental transfer charges. Both time and expense data can be entered by individual employees from workstations or centrally by a data entry opertator. Error reduction is achieved through a variety of logical checks. Also, the program catches and rejects unauthorized charges before they are posted against a project. After the charge ceiling has been reached for a particular project, the project manager may decide whether additional charges should be rejected. In addition, the project manager may disable charging to any project at any time.

Because *ET* permits direct and immediate data entry by employees, a completely up-to-date database is possible. Thus, *ET* can produce up-to-date reports on demand that center on:

#### 1. The Employee

a. Detailed Labor Report — This report format lists all time entries in sorted order by employee name and then by project.

b. Daily Hours Charged Report - This

type of report lists all time entries in chronological order for a particular employee.

c. Summary Labor Report — With this report format, it's possible to list hours charged by a particular employee for a specific reporting period.

d. Detailed Expense Report — An itemized listing of expenses incurred by a particular employee during a specific reporting period is given by this report format.

#### 2. The Project

a. Detailed Project Cost Report — This report lists daily time and expense charges for activities in a project.

b. Summary Project Cost Report — This report summarizes time and expense charges for a particular project during a specific reporting period. 3. The Client

a. Detailed Client Charges Report — This report itemizes daily time and expense charges to a particular client.
b. Client Billing Report — This format yields a summary of all labor and expense charges for all projects belonging to a particular client. Thus, this report can be used for billing purposes.

ET is basically a menu-driven package with plenty of easily understood online help available. The menus and help enable persons with minimal computer sophistication to use the system effectively in a short period of time. The available online help is structured so that it reduces the potential for the uninitiated user to get caught in a maze of menus.

Training is provided via two online tutorials, the User Tutorial and the System Manager Tutorial. The User Tutorial teaches data editing, how to post entries against projects, conducting online enquiries and how to generate individual time and expense reports. The System Manager Tutorial tells the system manager how to set up the system and track the definition of employees, clients, projects, activities (project subdivisions), project teams, suppliers and expenses. In addition, the system manager assigns system users and their privileges.

#### Features

ET offers plenty of features, among them:

#### 1. Time Charging

The following sequence illustrates how you would charge time to a project. First, you log on and select "ENTER time" from the Functions Menu (see Screen 1). Next, enter time-charge data (see Screen 2).

During data entry, *ET* performs a series of logical checks, and echoes a project description along with the number of hours already charged by the employer on that date (see Screen 3). Last, you approve the transaction, assuming the logical checks are completed successfully.

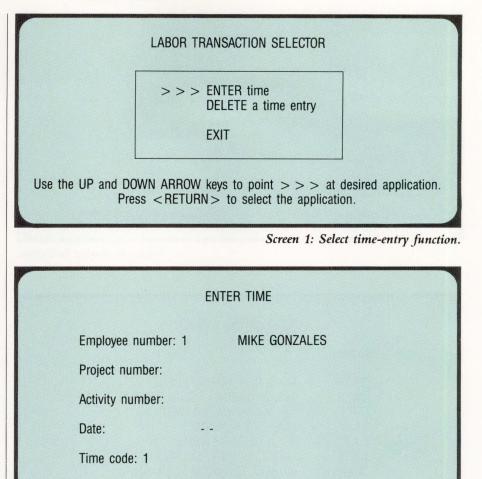

# hours worked: .00

Memo:

Screen 2: Input of time-charge information.

|                       | ENTER TIME                             |
|-----------------------|----------------------------------------|
| Employee number: 1    | MIKE GONZALES                          |
| Project number: 22335 | COMPUTING RESOURCES — MEMO ACCOUNT     |
| Activity number: 07   | TUNING & OPTIMIZATION — COMPUTER RESOU |
| Date: 7-FEB-86        | Prior charges (today) 7.00 hrs.        |
| Time code: 1          |                                        |
| # hours worked: .50   |                                        |
| Memo:                 | ADJUST RESHASHTABLE                    |

Screen 3: The Electronic Timesheet performs checks, echoes information.

| ADD PF                     | ROJECT                      |
|----------------------------|-----------------------------|
| Project number:            | Client number:              |
| Profit center:             | Billable (Y/N): Y           |
| Description:               |                             |
| Manager's employee number: | Charge-enable (Y/N): Y      |
| Enforce ceiling (Y/N): Y   | Require assignment (Y/N): Y |
| Labor ceiling: 9999999.00  | Expense ceiling: 9999999.00 |

Screen 4: Project initiation.

|        | CLIENT LISTING ENQUIRY    |
|--------|---------------------------|
| number | name                      |
| 59774  | M. C. S. S. ONTARIO:PENS  |
| 54307  | MACK CANADA — COMMUNICATI |
| 54305  | MACK CANADA INC -PENSION  |
| 54306  | MACK CANADA-GRP           |
| 54687  | MANCHESTER LINERS         |
| 54765  | MANITOBA POOL ELEVATOR    |
| 55118  | MARKEL FINANCIAL -GEN INS |
| 55220  | MARR ELECTRIC : PENSION   |
| 55349  | MARSHALL DRUMMOND MCC PEN |
| 55348  | MARSHALL DRUMMOND MCC:GRP |
| 55356  | MARSHALL STEEL -          |
| 55386  | MARUBENNI                 |
| 48094  | MARVA JEMMATT             |
| 55619  | MASSEY COMBINES — GROUP   |
| 55618  | MASSEY COMBINES - PENSION |

Screen 5: Client listing enquiry.

#### 2. Online Enquiries

If you're entering data on the screen and forget a needed datum that's in the system, you can use the Online Enquiries feature. Online enquiry permits you to suspend data entry, obtain the needed information from the system and then return to data entry.

For example, Screen 4 shows a data entry screen for initiating projects. To proceed you must enter a client number, but if you don't know what the number is, you can press a key and obtain a list of clients and their numbers on the screen (see Screen 5). After finding the appropriate client number, you press <CR> and you're shown Screen 4 again. You then resume data entry where you left off.

#### 3. Logical Checks

*ET* performs a number of logical checks during data entry. Take a time-entry transaction, for example. *ET* checks that the employee, project and activity exist. Also, it checks to see if employees must be assigned specifically to the project team to charge time or expenses to the project. If assignment is required, *ET* checks that the employee in question has been assigned. In addition, checks are performed to verify that the project isn't

ET ensures data integrity and confidentiality of client-related data via the use of user classes.

charge-disabled, and whether processing the transaction will cause a charge overrun.

Finally, a check is done to alert the user that the current entry is a duplicate. This is a useful check. (Did I already return this call? Did I already send out that memo?) *ET*'s final check eliminates uncertainties by flagging duplicate entries.

#### 4. Password Security

Data integrity is maintained through password security implemented with several privilege classes.

#### 5. Flexibility

*ET* is flexible in that it easily accommodates special cases. For example, if the charge ceiling has been reached for a particular project, but it's decided that charges might be posted beyond the ceiling, the system manager readily can implement this new decision. *ET* informs you that the ceiling has been exceeded but will still accept the posting of the charge.

#### **Logical Design Of ET**

The ET logical entities are:

 System Users — Included here are both regular users and privileged users.
 Clients.

3. Projects — These are client-specific contracts. A client may have many proj-

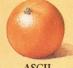

**ASCII** 

NBI

Xerox 860

**XeroxWriter** 

WPS-PLUS (dx)

WordStar

WordPerfect

WordMARC

Wang VS

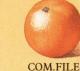

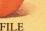

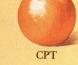

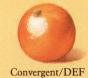

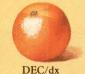

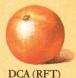

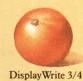

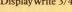

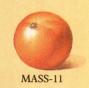

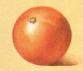

MS Word (MAC)

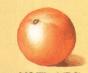

MS Word (PC)

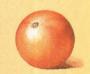

**MultiMate** 

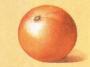

MultiMate Advantage

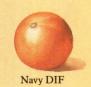

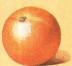

Office Writer

## HOW TO ACHIEVE PERFECT VAX-BASED DOCUMENT INTERCHANGE BETWI **26 DIFFERENT SYSTEMS** NCLUDING AN APPLE).

The simple answer is Keyword's KEYpak.<sup>™</sup> KEYpak is the only VAX-based Editable Document Exchange (EDE) software that provides you with perfect document interchange between so many different systems. So comparing interchanged documents is

always comparing oranges to oranges. Even if they originate on an Apple.

The document you create on your PC using MultiMate Advantage appears with every tab, indent, underline and boldface perfectly reproduced on a Macintosh using Word.

Or DisplayWrite 4, Wordstar, Xerox 860 - or any of 26 different systems.

KEYpak provides total document interchange between any or all of these systems regardless of where the document originates.

Use it between your PCs, dedicated word processors, VAXs, VTs, IBM mainframes or all of them combined. Your documents will always appear letter perfect

instantly. When you invest in the KEYpak system you're in the company of such innovators as

DEC, VAX, VT and ALL-IN-1 are all registered trademarks of Digital Equipment Corpo

Wang PC

DuPont, US West, Boeing, Martin Marietta and British Gas. Keyword pioneered the technology of document interchange and continues to lead the industry.

For example, our KEYpak+1 Seamless User Interface allows you to integrate KEYpak

with DEC ALL-IN-1. Your electronic mail can then be extended into document mail, offering transparent operation to the end user.

Or KEYpak can function as a stand-alone VMS application.

However you choose to employ KEYpak you'll never outgrow it. It's designed to be truly modular. As your needs grow, so will your KEYpak system.

And as productivity improves, your investment pays off.

With one phone call you can begin to maxi-

mize the potential of PC-VAX integration. Call Keyword, the Connectivity catalyst, today and ask for more information and trial software on KEYpak™ EDE and KEYpak+1 User Interface products.

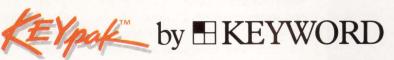

1-(800) 661-8161 ENTER 216 ON READER CARD

SAMNA

See us at DEXPO East, **Booth #560** 

Q-ONE

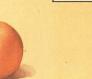

Wang OIS

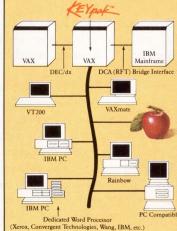

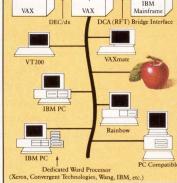

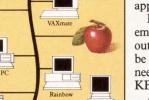

#### OFFICE SYSTEMS

ects; however, a project is associated with only one client. 4. Activities - These are further sub-

- divisions of a project.
- 5. Employees.
- 6. Suppliers.
- 7. Project Teams.

8. Expense Categories - Included are such expenses as travel, meals, etc.

#### **User Classes**

ET ensures data integrity and confidentiality of client-related data via the use of user classes. These classes are:

1. User - This class allows an individual to input his own charges and expenses, conduct enquiries and generate reports relating to himself only. 2. Privilege Classes - All privilege classes include the User privilege.

a. Project Manager - Within this class, the user can produce labor reports for employees in his resource center, produce project cost reports, initiate projects and assign employees to projects.

b. Data Entry Operator — An individual with this class may enter charges on behalf of himself as well as others.

c. Operator - The operator class allows you to maintain control files. These files contain data on system users, clients, projects, activities, employees, project teams and expense categories.

d. System Manager — This class can perform all functions available under The Electronic Timesheet. Thus, the system manager can enter transactions, product reports and listings and maintain data files.

#### **Documentation And Tutorials**

ET comes with a well-written, easy-tounderstand users manual, containing seven chapters. Chapter 1 is an overview and summary of ET. Chapter 2 details ET features. The third chapter describes ET from the standpoint of logical design. Chapter 4 is titled "Installation and Initiation of the Electronic Timesheet." The issues involved in setting up a functioning system are treated in Chapter 5. Chapters 6 and 7 document

| The Electronic Timesheet                      |
|-----------------------------------------------|
| fbn Management Science Corporation            |
| 871 Bathurst St.                              |
| Toronto, Ont. M5R 3G2                         |
| (416) 534-6878                                |
| Price: \$1,295. Quantity discounts available. |
| Evaluation kit with software, documen-        |
| tation and video cassette: \$95               |
| Hardware: VT2xx and VAXs.                     |
| ENTER 407 ON READER CARD                      |

the User Tutorial and System Manager Tutorial, respectively.

To use either Tutorial, you need the appropriate chapter from the users manual. Both tutorials are segmented into separate lessons, concentrating on some specific function of ET.

ET is a neat office automation package. Some formalities require concentration, such as the requirement that the TAB key, not RETURN, be pressed after filling certain fields. These were minor inconveniences, however.

In its promotional material, fbn Management Science Corporation claims that ET offers several advantages over a manual system. These advantages include:

1. Productivity gains through reduction of unnecessary paper work by facilitating automatic and systematic collection of data.

2. Reduction of errors.

3. Project cost control.

4. Improvement in cash flow by providing up-to-date client billing and project costing reports on demand.

As you become familiar with ET, you'll realize that ET does fulfill each of these advantages.

This package is pleasant and fun to use and I recommended it enthusiastically. -Michael G. Gonzales is assistant professor of computer and information science at Gwynedd Mercy College, Gwynedd, Pennsylvania.

ENTER 177 ON READER CARD

4901 Morena Boulevard, Suite 302

WE

**SPEAK** 

YOUR

LANGUAGE.

OPER

DEC TECHNICAL CHARACTERS

Increase value of system

Decrease training time

Decrease error rates

Give your keyboard the

& symbols you want.

We stock EDT & Word

Daryl today for details.

San Diego, CA 92117

(619) 581-6303

Increase productivity

Fully utilize your system

legends, characters, languages,

DEC, IBM, WYSE, & others.

Processing also. Call Lee or

WORD PERFECT

Keysets Now Available!

AID

KEYS CAN TALK

VALUE

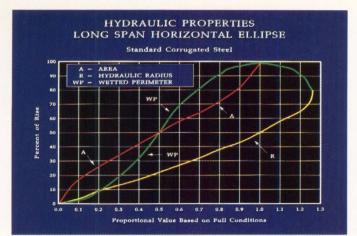

PicSure Plus' curve smoothing clarifies data representation. Shielding adds a professional look.

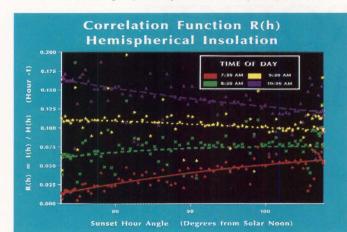

Large datafiles can be read directly from disks. User retains complete control over all chart elements.

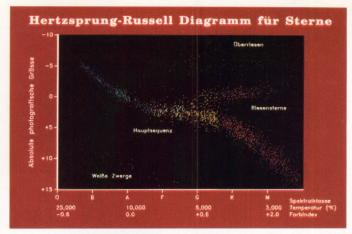

European text fonts offer a global graphics solution. Multiline annotations aid data interpretation.

|                 |       | Wir     | nd   | Ch    | ill    | Fac   | ctor  |        |          |    |
|-----------------|-------|---------|------|-------|--------|-------|-------|--------|----------|----|
| ACTUAL<br>TEMP. | 50 -3 |         |      |       |        |       |       |        | 0<br>(F) |    |
| WIND            |       |         | A    | CTUAL | TEM    | PERAT | URE ( | F)     |          |    |
| SPEED           | -40   | -30     | -20  | -10   | 0      | 10    | 20    | 30     | 40       | 50 |
| 6 mph           | -47   | -36     | -26  | -15   | -5     | 6     | 16    | 27     | 37       | 48 |
| 10 mph          | -70   | -58     | -48  | -33   | -21    | -9    | 4     | 16     | 28       | 40 |
| 16 mph          | -85   | -72     | -58  | -45   | -36    | -18   | -5    | 9      | 22       | 36 |
| 20 mph          | -96   | -82     | -67  | -53   | -39    | -25   | -10   | 4      | 18       | 32 |
| 26 mph          | -104  | -88     | -74  | -59   | -44    | -29   | -15   | 0      | 16       | 30 |
| 30 mph          | -109  | -94     | -79  | -63   | -48    | -33   | -18   | -2     | 13       | 28 |
| 36 mph          | -113  | -98     | -82  | -67   | -49    | -35   | -20   | -4     | 11       | 27 |
| 40 mph          | -116  | -100    | -85  | -69   | -53    | -37   | -21   | -0     | 10       | 26 |
|                 | Grea  | test Da | nger | Gre   | at Dan | ger   |       | Mild D | anger    |    |

PicSure Plus' menus allow easy data entry/editing. Extensive color table control for dynamic graphics.

## **Precision Visuals' PicSurePlus**<sup>™</sup> Practical Presentation Graphics for Your VAX

#### **The Need**

You need PicSure Plus<sup>™</sup> if your work requires: □ Producing technical presentations or reviewing data □ Supporting a cross section of graphics users, from novice to expert □ Building custom user interfaces for specific applications □ Accessing and charting information from databases □ Pushbutton access to stored charts, datasets, command files, and metafiles □ Managing graphics production while maintaining device independence.

#### **The Product**

PicSure Plus is an interactive graphics system for producing charts and graphs. Prompting menus guide novice or occasional users in creating line, bar, scatter, pie, text, and table charts. Experienced users can access PicSure Plus features by entering commands, or building tailored menus for specific applications and environments. These user-interface options offer a flexible gateway to the most powerful set of charting functions available today.

#### **The Features**

□ Powerful prompting menu interface speeds chart building for novice and occasional users □ Integrated command interface available for more advanced users □ Interactive positioning of all chart elements □ Directory keeps track of saved charts, datasets, command files, and metafiles — so users don't have to understand the computer's file system  $\Box$  On-line tutorials and instant HELP facility for new users  $\Box$  Easily combine multiple charts into a single image  $\Box$  Draw charts simultaneously on multiple graphics devices for high production chart building  $\Box$  Symbol creation for building flowcharts or illustrations  $\Box$  Merge and annotate images created with other Precision Visuals products  $\Box$  Read up to 10,000 datapoints from system files, or from other software packages  $\Box$  Powerful numeric functions to perform arithmetic and statistical operations on your data  $\Box$  Programmer's interface for accessing custom subroutines, databases, and the operating system  $\Box$  Automatic layout and text sizing for word charts.

#### The User Interface

Users can move from prompting menu mode to command mode and back again, anytime. PicSure Plus also offers special commands for building prompting menu sessions. These user interface tools help you automate the production of frequently used charts, or design custom interfaces for end users.

#### **The Environment**

PicSure Plus runs on the entire VAX family, as well as a wide range of minicomputers and mainframes. Compose graphs on terminals and get hardcopies on laser printers, inkjet printers, pen plotters, and film recorders.

#### The Offer

PicSure Plus is the only graphics software solution with the range of features for even your most sophisticated charts, combined with user interfaces for the first-time user, occasional users, and experts. If you need functionality and ease-of-use in your graphics software, get the full story on PicSure Plus, and let us arrange a test drive.

Call Chris Logan at: 303/530-9000.

### **PrecisionVisuals**<sup>®</sup>

#### Precision Visuals, Inc.

6260 Lookout Road Boulder, Colorado 80301 USA 303/530-9000 TELEX (RCA) 296428

#### Precision Visuals International

West Germany Telephone: 49-69/6666 597 Telex: 17-6997150 United Kingdom Telephone: 04427-76171 Telex: 826715

ENTER 147 ON READER CARD

VAX, Tektronix, and PicSure Plus are trademarks of Digital Equipment Corporation, Tektronix, Incorporated, and Precision Visuals, Incorporated, respectively.

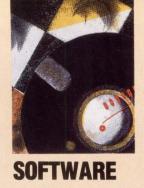

## RIMAVERA P3 PROJECT PLANNER

#### By David B. Miller

#### A Sophisticated Project Management System For The VAX And PCs.

DECPRO N DECPRO N N N G CEN N N G CEN A project manager's job isn't easy. The number

of tasks to be performed and monitored, even for a small project, can be overwhelming. A good project manager always must know whether the project is running as scheduled, what resources are available to complete the steps involved and how costs are running in relation to the budget. The *Primavera P3 Project Planner* from Primavera Systems Inc. of Bala Cynwyd, Pennsylvania, is designed to make that job easier. First written for the IBM PC and compatibles, it's now available for the VAX. We test drove version 2.6.

The term project management often is associated with endeavors like the construction of buildings. Also, government agencies have been interested in project management and control for many years. However, with the advent of computer software able to perform such complex tasks as schedule calculations and cost control, project management has gained popularity in many other areas such as finance and data processing.

A "project" consists of a group of related activities that must be completed in some predetermined and planned sequence. These activities are linked together in a network using such methods as critical path or precedence diagramming.

Associated with each activity are time factors such as planned duration, preferred starting and ending dates, absolute starting and ending dates, the percentage of activities completed thus far, what activities precede and succeed it, and those that could run concurrently.

A manager is most interested in the path of activities requiring the greatest amount of time, known as the critical path. It's important that the critical path be kept in line with original schedule projections in order to keep the project on time.

Along with time data, a project manager must know a lot about the resources associated with that activity, regarding availability and cost. For instance, siding a home has certain costs for the resources of labor and materials. In addition, because prices and availability of materials and labor fluctuate over time, a manager must know what funds may be required depending on the progress of the activity and the time of year it's occurring.

For the manager to stay abreast of progress, it's critical that changes and updates can be made in the project schedule and the impact of those changes determined quickly. It's also necessary that timely reports in both tabular and graphical format be generated to show areas of progress and activities that are

# Your network's darkest secrets exposed.

| 8        | 3.2827 |                          | CONN D=17                       |             | NOD OPDT O         | 10.0       |        |
|----------|--------|--------------------------|---------------------------------|-------------|--------------------|------------|--------|
| g        | 0.0049 | NSP D                    | ATA Link                        | D-1412      | S=0C39 ACK=0 SI    | C Cont Irm | 1=0033 |
| 10       | 0.0024 |                          | ATTEN ATTEN                     | 0-1413      | NSP DATA Link      |            | 0-1443 |
| 11       |        | NSP A                    | CK Oth-Da                       | ta D=1413   | S=0C39 ACK=1       | 0-0039     | 5=1413 |
| 12       | 8.0064 | DAP O                    | S=VAX/UMS                       | FILSYS=RMS- | -72                |            |        |
| 13       | 0.0590 |                          |                                 |             | NSP ACK Data       | n-8039     | 8-1412 |
| 14       | 0.0300 |                          |                                 |             | DAP OS=VAX/VMS     |            |        |
| 15       | 0.0041 | NSP A                    | CK Data                         | D=1413      | S=0C39 ACK=1       | 11010-1110 | JG     |
| 16       | 0.0061 |                          |                                 |             | AGER : * . EXE : * |            |        |
| 17       | 0.0019 | C. Statement             | State of the state of the state |             | NSP ACK Data       |            | S=1413 |
| 18       | 0.0824 |                          |                                 |             | DAP Vol=SYS\$SYS   |            |        |
| 19       | 0.0166 | NSP A                    | CK Data                         | D=1413      | S=0C39 ACK=2       |            |        |
| 20       | 0.0096 | SCP D                    | ISC Reason                      | n=0         |                    |            |        |
| 21       | 0.0025 |                          |                                 |             | NSP CTRL Discor    | m Confirm  | D=0C39 |
| 32       | 8.1320 | 7.47                     | +7.                             | 52          | DRP ENDNODE Hel    | lo S=7.52  | BLKSZ= |
| 33       |        |                          | +7.                             |             |                    | lo \$=7.55 | BLKSZ= |
|          |        |                          | +7.                             |             |                    | lo S=7.53  | BLKSZ= |
|          | 0.0780 | 7.47                     | +7.                             | 54          | DRP ENDNODE Hel    | lo S=7.54  | BLKSZ= |
| 35       | 0.5942 | 7.47                     | +7.                             | 50          | DRP ENDNODE Hel    | lo S=7.50  | BLKSZ= |
| 35<br>37 |        |                          |                                 |             |                    |            |        |
|          |        | International Contractor |                                 |             |                    |            |        |

#### Unveil what protocols hide!

The Sniffer's DECnet protocol interpreter handles key protocols, including SCP, NSP, and DRP, as shown in this SUMMARY analysis of Ethernet frames. You can CAPTURE information based on lower level protocol content, node addresses, pattern matching, and/or frame error conditions, then <u>instantly</u> DISPLAY information in the format you prefer for analysis and understanding.

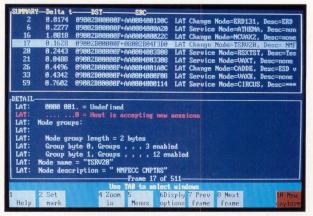

#### Peer into network activity at will!

Go below the SUMMARY view to see the DETAIL behind all network packets. The Sniffer sheds light where darkness reigned. Even LAT is fully decoded. Now you can tune and adjust your network configuration to meet your requirements. Get the most out of your network investment by seeing what's actually happening...before you invest more in your network.

Yes, your DECnet<sup>™</sup> has secrets. Secrets like excessive retransmissions, or unexplained timeouts.

And you're paying for them. With lower network performance, high network maintenance costs, inefficient network planning and expansion, or even network downtime.

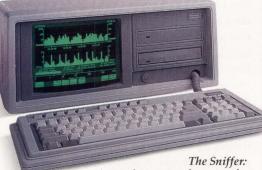

A complete system for network analysis that delivers big benefits: Better LAN performance, maintenance, and planning. Payback is often a matter of weeks.

### Enter The Sniffer. Exit network secrets.

Attach the Sniffer<sup>™</sup> to your LAN, and turn it on. You'll feel at home with the Sniffer's intuitive menu structure after just a few minutes.

Capture all the information on the network.

Or, using the menus, select various triggering and filtering combinations,

to home in on areas you want to analyze closely.

And in moments, you'll see your LAN's protocol and traffic information laid out in the display format you choose for analysis and action. The Sniffer takes you <u>inside</u> the critical networking protocols.

All the key DECnet protocols: LAT, MOP, DRP, SCP, NSP, DAP, and NICE. And there are software modules for TCP/IP, Sun protocols (including NFS), ISO/MS-Net, XNS/MS-Net, and Novell NetWare,<sup>®</sup> with more on the way.

Do you have multiple LANs? The Sniffer can have multiple personalities. So you don't need to buy

#### a different system for each LAN. What made The Sniffer the industry leader in only 2 years?

Network complexity. The bigger the network, the greater the consequences of network secrets.

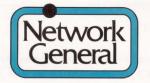

1945A Charleston Road Mountain View, California 94043

© Copyright 1988 Network General Corporation Trademarks: The Sniffer: Network General Corporation. DECnet: Digital Equipment Corporation. Registered Trademarks: ARCNET: Datapoint Corporation. Ethernet: Xerox Corporation. Netware: Novell, Inc. The Sniffer's protocol capabilities, intuitive menu, display/reporting features, and multiple LAN personalities are unmatched by any other network instrument.

That's why our customer list includes virtually *every* significant network vendor. Including Digital.

## Get this free information:

Includes a hands-on demo disk that runs on your PC- or AT-compatible, simulating the instrument. Plus literature, and a DECnet case history.

**Toll-free 1-800-952-6300.** Ask for Dept. G93 **In California, 1-800-423-4440.** Ask for Dept. G93

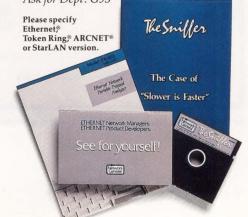

behind schedule or over budget. Therefore, extensive schedule calculation and recalculation, as well as report generation, are important parts of any project.

Primavera's purpose is to simplify the project manager's job by providing

a clear, straightforward method for entering project data, fast computation of time schedules and resource allocation, and flexible reporting on project progress. These facets of project control take an enormous amount of time even

| HOME DAVE                                       |   |
|-------------------------------------------------|---|
| SELECT an existing project                      | 1 |
| LIST project names and titles                   |   |
| ADD a new project                               |   |
| DELETE a project                                | 4 |
| DUPLICATE and rename project                    |   |
| MERGE several projects                          |   |
| CREATE a target schedule                        | 7 |
| BACKUP one or more projects                     | 8 |
| RESTORE one or more projects                    |   |
|                                                 |   |
| EXIT PRIMAVERA                                  | X |
|                                                 |   |
| Press selection $\sim \sim \sim \sim \sim \sim$ |   |
|                                                 |   |

Screen 1. Primavera's opening menu of functions.

| CONFIRM selection                                                       |  |  |  |  |  |  |
|-------------------------------------------------------------------------|--|--|--|--|--|--|
| Project name is DAVE                                                    |  |  |  |  |  |  |
| Project Title: DAVE'S CONDOS<br>Company Name: MILLER'S CONSTRUCTION CO. |  |  |  |  |  |  |
| Report Center Heading: PROJECT SCHEDULE                                 |  |  |  |  |  |  |
| Project Start Date: 13DEC82 Project must Finish no later than: 6SEP84   |  |  |  |  |  |  |
| Network Type (PDM or ADM): PDM 5 Workdays Per Week                      |  |  |  |  |  |  |
| Schedule data date: 5JAN83 Start Day of Workweek: MO                    |  |  |  |  |  |  |
| TARGET # DATA DATE                                                      |  |  |  |  |  |  |
| 1 Not on file<br>2 Not on file                                          |  |  |  |  |  |  |
| Commands: Advance Edit Help Return                                      |  |  |  |  |  |  |

Screen 2. Choosing the SELECT option from Screen 1 confirms the choice and provides general details.

for relatively small projects. It's *Primavera*'s job to cut down on that time and reduce the manager's headaches.

#### Features

The Primavera P3 Project Management System boasts the following features:

1. Schedule Calculation — Given initial duration information and what activities precede, succeed and run concurrently, the program can schedule a project taking such factors into consideration as length of the work week and holidays. A project schedule can be recomputed at any time because of additions or deletions from the schedule network, or changes in the activity, resources, calendar or cost data.

2. Resource Control — Because no project has unlimited resources and manpower, *Primavera* must take the availability of these into consideration when completing a schedule. Some activities may be completed only if a certain amount of resources are available. Some resources must be shared among multiple activities.

The process of distributing resources according to time line and availability factors is referred to as leveling. No golden rule applies to leveling for any particular project.

However, *Primavera* can aid the project manager by making it easier for him to see the effects of decisions made for a certain group of activities in relation to resources available. *Primavera* will calculate the best possible fit in terms of how resources can be allocated for various activities.

3. Cost Control — *Primavera* allows you to establish cost accounting codes and report on the progress of project activities in relation to planned budget versus actual cost. Also, you can predict and measure an activity's anticipated cost against what you originally planned. 4. Reporting — You can custom tailor a host of reports and graphs to gain perspective. Progress, budget and resource information can be reported for all or selected activities, in any order. You also can generate network scheduling diagrams and resource bar charts as well as line graphs displaying actual and planned costs for comparison.

5. Sorting And Selection — *Primavera*'s powerful sorting and selection features allow managers to customize and make daily operations simpler.

6. Exporting To Other Applications — Output files from *Primavera* can be converted to ASCII so that spreadsheet and database programs can use them.

#### Installation

The VAX addendum to the documentation clearly explains the installation procedure. It's simply a matter of restoring one backup saveset and defining a few logicals in the local login command file. Up to three users may access the main program simultaneously. Some files must reside in individual directories because they're not shareable.

The utility P3SET is included to allow custom configuration of printers and terminals. The user manual describes the utility in IBM PC terms so you must translate for the VAX.

I think of *Primavera* as I do a database package — with many powerful extras built in. The package presents you with two main menus and a host of data entry screens along the way. After entering P3 to start the program, *Primavera* initializes some project files and displays the opening menu (see Screen 1). From here you can carry out the usual file maintenance duties, including selecting, adding, deleting and backing up project files.

To work on a particular project, you must choose the SELECT option. At this point, you're presented with a screen to confirm the choice (see Screen 2). You enter main commands from the command line at the bottom of the screen. If any changes must be made to the displayed information, choosing Edit allows you to move the cursor to the selected piece of information.

Advance places you into the Project Data Menu, where most of the action takes place. From this menu, the following functions are carried out: 1. Project Data Functions — These can be entered, edited or deleted, and the project calendar can be created or modified (see Screen 3). Here's where you enter information concerning holidays and other days off. Dates like Christmas and New Year's Day need not be entered for succeeding years after being entered initially. Any floating holiday requires individual entries

Project calendar based upon: 5 workdays per week. Start of Workweek: MO Project start date: 13DEC82 Project must finish no later than: 6SEP84 Holidays and non-workdays (year designation is omitted if standard): 25DEC00 1JAN00 21FEB83 30MAY83 4JUL00 5SEP83 24NOV83

Commands: Edit Help More Print Return Transfer

Screen 3. Workdays and holidays are entered in the Primavera Project Calendar.

| autoSort<br>Activity number:<br>Title: GRO                                       | DAVE<br>TF: 0<br>PCT: 0  |                                     |            |  |  |  |  |
|----------------------------------------------------------------------------------|--------------------------|-------------------------------------|------------|--|--|--|--|
|                                                                                  | EF:22MAR83<br>LF:22MAR83 | 6 Actual start:<br>6 Actual finish: |            |  |  |  |  |
| Activity Codes: CONC 2 107                                                       |                          |                                     |            |  |  |  |  |
| FINANCIAL SUMMARY:                                                               | Resource 1               | Resource 2                          | Resource 3 |  |  |  |  |
| Resource code                                                                    | LABORERS                 | OP ENG                              | IRON WKR   |  |  |  |  |
| Cost acct code/type                                                              | 105L                     | 105L                                | 105L       |  |  |  |  |
| Budgeted cost                                                                    | 0.00                     | 0.00                                | 0.00       |  |  |  |  |
| Actual cost this period                                                          | 0.00                     | 0.00                                | 0.00       |  |  |  |  |
| Actual cost to date                                                              | 0.00                     | 0.00                                | 0.00       |  |  |  |  |
| Percent expended                                                                 | 0                        | 0                                   | 0          |  |  |  |  |
| Percent complete                                                                 | 0                        | 0                                   | 0          |  |  |  |  |
| Earned value                                                                     | 0.00                     | 0.00                                | 0.00       |  |  |  |  |
| Cost to complete                                                                 | 0.00                     | 0.00                                | 0.00       |  |  |  |  |
| Cost at completion                                                               | 0.00                     | 0.00                                | 0.00       |  |  |  |  |
| Variance                                                                         | 0.00                     | 0.00                                | 0.00       |  |  |  |  |
| Commands: Add Delete Edit Help More Next Return autoSort<br>Transfer View Window |                          |                                     |            |  |  |  |  |

Screen 4. One of the Primavera activity screens — for entering financial data.

| ts: LF<br>hrough<br>6SEP84 | 0.12 15.           | hrough<br>JUN83 |
|----------------------------|--------------------|-----------------|
| hrough                     | 0.12 15.           | JUN83           |
|                            | 0.12 15.           | JUN83           |
| 6SEP84                     |                    |                 |
|                            |                    |                 |
|                            |                    | DEC83<br>MAR84  |
| All the set of the         |                    | SEP84           |
| A DEL                      | 0.00               |                 |
|                            | 0.00               |                 |
| In List Next Print         | Return Transfer    |                 |
|                            | Ip List Next Print |                 |

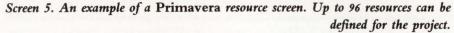

should the project span more than one year.

Data is entered for each activity once you have the activity network designed. As many as 10,000 activities can exist in the project, along with 5,000 "continuation records," which may be required for certain activities requiring additional data storage pertaining to successor records.

At a minimum, the activity title, duration, number and successor activity numbers and their relationship to the activity are required for correct schedule calculations. Other data to be entered includes activity codes (used to help in sorting and selecting), constraints on the activity (maximums, minimums, date constraints, etc.), financial data (costs of resources and other information), resource data (what resources are available at what times and prices) and more. Indeed, it pays to plan ahead carefully so that all data is entered accurately. Screen 4 shows one of the subsequent activity screens. This procedure probably will

take longer than anything else in the system.

2. Dictionary Data Functions — Three main dictionaries, those for activity, resource and cost accounting codes are established here. Activity codes (e.g. EXCA for excavation in a building project) are established and can be entered into an activity for sorting and selection purposes. You then may select those that contain the activity code you wish to see at the moment.

Resource codes are defined to indicate what resources are available and how much each costs, per appropriate unit, for different time periods (see Screen 5). Up to 96 resources can be defined for the project and a total of six resources can be assigned to any one activity. The resource code EXCAVATE may be defined to hold the costs of running equipment and supplying laborers for various time periods. As *Primavera* computes a project schedule, the resource dictionary data is accessed to determine current costs and availability.

Cost account codes are assigned to a maximum of 60,000 cost accounts within six cost categories. These codes can be included in an activity record to associate cost data with its specific account. The project manager then will be able to obtain a detailed listing of how costs are running for any particular account; e.g., labor costs for excavation work.

3. Schedule Calculation Functions — Computations simply require setting the desired schedule logic and determining whether preconfigured schedule reports are to be produced or not. In addition, warning reports can be generated that point out activities that have no successors, are out of sequence or are part of a loop. A network with 60 activities on a VAX 8250 took 35 seconds to compute, which included report generation.

Schedule calculations may be done at any time. *Primavera* also provides the option of skipping the schedule computations and restricting recalculation to cost data if that's all that's needed.

4. Reporting — *Primavera*'s menu of available reports is impressive. From the activity menu, reports either may be created or simply executed if their specifications already exist. With the program's report specification procedure you can create a variety of output of the tabular, bar chart or network diagram variety.

Creating any type of report follows the choosing of the report type, its hardcopy layout in terms of appearance (spacing between lines, etc.), the content (what fields from activity records should be included), the sorting order and any selection criteria. Figure 1 shows a tabular schedule report. Each company probably has its own set of standard reports that it generates for projects it undertakes. A project manager should be able to find the flexible reporting capabilities of *Primavera* to easily fit his needs.

The screen displays for entering all this data for reports are consistent. Information is balanced nicely on the screen and menus for functions like adding, editing and moving to new windows always appear at the bottom. Clear

## 52% (0) Of <u>Fortune</u>'s Top 50 Companies Use Minitab Data Analysis Software.

The most successful U.S. corporations depend on Minitab to provide vital information for important business decisions.

Industry leaders rely on Minitab for answers in R & D, manufacturing, production, management and market research. With Minitab they know they'll get results. Quickly and easily.

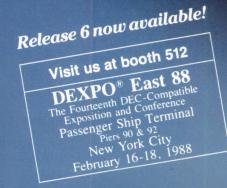

### Shouldn't your company use Minitab Data Analysis Software?

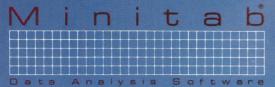

3081 Enterprise Drive State College, PA 16801 814-238-3280 Telex: 881612

ENTER 319 ON READER CARD

|                    |             | NSTRUCT<br>140CT87 |     |                      | PRIMAVERA PROJECT PLANNER<br>PROJECT SCHEDULE                                 |                    |                    | CONDOS<br>DATE 13DEC8 | 2 FIN DATE 6       | SEP84        |
|--------------------|-------------|--------------------|-----|----------------------|-------------------------------------------------------------------------------|--------------------|--------------------|-----------------------|--------------------|--------------|
| SR-0               | 2           |                    |     |                      |                                                                               |                    | data d             | ate 17jan83           | PAGE NO. 2         |              |
| ACTIVITY<br>NUMBER | ORIG<br>DUR | REM<br>DUR         | PCT | CODE                 | ACTIVITY DESCRIPTION                                                          | EARLY<br>START     | EARLY<br>FINISH    | LATE                  | LATE<br>FINISH     | TOTA<br>FLOA |
| 109                | 5           | 5                  | 0   | PNTR6                | CLEAN UP                                                                      | 22MAR84            | 28MAR84            | 23MAR84               | 29MAR84            |              |
| 111                | 10<br>14    | 10<br>14           | 0   | TILE6121<br>CARP6131 | RESILIENT FLOORING AND BASES                                                  | 29MAR84<br>12APR84 | 11APR84<br>1MAY84  | 30MAR84<br>28MAY84    | 12APR84<br>14JUN84 | . :          |
| 114<br>115         | 14          | 14                 | 0   | HVAC5403             | PANELING, FINISH CARPENTRY AND MILLWORK<br>INSTALL CONDENSERS AND A/C TRIMOUT | 12APR04<br>12APR84 | 25APR84            | 20MA104<br>1JUN84     | 14JUN04<br>14JUN84 |              |
| 116                | 5           | 5                  | Ő   | ELEC5503             | TV TRIMOUT                                                                    | 12APR84            | 18APR84            | 8JUN84                | 14JUN84            |              |
| 117                | 13          | 13                 | 0   | CARP6130             | INSTALL CABINETS                                                              | 12APR84            | 30APR84            | 13APR84*              | 1MAY84             |              |
| 119                | 5           | 5                  | 0   | PLBG5303             | SET APPLIANCES                                                                | 1MAY84             | 7MAY84             | 1JUN84                | 7JUN84             |              |
| 120                | 13          | 13                 | 0   | PLBG6303             | PLUMBING CONNECTIONS AND TRIMOUT                                              | 1MAY84             | 17MAY84            | 16MAY84               | 1JUN84*            |              |
| 121                | 12<br>5     | 12<br>5            | 0   | ELEC5503<br>CARP5133 | ELECTRICAL CONNECTIONS AND TRIMOUT                                            | 27APR84<br>18MAY84 | 14MAY84<br>24MAY84 | 30MAY84               | 14JUN84            |              |
| 125<br>130         | 5<br>10     | 5                  | 0   | CARP5133<br>CARP7    | BATHROOM ACCESSORIES<br>CLEAN UP                                              | 25MAY84            | 24MAY84<br>7JUN84  | 8JUN84<br>15JUN84     | 14JUN84<br>28JUN84 |              |
| 130                | 5           | 5                  | 0   | PNTR6120             | PAINT TOUCH UP                                                                | 8JUN84             | 14JUN84            | 29JUN84               | 5JUL84             |              |
| 140                | 15          | 15                 | Ő   | CRPT6133             | INSTALL CARPETING                                                             | 15JUN84            | 5JUL84             | 6JUL84                | 26JUL84            |              |
| 142                | 5           | 5                  | 0   | DRPS6134             | INSTALL DRAPES                                                                | 6JUL84             | 12JUL84            | 27JUL84               | 2AUG84             |              |
| 144                | 10          | 10                 | 0   | CARP6                | CLEAN UP                                                                      | 13JUL84            | 26JUL84            | 3AUG84                | 16AUG84            |              |
| 146                | 10          | 10                 | 0   | CARP6                | PUNCH LIST                                                                    | 27JUL84            | 9AUG84             | 17AUG84               | 30AUG84            |              |
| 148                | 5           | 5                  | 0   |                      | BUILDING COMPLETE                                                             | 10AUG84            | 16AUG84            | 31AUG84               | 6SEP84             |              |

One of many types of Primavera report configurations.

online help is provided along the way in the form of full-screen displays that temporarily replace the data screen. The only thing I'd change would be to replace IBM PC keyboard terminology with VT-terminal series syntax for keys like Home, Insert and Delete.

It's impossible to explore all of the capabilities of Primavera here, but there are a few features that deserve special note:

1. Autosort — This feature provides a method for quickly sorting the activities in the project database. If you wish to edit activities in a certain order that meet a certain criteria specification, you can invoke Autosort to allow you to "see" only those activities. This is useful because a single activity occupies a number of different windows. For a large project with many activities, it could take forever to advance through those requiring no modification. Autosort can be invoked at any time. The sort

and selection criteria remain active until it's invoked again.

2. Autocost — Changes can be made to the standard cost and resource control calculations that *Primavera* uses. You can modify standard computations for all or only part of the project. A thorough knowledge of *Primavera*'s computation rules is necessary before toying with this feature, although Autocost is explained clearly in the user's manual.

3. Target Schedules — If more than one schedule is desired for comparison purposes, up to two can be saved as target schedules. When new calculations are performed, you can make comparisons between the current and target data.

4. Transferring and Merging Projects — To avoid having to repeat data entry between common projects, you can export data to another project. Merging projects establishes a single, unified network derived from the combination of data from single projects.

5. Batch Processing — Rather than enter all data interactively, *Primavera* 

supplies a batch entry system allowing both network creation and update using ASCII input files. The documentation provides file record layouts and examples of typical batch streams. Once the project is created, you can use either the batch or interactive methods to make modifications.

6. Primavision — This package allows plotters to generate crisp network logic diagrams rather than those produced by the main program and printed by conventional devices. Supported plotters include Hewlett-Packard, Houston Instruments, Calcomp and Ioline. A separate Primavision manual explains this feature in detail and provides much help in producing network diagrams that not only are clear but also uncongested and easily followed.

7. PC to VAX Data Transfer — Through the utility EXPRJ, project files residing

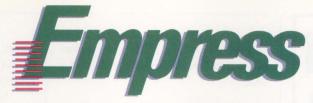

## The High Tech RDBMS

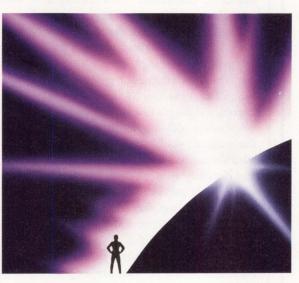

## The World's Most Advanced.

### **Standards**

#### **SQL** Compatibility

UNIX, VMS and DOS plus a complete 4GL application development system.

#### **Guaranteed Integrity**

Referential integrity and warm restart on distributed databases.

## Adaptability

#### Nested Transactions

Savepoints, full DDL support in nested transactions of unlimited size.

#### **Kernel Level Access**

Only EMPRESS provides a fully relational direct kernel interface.

## Leading-Edge

#### **Fully Distributed**

DECNET, NFS, Apollo Ring with two phase commit on any number of databases.

#### **User Defined Functions**

No other DBMS allows the user to create their own datatypes.

Contact us today for more information.

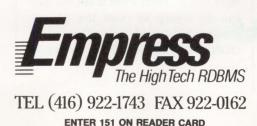

## digital

### 800-346-2933

| Terminals |          |  |  |  |  |  |  |
|-----------|----------|--|--|--|--|--|--|
| VT220-F   | VT330-A  |  |  |  |  |  |  |
| VT241-AA  | VT330-B  |  |  |  |  |  |  |
| VT320-A   | VT330-C  |  |  |  |  |  |  |
| VT320-В   | VT340-AA |  |  |  |  |  |  |
| VT320-C   |          |  |  |  |  |  |  |

#### Printers

| LA75-CA  | LJ250-CA |
|----------|----------|
| LA210-AA | LJ252-CA |
| LA120-DA | LNO3S-UA |
| LNO3-AA  | LA100-BA |
| LNO3S-AA |          |

#### Communications & Networking DSRVA-AA DHQII-M DSRVB-AA DELUA-M

| DSRVB-AA | DELUA-M  |
|----------|----------|
| DSRVB-BA | DELNI-AA |
| DESTA-AA | DEREP-AA |
| DHUII-M  |          |

Your Best Source Around

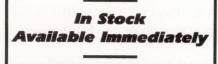

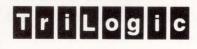

R.D. #2 • BOX 203A OLD ROUTE 519 CANONSBURG, PA 15317

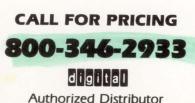

ENTER 160 ON READER CARD

on IBM PCs and compatibles can be formatted and reassembled for use on a VAX.

#### **Documentation**

The documentation is divided into a nice tutorial; a reference guide containing clear explanations of *Primavera*'s functions, commands, error messages and abbreviations; and a short project management handbook explaining the basic concepts. Program limitations also are indicated and explained.

The VAX addendum provides information regarding VAX installation, keyboard differences and the like. It's a worthwhile addition. In other parts of the manual, you'll have to substitute VMS alternatives for such data as device and directory names. If you're a heavy user of both VMS and MS-DOS, the confusion over syntax may take a little time to overcome. Otherwise, the documentation does an admirable job in explaining a complex software package in reasonable terms. Because project planning is a specialized field (unlike word processing where you'd expect many users to know the basic jargon), Primavera users will encounter the language of project management extensively.

Despite its obvious sophistication, problems were encountered with this software. For example, whenever I attempted to duplicate a project, I was logged out. No warning or logout message was displayed; rather, the message "Duplicating project files..." flashed merrily, giving the impression that everything was going according to plan. However, after five or 10 minutes of waiting for the duplication of only 16 files, pressing any key suddenly prompted the machine to ask for my username and password.

After logging in again, a directory listing indicated that all files had been copied. After using these files, I determined that they were copied intact and were usable. There's not much the user can do wrong to cause this phenomenon; you need only choose the DUPLICATE function from the utility menu, enter the name of the project to be copied, then the name of the new project.

Another problem was that the utility menu screen displayed the remnants of a couple of lines that appear to want to say "Project in the current directory:" and "...underway." Processing wasn't affected, however.

Primavera does an excellent job of tackling the complex task of project management. While the learning curve initially may be high, the savings in time and effort is well worth it. Computations are fast, reporting is flexible and help screens are there when you need them.

The program is not going to make everyone a great project manager, just as a spreadsheet program won't turn a clerk into an overnight financial wizard. However, for those who have project management skills (and a VAX), Primavera is worth a look. — David B. Miller is associate director of computer services at Beaver College in Glenside, Pennsylvania.

> ARTICLE INTEREST QUOTIENT Enter On Reader Card High 401 Medium 402 Low 403

Primavera P3 Project Planner Primavera Systems Inc. Two Bala Plaza Bala Cynwyd, PA 19004 (215) 667-8600 (800) 423-0245 Hardware Environment: VAX/VMS, IBM PC and compatibles. Price: From \$12,000 for the VAX/VMS version with up to three users, to \$100,000 for an unlimited number of users. Maintenance is free for the first year, 20 percent of purchase price for succeeding vears. Price for the PC version is \$2,500 excluding Primavision. ENTER 400 ON READER CARD

## TekCASE: HOW TO BREAK A PROJECT INTO PIECES. AND PUT IT TOGETHER AGAIN. RIGHT.

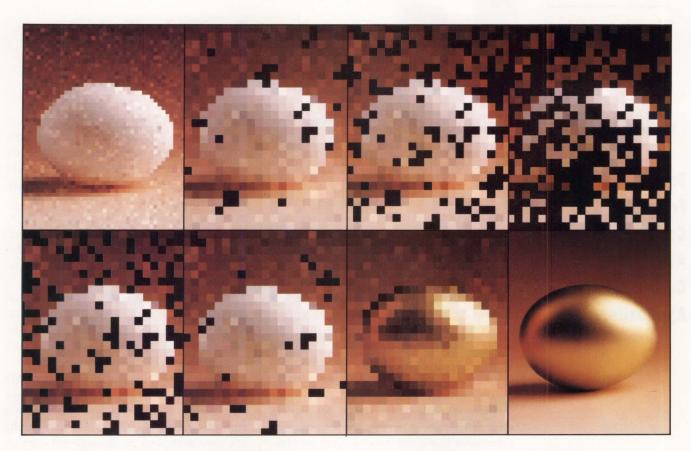

You know how to maintain control and ensure quality of a complex systems project: first you divide it into parts and work on them concurrently, then you put it back together again. You also know how seldom a project survives this kind of reassembly intact —frequently, the final result barely resembles the original intent. Tektronix, a developer of complex systems for many years, now introduces a solution to the problem. This solution is TekCASE: a complete set of software engineering tools and services to guide you through the specification, design, and documentation of even the largest and most complex systems projects. Tektronix supports the entire software development life cycle.

Finally, a flexible and extensible tool set that gives you forward and reverse traceability and verification. Thanks to Analyst/RT and Designer, only TekCASE provides automatic transformation from specification to design and automatic conversion from code back to design. With the addition of Auditor, providing support for software developers complying with DOD-STD 2167, only TekCASE gives you uninterrupted visibility of your project from start to finish. And TekCASE runs on any VAX® configuration.

TekCASE is more than just a software tool set—it's a strategic partnership. From project concept to code and beyond, TekCASE provides support, service, and frequent product updates. So, whether your project is in parts, back together, or somewhere in between, TekCASE is there to help you make sure the pieces fit. For more information, contact your local Tektronix representative or call 1-800-TEK-WIDE, extension 682. Tektronix, Inc., Computer-Aided Software Engineering Division, P.O. Box 14752, Portland, Oregon 97214.

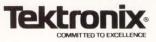

TekCASE is a trademark of Tektronix, Inc.
 VAX is a registered trademark of Digital Equipment Corp.
 Copyright © 1987 by Tektronix, Inc. All rights reserved. MIA454.

ENTER 157 ON READER CARD

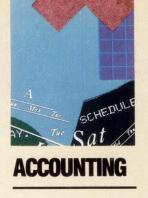

## -CALC PLUS

#### By Charles E. Schofield

This Spreadsheet From DSD Corporation Excels At Even The Most Complicated Applications. Spreadsheets

have been in existence for some time. With the acceptance and rapid growth of the personal computer in business, new birth and maturity have been given to the number one spreadsheet contender, *Lotus 1-2-3*. Unfortunately, the personal computer couldn't fulfill the needs of all corporations who required the use of a spreadsheet. Today, several options exist to solve this dilemma. One option is to purchase a spreadsheet product that will operate where the data lies. For the VAX family of machines there are numerous packages that will enable you to do this. *C-Calc Plus*, from DSD Corporation of Bothell, Washington, is one such product.

*C-Calc Plus* is an accounting software package with spreadsheet features and a whole lot more. It offers column and cell formatting, column and row addressing, menu-controlled commands (*Lotus* type interface), transportability of spreadsheets to different machines and/or packages, large worksheet capacity (1024 columns, 65,553 rows), graphic capabilities, the ability to access and control external programs and more. *C-Calc Plus* runs on either VMS or UNIX operating systems. It also uses the extensive SMG VAX library, allowing for some windowing and quicker screen redrawing.

Three important aspects to consider when evaluating a product such as *C-Calc Plus* are documentation, technical support, and the product itself. I evaluated each of these areas from the standpoint of both a beginner, and an experienced user.

The Achilles heel of many software packages is its documentation. Poor documentation can cast an otherwise superior package into mediocrity. It's unfortunate that *C-Calc Plus*  suffers from this malady. The manual is incomplete and convoluted. It lacks a comprehensive index, error messages are not adequately addressed and examples often are difficult to reproduce. These problems may only be minor inconveniences to the experienced user because online help is available. But, it's clearly not oriented toward the beginner, though DSD is attempting to remedy this by providing supplementary texts in addition to the manual.

To get started, there's a 30-page manual that will help the beginner understand and use *C-Calc Plus.* There's also a *C-Calc* pocket guide. Keep this; it's an invaluable tool that will see you through any difficulties.

The technical support provided by DSD is superb. The support team is patient, pleasant, and knowledgeable, and provided me with prompt and thorough assistance. Until you have dealt with an incompetent support group, you can't appreciate the quality attention serviced by DSD.

#### **Using C-Calc Plus**

*C-Calc Plus* offers two modes of operation: Command-Line Mode and Direct-Entry Mode. They differ in that with Command-Line Mode a "/" is used to bring up a menu from which the command is picked, while in Direct-Entry or Power Mode, commands can be entered using abbreviations such as "C", which tells the program to calculate the current worksheet. Either mode can be entered from the start or switched to from within the program. The Power Mode is faster once you begin to remember the different command ab-

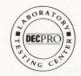

## WHEN USED ISN'T GOOD ENOUGH

Sometimes NEW is too much and USED isn't good enough. Our REMANUFACTURED computer equipment fills this void and

offers the best of both worlds. All system components are dynamically tested and inspected for wear before shipping. Included is a six-month warranty.

### Quality Equipment For Reasonable Prices

- Remanufactured DEC<sup>\*</sup>VAX<sup>\*</sup>11/785XA-AE is now available for only \$60,150.
- Remanufactured TU 80-AA available now for \$3200.
- Call toll free **1-800-722-4777** today and cash in with savings on quality equipment.

### SPECIALISTS IN DEPOT REPAIR OF CIRCUIT BOARDS

Check these prices then add our extra touches including:

- six-month warranty
- three-day expedited service, and
- volume discounting

Call 1-800-722-4777 for

complete catalogue prices.

See us in Booth #469 at DEXPO East 88

| VAX 11/785 DEPOT REPAIR LIST |                           |                  |  |  |  |  |
|------------------------------|---------------------------|------------------|--|--|--|--|
| Item No.                     | Description               | Repair<br>Charge |  |  |  |  |
| M7459                        | Terminator & Silo         | \$305            |  |  |  |  |
| M7460                        | Low Bits Interface        | \$490            |  |  |  |  |
| M7461                        | Sync Backplane            | \$545            |  |  |  |  |
| M7462                        | Cashe Add. Matrix         | \$720            |  |  |  |  |
| M7465                        | Instruct Data Path        | \$445            |  |  |  |  |
| M7472                        | Exceptions Condition Code | \$375            |  |  |  |  |
| M7477                        | Console Interface         | \$375            |  |  |  |  |
| M7544                        | Accelerator Controller    | \$505            |  |  |  |  |

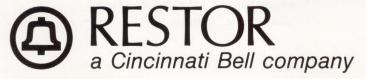

\* Registered trademarks of Digital Equipment Corporation.

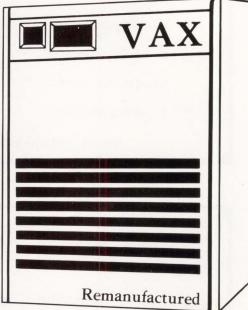

| C-Calc Plus<br>DEMO USE ONLY: Professional Press (ID#16949) through Thu Dec 31 00:00:00 1987 |                        |  |  |  |  |  |  |
|----------------------------------------------------------------------------------------------|------------------------|--|--|--|--|--|--|
| C =Create a New Worksheet                                                                    | H =Help                |  |  |  |  |  |  |
| CD =Change Default Device                                                                    | I =Index Listing       |  |  |  |  |  |  |
| CN =Consolidate                                                                              | P = Print a Worksheet  |  |  |  |  |  |  |
| CO =Copy a Worksheet PL =Plot Worksheet Data                                                 |                        |  |  |  |  |  |  |
| D =Delete a Worksheet                                                                        | RE =Rename a Worksheet |  |  |  |  |  |  |
| DA =Data Conversion                                                                          | RI =Rebuild Index      |  |  |  |  |  |  |
| E =Edit a Worksheet T =Tutorial                                                              |                        |  |  |  |  |  |  |
| Type the Symbol(s) followed by a $<$ Return $>$ .                                            |                        |  |  |  |  |  |  |

Screen 1: The main menu.

| Worksheet: (2) BUDG<br>Object Code/Trans |              | : A1E20<br>Prev Yr YTD | Curr Yr Bud  | Curr Yr YTD |
|------------------------------------------|--------------|------------------------|--------------|-------------|
| Revenue                                  |              |                        |              |             |
| Cash                                     | \$70,000.00  | \$78,000.00            | \$130,000.00 | \$42,000.00 |
| Accounts Recv                            | \$5,000.00   | \$4,000.00             | \$25,000.00  | \$19,000.00 |
| Interest Earned                          | \$12,000.00  | \$13,600.00            | \$23,000.00  | \$5,600.00  |
| Total Revenue                            | \$87,000.00  | \$95,600.00            | \$178,000.00 | \$66,600.00 |
| Expenses<br>Salaries                     | \$50,000.00  | \$49,780.00            | \$55,000.00  | \$23,000.00 |
| Payroll Taxes                            | \$12,000.00  | \$11,988.00            | \$13,500.00  | \$8,000.00  |
| Benefits                                 | \$17,000.00  | \$16,570.00            | \$19,000.00  | \$8,200.00  |
| Total Personnel                          | \$79,000.00  | \$78,338.00            | \$87,500.00  | \$39,200.00 |
| Utilities                                | \$20,000.00  | \$22,000.00            | \$20,000.00  | \$12,000.00 |
| Rent                                     | \$50,000.00  | \$50,000.00            | \$55,000.00  | \$15,000.00 |
| Total Expenses                           | \$149,000.00 | \$150,338.00           | \$162,500.00 | \$66,200.00 |
| Net Income (Loss)                        | \$-62,000.00 | \$-54,738.00           | \$15,500.00  | \$400       |

Screen 2: A report generated using the print option from the main menu.

breviations, but having the Command-Line Mode available is helpful.

The large capacity of the worksheet is impressive, as is the ability to sort by rows or columns, move with ease throughout the worksheet and have flexibility of input/output. Screen 2 is a report generated using the print option from the main menu of Screen 1. More than 100 mathematical functions are available. Outside worksheet consolidations can be performed and worksheets can be encrypted for security.

As stated before, C-Calc Plus takes advantage of the VAX screenmanagement routines (SMG). These C-Calc Plus DSD Corporation 18912 North Creek Pkwy. Bothell, WA 98011 (206) 485-7564 Price: \$1,350 to \$9,950 Dialup Demonstration is available, 24 hours a day, (206) 823-3913; Username: DEMO. Call Sales Department at (206) 822-2252 for current password. ENTER 431 ON READER CARD

routines allowed the developers to access areas on the screen for input and output. Each cell can be addressed by the program as an individual or group rather than dealing with the whole page. The drawback is that the overhead on the CPU is slightly higher, and the speed of a repaint deteriorates significantly with the number of items on the worksheet. But, it's still quicker than products that don't take advantage of the SMG library. Indications from DEC are that V5 of VMS should improve this situation.

*C-Calc Plus* also contains a windowing feature that is handy. Up to four different areas of a single worksheet can be layered onto the screen, cutting down a work session considerably by eliminating time-consuming moves.

The graphics ability of *C-Calc Plus* is as DSD states, high performance. You can produce bar, stacked bar, line, stacked line, pie, scatterplot or X-Y plot graphs. Figure 1 was created by plotting three sets of items which represent the yearly revenue and expenses of a fictitious project called Professional Press. The many and varied parameters are set up or modified easily through menus, and output can be directed to several devices, including VT125, VT240, VT241, Textronix 4010, HP7470 (two pen) and the HP7475 (six pen).

One thing that sets *C-Calc Plus* apart is the power link feature. It allows you to execute programs or homegrown functions, while still in *C-Calc Plus*. I tested this capability by creating LOGICRAFT

The Leader In Integrating PC's with DEC Computers

ogicraft's mission is to provide DEC users economic access to the vast PC Software Library.

all Logicraft today to arrange for an online modem demonstration of how you can run PC programs on your DEC terminal. See us at DEXPO East, Booth #131

#### **386 WARE**

- Provides high speed PC capability as a shareable system resource
- Allows any VT terminal on ethernet to run PC software
- Full PC capability for less than 1/10th the cost of a PC

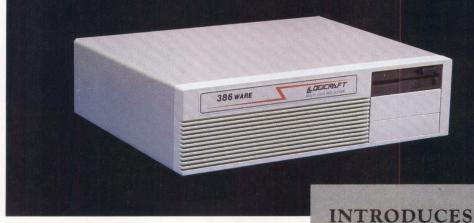

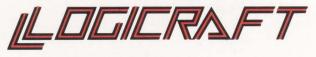

22 Cotton Road Nashua, NH 03063

(603) 880-0300 Telex 70 3961

Customer Support Offices in London, Los Angeles, Dallas, Minneapolis digital

R

E

W

Cooperative Marketing Program

ENTER 135 ON READER CARD

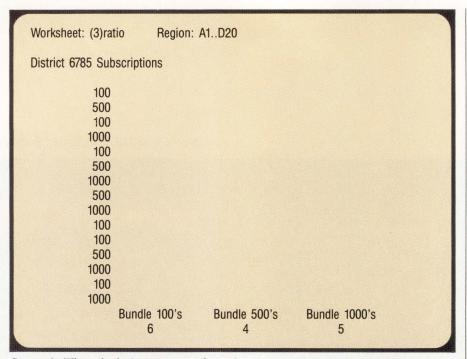

Screen 3: The calculations were performed using one INPUT, =INPUT("TEST. DAT", "R", CHAR(13), A2..A16), and one OUTPUT, =OUTPUT (("NEWDATA.DAT), "R", CHAR(13), B20...D20). The basic program was executed using = SYSTEM("RUN DISTRIBUTE").

a BASIC program, DISTRIBUTE.BAS (see Program 1), that performed simple additions based on the value of the records in a data file, TEST.DAT. It then wrote the results to another file, NEWDATA. DAT. *C-Calc* was able to open and fill TEST.DAT with the correct data. DISTRIBUTE.EXE then was executed, and data from NEWDATA.DAT was extracted and placed onto the worksheet (see Screen 3). This feature gives the experienced programmer a powerful tool to work with.

C-Calc Plus is one of the best available spreadsheet products for the VAX family of computers. It lends itself to even the most complicated applications. With an experienced programmer at the keyboard, it's safe to say that you can do anything. —Charles E. Schofield is director of administrative computing at Gwynedd Mercy College, Gwynedd Valley, Pennsylvania.

> ARTICLE INTEREST QUOTIENT Enter On Reader Card High 432 Medium 433 Low 434

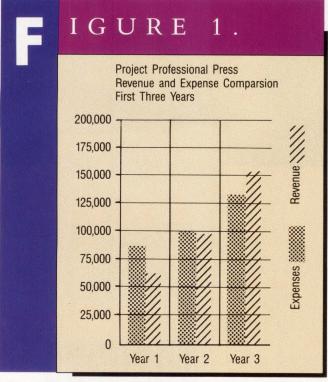

Bar graph depicts the graphics capabilities of C-Calc Plus.

| 100            | Program Ident : DISTRIBUTE.BAS<br>Programmer : CES<br>Company : Professional Press                                                                                |
|----------------|----------------------------------------------------------------------------------------------------|
| <br> <br>1000  |                                                                                                    |
| !<br>2000<br>! | OPEN "TEST.DAT" FOR INPUT AS #7<br>OPEN "NEWDATA.DAT" FOR OUTPUT AS #8                                                                                            |
|                | FOR CNTR = 1 TO 15<br>INPUT #7, REC INF0\$<br>SELECT REC INF0<br>CASE 100<br>CENTURY = CENTURY + 1<br>CASE 500<br>QUIN = QUIN + 1<br>CASE 1000<br>THOU = THOU + 1 |
| !<br>4000      | END SELECT<br>NEXT CNTR                                                                                                    |
| 1              | PRINT #8, CENTURY<br>PRINT #8, QUIN<br>PRINT #8, THOU                                                                                                    |
| 8000<br>!      | CLOSE #7<br>CLOSE #8                                                                                                    |
| 16000<br>!     | END                                                                                                    |

PROGRAM 1.

HAZOX Chemical Risk Management Software: Best buy for VAX users and for thousands of corporations across the country.

## Introducing the leading software that meets one of today's critical needs.

While the Love Canal and Times Beach chemical accidents may be a blur today, government regulations designed to prevent such accidents also create a major information burden for all companies.

Clearly, the management of thousands of hazardous chemicals (out of a total of more than 600,000 chemicals now in use) requires leading edge technology that, in a word, makes possible fast, accurate information about hazardous chemicals.

Our TOXIC ALERT<sup>®</sup> Chemical Risk Management Software System does just that. It meets a critical need for any company whose employees use, handle, store or dispose of hazardous chemicals.

TOXIC ALERT provides this information using your VAX system.

#### **TOXIC ALERT DETAILS**

TOXIC ALERT:

- Identifies emergency actions your on-the-spot employees must take the moment an accident or incident occurs.
- Trains your employees in "Right-to-Know" and provides on-going documentation and records of that training.
- Reduces clerical time associated with report generation and prompt filing of incident reports with federal, state and local agencies.

The main thrust of the program is the storage and retrieval of MSDS (Material Safety Data Sheet) information. The MSDS's can be entered in any format, allowing the user to accurately reproduce the manufacturer's MSDS. Additional information can be included. The MSDS's can be cross-referenced for ease of access. We also offer several prepackaged databases as well as a data entry service to help you build your database. The TOXIC ALERT system uses a master menu to access system functions, including:

- Emergency Services
- Chemical Emergency Response
- Incident Documentation
- Material Safety Data Sheets
- "Right-to-Know"
- Storage Tank Monitoring
- Facility Inspection
- Chemical Inventory
- Remote Communications
- External Program Interface

TOXIC ALERT can run on any VMS or UNIX VAX.

Included with TOXIC ALERT is a superior support and maintenance program which ensures that you can make full use of your new system.

To sum up, we're the leading supplier of this kind of software. Have been since 1983. With hundreds of government, corporate, institutional and educational software installations across the U.S.

To find out how Hazox Software Systems and Services can help you, call **(800) 558-6942**. In PA, call **(215) 388-2030**. Or write to:

> HAZOX Corporation P.O. Box 637 Chadds Ford, PA 19317

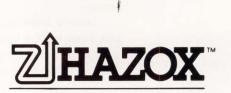

ENTER 329 ON READER CARD

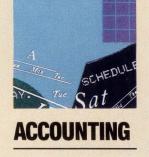

# OWN TO EARTH

#### By David W. Bynon

Business Computer Services' Multicompany Accounting System. Once in a while I come across a software pack-

age that is grand enough, for one reason or another, that I want to shout about it. The *Down to Earth Accounting System*, by Business Computer Services of Oklahoma City, is such a package.

Let me explain what sets the *Down to Earth* package apart from the crowd: price and function. It isn't flashy or full of special features you'll never use. It's just good standard accounting and business software.

Business Computer Services developed the *Down to Earth Accounting System* in modules using DBL. DBL is an enhanced DIBOL-compatible compiler and run-time package from Digital Information Systems Corporation of Rancho Cordova, California. These modules include Accounts Payable, Accounts Receivable, Purchase Order, General Ledger, Inventory, Order Entry, Payroll, Job Cost, Report Writer, Bill of Materials, Point of Sale, and Resource Scheduling.

Because *Down to Earth* is written in DBL, it's available for many computer operating systems including VMS, RSX-11M, PC-DOS, MS-DOS, UNIX and several PC LANs. This range of system compatibility is a welcome benefit for companies who must migrate from one system to another, or who use many different systems.

Down to Earth was designed with standards. Every module works the same way. Down to Earth users need only learn a handful of function keys and some special symbols. For example, if the software expects numeric data, the entry field will display the number sign (#) and, if alphanumeric data is to be used, dots (...) will be displayed. HELP for every prompt is as close as the F4 key. Online help provides enough detail so that the documentation rarely is needed.

Most of the *Down to Earth* modules are connected to other modules. For instance, Order Entry needs the databases maintained by Inventory and Accounts Receivable. This interfacing of modules isn't unique; most accounting systems share data among functions. However, the *Down to Earth* design allows you to buy only what you need now, with the ability to add more later.

Down to Earth is a multicompany system. This means that accounting records can be maintained for one or more companies on the same system. This is facilitated through the use of a two-character company code. Because of this multicompany capability, the Down to Earth system incorporates some basic security features. Everyone using it must be granted an operator ID by the system manager. The ID, which is basically a password of six characters, identifies the person and the functions he has access to.

The Down to Earth Accounting System is anything but picky about its hardware configuration. At your disposal are tables and text files that allow you to define what you have. For example, the printer table will maintain from one to 24 printer definitions and the screen characteristics table will maintain, if necessary, various screen characteristics for

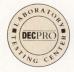

## The SAS System The Data Analysis Tool You Won't Outgrow.

Quantity on Hand

123980

89450

20110

8585

15985

469120

Warehouse Inventory Report - 16JAN87

Quantity on Order

500

Projected Reorder Date

10000 THU, FEB 12, 87

5000 FRI, FEB 20, 87

1000 MON, MAR 30, 87

20000 WED, FEB 18, 87

0 TUE, FEB 10, 87

TUE, FEB 10, 87

|                                                                                                    | LEB JANET JULET JANES |
|----------------------------------------------------------------------------------------------------|-----------------------|
| 0 JANES JULES JANES JULES JANES JANES JANES JANES JANES JANES PLANNOW WNOO'<br>JANES JULES JEPWise autoregression model w | th 80% confidence     |
| Stepwise autoregress                                                                                                    | 360002                |
| Note                                                                                                    | 360003                |
|                                                                                                    | 592853                |

f your job demands a powerful data analysis tool, L the SAS<sup>®</sup> System is your solution. The SAS System gives vou ready-to-use procedures for performing every kind of analysis-from simple descriptive statistics to advanced regression, analysis of variance, discriminant analysis, clustering, scoring, and more.

The SAS System reads data in any structure from any kind of file. You can create new variables, modify old ones, combine files, detect errors, and accumulate totals. Once your analysis is complete, you can report your results in lists, tables, charts, or plots.

And as your needs grow, the SAS System grows with you. All the tools you need for color graphics, forecasting, modeling, "what if" analysis, project management, optimization, and quality control are available in the SAS System. You choose the products you

Rat

30

40

50

60

70

6

6

7

.3

need, and enjoy the same easy-to-use language and syntax in each. Pl vou can use the same software on your personal computer.

For details, send us vour name and address. Or call a Software Sales Representative today.

The SAS System. It's the most widely installed tool for data analysis among VMS users\*... And more.

SAS Institute Inc. SAS Circle 
Box 8000 Cary, NC 27512-8000 (919) 467-8000 Fax (919) 469-3737

| -         | INU             | mb | eru  | I ne  | jecte | u Lo    | 15 111 | creas    | ica i  | Tur P | Toda  | Clion                 | man   |  |
|-----------|-----------------|----|------|-------|-------|---------|--------|----------|--------|-------|-------|-----------------------|-------|--|
| Plus,     |                 |    |      |       | Acc   | ept Lot | F      | leject L | .ot    |       |       |                       |       |  |
| on        |                 | 70 |      |       |       |         |        |          |        |       |       |                       |       |  |
| /11<br>// | late            | 60 |      |       |       |         | -      |          |        |       |       |                       |       |  |
|           | ion R           | 50 |      |       |       |         | -      |          |        |       |       |                       |       |  |
|           | Production Rate | 40 | -    |       |       |         |        |          |        |       |       |                       |       |  |
|           | Pro             | 30 | -    |       |       |         |        |          |        |       |       |                       |       |  |
|           |                 |    | -    | -     | 1     |         |        |          |        | -     |       | -                     | F     |  |
|           |                 |    | 0    | 1     | 2     | 3       | 4      | 5        | 6      | 7     | 8     | 9                     | 10    |  |
| Lots Rej  |                 |    |      |       |       | Numi    | ber of | Defec    | ts per | Lot   |       |                       |       |  |
|           |                 |    |      |       |       |         |        |          |        |       |       | and the second second | -     |  |
| ate Lo    | ts              | 1  | R    | e ieo |       |         | oduc   | tion     | Rate   |       | INTER |                       | HEERS |  |
| 30        | ted             | Lo | West |       | ted L | ot s    | tati   |          |        |       |       |                       |       |  |
| 4         |                 | 1  | 1    |       |       | Me      | an     |          |        |       |       |                       |       |  |
| 6         |                 | 1  |      | L     | 4     | 2.      |        | Per      | cent   |       |       |                       |       |  |
|           |                 |    |      |       |       |         |        |          |        |       |       |                       |       |  |

3.5

5.5

6.5

7.0

0

33

66

83

85

6

8

9

10

\* Computer Intelligence, January 1986.

The SAS System runs on Digital Equipment Corp.'s VAX™ series minicomputers and workstations under VMS, Mas well as other mainframes, minicomputers, and personal computers.

SAS is the registered trademark of SAS Institute Inc., Cary, NC, USA. Copyright © 1987 by SAS Institute Inc. Printed in the USA.

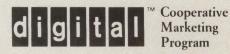

every terminal on the system. Finally, if the *Down to Earth* help information doesn't suit your needs you can change it.

#### Installation

The installation is simple. It has two parts: installation of the DBL run-time modules, and installation of the *Down to Earth* software. To install the distribution tapes or floppies, the VAX/VMS Backup utility is used to restore save sets to their appropriate directories. Then, accounts must be added for the *Down to Earth* system administrator, and possibly for the users, file protection and ownership must be set, logical names must be defined and login command procedures must be written.

I performed the installation in approximately 45 to 50 minutes. If a kit install procedure had been written, it would have taken approximately 10 minutes. Perhaps this was an oversite on the part of the developer. It would be easy for a software developer, such as Business Computer Services, to develop a VMS kit install procedure or a batch command file for an MS-DOS system.

Down to Earth is completely menu driven. Screen 1 displays the Down to Earth main menu, which appears when the software is started, and when you exit from a primary function. To select a function from the main menu, you must enter the function number, ID and a two-character company code. The ID associates you with the functions and companies you're permitted to access.

When you select a function from the main menu, a new menu will be presented (see Screen 2). Once you have been granted access to a function, no further checking is performed.

#### **Special Features**

Accounting and business software would be useless without reporting and analysis tools. This is where *Down to Earth* shines. Two modules, the Report Writer and Sales Analysis, are available for management information. The Report Writer is a comprehensive report generation tool. With it you can define databases to be reported on, define report structures and reporting reports and graphs. It's designed to answer the important who, what and what if questions. For instance, reports and graphs can be generated on individual

# Another welcome feature of *Down to Earth* is its functions to load and unload its databases.

criteria. By the way, the Report Writer isn't limited to *Down to Earth* data files. Any database can be reported on as long as you know its structure.

The Sales Analysis module produces sophisticated sales and forecasting products, categories of products, customers and salesmen. Sales forecasting produces item demand reports, taking into account the season, past history and other important factors.

I'm impressed with the flexibility

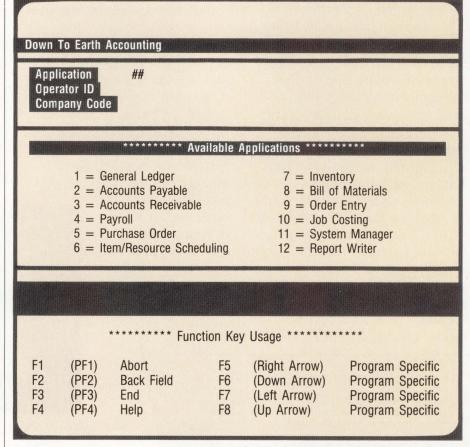

Screen 1: Down To Earth main menu.

## The SAS System The Quality Control Tool You Won't Outgrow.

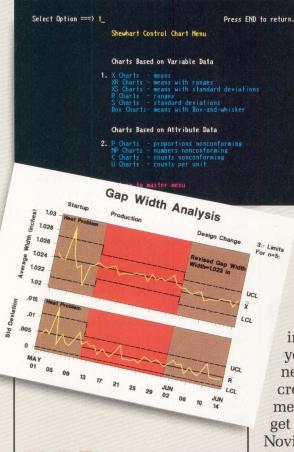

hen quality counts, you can count on the SAS® System...software that keeps you in control.

The SAS System gives you a faster, easier way to put statistical quality control in action. And you don't have to be a programmer to use it! Easy-to-use procedures let you turn production data into powerful graphic presentations. You can generate all basic types of Shewhart control charts, as well as cumulative sum and moving average control charts,

The SAS System runs on IBM 370/30xx/43xx and compatible machines, Digital Equipment Corporation's VAX™ and MicroVAX II,™ Data General Corporation's ECLIPSE® MV series, Prime Computer, Inc.'s Prime 50 series, and the IBM PC XT and PC AT. Not all products are available for all operating systems

SAS is the registered trademark of SAS Institute Inc., Cary, NC, USA. Copyright © 1986 by SAS Institute Inc. Printed in the USA.

histograms, scatter plots, and more.

In fact, you'll find the SAS System a key decision support tool at every stage of production. Analyze manufacturing data using everything from simple descriptive statistics to advanced methods such as nonlinear regression. Produce reports for line workers, process engineers, and managers. Plan optimal production schedules. Manage inventories.

It's easy to combine tools in the SAS System to meet your changing information needs. We've even created a prototype menu system to get you started. 30 Novice users can run 25 complete applications with just a few keystrokes, and your programmers can tailor the sample applications.

See for yourself how the SAS System brings you higher productivity, lower production costs, and greater customer satisfaction. Just send us your name and address. Or call a Software Sales Representative today.

#### **Better Quality Products Begin with** the SAS System.

SAS Institute Inc. Box 8000 □ SAS Circle Cary, NC 27511-8000 (919) 467-8000 Fax (919) 469-3737 Process Capability Study 6336 3515 Plate Gap 0.6 0.4 0.2

 $\square$ Send me more about

- the quality control tools in the SAS® System.
- Include details about training.
- Tell me other ways the SAS System can work in my company.
- Call me to discuss a 30-day trial.

Please complete or attach your business card.

| Name                      | Eller have been starting |     |  |
|---------------------------|--------------------------|-----|--|
| Title                     |                          |     |  |
| Organization              |                          |     |  |
| Address                   |                          |     |  |
| City                      | State                    | ZIP |  |
| Phone ( )                 |                          |     |  |
| Machine                   | Operating System _       |     |  |
| Mail to: SAS Institute In | nc., Attn: CC            |     |  |
| Box 8000, SAS Circle, C   | ary, NC 27511-8000       |     |  |

and the amount of data *Down to Earth* allows you to collect. The Inventory is a good example. It collects 30 fields of data, which covers descriptions, manufacturer's codes, pricing, reorder data

Down to Earth design allows you to buy only what you need now . . .

and inventory control information. Many of the fields, such as category and vendor, are linked to additional databases. In this way, the *Down to Earth* system can validate the field entries. This ensures consistency and a higher level of accuracy.

Another welcome feature of *Down* to *Earth* is its functions to load and unload its databases. The unload feature writes an indexed database file to a sequential file. This sequential file then can be moved to another type of system for processing; i.e., PC to VAX or VAX to PC. The load feature provides the opposite functionality; sequential files can be loaded into an indexed database.

#### Performance

A primary concern in using a software system such as *Down to Earth Accounting*, is the load it places on the host system. A software product such as this one easily could consume high-quantities of three critical VAX resources: CPU, memory and I/O.

Down to Earth performance is good, but not exceptional. The average user

| PAYROLL Bynon & Associates<br>Select Function ##                                                                                                    |                                                                                                    |
|----------------------------------------------------------------------------------------------------|----------------------------------------------------------------------------------------------------|
| <ul> <li>*** Maintenance Routines ***</li> <li>1. Employee</li> <li>2. Pay/Deduction Codes</li> <li>3. Workman Compensation Codes</li> <li>4. Additional Employee Deductions</li> <li>5. Employee State/City Wages &amp; Taxes</li> <li>6. Company</li> </ul> | <ul> <li>Check Processing ***</li> <li>Automatic Pay (salaried only)</li> <li>Activity/Time Sheet Entry &amp; Edit</li> <li>Print Activity/Time Sheet Proof</li> <li>Calculate and Print Payroll</li> <li>Print Certified Payroll Register</li> <li>Post Checks</li> </ul>                                                                                      |
| <ul> <li>*** Reports ***</li> <li>13. Master Listings</li> <li>14. Employee Totals</li> <li>15. Employee History</li> <li>16. Federal Tax Report</li> <li>17. State/City Tax Report</li> <li>18. W-2 Form Printing</li> </ul>                                 | <ul> <li>*** Miscellaneous ***</li> <li>19. End of Month</li> <li>20. End of Quarter</li> <li>21. End of Year</li> <li>22. Purge Employee History</li> <li>23. Federal Tax Table Maintenance</li> <li>24. State/City Tax Table Maintenance</li> <li>25. P/R to G/L Distribution</li> <li>26. Other Available Reports</li> <li>27. Print Queued Files</li> </ul> |

Screen 2: Payroll menu.

Down To Earth Accounting System Business Computer Services 6801 N. Broadway Oklahoma City, OK 73116 (405) 843-8631 Price: Ranges from \$300 to \$4,000 depending on modules purchased and amount of users. ENTER 419 ON READER CARD

process, when given free reign of quota, maintains a working set size between 500 and 1,800 physical pages of memory. This is low, but *Down to Earth* doesn't incorporate shareable code.

Because of the number of files in an interaction, the queue rate on file and record locks can be high, but it's never excessive. I would rate the data accessibility, even with a large database, to be exceptional.

The system's page fault rate only seems to be affected when you move from one function to another. This makes sense because each major function is an executable module.

The only *Down to Earth* function that lacks good performance is its screen I/O. I feel the screens take too long to display and consume too much I/O. When I loaded my MICROVAX system with four active *Down to Earth* users I found the buffered I/O, which is linked directly to terminal activity, to be high (compared with FMS transaction processing applications). I assume that part of this problem is because of the menu screens, which are somewhat complex.

With its multicompany abilities, *Down to Earth* is perfect for accounting firms and VMS or UNIX timeshare systems. In the time I had the software for evaluation, no problems or program bugs were experienced. I was amazed at how easily and transparently I could go between the VAX/VMS version and the PC-DOS version. It's been a pleasure to work with.

> ARTICLE INTEREST QUOTIENT Enter On Reader Card High 408 Medium 409 Low 410

# **Even Our Competitors Come To Us For VAX/PDP** Maintenance Training.

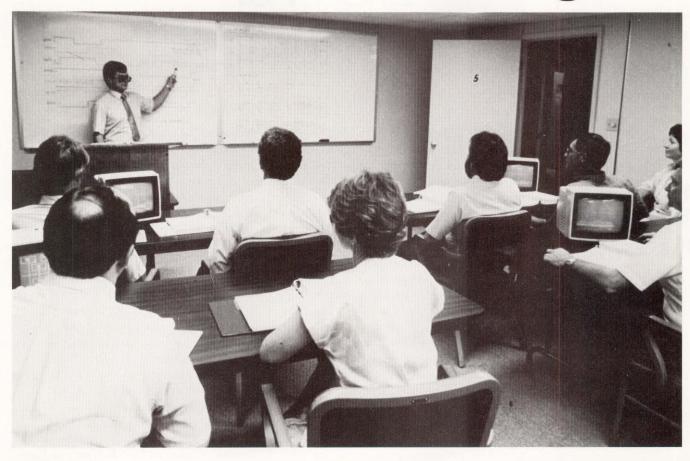

#### Why not?

Where else can they be sure to receive real world solutions to real field engineering problems? Or be confident that the quality of their learning experiences will remain consistent — throughout TRW's wide curriculum of course offerings?

On site or on campus, they've discovered a practical, hands-on alternative to OEM hardware maintenance training.

And saved money in the process.

Maybe they know something you'd like to know more about. For a com-

prehensive catalog of TRW's maintenance courses and current schedule of classes, call or write today.

Whether you're a third-party or inhouse service organization, you can rely on TRW for quality maintenance training.

#### Our Competitors Come To Us For Diagnostics, Too!

They've found TRW's transportable diagnostics ideal for maintaining VAX systems. Look for additional diagnostic products later this year.

ENTER 252 ON READER CARD

**TRW Technical Training Center** 420 Hudgins Road Fredericksburg, VA 22401 1-703-898-7555

VAX, PDP are trademarks of Digital Equipment Corporation.

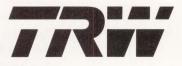

**Customer Service Division** TRW Information Systems Group

TRW, Inc., 1986. TRW is the name and mark of TRW Inc.

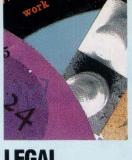

#### EGAL

## EC VS. EMULEX

#### By Christopher A. Bloom

**Employees And The Protection** Of Technology.

panies are aware of the dangers posed by employees who steal proprietary information. Naturally, they take precautions to protect against such theft. Often, however, they don't take precautions against the other side of the coin: misuse of information by employees.

Most technology com-

Such misuse occurs when a company hires an employee from a competing company. The new employee brings information belonging to his former employer. If the employee uses information proprietary to the former employer or if a restrictive agreement binds the employee, the company receiving this information can become trapped in a web of lawsuits and liability that can even ensnare the technology it owns.

Emulex Corporation is caught in this web. Having sought to establish a business providing peripheral products to the DEC marketplace, Emulex endeavored to come as close as possible to DEC functionality and technology. So, Emulex sought to hire those most knowledgeable about DEC products: DEC employees.

Under these circumstances, it was only a matter of time until Emulex confronted a new employee improperly using DEC's inside information about products.

In the Spring of 1985, Emulex hired Chuck Hess, a consulting software engineer who had been with DEC for more than 10 years. Hess was one of the engineers involved in the implementation of Digital Storage Architecture (DSA). According to court

documents, when Hess left DEC in July, he took with him materials related to DSA and its implementation on then current products.

Hess negotiated for an executive position with Emulex while still at DEC. While negotiating, according to DEC, Hess gathered copies of DSA specifications contained in its development computers. Online files of confidential information systematically were transferred to computer tapes. Later, Hess took these materials to Emulex, where he made them available to a number of employees. In its court filings, Emulex concedes not only that DEC's information was taken by Hess, but also that the computer tapes were delivered to Emulex and loaded onto its computer, although Emulex contends it was unaware of the content of those tapes at the time.

It's not clear whether Emulex wanted or intended to take these materials from DEC. Emulex's Chairman Fred B. Cox and President Steve Frankel deny knowledge of these activities. And Emulex characterized Hess' actions as an aberration in violation of company policy, stating that the company had Hess sign an agreement before hiring that prevented him from such actions.

But Emulex, in court documents, admitted that at least some of the information accumulated by Hess was seen by up to 11 of its employees.

Although Emulex may not have intended the direct theft of DEC's information, there's no doubt that Hess' knowledge of DEC's

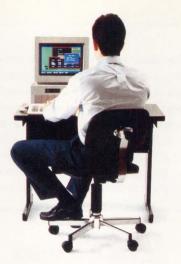

# Our front end helps protect your back end.

Today's users require sophisticated interfaces for their applications. Yet complex front ends are a real pain to create, especially when the specs change and your deadlines don't.

But now JYACC introduces JAM™,

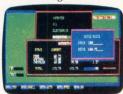

a powerful user interface development tool that makes it easier than ever to design and revise

Use windows and colors to freely with JAM. ar your complex applications.

JAM is the first tool that does it all, from prototyping to implementation. With JAM, you start by creating screens and linking them together to develop an application shell. You can experiment with the look of the interface, and even explore "what if" scenarios on the application flow. Then you attach processing routines, and your application is complete.

| JAM works under th | e following operating systems: |
|--------------------|--------------------------------|
| • UNIX®            | • XENIX®                       |
| • MS-DOS®          | • RMX™                         |
| • VMS®             | • VOS <sup>tm</sup>            |

You'll be amazed at how quickly your applications spring to life with JAM's interactive screen management utility. You can use features like context-sensitive help, shifting and scrolling fields, a variety of visual attributes and extensive data validations to create exciting screens, windows and menus—all without writing a single line of code. JAM also lets you test your prototypes at any time.

JAM lets you draw from its extensive subroutine library to help you write processing routines faster. And revisions to your applications are easier,

JAM

because your subroutines are insulated from the data entry and presentation details of the interface.

JAM is extremely portable. It runs on almost every computer, from PCs to superminis, and works under 6 operating systems. This allows you to develop consistent interfaces throughout your

company a significant asset to the Fortune 500 companies that have been using JAM for mon

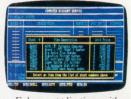

JAM for more *Enhance applications with* than a year. *context-sensitive help.* 

JAM from JYACC. It gets your front ends—and back ends—in great shape. Call for more information about

JAM and our demo diskette. 800-458-3313 JYACC FORMAKER™, JAM's screen manager, is also available separately. JYACC, Inc., 116 John Street New York, NY 10038 212-267-7722

JYACC Application Manager. The Composer for Sophisticated Applications.

ENTER 251 ON READER CARD

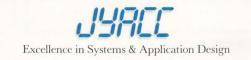

products was an important reason for Emulex to hire him.

On July 5, 1985, DEC filed suit against Emulex. In its suit, DEC accused Emulex of patent infringement and theft of trade secrets. DEC considered the materials taken by Hess to be trade secrets. When trade secrets are stolen, the court can require the return of the stolen materials and prevent the use of trade secrets wrongfully obtained. Much as a small vial of a concentrated chemical, when emptied into a stream can poison the lake into which the stream flows, secret information when wrongfully released in a company may taint its legitimate activities. A court attempting to clean up the improper ex-

#### A COMPLETE TECHNICAL GRAPHICS PACKAGE

#### TO EXPAND: PERFORMANCE

KIT

GRAFkit<sup>™</sup> provides serious technical graphics capability for VAX computers in a VMS or ULTRIX environment. It allows the user to organize, store and output complex graphs on a wide range of devices by using simple calls to the GRAFkit<sup>™</sup> library of routines.

#### VERSATILITY

GRAFkit' is based on and includes a Graphical Kernel System (GKS) foundation which organizes graphic data in an ANSI/SO approved format. It offers better integration with other software programs by using the national and international standards for graphic data. GRAFkit' also includes an ANSI/SO approved Computer Graphics Metafile (CGM) which allows data to be stored device independently. Over 100 popular devices are currently supported including: DEC, HP, Tektronix, Calcomp, Apple, Graphon, NDS, Versatec, IBM, BRC, etc.

#### TO SAVE:

TIME

GRAFkit" allows the user to concentrate on the application programs and pass the results through GRAFkit" routines to automatically organize, interpolate, smooth, label, color/shade, translate, and produce a finished visual presentation.

#### EFFORT

In most cases, only a single call is used to access the GRAFkit<sup>™</sup> library of routines, and all remaining functions are automatic. GRAFkit<sup>™</sup> routines can be accessed from application programs written in C, Pascal, BASIC, COBOL, FORTRAN, PL/I, and ADA.

#### EXPENSE

Although GRAFkit<sup>™</sup> is a complete technical graphics package, the initial cost is usually the same or less than the price of a GKS package alone from another vendor. At \$3,995, GRAFkit<sup>™</sup> is an ideal graphics solution for a work station. It can also be purchased for a variety of departmental VAX computers for under \$10,000.

Our commitment to continuous support of the package at a nominal fee makes GRAFkit^w a fine investment for years of high quality service.

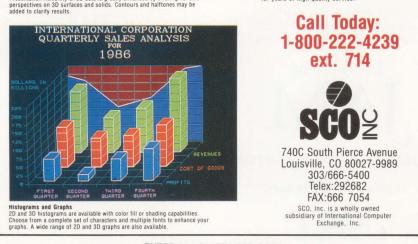

ploitation of that information may issue broad, injurious decrees. That's what happened to Emulex.

#### **A New Environment**

DEC, like many CPU manufacturers, is reluctant to open its technological architecture. Instead, DEC seeks profit from a broad array of products applying its closed technology. At one time, companies like DEC favorably looked upon peripheral manufacturers because they found those manufacturers because they found those manufacturers stimulated demand for its CPU. But DEC and others now believe large profits from their technology can be lost to peripheral manufacturers. Thus, CPU manufacturers such as DEC are under pressure to retain and exploit all proprietary features of their products.

In the face of this pressure, Hess' actions may have given DEC an excuse it was looking for. Before he left DEC, Hess apparently attended a meeting at which DEC officials were planning a patent infringement action. DEC believed that Emulex's controller products violated patents issued to DEC on Mass Storage Control Protocol and various buses for DEC's VAX, MICROVAX and PDP-11 computers. Hess' actions provided the opportunity and DEC seized it.

In the lawsuit, DEC obtained a preliminary injunction against Emulex that prevented Hess from being employed by Emulex in any capacity on the design, development, modification, manufacture, marketing or sale of any DEC-compatible project. Also, it prevented Emulex from using or disclosing any of the information taken by Hess and made Emulex return to DEC any documentation taken. Under the circumstances, if it had stopped there, Emulex could've contained the blazes.

However, as originally written, the order went on to prevent Emulex from developing, manufacturing or marketing any product that implemented "any portion of any of the protocols specified in Digital's DSA technology," or was plug compatible with such a product.

The breadth of this portion of the

Quantitative results displayed through contours can be combined with qualitative presentations of the same data using a surfacing routine. Contours can be used for displaying scientific distributions or representing geophysical data.

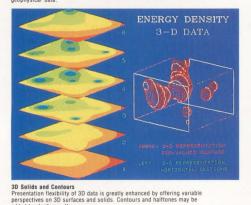

order was sweeping and it presented an obstacle to Emulex's business. Emulex had to forego or halt developing or marketing a number of products. Hess worked for Emulex less than eight days, but the harm caused by the order that resulted from his employment will last much longer.

Emulex appealed and some of the broad language of this order has been modified. Even so, Emulex still has to contend with an injunction, further appeals and additional legal expense. The courts probably will examine most of Emulex's products for intellectual property violations both major and trivial. Further, DEC certainly will be looking for damages for breaches of its proprietary rights. Whatever the outcome, the litigation is interfering with Emulex's ability to conduct its business by requiring it to defend itself.

#### **Peripheral Manufacturers**

Emulex, founded in 1979, created DEC peripheral equipment, including controllers and multiplexers. These functionally emulated the storage products available from DEC and could be used with little modification to DEC's software. With approximately \$105 million a year in sales, primarily from DECcompatible equipment, Emulex is at the mercy of DEC's decisions with respect to peripheral manufacturing.

By its lawsuit against Emulex, DEC has sent a message to makers of peripheral equipment: DEC will use all available legal avenues to protect its technology. For peripheral manufacturers marketing to the DEC marketplace, this message is ominous. All peripheral manufacturers must be wary when creating plug-compatible equipment for DEC computers.

Even without legal constraints, the environment for peripheral manufacturers is treacherous. A peripheral manufacturer is strongly dependent upon the CPU manufacturer. The peripheral manufacturer must offer products strictly compatible with the CPU architecture, providing a superior price performance for the user. The peripheral manufacturer will succeed only if it knows as much about the technology of the CPU as the CPU manufacturer itself.

The emulator must use that knowledge to provide a product with either equivalent functionality at a lower price or enhanced functionality at a competitive price. Further, the peripheral manufacturer must know and anticipate the unmet needs of the CPU manufacturer's customer and meet those needs first.

The lesson of the Emulex case is clear. It is as important to protect against pirated information entering the company from other sources as it is to protect against the theft of information from the company itself.

A technology company must pro-

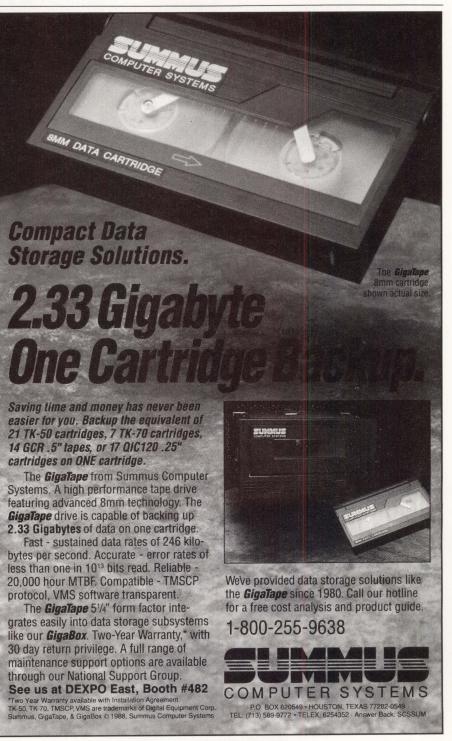

ENTER 155 ON READER CARD

tect itself at the time of initial employment, during the course of employment and upon termination of employment. Prior to initial employment, the employer should ascertain that the prospective employee's experience and knowledge doesn't violate the rights of others. The employer should obtain a full disclosure of past employment, and determine whether the applicant is bound by any written agreement restricting future employment or use of confidential information.

At the same time, the employer must look to the future and expect that the newly hired employee eventually may leave. Thus, the employer must structure the proper agreements to protect its information and products that may be developed by the new employee during the course of employment.

In some cases, a contract containing restrictions must be signed by the employee prior to commencement of work or it may not be enforceable. According to documents filed by DEC in court, Hess signed an employment agreement with Digital in which, among other things, he promised to "respect and safeguard Digital's confidential information." Based on such an agreement, when Hess' misconduct was uncovered, DEC was in a position to show a breach of his duties based on the agreement.

During an employee's tenure, the company must make sure that any development method or information used by an employee belongs to the company or that at least the employee has a right to use the information. It isn't sufficient simply to promulgate a policy statement, such as the one Emulex had: "All employees must respect the confidential nature of the documents and projects ... [of] a previous employer." A company must go further, actively counseling and supervising its employees in the use of confidential information.

A company also can protect itself by maintaining records regarding access to its premises and the use of confidential information. In the Emulex case, DEC had such records. To obtain the information, Hess needed access to DEC's facility and use of its computer. According to Digital, Hess worked nights and weekends downloading confidential information to his computer account, copying that information onto tapes and, thereafter, deleting the information from his account. Nevertheless, the computer that provided the information tracked the access and transfer of information and created a record of Hess' activities. Thus, DEC had a record of Hess' access to and use of DEC's computer.

The Emulex case underlines the benefits of keeping these records. With such records, DEC could prove what Hess had done in the weeks prior to his termination. Through their records, DEC demonstrated that Hess had downloaded confidential development information to magnetic tape.

Taking this one step further, companies should let all employees know that such security measures exist. This knowledge won't stop an employee committed to stealing information, but it may deter an ambivalent employee.

When an employee departs, an employer should determine if any proprietary information has been taken. Records pertaining to use of and access to confidential information can be helpful regarding development matters. Use of an exit interview with a terminated employee also can assist.

At an exit interview, the employee should be reminded of his contractual and other obligations not to take an employer's property, including an employer's intellectual property. He may believe the information is his own. The employee should be asked whether he has taken that information; if he admits having done so, he should be asked to return it. A closing interview might discourage an employee from taking materials that don't belong to him. From a personnel point of view, it's also important to clear up the employee's benefits and determine what the company is doing right or wrong in relationship to the employee's departure.

Someone intent on stealing won't necessarily tell the truth in this inter-

view. So other more reliable methods must be used to determine whether information has been stolen. A record of such an interview nevertheless may be helpful from a legal perspective; it can demonstrate that the employee knew he wasn't supposed to take the information. For example, it appears that at his exit interview, Hess lied to his immediate supervisor. DEC effectively used this exit interview in court to show that it had been misled in its investigation.

#### **Protection Program**

All companies, small or large, can implement appropriate programs to protect their technology. Protection should begin when employees first enter an organization.

The Emulex case illustrates clearly the need for an effective program for protecting technology against employee misuse. A computer company would be well advised to incorporate the following five elements into its program:

1. Pre-employment screening to assure that a new employee doesn't violate trade secrets of prior employers or contractual commitments to such employers or others.

2. Carefully drawn agreements with all individuals who have access to secret materials.

3. A system to track confidential information and limit access to such information.

4. An exit interview upon an employee's departure to determine whether the employee has taken any secret information and remind him of his continuing obligation to maintain confidence.

5. Protection of intellectual property rights with appropriate legal action.

With a strong trade-secret program, a technology company can protect its technology and maintain an advantageous market position in that technology.

#### **Lessons Learned**

A peripheral manufacturer such as Emulex is in a precarious position. Although they can compete best with access to information not publicly available, CPU manufacturers like DEC, by obtaining and enforcing patents, can prevent use of even publicly available information on its technologies.

For a company dependent on another for its technology, even the best trade-secret program may not be enough. Look at what's happening to Emulex. Even if Emulex had prevented Hess from bringing the secret DEC information to Emulex, DEC might nevertheless have sued. If DEC's patents are upheld, DEC could prevent Emulex from using patented processes or require Emulex to pay a royalty on sales. Because of its dependence on sales to DEC customers, Emulex must continue to sell peripherals for DEC products.

The best solution for the peripheral manufacturer may be to change the business environment. Such a peripheral manufacturer could enter into a license or joint venture agreement with the CPU manufacturer on which it depends. Both companies may find synergistic benefits, resulting in greater market share and profitability.

Also, the peripheral manufacturer might avoid putting all of its eggs in one basket by diversifying into new markets. Such diversification won't avoid lawsuits, but may ensure survival if the peripheral manufacturer infringes on the CPU manufacturer's rights.

DEC and other CPU manufacturers also should consider the business implications of the changing relationship with peripheral manufacturers. Peripheral manufacturers like Emulex can help drive the sales of the CPU manufacturers. Required to provide better price/ performance, the peripheral manufacturer can enhance the value of the CPU itself.

DEC is taking an aggressive stance with peripheral manufacturers who compete directly. In so doing, according to some industry observers, DEC is forsaking those who helped it get where it is.

In the future, it's entirely possible that these peripheral manufacturers no longer will exist or, if they exist, DEC won't be as important to them. What does that mean to a company like DEC? Will the decline of peripheral manufacturers increase DEC's short-term profitability? Or will it result in a long-term lessening of demand for DEC's products?

At this time, no one can answer those questions authoritatively. But the Emulex case raises them, and industry members and observers seriously should consider them.—*Christopher A. Bloom is an attorney with the law firm, Keck, Mahin* & Cate, Chicago, Illinois.

> ARTICLE INTEREST QUOTIENT Enter On Reader Card High 437 Medium 438 Low 439

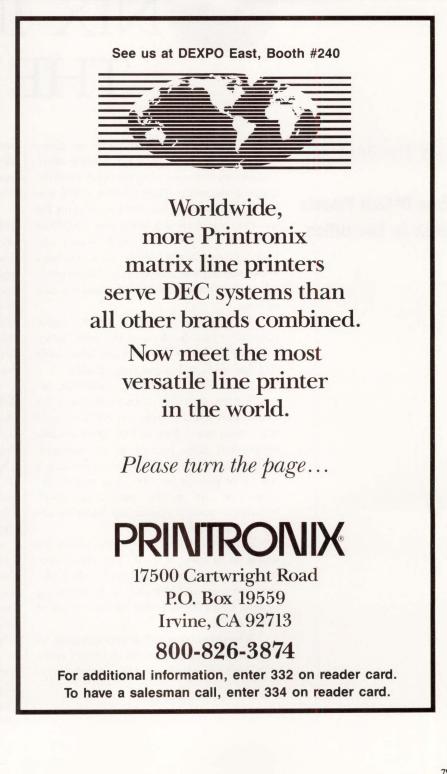

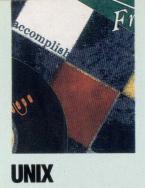

## NIX IN THE OFFICE

By Dr. James Meade

#### Ease-Of-Cost Propels UNIX In The Office.

As recently as three years ago, leading office

consultants were sounding the death knell for UNIX in the office. They felt that UNIX was well suited to engineers, but too complex for the often non-technical office user. UNIX had few tools for programmers. It wasn't one language, but several. Above all, it was hard to use, making it unacceptable in a marketplace whose most important single demand was ease of use.

The expected "Year of UNIX" never came, but UNIX did. It came, not with a bang, but with a whimper. The whimper lasted, built to a low roar, and is growing steadily.

Dataquest, the San Jose, California, research firm, says that software revenues for UNIX approached \$3 billion in 1987 and could rise as high as \$7 billion in 1990. UNIX systems represented eight percent of all computer shipments in 1987, and Dataquest projects a rise to 10 percent by 1990. And not all the shipments are to the traditional UNIX stronghold, namely engineering. Some are going to the office.

If UNIX is succeeding in the office, it's doing so in spite of itself. The office consultants pronouncing the death of UNIX probably had logic on their side. As an operating system, UNIX doesn't offer the ease of use of VMS or DOS.

Why the success? Observers speculate on a variety of explanations for the UNIX invasion. Students who learned the operating system in school now are becoming influential in the marketplace. Others suggest naive office users aren't as naive in 1988 as they were in 1983, and are no longer afraid of UNIX.

Development tools for UNIX, nonexistent in 1983, are becoming commonplace today. VARs and OEMs hide UNIX from end users, giving them its benefits without forcing them to work with it directly. The government has become a UNIX user on such a large scale that it alone gives UNIX a substantial market. UNIX workstations, like those from Sun and Apollo, now are spilling over from science and engineering departments into business departments.

#### **Cost Is The Key**

As is often the case in business, what looks like a multitude of reasons for a trend probably boils down to a single reason: cost. UNIX is cheaper than other operating systems. Economics is the reason that office users are turning to an operating system that many don't like. Ease of cost, it turns out, is more important in the office than ease of use.

"The reason is economics, based on the combination of portability of applications and low equipment costs combined with the cost savings of a multiuser system that lets you put dumb terminals instead of PCs on desktops," concludes Neal Nelson of Chicago-based software house Neal Nelson Associates.

You can take low-cost machines like the IBM PS/2, Nelson points out, "drop in the Santa Cruz UNIX and have a capable multiuser system for \$10,000." With that system, he says, you can support eight to 16 office users. The

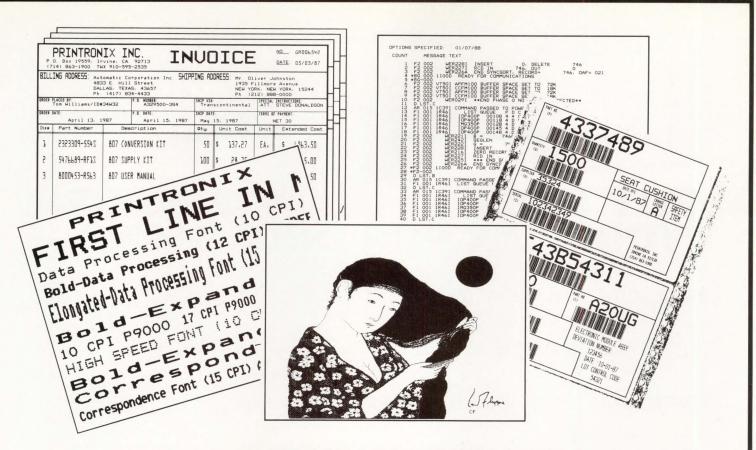

## **INTRODUCING THE P9012.**

#### IT'S FAST.

Up to 1200 lines per minute. The P9012 delivers band printer speed, plus versatility the competition can only dream about.

### IT'S QUIET.

You'll have to watch the P9012 perform, because you won't hear it. At 55 dBA, it's the quietest line printer you can buy. So, put it anywhere. In the computer room. In the office. In the library. And with auto-ranging power, the P9012 automatically adapts to any power source in the world.

#### IT'S VERSATILE.

While other printers strive for "multi-functionality," the P9012 gives you "full-functionality." Plus the best print quality in the high speed line printer world-straight through six parts.

Choose from 210 resident character sets in a wide selection of character style and pitch. Then select from five text modes and print at up to 1200 lines per minute.

Print bar codes, logos and forms. Engineering and scientific graphics, business graphics and drawings, all at up to 150 inches per minute. Beautifully.

## IT'S THE PERFECT PRINTER FOR YOUR DEC SYSTEMS.

The Printronix P9012. Give it any print job. It just prints on. And on. And on...

See us at DEXPO East, Booth #240

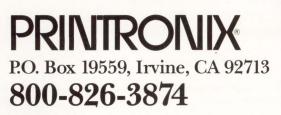

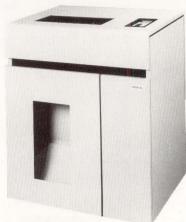

For additional information, enter 333 on reader card. To have a salesman call, enter 335 on reader card.

THE ORIGINAL

DYNAMIC

## BUY BACK AT LEAST 25% OF YOUR VAX FOR ONLY \$1495!

IMAGE ACTIVATIONS ARE FASTER

INTERACTIVE RESPONSE IS IMPROVED

• FEWER "HARD" PAGE FAULTS ARE INCURRED

MORE INTERACTIVE USERS CAN BE ACCOMMODATED

### SOUND TOO GOOD TO BE TRUE?

"I have worked on VMS systems since 1980 and have never seen a tuning product work as effectively as DLB . . . Overall response time has improved forty percent!"

Gregory C. Chatten, Director of M.I.S., UNIVERSAL SEWING SUPPLY

"Touch Technologies' **DYNAMIC LOAD BALANCER** has significantly improved the interactive response and memory usage on my heavily loaded VAX . . . extending its capacity and useful life."

Jeff Stelzner, Systems Manager, Physics Dept., UNIVERSITY OF CALIFORNIA, SAN DIEGO

"Using the **DYNAMIC LOAD BALANCER** is like having another VAX 780. Users tell us that now they can get their work done in a reasonable amount of time."

DeWitt Howard, VAX Manager, INTERSTATE ELECTRONICS

"The installation and startup of the DYNAMIC LOAD BALANCER was a snap. The documentation was thorough and very readable. The DYNAMIC LOAD BALANCER really works for us. Users are saying 'Gee, the system sure is running well.'

Dave Woodward, Director of Computer Services, SADDLEBACK COLLEGE DISTRICT

## **CALL US NOW**

To order your 30-day evaluation copy for **\$69.95** complete with media and full documentation.

Elsewhere

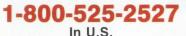

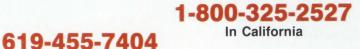

TOUCH TECHNOLOGIES, INC.

DYNAMIC LOAD BALANCER is the registered trademark of Touch Technologies, Inc. VAX and VMS are the registered trademarks of Digital Equipment Corp. \*Results will vary depending on the system saturation level 9990 Mesa Rim Rd., Ste. 220 San Diego, California 92121

algorithm. The algorithm encourages VMS to better allocate CPU cycles by dynamically altering both SYSGEN "dynamic parameters" and process specific resource allocation. \* **DLB** is written in BLISS-32, the same language that the VMS operating system is written in. This makes **DLB** fast and efficient, and able to perform its tuning tasks without a lot of system overhead. On most systems, **DLB** will use less than five minutes of CPU time each day. The actual time used varies depending on the number of processes and available free memory on your system. **DLB** runs under VMS version 4.0 or higher.

DLB will increase VMS through-put by approximately 25% or more. It

does this by using an exclusive Touch Technologies, Inc. (TTI)

### ... 10 users can connect dumb terminals to one computer at a cost of \$10,000, instead of running 10 standalone personal computers that cost \$20,000.

makers of Santa Cruz UNIX, he adds, have recognized the call for UNIX-based office systems and provide a word processor, a spreadsheet, and a *dBASE II* lookalike.

Restaurants, hotels and chemical companies buying these low-cost UNIX machines account for hundreds of thousands of purchases, according to Nelson, even if their activities aren't as well publicized as those of companies like General Motors. "There are thousands of one- and two-man programmers installing [UNIX-based] Altos boxes around the country," he claims. "Nobody knows who the customers are. Altos keeps growing."

Virtually all of the other reasons for buying UNIX translate into cost savings. Why has the government selected UNIX as a standard? Because it wants hardware independence. Why is hardware independence important? Because a single vendor has no incentive to keep prices down. A multiuser system is attractive because 10 users can connect dumb terminals to one computer at a cost of \$10,000, instead of running 10 standalone personal computers that cost \$20,000.

UNIX even is saving costs in cases where other technologies were expected to. Analysts are lamenting the fact that the long-awaited "Year of the PC LAN" failed to materialize. "As a multiuser system, UNIX gives the benefits of the LAN without the headaches," points out Erwin Morton, president of Syntactics Corporation in Santa Clara, California, makers of UNIX-based word processing and desktop publishing.

"It may be that the promise of the LAN hasn't materialized," Morton con-

tinues, meaning that technical connectivity problems remain. Again, cost looms as a telling factor. "Another reason may be that things are being sold on the basis of cost. You can buy an Intel 386 box for \$5,000, \$6,000 or \$7,000. You can't put together eight PCs and an LAN at a cost of \$500 a user."

#### **Available Products**

The office user no longer has difficulty finding top-quality UNIX spreadsheets. He can run them on DEC machines or on the workstations of competitors like Sun and Apollo.

"We have people looking for the kind of price/performance advantages people like Sun are delivering," says Jay Yesselman of Access Technology Inc. of Natick, Massachusetts, makers of the popular 20/20 spreadsheet for the VAX.

"UNIX is not just in the typical, technical workspace any more. We're doing a lot of Sun business now, and the interest is just beginning."

Nor is there any longer a dearth of UNIX-based word processing. Companies like Syntactics are beginning to realize the wisdom of their decision to build in UNIX. "UNIX was a good place for us to go," says Morton. "UNIX is a different world from DOS. When we originally went into UNIX in 1982, we were convinced UNIX was going to explode in six months. It's been a long six months. We think of it as a rolling six months. Now we don't think there'll be an explosion. I don't see that UNIX will replace DOS, but research services now project that UNIX will grow faster than DOS.

"UNIX offers the DOS user an upgrade to a multiuser system. OS/2, the

natural upgrade, is multitasking but not multiuser." When users do opt for UNIX instead of OS/2, they find welldeveloped desktop publishing available from companies like Syntactics.

WordPerfect Corporation of Orem, Utah, makers of one of the leading word processors for the IBM PC, last year announced a version of its word processing package for the VAX. The company already offers versions for the UNIXbased boxes, according to Ross Wolfley, director of DEC products marketing, and they're planning to announce an ULTRIX version as well.

"We anticipate definitely having an ULTRIX version. We want to be on the operating systems that make sense. We believe, at this point, that it will make sense to be there. ULTRIX appears to be one of the best UNIX-based systems around."

Once rare, UNIX-based applications software for the office is becoming commonplace. Software development tools, equally rare at one time, are making their way into the UNIX marketplace. Standards like the new X windows, developed by MIT and supported by DEC, now make it easier to port applications across operating systems.

Also, vendors now are offering upto-date development tools for the UNIX market. JYACC Inc. of New York, makes an application manager called *JAM* that provides authoring tools and library functions for building applications in UNIX and a number of other operating systems including VMS and MS-DOS.

"Most of the people who use the package for UNIX are developing end user applications used in the office," according to Executive Vice President Frank Vafier. "For example, one large bank developed a foreign exchange trading system. Another bank developed a branch automation system. We're seeing diverse applications. Brokerage firms are developing applications for traders."

Like much of the rest of the software that has grown up in the UNIX en-

vironment, JAM isn't causing the UNIX explosion but is responding to it. "We're not Sun," says Vafier, who doesn't believe that application developers like IAM have caused the move to UNIX. "But once you've made the decision to go with UNIX, you have to develop your applications. You need to develop on that UNIX computer, and you need tools like IAM."

Digital, for all its efforts to be a "one operating system" company, is finding itself a two operating system company with VMS and ULTRIX. "Our system software strategy is oriented to supplying what the customer wants to buy," says Roger Heinen, a corporate consulting engineer at DEC. "ULTRIX is just as profitable in terms of dollars to Digital as selling VMS. It really makes no difference to us. What makes a difference from the salesman's standpoint, I think, is being able to make a sale to a customer, so we can sell them support and consulting. On the individual sale of a piece of hardware, it makes no difference to us whether it's VMS or ULTRIX."

Digital hasn't announced any plans for an ULTRIX version of its popular ALL-IN-1 office software. Most of its own software products are for VMS or the older operating systems. Nevertheless, its support for ULTRIX means that office users can buy Digital hardware with the UNIX operating system. Thirdparty software, increasingly, will meet their office needs.

#### Problems

The steady growth of UNIX in the office shouldn't imply that the technical problems that have plagued UNIX for the non-technical user have gone away. When users turn to UNIX as the lowcost alternative, they sometimes find themselves coming up short on technical support.

## **Network DEC to UNIX?** What You Didn't Know--Will Help You!

TCP/IP Networking Software... Did you know that most UNIX computers already support industry-standard TCP/IP networking protocols? And that Process Software Corporation gives you TCP/IP networking solutions for more DEC operating systems than anybody?

## For UMS, RSX, RT-11, IAS, And TSX-Plus...

Network to UNIX using just our TCP/IP software and your standard DEC Ethernet hardware on the UNIBUS, Q-bus, VAXBI, or the new MicroVAX 2000. And run concurrently with DECnet, LAT, or LAVC

Designed To Benefit You... Say goodbye to special hardware, messy installation, and unneeded layers of software. Our TCP/IP products are modular, efficient, and designed for the operating system they run on. You benefit from ease of use, simple installation and virtually no maintenance.

Every Application...

And we support the full range of popular TCP/IP applications, including FTP (File Transfer), TELNET (Virtual Terminal), TCP, IP, and UDP programming interfaces, and others.

You won't find a better lower-cost way to connect DEC to UNIX anywhere!

Internation? Call Process Software Corporation today.

413-549-6994 TWARE

35 Montague Road • PO Box 746 • Amherst, Massachusetts 01004 DEC, IAS, RSX, RT-11, UNIBUS, VAX, and VMS are Digital Equipment Corporation trademarks. Unix is an AT&T trademark. Ethernet is a Xerox Corporation trademark. TSX-Plus is a S&H Computers trademark. **ENTER 148 ON READER CARD** 

"The small Intel-based machines technically do not have the support of other machines," explains Syntactics' Morton. "The rule seems to be that the system administrator is the secretary sitting closest to the machine. We can make our product as easy as we like. But we can't necessarily make the operating system easy. For example, the administrator still has to know what it means to do a multiuser backup.

MIS directors have been slow in warming up to UNIX. "Anything but UNIX," laments William A. Gilbert, director of computing at MIT's Whitaker College. "Our site has both UNIX and VMS. The majority of the time when problems come up, they're problems with UNIX. Mainly they have to do with word processing. UNIX has no version numbers, for instance, so people accidentally blow away files they need."

Portability, the most common reason for opting for UNIX over other operating systems, is hardly the simple matter it appears to be. "UNIX is theoretically vendor independent, but it's not really what it was cracked up to be in that regard," says Morton. "It's easier to port UNIX from one machine to another, than to port operating systems. But easier is a relative term. That doesn't mean it's easy. It just means it's doable. It's non-trivial to port UNIX applications, but it's easier than porting operating systems."

There are problems with UNIX for the office user and there always have been. If cost were no consideration, office buyers might opt for something other than the operating system that has long been popular with engineers. But cost is a big consideration. So, more and more office users are heading toward UNIX. And the revolution that most thought would never happened is progressing and, in its own fashion, happening after all. -Dr. James Meade is a Fairfield, Iowa-based free-lance writer.

> ARTICLE INTEREST QUOTIENT Enter On Reader Card High 475 Medium 476 Low 477

# MAINTECH.

## KEEPING THE SMARTEST COMPANIES IN AMERICA OPERATING AT PEAK PERFORMANCE.

Maintech is a performance-driven computer maintenance company that has a history of success in critical applications with Fortune 500 companies, dating back to 1971. Our portfolio includes such demanding applications as E911, 411 Directory Assistance and Electronic Funds Transfer. We offer a combination of experience, depth, range and operational support not available from other independent service companies.

Maintech Customer Éngineers are trained to recognize the subtle interaction of hardware, firmware, operating systems and application code on a wide range of DEC and DEC-compatible products. And to optimize performance, Maintech utilizes a number of support programs, including:

- Remote Diagnostic Analysis Centers
- National Logistics Management System
- Twenty-four hour Technical Support Hotline
- Automated Dispatch System

As a division of Volt Delta Resources, Maintech is more than just a hardware maintenance company. We have ready access to operations, application, system, and engineering support–capabilities which allow us to provide complete system services. Maintech maintains systems to your high standards of performance, not simply to hardware specifications.

ALL GLID

Most importantly, Maintech is a company that responds swiftly and goes the distance for our clients.

This ability to act decisively has earned Maintech a reputation for quality and performance that's unequaled.

Maintech. For proven performance in critical applications.

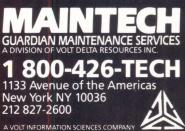

ENTER 315 ON READER CARD

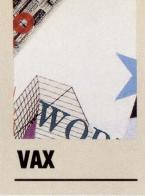

# ODIFYING MODULES

By Gerard Croce

A Simple Method Of Controlling PEs That Is Well-Adapted To The VMS Operating System. One of the difficulties of software de-

velopment is the problem of managing the programming environment (PE). This article, along with a supporting DCL command procedure (see Program 1), describes one method of controlling PEs that is well-adapted to the VMS operating system.

A PE can be thought of as a collection of tools, techniques, and resources for writing software. At the lowest level a PE is characterized by objects, such as disk directories, symbols, logical names, command verbs, etc. I'll be focusing on a method for initializing and changing these low-level systems-related values. To understand how this method works, let's look at some of the issues involved in coordinating a typical software project.

#### **A Common Solution**

Most medium and large projects need a way of separating tested modules from those being written and debugged. Individual programmers have to modify and build parts of the software in their own accounts, and also be able to access modules that have been written, tested and released by other members of the group.

One way of handling this is to have a "common" or "public" directory for tested software, and corresponding "work" directories in user accounts. Project programmers can copy source files from the common area into their work area for modifying. They also can link their test modules with the balance of the released software by using the logical name of the common area in linker argument files, so that users only need copies of the source and object files that they're actually changing. Some formal protection mechanism is required to prevent untested modules from finding their way into the common area, which usually is owned by a group librarian.

DEC's Code Management System (CMS) can be adapted easily to this scheme. Users "reserve" a source module into their work area for modifying and later "replace" the tested version into the library. The group librarian periodically "fetches" all the source files from the library into the common area and compiles the entire system there, so users can link their local modules with the newly released group modules.

Under this simple arrangement the structure supporting a PE consists of the common and work area, symbols and logical names to refer to these areas, an optional CMS library, and an environment name that's descriptive of the project or software. The basic concept is that there's only one common area per PE, which users can "connect" to a work area in their own account. Many different PEs can be defined to separate project modules according to software function, revision level, specific features, or similar factors.

The DCL procedure ENV is a simple, standard way of defining and initializing this type of PE. ENV will:

 Display the available PEs to choose from.
 Define symbols and logical names for "work" and "common."

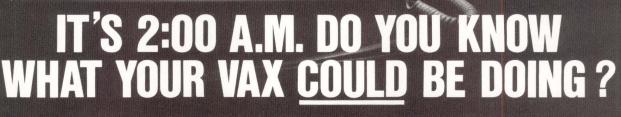

11-20-2

With the new BLAST II, your VAX or MICROVAX Could be collecting data from virtually any computer anywhere in the world . . . IBM PCs and compatibles, Macintoshes, Wang VSs, Data Generals, HPs, Unix / Xenix Systems, *even IBM mainframes* . . . then transferring any of that information to other computers anywhere else in the world. Unattended! Even at 2:00 a.m.

BLAST II's powerful, user-friendly BlastScript programming language lets you quickly create totally automatic operations. Your VAX or MICROVAX then manages each session—dialing out (and redialing until a connection is made), logging on, executing commands, manipulating and transferring data according to your script. The same capabilities, plus terminal emulation (VT-52, VT-100 and VT-220) make BLAST II just as powerful and easy to use on PCs, too.

All BLAST II software uses any async modem, at any speed. No add-on boards are required and no unreliable public domain protocols are utilized.

Running on both ends of the link, BLAST's superior protocol delivers high-speed, errorfree data transfer. Our unique "protected pipeline" technology assures data integrity over satellite routed phone calls, X.25 networks and the most noise-prone international lines.

Discover for yourself why BLAST II has been chosen by EXXON, Nabisco, Jaguar Motor Cars, USDA, H & R Block, Beneficial Finance, Blue Cross / Blue Shield, Northwestern Bell, Union Carbide, International Paper Company, Bank of Boston, plus other leading corporations. It's unequalled communications software, backed by a History of unequalled technical support.

For more information call . . . 1-800-24 BLAST

SUGULEU VAX 11/780 .

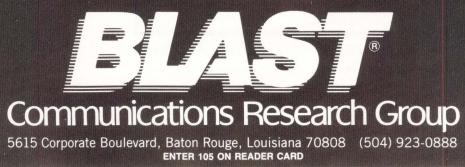

3. Set the default work directory and CMS library.

4. Show CMS transactions since last login.

5. Run a local user-written startup command file.

6. Define the system prompt to be the PE name.

Once a project software is released, ENV becomes a tool for configuration management. The base release of a software system can be kept in a common area shared by several PEs, each being a different release or variant of the base, with the work areas containing modules that are unique to the variant.

Another application for ENV is the maintenance of software tools. Each tool can be allocated its own PE. The toolsmith modifies and tests tools in the work areas, and "releases" the finished product into the common areas, where they're available to users.

#### **Selecting The PE**

ENV looks up the PE name, common directory, and optional CMS library in a data file written with a text editor. The

### ENV finds the work area by searching down the directory tree in your login account for a subdirectory with the same name as the PE.

data file may contain comment lines (starting with a semicolon) and data lines (see Figure 1). Each data line is a separate PE.

Once you have written an ENV data file, select a PE by typing:

#### ENV PE\_NAME

at the DCL prompt. If you don't specify a name on the command line, the list of defined PEs will be displayed for you. In the data file you can give each PE a one-line comment to be displayed in the listing.

If ENV finds the PE name in the data file, it next locates the common and

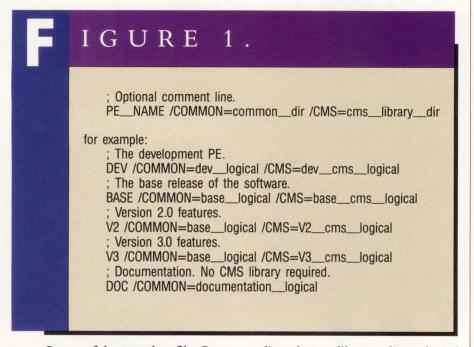

Syntax of the ENV data file. Common\_dir and cms\_library\_dir are logical names defined by the user. The /CMS qualifier is optional.

work areas. You can use the symbols "common" and "work" to set your default directory to either of these areas, and the logicals "common" and "work" can be used to refer to the directories themselves. After selecting a PE, the initial default directory is the work area. If you type the DCL "SET DEFAULT" command to move to another directory, typing "WORK" will return the default to your current PE work area.

If the ENV data file names a CMS library for the PE, the default library is set, and ENV displays the history of transactions in the library since you last logged into the PE, which gives you an indication of any group activity during the interval.

Next ENV looks for a user-written command file named ENV\$INIT.COM in the work area and executes it if it exists. This file can be used, for example, to define any symbols or logicals that are unique to the PE.

Finally the system prompt is changed to the name of the PE. This is mainly useful for reminding you of the current meaning of "work" and "common."

#### **Getting To Work**

ENV finds the work area by searching down the directory tree in your login account for a subdirectory with the same name as the PE. If it's found, this directory becomes the work area; otherwise the common area also is defined to

## DID YOU KNOW YOUR VAX CAN PROGRAM ITSELF?

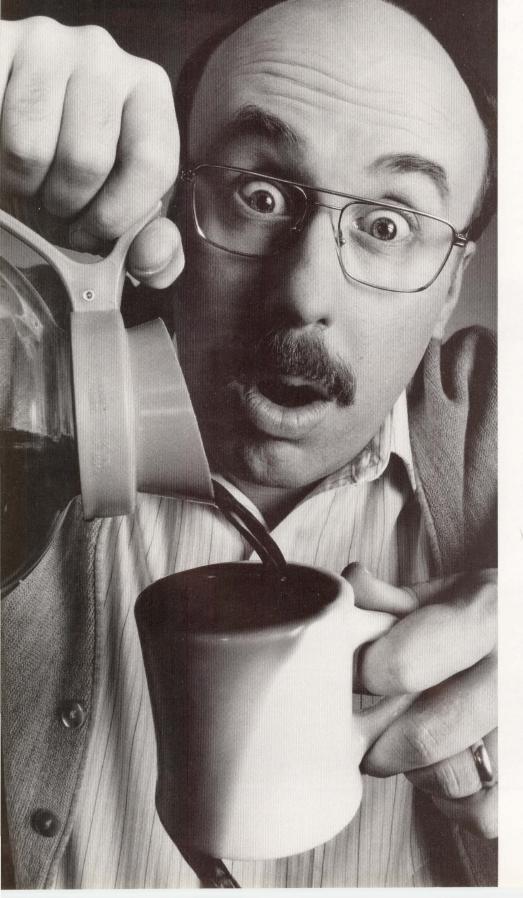

#### HOLD ON, THERE'S MORE

Your VAX can also automatically document what it programs. And deliver fully integrated production applications in the same time it takes an analyst to just write design specs. And always produce bugfree code.

Programming itself is just one of the new skills your VAX will acquire when you use CorVision to automate the design, coding and maintenance of application software.

#### NOW WE'LL REALLY POUR IT ON

CorVision from CORTEX Corp. is a fully integrated CASE product for the VAX. It provides a standardized application life cycle environment that seamlessly couples a graphics-based application design tool with a code generator.

With CorVision, developers use diagrams and pictures to describe applications. The code generator automatically translates these graphics into error-free, fully documented executable code that runs on any VAX VMS system. The generated applications are 100% compatible with DEC's RMS and Rdb. And they can be easily customized with any native VAX 3GL, or CorVision's own 4GL.

CorVision dramatically improves programmer productivity—our customers report gains of 6:1 and more. It provides a standardized methodology for application development. It has the power to handle large, complex commercial applications. All of which translates to one simple message: Users get applications that are delivered on time, perform as expected, and change as their needs change.

#### HARD TO BELIEVE?

If all of this sounds too good to be true, we would be pleased to show you how it's done. To arrange for a demonstration call Cortex, Direct Marketing at (617) 894-7000 today. We'll bring fresh coffee.

ENTER 172 ON READER CARD

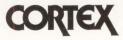

Cortex Corporation 138 Technology Dr., Waltham, MA 02154

### ... to create a work area for any PE, ... create a directory of the same name as the PE anywhere in your account.

be the work area. So if you want to create a work area for any PE, all you have to do is create a directory of the same name as the PE anywhere in your account. It's not necessary to create a work directory if you only want to scan the common files in a particular PE, or if you're allowed to work in the common area. You may find that sometimes it's convenient to be able to connect alternate work areas to a single common area or vice versa. Typing the command:

ENV PE\_NAME ALT\_WORK\_NAME

will cause ENV to search for a directory of the alternate work name (instead of

the PE name) in your directory tree. For example, if you have subdirectories named RED.DIR and GREEN.DIR that you want to use with the COLOR PE, typing:

#### ENV COLOR RED

will connect the COLOR PE to the RED work area, and:

ENV COLOR GREEN

will connect the COLOR PE to the GREEN work area. —Gerard Croce is senior scientific analyst for SmithKline & French in King of Prussia, Pennsylvania.

> ARTICLE INTEREST QUOTIENT Enter On Reader Card High 447 Medium 448 Low 449

## PROGRAM 1.

| \$ 1                                                                                                    |                                                                                                    |
|----------------------------------------------------------------------------------------------------|----------------------------------------------------------------------------------------------------|
| \$ 1 ENVironment.COM                                                                                                    | \$ define logicals:                                                                                                    |
| \$ 1 A DCL command procedure that manages programming environments.                                                                    | <pre>\$ define /nolog work 'work dir' \$ define /nolog common 'common dir'</pre>                                               |
| \$ 1                                                                                                    | \$ work :== set default work                                                                                                   |
| \$ I Include the following line in your LOGIN.COM file:                                                                                | s common :== set default common                                                                                                |
| \$ 1 \$ env :== @env.com                                                                                                    | s                                                                                                    |
| \$ ! Command parameters                                                                                                    | \$ 1 Set the default CMS library. ENV maintains the file LAST\$ENV.DAT                                                         |
| <pre>\$ 1 Pl = environment name</pre>                                                                                                  | \$ 1 in the work directory for keeping the last login date.                                                                    |
| \$ 1 P2 = alternate work directory                                                                                                    | \$ on warning then continue                                                                                                    |
| \$ ! A user guide to ENV is available for \$10 from:                                                                                   | \$ if cms lib .eqs. "" then goto after cms notify I No lib defined.                                                            |
| § ! Gerard Croce, 24 Spring Valley Rd., Frazer, PA 19355                                                                               | \$ set_cms_lib:                                                                                                    |
| § 1.                                                                                                    | <pre>\$ cms set library 'cms_lib' /nolog</pre>                                                                                 |
| S                                                                                                    | \$ cms show library                                                                                                    |
| \$ on warning then goto error_routine                                                                                                  | \$ find_date:                                                                                                    |
| \$ bel1[0,32] = \$X07                                                                                                    | <pre>\$ temp = f\$search("work:last\$env.dat")</pre>                                                                           |
| <pre>\$ say = "write sys\$output" \$ cms lib = ""</pre>                                                                                | <pre>\$ if temp .eqs. "" then goto rewrite_date</pre>                                                                          |
| \$ env name = ""                                                                                                    | <pre>\$ open /read /error=after cms_notify_date_file_work:last\$env.dat \$ read date file_last_time</pre>                      |
| \$ data file open = "false"                                                                                                    | \$ close date file                                                                                                    |
| \$                                                                                                    | <pre>\$ cms show history /since='last time'</pre>                                                                              |
| \$ ! Open the environment data file. The logical name ENV\$DIR                                                                         | s rewrite date:                                                                                                    |
| \$ ! must be defined in the user's login command procedure.                                                                            | <pre>\$ now = f\$time()</pre>                                                                                                  |
| <pre>9 err_msg = "Can't open the environment data file ENV\$DIR:ENV.DAT."</pre>                                                        | <pre>\$ now = f\$extract(0,11,now) + ":" + f\$extract(12,11,now)</pre>                                                         |
| <pre>\$ open /error=error_routine /read infile env\$dir:env.dat</pre>                                                                  | \$ open /write /error=after_cms_notify date_file work:last\$env.dat                                                            |
| <pre>\$ data_file_open = "true"</pre>                                                                                                  | <pre>\$ write /error=after_cms_notify date_file now</pre>                                                                      |
| S I TE AND AND A DATA IN AND A DATA AND A DATA AND A                                                                                   | s close date file                                                                                                    |
| § ! If the user dcesn't name an environment, display the list of envs.                                                                 | <pre>\$ purge /nolog work:last\$env.dat</pre>                                                                                  |
| \$ if pl .eqs. "" then goto display_env                                                                                                | \$ 1 Tell the user what the common and work areas are.                                                                         |
| \$ ! Read a line from the data file, parse the line, and see if it is the                                                              | s after one notify:                                                                                                    |
| 5 I requested environment. Repeat until EOF or a match is found.                                                                       | s common 1 Move to the common area.                                                                                            |
| \$ 1 The user can cancel reference to any env by giving an                                                                             | <pre>\$ say "common dir&gt; "+f\$edit(f\$environment("default"),"lowercase")</pre>                                             |
| \$ ! env name of "none". "Help" displays a help screen.                                                                                | \$ work   Move to the work area.                                                                                               |
| <pre>\$ p1 = fSedit (p1, "lowercase")</pre>                                                                                            | <pre>\$ say "work dir&gt; "+f\$edit(f\$environment("default"),"lowercase")</pre>                                               |
| <pre>\$ if pl .eqs. "none" then goto cancel_env</pre>                                                                                  | \$ say "(enter ENV HELP for more info)"                                                                                        |
| <pre>\$ if pl .eqs. "help" then goto env help</pre>                                                                                    | Ş.                                                                                                    |
| <pre>\$ err_msg = "Environment not found. Type ENV <return> for a list of env's."</return></pre>                                       | \$ ! Reset the prompt. The symbol MYNAME must be defined in the user                                                           |
| <pre>\$ top of read loop:<br/>\$ Tead /end of file=error routine infile inline</pre>                                                   | \$ ! LOGIN.COM file. MYNAME is typically the user's initials.                                                                  |
|                                                                                                    | \$ ! For example \$ MYNAME == "GAC"                                                                                            |
| <pre>\$ goto parse line<br/>\$ after parse:</pre>                                                                                      | <pre>\$ ! You could use graphics characters here to highlight the prompt.<br/>\$ set prompt = "''myname'-''env name':: "</pre> |
| \$ close infile                                                                                                    | see prompt - mytame - env_tame ::                                                                                              |
| <pre>\$ data file open = "false"</pre>                                                                                                 | \$ ! Execute any user-written procedure in the work area.                                                                      |
| s                                                                                                    | \$ if f\$search ("work:env\$init.com") .nes. "" then @work:env\$init                                                           |
| \$ ! Search for a subdirectory named for the env.                                                                                      | \$ exit                                                                                                    |
| \$ 1 Start at the default login directory, defined by SYS\$LOGIN.                                                                      | \$                                                                                                    |
| \$ ! By default, use the common dir for the work area.                                                                                 | \$ ! Parse a line from the data file ENV.DAT.                                                                                  |
| \$ work_dir = common_dir                                                                                                    | \$ parse_line:                                                                                                    |
| <pre>\$ if f\$logical ("sys\$login") .nes. "" then set default sys\$login</pre>                                                        | <pre>\$ inline = f\$edit (inline, "compress, trim")</pre>                                                                      |
| \$ if p2 .nes. "" then goto do p2                                                                                                    | \$ ! Ignore comment lines.                                                                                                    |
| <pre>\$ temp = f\$search ("[]" + env name + ".dir") \$ if temp egg "" then gote define logicals   sub dir net found</pre>              | <pre>\$ if fSextract (0, 1, inline) .eqs. ";" then goto top_of_read_loop \$ 1 Tack on the sentinal character "/".</pre>        |
| <pre>\$ if temp .eqs. "" then goto define logicals ! sub-dir not found<br/>\$ ! The sub-dir was found. Use it for the work area.</pre> | <pre>\$ 1 Tack on the sentinal character "/". \$ inline = f\$edit (inline, "collapse") + "/"</pre>                             |
| <pre>\$ ' The sub-dif was found. Ose it for the work area. \$ work dir = f\$element (0, "]", temp) + "." + env name + "]"</pre>        | \$ env name = f\$element (0, "/", inline)                                                                                      |
| \$ goto define logicals                                                                                                    | \$ inline = f\$edit (inline, "lowercase")                                                                                      |
| \$                                                                                                    | \$ if f\$element (0, "/", inline) .nes. pl then goto top of read loop                                                          |
| \$ 1 If the user wants an alternate work directory                                                                                     | <pre>\$ linelen = f\$length (inline)</pre>                                                                                     |
| \$ do p2:                                                                                                    | \$ parse 100: 1 The /COMMON qualifier.                                                                                         |
| <pre>\$ err_msg = "Alternate work directory not found."</pre>                                                                          | <pre>\$ pos = f\$locate ("/com", inline)</pre>                                                                                 |
| <pre>\$ temp = f\$search ("[]" + p2 + ".dir")</pre>                                                                                    | \$ 1 This qualifier is required.                                                                                               |
| <pre>\$ if temp .eqs. "" then goto error_routine   sub-dir not found</pre>                                                             | \$ if pos .eq. linelen then goto parse 400                                                                                     |
| <pre>\$ work_dir = f\$element (0, "]", temp) + "." + p2 + "]"</pre>                                                                    | <pre>\$ subline = f\$extract (pos, 120, inline)</pre>                                                                          |
| \$                                                                                                    | <pre>\$ pos = f\$locate ("=", subline)</pre>                                                                                   |
| \$ I Logical names and symbols.                                                                                                    | <pre>\$ subline = f\$extract (pos+1, 120, subline)</pre>                                                                       |
|                                                                                                    |                                                                                                    |
|                                                                                                    |                                                                                                    |

## PROGRAM 1 ... continued

| <pre>common fire "Steinest (0, '/' subline) prove "Storts('/'s', inite) if pos eq. linelen then goto parse 300 subline "Storts('/'s', subline) pos = filocate ('*', subline) pos = filocate ('*', subline) parse 300; goto after parse goto strog_routine is i Display help a list of the available environments. i Common Line "'" i Open Line "Storts ('', 's', '''', subline) i Display a list of the available environments. i Common Line "'" i Open Line "Storts ('', ''', subline) i Display a list of the available environments. i Common Line "'" i Open Line "Storts ('', ''', ''', '''', '''', '''''''''''</pre>                                                                                                    |                                                                                 |                                                                       |
|----------------------------------------------------------------------------------------------------|---------------------------------------------------------------------------------|-----------------------------------------------------------------------|
| <pre>s folcate ("/cm*, inline) if folcate ("/cm*, inline) if folcate ("/cm*, inline) inline = folcate ("/cm*, inline) inline = folcate (", subline) inline = folcate (", subline) inline = folcate (subline) inline = folcate (subline) inline = folcate (subline) inline = folcate (subline) inline = folcate (subline) inline = folcate (subline) inline = folcate (subline) inline = folcate (subline) inline = folcate (subline) inline = folcate (subline) inline = folcate (subline) inline = folcate (subline) inline = folca</pre>                                                                                                    | <pre>\$ common dir = f\$element (0, "/", subline)</pre>                         | <pre>\$ on warning then continue</pre>                                |
| <pre>\$ if pos .eq. linelen then goto parse 300 subline = fourtact (post, 120, inline) pos = folocate ("=", subline) subline = fourtact (post, 120, subline) subline = fourtact (post, 120, subline) subline =</pre>                                                                                                    |                                                                                 | Set message /nofacility /noidentification /noseverity /notext         |
| <pre>sublime = f5extract (pos. 120, inline)<br/>pos = f5locate("=, subline)<br/>sublime = f5extract (posel, 120, subline)<br/>come ib = f5element (0, "/", subline)<br/>parse BO0;<br/>goto after parse<br/>parse BO0;<br/>goto after parse<br/>parse Bo0;<br/>goto after parse<br/>parse Bo0;<br/>goto after parse<br/>goto after parse<br/>goto after parse<br/>goto after parse<br/>goto after parse<br/>goto after parse<br/>goto after parse<br/>goto after parse<br/>goto after parse<br/>goto after parse<br/>goto after parse<br/>goto top of display_loop<br/>end display_<br/>goto top of display_loop<br/>goto top of display_loop<br/>goto to</pre>                                                                                                    |                                                                                 | <pre>\$ if fslogical ("work") .nes. "" then deassign work</pre>       |
| <pre>s pos = fslocate ("*", subline)<br/>s subline = fsetract (post, 120, subline)<br/>c ms lib = fsetract (post, 120, subline)<br/>s parse 300;<br/>p arse 300;<br/>p ars</pre> |                                                                                 |                                                                       |
| <pre>subline = fsetract (post, 120, subline) comment ('evy, subline) sparse 300: goto after_parse goto error_routione i of the available environment. i of comment lines which immediately precede a data line are i display env: i display env: i comment lines she env name. i display env: i comment lines i she env name. i display env: i comment line = "" comment line = "" comment line i solution, 'compress, trim') i process any comment line. i ff fsextract (0, 1, inline) .egs. ';" then goto comment seen i ninine = fseitint (inline, 'compress, trim') i process any comment line. i ff fsextract (0, 1, inline) .egs. ';" then goto comment seen i ninine = fseitint (inline, 'compress, trim') i process any comment line i fsextract (1, 65, comment line) 1 Max of 65 chars spaces = fsextract (fsength (env name), 10, ten blanks) + " " sy goto top of display_loop end display_loop end display_loop end display_loop sy top of display_loop i goto top of display_loop i goto</pre>                                                                                                    |                                                                                 |                                                                       |
| <pre>s cms lb = fslement (0, "/", subline) s parse 300; g oto after parse g arge 400; err msg = "Snvironment ''env_name' has no /COMMON qualifier." g oto after parse parse 400; err msg = "Snvironment ''env_name' has no /COMMON qualifier." g oto error_routine i Diapks a list of the available environments. i Comment lines with immediately pracede data line are i diaplay env; t eng blanks = " c comment line = "" t of of display loop; i ffsextract (0, 1, inline).egs, 'r'' then goto comment_seen inline = ffsedit (inline, "collapse") g or to p of display_loop end dinplay_loop end dinplay_loop end dinplay_loop s y none Cancel the environment." g oto top of display_loop s y none Cancel the environment." g oto top of display_loop s y none cancel the environment." g oto top of display_loop s y none cancel the environment." g oto top of display_loop s y none cancel the environment." g oto top of display_loop s y none cancel the environment." g oto top of display_loop s y none cancel the environment." g oto top of display_loop s y none cancel the environment." g oto top of display_</pre>                                                                                                    | <pre>\$ pos = t\$locate ("=", subline)</pre>                                    | <pre>\$ set prompt = "'f\$logical("sys\$node")"</pre>                 |
| <pre>\$ parse 300:<br/>goto after parse<br/>parse 400:<br/>err meg "Environment ''env_name' has no /COMMON qualifier."<br/>goto error_routine<br/>i Display a list of the available environments.<br/>i Display the init indicately proceeds a data line are<br/>i display env:<br/>ten Dianks * "<br/>tom Dianks * "<br/>tom Dianks * * "<br/>tom Dianks * * "<br/>tom Dianks * * "<br/>tom Dianks * * "<br/>tom Dianks * * "<br/>tom Dianks * * "<br/>tom Dianks * * "<br/>tom Dianks * * "<br/>tom Di</pre>                                                                                                    |                                                                                 |                                                                       |
| <pre>sparse dot:<br/>goTo after parse<br/>parse dot:<br/>erT msg = "Environment ''env_name' has no /COMMON qualifier."<br/>goto error_routine<br/>i Display a list of the available environments.<br/>i Comment lines which immediately precede a data line are<br/>i display which immediately precede a data line are<br/>i display the same line as the environments.<br/>i Comment lines are line as the environments.<br/>i comment line is "<br/>top of display loop:<br/>i process any comment line.<br/>inline = fSedit (inline, 'compress, trim')<br/>i process any comment line is.<br/>i fSextract (0, 1, inline).eqs. ": then goto comment_seen<br/>inline = fSedit (inline, 'collapse')<br/>env name = fSelement (0, '/', inline)<br/>comment_line = ".<br/>goto top of display.loop<br/>end display:<br/>say erv name + spaces + comment_line<br/>comment_line = ".<br/>goto top of display.loop<br/>end display.loop<br/>end display.loop<br/>end display.loop<br/>end display.loop<br/>end display.loop<br/>end display.loop<br/>end display.loop<br/>end display.loop<br/>say erv.name + spaces + comment_line<br/>comment_line = inline<br/>comment_line = inline<br/>comment_line = inline<br/>comment_line = inline<br/>comment_line = inline<br/>goto top_of_display.loop<br/>say "help Additional information on the ENV utility."<br/>say "not example and the environment."<br/>comment_line = inline<br/>goto top_of_display.loop<br/>say "help Additional information on the ENV utility."<br/>say "no example and the environment."<br/>comment_line = inline<br/>goto top_of_display.loop<br/>say "no example and the environment."<br/>say "no example and the environment."<br/>say "no example and the environment."<br/>say "no example and the environment."<br/>say "no example and the environment."<br/>say "no example and the environment."<br/>say "no example and the environment."<br/>say "no example and the environment."<br/>say "no example and the environment."</pre>                                                                                                    |                                                                                 |                                                                       |
| <pre>\$ parse 400:</pre>                                                                                                    |                                                                                 |                                                                       |
| <pre>s = rErm mag = "Environment ''env_name' has no /cOMMON qualifier." g of cerror_routine i display a list of the available environments. i Comment lines which immediately procede a data line are i display env:     to Dlanks = "</pre>                                                                                                    |                                                                                 |                                                                       |
| <pre>goto error_routine</pre>                                                                                                    |                                                                                 |                                                                       |
| <pre>s</pre>                                                                                                    |                                                                                 |                                                                       |
| <pre>\$ i Display a list of the available environments.<br/>i Comment lines which immediately precede a data line are<br/>i displayed on the same line as the env name.<br/>i displayed on the same line as the env name.<br/>i displayed on the same line as the env name.<br/>i displayed on the same line as the env name.<br/>i displayed on the same line as the env name.<br/>i the same line as the env name.<br/>i not same line as the env name.<br/>i not same line as the env name.<br/>i not same line as the env name.<br/>i not same line as the env name.<br/>i not same line as the env name.<br/>i not same line as the env name.<br/>i not same line as the env name.<br/>i not same line as the env name.<br/>i not same line as the env name.<br/>i not same line as the env name.<br/>i not same line as the env name.<br/>i not same line as the environment."<br/>i comment line a since the environment."<br/>i comment sens:<br/>i comment sens:<br/>i comment sen</pre>                                                                                                    | \$ goto error_routine                                                           |                                                                       |
| <pre>\$ i Display a list of the available environments.<br/>i Comment lines which immediately precede a data line are<br/>i displayed on the same line as the env name.<br/>i displayed on the same line as the env name.<br/>i displayed on the same line as the env name.<br/>i displayed on the same line as the env name.<br/>i displayed on the same line as the env name.<br/>i the same line as the env name.<br/>i not same line as the env name.<br/>i not same line as the env name.<br/>i not same line as the env name.<br/>i not same line as the env name.<br/>i not same line as the env name.<br/>i not same line as the env name.<br/>i not same line as the env name.<br/>i not same line as the env name.<br/>i not same line as the env name.<br/>i not same line as the env name.<br/>i not same line as the env name.<br/>i not same line as the environment."<br/>i comment line a since the environment."<br/>i comment sens:<br/>i comment sens:<br/>i comment sen</pre>                                                                                                    | \$                                                                              | <pre>\$ if f\$search ("env\$init.com") .nes. "" then @env\$init</pre> |
| <pre>\$ 1 displayed on the same line as the env name.<br/>displaye no:<br/>ten Dianks = " "<br/>comment line = ""<br/>top of display loop:<br/>read /end of file=end display infile inline<br/>inline = fSedit (inline, "compress, trim")<br/>i Process any comment lines.<br/>if fextract (0, 1, inline) .egs. "," then goto comment_seen<br/>inline = fSetit (inline, "collapse")<br/>env_name = fSelement (0, ",", inline)<br/>comment line = fSextract (1, 65, comment_line) 1 Max of 65 chars<br/>spaces = fSextract (fSlength (env name)_10, ten_blanks) + " "<br/>say env name + spaces + comment_line<br/>comment_line = ""<br/>comment_line = ""<br/>goto top_of_display_loop<br/>end_display:<br/>say "none Cancel the environment."<br/>consent seen:<br/>comment seen:<br/>comment seen:<br/>condent seen:<br/>comment seen:<br/>comment</pre>                                                                                                    |                                                                                 | \$ exit                                                               |
| <pre>\$ display env:<br/>ten Dianks = " "<br/>comment line = ""<br/>top of display loop:<br/>read /end of file=end display infile inline<br/>inline = f5stic (inline, "compress, trim")<br/>inline = f5stic (inline, "compress, trim")<br/>inline = f5stic (inline, "compress, trim")<br/>inline = f5stic (inline, "compress, trim")<br/>inline = f5stic (inline, "collapse")<br/>env name = f5selement (0, "/", inline)<br/>comment line = f5stic (inline, "collapse")<br/>env name = f5stic (inline, "collapse")<br/>env name = f5stic (inline, "song")<br/>env file<br/>env file</pre>                                                                                                    |                                                                                 | \$                                                                    |
| <pre>s ten blacks = " " " " " " " " " " " " " " " " " "</pre>                                                                                                    |                                                                                 |                                                                       |
| <pre>comment line = "" for of display loop:     read /end of fileened display infile inline     inline = fSeatist (inline, "compress, trim")     if fortract (0, 1, inline). eqs. ";" then goto comment seen     inline = fSeatist (inline, "collapse")     env name = fSeatist (0, ', ', inline)     comment line = fSeatist (1, 65, comment line) 1 Max of 65 chars     spaces = fSeatract (1, 65, comment line) 1 Max of 65 chars     spaces = fSeatract (1, 65, comment line) 1 Max of 65 chars     spaces = fSeatract (1, 65, comment line) 1 Max of 65 chars     spaces = fSeatract (1, 65, comment line) 1 Max of 65 chars     spaces = fSeatract (1, 65, comment line) 1, 0, ten_blanks) + "     got otop_of_display_loop     end display:     comment seen:     comment seen:     comme</pre>                                                                                                    |                                                                                 | \$ error routine:                                                     |
| <pre>\$ top of display loop:<br/>Tread /end of file=end display infile inline<br/>inline = fsedit (inline, "compress, trim")<br/>i Process any comment lines.<br/>if fsextract (0, 1, inline) .egs. ";" then goto comment_seen<br/>inline = fsetit (inline, "collapse")<br/>env_name = fselement (0, "/", inline)<br/>comment line = fsextract (1, 65, comment_line) 1 Max of 65 chars<br/>spaces = fsextract (fslength (env_name), 10, ten_blanks) + " "<br/>say env_name + spaces + comment_line<br/>comment_line = ""<br/>goto top_of display_loop<br/>end display;<br/>end display;<br/>end display;<br/>say "none Cancel the environment."<br/>colse infile<br/>exit<br/>comment seen:<br/>comment seen:<br/>comment</pre>                                                                                                    | <pre>\$ ten blanks = """"</pre>                                                 | \$ say err msg, bell                                                  |
| <pre>\$     Tread /end of fileend display infile inline     inline = f5adi (inline, "compress, trim")     if f5extract (0, 1, inline).eqs. ";" then goto comment_seen     if f5extract (1, inline).eqs. ";" then goto comment_seen     if f5extract (1, inline).eqs. ";" then goto comment_seen     inline = f5extract (1, inline).eqs. ";" then goto comment_seen     inline = f5extract (1, inline).eqs. ";" then goto comment_seen     inline = f5extract (1, inline).eqs. ";" then goto comment_seen     inline = f5extract (1, inline).eqs. ";" then goto comment_seen     inline = f5extract (1, inline).eqs. ";" then goto comment_seen     inline = f5extract (1, inline).eqs. ";" then goto comment_seen     inline = f5extract (1, inline).eqs. ";" then goto comment_seen     inline = f5extract (1, inline).eqs. ";" then goto comment_seen     inline = f5extract (1, inline).eqs. ";" then goto comment_seen     inline = f5extract (1, inline).eqs. ";" then goto comment_seen     inline = f5extract (1, inline).eqs. ";" then goto comment_seen     inline = f5extract (1, inline).eqs. ";" the goto top_of_display_loop     ind display:         comment_line = inline         comment_seen:         comment_seen:</pre>                                                                                                    | <pre>\$ comment line = ""</pre>                                                 | <pre>\$ if data file open then close infile</pre>                     |
| <pre>\$ inline = Tsedit (inline, "compress, trim")     i Process any comment lines.     if fextract (0, 1, inline) .egs. "," then goto comment_seen     inline = Tsetit (inline, "collapse")     env_name = Tsetit (inline, "collapse")     comment line = Tsextract (1, 65, comment line) 1 Max of 65 chars     say are name = Tsetit (1, 65, comment_line) 1 Max of 65 chars     say env_name = tspaces = fsextract (fslength (env_name), 10, ten_blanks) + " "     say env_name = tspaces + comment_line     comment_line = ""     comment_line = ""     comment_line = ""     comment_line = ""     say "no to cop_of display_loop     exit     comment_seen:     comment_seen:     comment_line = inline     goto top_of_display_loop     say "no top_of_display_loop     say "no top_of_display_loop     exit     comment_line = inline     goto top_of_display_loop     say "To use an alternate WORK directory"     say "To use an alternate WORK directory"     say "To use an alternate WORK directory"     say "To use an alternate WORK directory"     say "To use an alternate WORK directory"     say "To use an alternate WORK directory"     say "To use an alternate WORK directory"     say "To use an alternate WORK directory"     say "To use an alt tort the available environments, type"     say "To use an alt tort the available environments, type"     say "To use an alternate WORK directory"     say "To use an alternate WORK directory"     say "To use an alternate WORK directory"     say "To use an alternate WORK directory"     say "To use an alternate WORK directory"     say "To use an alternate WORK directory"     say "To use an alternate WORK directory"     say "To use an alternate WORK directory"     say "To use an alternate WORK directory"     say "To use an alternate WORK directory"     say "To use an alternate WORK directory"     say "To use an alternate WORK directory"     say "To use an alternate WORK directory"     say "To use an alternate WORK directory"     say "To use an</pre>                                                                                                    |                                                                                 | \$ exit                                                               |
| <pre>\$ i Process any comment lines.<br/>\$ if ffextract (0, 1, inine).ess. ";" then goto comment_seen<br/>\$ inline = f5edit (inline).ess. ";" then goto comment_seen<br/>\$ inline = f5ediement (0, 1, inline).<br/>\$ comment_line = f5ediement (0, "/", inline)<br/>\$ comment_line = f5ediement (0, "/", inline)<br/>\$ comment_line = f5ediement (0, 1, en_blanks) + " "<br/>\$ say "ro move from the WORK area to the COMMON area, type"<br/>\$ say "ro move from the WORK area to the WORK area, type"<br/>\$ say "ro move from the COMMON area to the WORK area, type"<br/>\$ say "ro move from the COMMON area to the WORK area, type"<br/>\$ say "ro move from the COMMON to WORK"<br/>\$ say "ro move from the COMMON to WORK"<br/>\$ say "ro common"<br/>\$ say "ro copy files from COMMON to WORK"<br/>\$ say "no copy files from COMMON to WORK"<br/>\$ say "ro copy files from COMMON to WORK"<br/>\$ say "ro copy files from COMMON to WORK"<br/>\$ say "ro copy common:files, files work"<br/>\$ say "ro copy common:files in COMMON for a character string"<br/>\$ say "ro use an alternate WORK directory"<br/>\$ say " ENV comme alt work dir"<br/>\$ say "ro use an alternate WORK directory"<br/>\$ say " ENV corraige return"<br/>\$ say "ro get a list of the available environments, type"<br/>\$ say " to get a list of the available environments, type"<br/>\$ say " to get a list of the available environments, type"<br/>\$ say " to get a list of the available environments, type"<br/>\$ say " to get a list of the available environments, type"<br/>\$ say " to get a list of the available environments, type"<br/>\$ say " to get a list of the available environments, type"<br/>\$ say " to get a list of the available environments, type"<br/>\$ say " tenveron and the tonghermane alt work dir"<br/>\$ say " tenveron"<br/>\$ say " tenveron and the tonghermane alt work dir"<br/>\$ say " tenveron and the tonghermane alt work dir"<br/>\$ say " tenveron and the tenveron"<br/>\$ say " tenveron and the tonghermane alt work dir"<br/>\$ say " tenveron and the tenveron"<br/>\$ say " tenveron and tenveronments, type"<br/>\$ say " tenveron the tenveronments, type"</pre>                                                                                                    |                                                                                 | \$                                                                    |
| <pre>\$ if f9extract (0, 1, inline) .egs. "," then goto comment_seen inline = f5ektract (10, inline) .collapse") \$ env_name = f5ektract (1, 65, comment_line) \$ comment_line = f5extract (1, 65, comment_line) 1 Max of 65 chars \$ spaces = f\$extract (f5length (env_name), 10, ten_blanks) + " " \$ say "no work" \$ comment_line = " \$ goto top_of_display_loop \$ end display_ \$ end display_ \$ end display_loop \$ exit \$ comment seen: \$ comment seen: \$ comment seen: \$ comment seen: \$ comment seen: \$ comment seen: \$ comment seen: \$ comment seen: \$ comment seen: \$ goto top_of_display_loop \$ I Cancel reference to any env. \$ comment seen: \$ cancel reference to any env. \$ comment seen: \$ comment seen: \$ comment se</pre>                                                                                                    | <pre>\$ inline = f\$edit (inline, "compress, trim")</pre>                       | \$ 1 A simple help screen.                                            |
| <pre>\$ inline = fSedic (inline, "collapse")</pre>                                                                                                    | \$ 1 Process any comment lines.                                                 |                                                                       |
| <pre>\$ env_name = fSelement (0, "/", inline)<br/>comment line = fSextract (1, 65, comment line) I Max of 65 chars<br/>spaces = fSextract (fSlength (env name), 10, ten_blanks) + " "<br/>say env name + spaces + comment_line<br/>comment_line = ""<br/>got otop_of_display_loop<br/>end display_<br/>end display_<br/>say "no top_of_display_loop<br/>say "no ove from the COMMON area to the WORK area, type"<br/>\$ say " mowe from the COMMON area to the WORK area, type"<br/>\$ say " work"<br/>\$ say " copy files from COMMON to WORK"<br/>\$ say " copy common:!.pas work"<br/>\$ say " copy common:!.pas work"<br/>\$ say " copy common:!.pas work"<br/>\$ say " to search listing files in COMMON for a character string"<br/>\$ say " to search listing files in comMON for a character string"<br/>\$ say " to use an alternate WORK directory"<br/>\$ say " to use an alternate WORK directory"<br/>\$ say " to use an alternate WORK directory"<br/>\$ say " to use an alternate work directory"<br/>\$ say " to use an alternate WORK directory"<br/>\$ say " to use an alternate WORK directory"<br/>\$ say " to use an alternate WORK area to the wornments, type"<br/>\$ say " to use an alternate WORK area to the wornments, type"<br/>\$ say " to use an alternate WORK area to the wornments, type"<br/>\$ say " to use an alternate WORK area to the wornments, type"<br/>\$ say " to get a list of the available environments, type"<br/>\$ say " to ENV tree maple"<br/>\$ say " to ENV tree maple"<br/>\$ say " to exercise to the wornments, type"</pre>                                                                                                    | <pre>\$ if f\$extract (0, 1, inline) .eqs. ";" then goto comment seen</pre>     | \$ say""                                                              |
| <pre>\$ env name = fSelement (0, "/", inline)<br/>comment line = fSextract (1, 65, comment line) 1 Max of 65 chars<br/>spaces = fSextract (fSlength (env name), 10, ten_blanks) + " "<br/>say env name + spaces + comment_line = ""<br/>comment_line = ""<br/>got otop_of_display_loop<br/>end_display_<br/>end_display_<br/>end_display_nop<br/>comment seen:<br/>comment seen:<br/>comment seen:<br/>got otop_of_display_loop<br/>si Cancel reference to any env.</pre><br>\$ say "no work"<br>say "no work"<br>say "no work"<br>say " common': pas work"<br>say " common': pas work"<br>say " common': pas work"<br>say " common': pas work"<br>say " common': pas work"<br>say " common': pas work"<br>say " common': pas work"<br>say " common': pas work"<br>say " common': pas work"<br>say " common files in COMMON to WORK"<br>say " common': pas work"<br>say " common files in comMON for a character string"<br>say " common files in comMON for a character string"<br>say " common seen:<br>got otop_of_display_loop<br>say " contraste WORK area to the WORK area, type"<br>say " common files in comMON to WORK"<br>say " copy common': pas work"<br>say " common files in comMON for a character string"<br>say " below common files in comMON for a character string"<br>say " below common files in comMON for a character string"<br>say " common alt work dir"<br>say " ENV corriage return"<br>say " to get a list of the available environments, type"<br>say " to use an alterurn"                                                                                                    | <pre>\$ inline = f\$edit (inline, "collapse")</pre>                             | \$ say "Full documentation on the ENV utility is available."          |
| <pre>\$ spaces = f\$extract (f\$length (env name)_l0, ten_blanks) + " " \$ say any name + spaces + comment_line \$ comment_line = "" \$ got otop_of_display_loop \$ end display_ \$ end display_ \$ any "note Cancel the environment." \$ cancel the environment." \$ comment seen: \$ comment seen: \$ comment seen: \$ comment seen: \$ comment line = inline \$ got otop_of_display_loop \$ I Cancel reference to any env. \$ I Cancel reference to any env. \$ say "To get a list of the available environments, type" \$ say "To get a list of the available environments, type" \$ say "To get a list of the av</pre>                                                                                                    | <pre>\$ env name = f\$element (0, "/", inline)</pre>                            | \$ say ""                                                             |
| <pre>\$ spaces = f\$extract (fslength (env name), l0, ten_blanks) + " " \$ say any name + spaces + comment_line = "" \$ comment_line = "" \$ comment_line = "" \$ got op_of_display_loop \$ end display_</pre>                                                                                                    | <pre>\$ comment line = f\$extract (1, 65, comment line) ! Max of 65 chars</pre> | \$ say "To move from the WORK area to the COMMON area, type"          |
| <pre>\$ comment_line = "" \$ say " work" \$ end display. \$ end display loop \$ end display is any "help Additional information on the ENV utility." \$ say "none Cancel the environment." \$ close infile \$ exit \$ comment seen: \$ comment seen: \$ comment seen: \$ comment line = inline \$ goto top_of_display_loop \$ I Cancel reference to any env. \$ comment seen: \$ Comment seen: \$ comment seen: \$ comment seen:</pre>                                                                                                    | <pre>\$ spaces = f\$extract (f\$length (env name), 10, ten blanks) + " "</pre>  | \$ say " common"                                                      |
| <pre>\$ goto top_of_displayloop<br/>\$ end_display.<br/>\$ end_display.<br/>\$ say "help Additional information on the ENV utility."<br/>\$ say "none Cancel the environment."<br/>\$ close infile<br/>\$ close infile<br/>\$ exit<br/>\$ comment_seen:<br/>\$ comment_seen:<br/>\$ comment_line = inline<br/>\$ goto top_of_display_loop<br/>\$ 1 Cancel reference to any env.</pre><br>\$ say "To copy common:*.pas work"<br>\$ say " copy common:file1, file2, file3 work"<br>\$ say " copy common:file1, file2, file3 work"<br>\$ say " copy common:file1, file2, file3 work"<br>\$ say " copy common:file1, file2, file3 work"<br>\$ say " copy common:file1, file2, file3 work"<br>\$ say " copy common:file1, file2, file3 work"<br>\$ say " copy common:file1, file2, file3 work"<br>\$ say " copy common:file1, file2, file3 work"<br>\$ say " copy common:file1, file2, file3 work"<br>\$ say " copy common:file1, file2, file3 work"<br>\$ say " copy common:file1, file2, file3 work"<br>\$ say " copy common:file1, file2, file3 work"<br>\$ say " copy common:file1, file2, file3 work"<br>\$ say " copy common:file1, file2, file3 work"<br>\$ say " copy common:file1, file3, file3 work"<br>\$ say " copy common:file1, file2, file3 work"<br>\$ say " copy common:file1, file3, file3 work"<br>\$ say " copy common:file1, file3, file3 work"<br>\$ say " copy common:file1, file3, file3 work"<br>\$ say " copy common:file1, file3 work"<br>\$ say " copy common:file1, file3 work"<br>\$ say " copy common:file1, file3 work"<br>\$ say " copy common:file3, file3 work"<br>\$ say " copy common:file3, file3 work"<br>\$ say " copy common:file3, file3 work"<br>\$ say " copy common:file3, file3 work"<br>\$ say " copy common:file3, file3 work"<br>\$ say " copy common:file3, file3 work"<br>\$ say " copy common:file3, file3 work"<br>\$ say " copy common:file3, file3 work"<br>\$ say " copy common:file3, file3 work"<br>\$ say " common file3, file3 work"<br>\$ say " common file3, file3 work"<br>\$ say " common file3, file3 work"<br>\$ say " common file3, file3 work"<br>\$ say " common file3, file3 work"<br>\$ say " common file3, file3 work"<br>\$ say " common file3, file3 work"<br>\$ say " common file3 work"<br>\$ say " common file3 work"<br>\$ say " common file3 work"<br>\$ say " common file3 work"<br>\$ say " com                                                                                                    | \$ say env name + spaces + comment line                                         | \$ say "To move from the COMMON area to the WORK area, type"          |
| <pre>\$ end display<br/>\$ say " eg. copy common:filel,file2,file3 work"<br/>\$ say " copy common:r,pas work"<br/>\$ say " copy common:r,pas work"<br/>\$ say " copy common:r,pas work"<br/>\$ say " copy common:r,pas work"<br/>\$ say " copy common:r,pas work"<br/>\$ say " comment liens in COMMON for a character string"<br/>\$ say " eg. search common:fileam e "string"""<br/>\$ say " eg. search common:fileam e "string"""<br/>\$ say " comment seen:<br/>\$ say " eg. search common:fileam e string""<br/>\$ say " eg. search common:fileam e string""<br/>\$ say " comment at work directory"<br/>\$ say " to use an alternate WORK directory"<br/>\$ say " to use an alternate WORK directory"<br/>\$ say " to use an alternate work directory"<br/>\$ say " to use an alternate WORK directory"<br/>\$ say " to use an alternate work directory"<br/>\$ say " to use an alternate work directory"<br/>\$ say " to use an alternate work directory"<br/>\$ say " to use an alternate work directory"<br/>\$ say " to use an alternate work directory"<br/>\$ say " to use an alternate work directory"<br/>\$ say " to use an alternate work directory"<br/>\$ say " to use an alternate work directory"<br/>\$ say " to use an alternate work directory"<br/>\$ say " to use an alternate work directory"<br/>\$ say " to use an alternate work directory"<br/>\$ say " to use an alternate work directory"<br/>\$ say " to use an alternate work directory"<br/>\$ say " to use an alternate work</pre>                                                                                                    | <pre>\$ comment line = ""</pre>                                                 | \$ say " work"                                                        |
| § say "holp       Additional information on the ENV utility."       \$ say " copy common:*.pas work"         \$ say "none       Cancel the environment."       \$ say " copy common:*.pas work"         \$ close infile       \$ say " copy common:*.pas work"         \$ close infile       \$ say " eg. search listing files in COMMON for a character string"         \$ comment_seen:       \$ say " to use an alternate WORK directory"         \$ comment_line = inline       \$ say " ENV env name alt work dir"         \$ got op_of_display_loop       \$ say " to get a list of the available environments, type"         \$ l Cancel reference to any env.       \$ say " to get a list of the available environments, type"                                                                                                    | \$ goto top of display loop                                                     | \$ say "To copy files from COMMON to WORK"                            |
| <pre>\$ say "none Cancel the environment." \$ say "To search listing files in COMMON for a character string" \$ close infile \$ exit \$ exit \$ exit \$ comment seen: \$ comment seen: \$ comment line = inline \$ comment line = inline \$ goto top of display_loop \$ l Cancel reference to any env. \$ I Cancel reference to any env. \$ say "To search listing files in COMMON for a character string" \$ say "eg. search common filename \$ say "no search listing files in COMMON for a character string" \$ say "eg. search common filename \$ say "no search common filename \$ say "to sean alternate WORK directory" \$ comment seen: \$ comment inter a the search common filename \$ say " search common filename \$ say "to search common filename \$ say "to search common filename \$ say "to get a list of the available environments, type" \$ say "to get a list of the available environments, type" \$ say "</pre>                                                                                                    |                                                                                 | <pre>\$ say " eg. copy common:filel,file2,file3 work"</pre>           |
| \$       close infile       \$ say " eg. search common; filename ""string"""         \$       exit       \$ say " search common; filename ""string"""         \$       comment_seen:       \$ say "To use an alternate WORK directory"         \$       comment_ine = inline       \$ say " ENV env_name alt work dir"         \$       goto top_of_display_loop       \$ say " to yet an list of the available environments, type"         \$       lancel reference to any env.       \$ say " to yet a list of the available environments, type"                                                                                                    |                                                                                 | \$ say " copy common:*.pas work"                                      |
| \$ close infile       \$ say " eg. search commonifilename ""string"""         \$ exit       \$ say " search commoniauto.lat ""var3 := 5"""         \$ comment_seen:       \$ say "To use an alternate WORK directory"         \$ comment_line = inline       \$ say " ENV env name alt work dir"         \$ goto top_of_display_loop       \$ say " eg. ENV tree maple"         \$ l Cancel reference to any env.       \$ say " To get a list of the available environments, type"                                                                                                    | <pre>\$ say "none Cancel the environment."</pre>                                | \$ say "To search listing files in COMMON for a character string"     |
| \$ comment seen:     \$ say "To use an alternate WORK directory"       \$ comment_line = inline     \$ say "ENV env name alt work dir"       \$ goto top_of_display_loop     \$ say "Gote and the available environments, type"       \$ I Cancel reference to any env.     \$ say "To get a list of the available environments, type"                                                                                                    | <pre>\$ close infile</pre>                                                      | <pre>\$ say " eq. search common:filename ""string"""</pre>            |
| \$ comment line = inline     \$ say " ENV env name alt work dir"       \$ goto top_of_diaplay_loop     \$ say " eg. ENV tree maple" -       \$ I Cancel reference to any env.     \$ say "To get a list of the available environments, type"                                                                                                    | \$ exit                                                                         |                                                                       |
| \$ comment line = inline     \$ say " ENV env name alt work dir"       \$ goto top_of_diaplay_loop     \$ say " eg. ENV tree maple" -       \$ I Cancel reference to any env.     \$ say "To get a list of the available environments, type"                                                                                                    |                                                                                 |                                                                       |
| <pre>\$ \$ say "To get a list of the available environments, type"<br/>\$ 1 Cancel reference to any env.<br/>\$ say " ENV <carriage return="">"</carriage></pre>                                                                                                    | <pre>\$ comment line = inline</pre>                                             | \$ say " ENV env name alt work dir"                                   |
| \$ 5 ay "To get a list of the available environments, type"<br>\$ I Cancel reference to any env.<br>\$ I Cancel reference to any env.                                                                                                    | \$ goto top of display loop                                                     |                                                                       |
|                                                                                                    | \$                                                                              |                                                                       |
|                                                                                                    |                                                                                 |                                                                       |
|                                                                                                    |                                                                                 | \$ exit                                                               |
|                                                                                                    |                                                                                 |                                                                       |
|                                                                                                    |                                                                                 |                                                                       |

## **POWERFUL TEAMMATES**

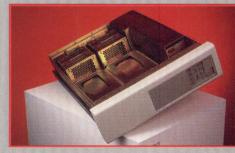

#### 5.25" DISK STORAGE ENCLOSURI DA 50

- Mounting for four 5.25" Peripherals on slide plates
- Easy Installation and Removal of Peripherals
- Chassis Slides with full extension
- •50 Watt Power Supply for each 5.25" Peripheral
- Control Console with Write Protect/Ready functions
- Disk Access Indicator
- •Audible and Visible Thermal Protection Alarm
- I/O Panel with 2 C size cutouts...bridges allow for 4 B size cutouts
- Remote Input Connector for power control by remote device

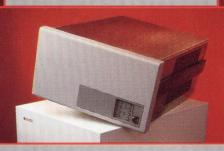

#### 10.50" SYSTEM ENCLOSURE DA 523

- Cardcage with 12 Slot "CD" Q-Bus Backplane • Mounting for five 5.25" Peripherals on slide plates
- •Vertical Cardcage for easy module access
- 500 and 50 Watt Continuous Power Supplies • Control Console with Write Protect/Ready functions
- •Audible and Visible Thermal Protection Alarm

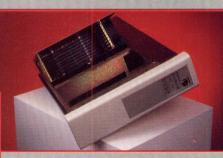

#### 5.25" SYSTEM ENCLOSURE DA 23

- Cardcage with 8 Slot "CD" or "Q22" Backplane
- Mounting for two 5.25" Peripherals on slide plates
- Tilt-Up and Locking Cardcage for easy module access
- 350 Watt Continuous Power Supply
- Control Console with Write Protect/Ready functions
- Audible and Visible Thermal Protection Alarm
- Drive Access Indicator
- Power Supply Voltage Monitoring and Indicator
- •I.E.C. Multi-Voltage AC
- Remote Output Connector

#### TRIMMINDUSTRIES

11949 Sherman Road, North Hollywood, CA 91605 Phone: 818-983-1833, 800-272-3557 in CA 800-423-2024 outside CA 0438 TWX: 910 499 4745

#### TRIMMINDUSTRIESLIMITED

2-6 Giltway, Giltbrook, Nottingham NG16 2GN England Phone: (0602) 385485 FAX: (0602) 389973 Telex: 378317

DEC, CD, Q22 and Q-Bus are registered trademarks of Digital Equipment Corporation

ENTER 226 ON READER CARD

## FREE! ELECTRONIC BULLETIN BOARD SERVICE FROM DEC PROFESSIONAL!

WHO: For our subscribers.

WHERE: From your PC or terminal to our VAX . . . just log in!

**WHAT:** It's an online electronic bulletin board called ARIS (Automated Reader Information Service), "talk" to our editors, advertisers, other readers.

### YOU GET:

• ACCESS to our new Message Center with 28 Special Interest Groups (SIGs), one is sure to interest you!

- HELP with your computing problems.
- **CONVERSATION** with the editors about articles and issues.

• **INFORMATION** on products and used equipment.

MESSAGE CENT 28 SPECIAL INTERES GROUPS

• **PROGRAMS** downloaded from our library (Free!)

FUN doing it!

### HOW: It's Easy . . .

1. Set your PC to seven data bits, one stop bit and space parity, or eight data bits, one stop bit and no parity (300, 1200, 2400 baud available).

- 2. Dial (215) 542-9458.
- **3.** ARIS asks for your name and subscriber number (the number is on your mailing label).

#### That's all it takes to use our electronic bulletin board.

GET ONLINE! DIAL IN NOW! IT'S FREE!

## GET MORE MUSCLE BEHIND YOUR BUSINESS. COMDEX/ SPRING '88

The most powerful spring computer event in the industry! Fortified with the latest information and technologies...solid, high-margin products...and business opportunities of international proportions. All the muscle you need to keep up with the tremendous business demands of our thriving industry. And bulk up for the upcoming selling season.

From COMDEX/Spring '87 to COMDEX/Fall '87 to COMDEX/Spring '88, COMDEX continues to build. Build with it. Flex your business muscle at COMDEX/Spring '88.

### COMDEX/Spring '88 May 9-12, 1988

Georgia World Congress Center and Atlanta Apparel Mart Atlanta, Georgia

#### I WANT MORE MUSCLE BEHIND MY BUSINESS! DCP 2

| Send me complete attende       | ee information | on COI  | MDEX/Sprin  | g '88.  |
|--------------------------------|----------------|---------|-------------|---------|
| Send me complete exhibite      | or information | on COM  | ADEX/Sprin  | g '88.  |
| $\Box$ Call me right away at ( | )              |         |             |         |
| Name                           |                |         |             |         |
| Title                          | and the second |         |             | _       |
| Company                        |                |         |             |         |
| Address                        |                |         |             |         |
| City                           | Sta            | te      | _ Zip       |         |
| THE INTERFACE GROU             | UP, Inc.       | (617) 4 | 49-6600, ex | t. 4013 |

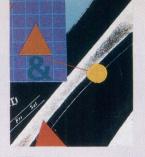

**RT-11** 

## SING NO-BRAND TAPE

By Robert H. Schor, Ph.D.

*MTLIB* Makes It Easy For RT-11/TSX Users.

permit hardware-level control of industry standard mag tape drives? Check out NAB Software Services' version 5.1 of a magnetic tape library, MTLIB, written for users of the RT-11 or TSX operating system on DEC's PDP-11 line of computers. With it, you can read or write records of arbitrary size, space forward or backward over a specified number of records or tape marks (also called "file marks"), write tape marks, and rewind or unload a drive. The routines are callable from almost any programming language, including C, COBOL, DBL, FORTRAN, MACRO and PASCAL. In addition, a large number of utility programs are provided, with wellwritten and documented FORTRAN source code, for performing many of the most com-

Looking for software to

Mag tape is an important medium because it provides the most convenient method for exchanging large amounts of information among different computers. Aside from choosing one of three bit densities, it is a true device-independent medium. (The only alternative that comes to mind is the serial line but, at 9600 baud, it's slower than 4 MB per hour). Tape also provides an inexpensive method of offline archival storage. A \$25 reel of tape holds more than 20 MB even at the low density of 800 bits per inch.

mon operations with tape.

Before the appearance of *MTLIB*, RT-11 users were restricted to using either:

1. A DEC-provided subset of the ANSI stand-

ard labeled tape method that wrote three tape files (defined by the presence of tape marks) per RT-11 file (one header file, the actual data and a trailer file) using a record size of 512 bytes (the inter-record gaps are thus bigger than the data records); or,

2. A series of .SPFUN calls to the handler (or alternatively using ISPFNx calls from FOR-TRAN) to cause the tape drive to operate at a hardware level of control. This method allowed the reading and writing of records of arbitrary size at the expense of a more complex program. *MTLIB*, in fact, uses such .SPFUN calls to provide access to the full power of the tape drive, but presents a more user friendly interface to the programmer.

My experience with *MTLIB* over the past few years has been very favorable. I've used the generic tape calls to write PASCAL programs that can:

1. Read and write tapes in DOS format (a simplified file structure used in the original PDP-11 operating system, DOS, and still used in the distribution of programs on tape).

2. Analyze the structure of any mag tape and create RT-11 files from the tape.

3. Read tapes created by ROLLIN (another DOS program which created disk images, a precursor of BACKUP).

4. Read tapes produced on the PDP-10.

In addition, I have written a BACKUP alternative that puts devices (or files) on tape using very large tape records, providing maximum efficiency in writing tape, and an UN-BACK routine that treats the tape file as a device, allowing individual file recovery from First in a series of Bomb Squad Field Updates

HOW TO DEFUSE DATA TIME BOMBS

f you don't have a perfectly dependable time source connected to your computer, brace yourself for an explosion. Data time bombs are waiting to blow your operation sky high. Which is why vou should take advantage of a special, limited-time offer to order our incorruptible, tamper-proof Time Source<sup>™</sup> products for your computer accurate within 4 milliseconds of Coordinated Universal Time, the world time standard, as broadcast continuously by the National Bureau of Standards.

#### **COMPUTER TIME BANDITS** -**SURVIVING THE AUDIT.**

Today's computer systems have evolved with a major flaw: System clocks must be manually set. "So what?" you ask. This year, two of the Big Eight accounting firms now audit clock integrity. Why? Because data is as important an asset as money, and traceable, secure timestamps could have prevented some real disasters:

· Hackers broke into government-funded university computers, changed system clocks, modified financial data and then returned clocks to entry time. Result: An obliterated audit trail gave corrupt data to the university and free computer time to the hackers

· Payroll and production re-runs plagued a manufacturing plant. Wrong system clocks caused posting of incorrect job times. Result: Manufacturing lines ran below efficiency, with a high cost in lost man hours and wasted capacity.

#### HOW TO LOSE MONEY, FAST. OR, ARE YOUR **COMPUTERS IN SYNCH?**

Computer networks need to be synchronized. When they aren't, things don't happen.

• A major international bank's computers wouldn't authorize funds transfers one Friday, because data timestamps conflicted. Result: They lost a weekend of interest.

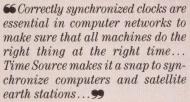

**BUSINESS WEEK** 

• Database servers in one distributed computer network kept overwriting data files with old information, because LAN clocks didn't match network system clocks. Result: Weeks were spent doing data reconstruction.

#### YOU'VE BEEN BURNED ALREADY.

Go on down to your own computer room and ask around. Have you had to re-run a month's work because a computer operator inadvertently entered the wrong month or year? Talk to your legal department. Do you have significant legal liabilities if you can't prove your computer timestamp is incorruptible?

Do you really trust all those distributed PC and workstation users to set the right time, every time? To remember to switch to daylight savings time? Are you sure you want to do Electronic Data Interchange (EDI) with another company whose computer clocks aren't secure?

#### ENTER 304 ON READER CARD

#### THE NEVER-SET-YOUR-**CLOCK-AGAIN \$1495** LIMITED-TIME OFFER.

... So your Bomb Squad can get to work right away. Order our Time Source receiver and accompanying software today. The unit comes with an RS-232 computer interface and complete VMS software for VAXs. It also comes with a 30-day moneyback guarantee.

#### **SAVE UP TO \$1500.** CALL 800-338-PSTI (OR 800-638-TIME IN CA) TODAY. BEFORE YOUR TIME RUNS OUT.

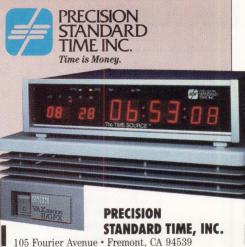

□ I have a data security problem I have a network synchronization problem.

I have a \_

problem. □ I want it on my desk to remind every single person who comes into my office about the importance of correct tim

Send me a Time Source, today. Attached is my  $\Box$  check,  $\Box$  credit card number and authorizing signature or  $\Box$  purchase order for \$1495 (California residents add 7% sales tax). I understand I have an unconditional, 30-day moneyback guarantee

| Name                                  |       | Title          |
|---------------------------------------|-------|----------------|
| Company                               |       |                |
| Address                               |       |                |
| City                                  | State | ZIP            |
| Phone                                 |       |                |
| Credit Card or Purchase Order Number: | AMEX  | UVISA DMC DP.C |
| Expiration Date                       |       |                |
| Signature                             |       | Date           |

\*Offer is for a limited time only. Copyright © 1987 by Precision Standard Time, Inc. Time Source is a trademark of Precision Standard Time. VAX and VMS are registered trademarks of Digital Equipment Corporation. TRBA

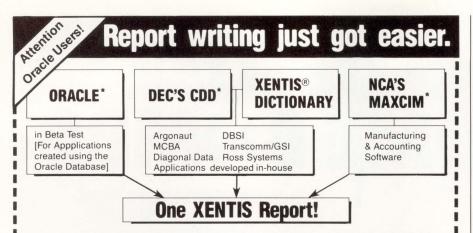

XENTIS—the premier report generator for DEC VAX/VMS computers—will soon be able to interface with the Oracle 4th GL. For programmers and nonprogrammers alike, XENTIS is fast and easy to use.

Proven in more than 500 installations, the Park Software report writer can combine information across several data bases... for example, your accounting staff can pull information from Ross Systems accounting software and combine it with data from Argonaut's Human Resources package in one report. And soon you'll be able to add data from applications created with the Oracle system.

To learn more about XENTIS and our fully functional evaluation kit, call (206) 343-0447 today! ENTER 143 ON READER CARD

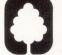

.

Ē

1

#### PARK SOFTWARE, INC. P.O. Box 31529

Seattle, WA 98103-1529 (206) 343-0447

\*Oracle is a registered trademark of the Oracle Corp. DEC and CDD are registered trademarks of Digital Equipment Corp. XENTIS and XENTIS/Dictionary are registered trademarks of Park Software, Inc. MAXCIM is a registered trademark of the NCA Corp. MCBA is a registered trademark of MCBA, Inc.

#### **UNDELETE VMS FILES** NOW YOU CAN WITH THE MDS UNDELETE UTILITY! Accidental deletions of important files happen to us all. The traditional solution is to restore from backups - but all of your work done since then is lost! Now. MINT DIGITAL SYSTEMS provides a VMS-installable utility which users can use to restore their own deleted files. The complete MDS UNDELETE package from VMS comes with: Full screen UNDELETE utility - Restores previously deleted RMS disk files. - Driven by filename or wildcard specification. Full screen FILESCAN utility - Shows all deleted user files on a disk volume. - Finds out what's out there, and what's not. Full screen DSKANALZ utility - Displays all free contiguous disk areas. - Shows you the health of your disk volumes. • Requires VMS V4.x, VT100 or better terminal. With pricing as low as \$595 for MicroVAX, you can't afford to be without this new time-saving utility package! Call today! ENTER 324 ON READER CARD MINT DIGITAL SYSTEMS (714) 964-964-2428 MINT 18627 Brookhurst Street, Suite #325 Fountain Valley, California 92708 YES! Send more information on your UNDELETE utility package. YES! Send me your complete VMS products catalog. Name Title Company\_ Mail Stop 988 Address. Phone ( **IDSs** Citv State/Zip VMS, MicroVAX, VT100 are trademarks of Digital Equipment Corp.

the tape. All the tape I/O was easy and handled by *MTLIB*. The difficult part was figuring out the logic of the programs, to make them do what I wanted.

In version 5.1 of *MTLIB*, NAB Software provides many of the routines that I had developed earlier, along with well-documented FORTRAN code demonstrating how easy it is to use mag tape.

What can you do with *MTLIB* and the support routines? At the lowest device level, *MTLIB* allows you to manipulate the tape completely. You can rewind, unload, space forward or backward, write with extended record gap (useful in erasing a bad spot on the tape), and read or write records of arbitrary size.

I

1

I

I

I

In a typical call, you specify the tape unit (e.g., "MT2:"), a code for one of the eight basic commands you desire, the parameters such as number of bytes to transfer (or records to skip) and the address of the data buffer. The READ command returns a fifth parameter, the number of bytes actually read (or zero, if a tape mark is encountered), permitting you to read records of unknown size correctly.

For each language supported, a one-page demonstration program illustrates most of the common tape commands as well as the calling conventions peculiar to that language. The additional sample application programs provide many of the services you might desire. For example, a single-page FORTRAN program, TAPDUP, duplicates a tape of arbitrary format onto a second drive. Tape movement (rewind, skip forward or backward records or files) is performed by MTAPE. Another single-page routine, TAPLOG, examines tape to tell you its structure (how many files, the size of records in each file).

After the structure of a tape is known, the routines TAPRD and TAPWRT can transfer the information in other RT-11 files to and from the tape. If you want to read or write tape in DOS format, the programs DOSMTD (DOS directory), DOSMTR (DOS read) and DOSMTW (DOS write) handle these chores. (Should you desire instead to handle ROLLIN format tapes, you can

## There's a new player in town.

## So cut the DEC.<sup>™</sup>

Sorbus<sup>™</sup> the nation's leading independent computer service company, has spent the past 12 months putting together the manpower, the parts, and the systems to maintain your DEC equipment.

We've never been more ready. And neither have you.

We can take care of everything–from your PDP-11XX, to your VAX 11/7XX, to your MicroVAX I or II. And most any peripheral you can name, whether it's attached to a DEC host or not.

You'll get guaranteed 4-hour response time. Diagnostics. Assured parts availability through the companies of Bell Atlantic Customer Services, Inc. An 11-hour service day. And Field Engineers trained on your entire system, not just on bits and pieces.

In other words, you'll get what you'd pay DEC a premium for-and more-at our standard service rate.

Because, frankly, we don't even *have* a premium service rate. Just premium service.

Just Sorbus service. The kind that's earned us the Number One slot in *Datamation* and *Computer Decisions* reader surveys for eight and eleven years running.

We're ready. So cut the DEC. call 1-800-FOR-INFO.

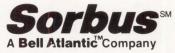

50 E. Swedesford Road Frazer, PA 19355

## ENHANCED PDP-11/70 AHEAD 1-305-792-3290

DDS

Experience enhanced performance in your PDP-11/70.

INTRODUCING **PEP-70** 

From DDS and SETASI, the companies that brought you the "World's Fastest UNIBUS Memory," now bring you the "World's Fastest PDP-11/70 Memory." 4MB of memory all on one plug and play module that resides in the CPU backplane. The PEP-70 eliminates existing memory cabinets, associated hardware, and maintenance costs \$\$.

The PEP-70 increases CPU and bus throughput, thus allowing a previously CPU bound system to have the same user response as a lightly

Note: PDP-11 und UNIBUS are registered trademarks of Dis Equipment Corp. PEP-70 is a trademark of DDS & SETASI

For additional information call or write. DIGITAL DATA SYSTEMS INC. 1551 N.W. 65TH AVENUE FORT LAUDERDALE, FL 33313 (305) 792-3290 NW 919-974751 (DGITAL) FAX 305-981-1325 loaded system. The additional Unibus bandwidth allows you to increase I/O capacity, I/O transfer rates, and user loads.

- Add years of life to your DP investment.
- Stay with your existing operating system.Improved user response on
- CPU bound systems.
- Plug and Play—NO Major upgrade required.
- Add new and fastest disk technology.
- Less than 1 year pay back based on MK-11 maintenance costs.

Over two decades of design experience enables us to offer performance products of unfailing reliability at the lowest possible cost. How do you know?? Because we have a lifetime warranty and 24-hour replacement guarantee. THE

INTELLIGENT

SOLUTION

ENTER 200 ON READER CARD

| A-to-Z     | DECnet                                           | IAS               | PDP      | VAX            |
|------------|--------------------------------------------------|-------------------|----------|----------------|
| ALL-IN-1   | DECsystem-10                                     | IVIS              | PDT      | VAXBI          |
| CDD        | DECSYSTEM-20                                     | LAN Bridge        | P/OS     | VAXcluster     |
| ATATRIEVE  | DEC/Test                                         | LAS0              | Q-bus    | VAX DIBOL      |
| DCMP       | DECUS                                            | LA100             | Rainbow  | VAXELN         |
| DEC        | DELOUS                                           | LQP02             | RALLY    | VAXEMS         |
| DECalc     | DIBOL                                            | LSI-11            | Rdb/VMS  | VAXIab         |
| DECconnect | DNA                                              | MASSBUS           | RSTS/E   | VAX LISP       |
| DECgraph   | Eve                                              | MicroPDP-11       | RSX      | VAX SCAN       |
| DECmail    | FMS                                              | MicroPower/Pascal | BT-11    | VAXstation     |
| DECmate    | GIGI                                             | MicroVAX          | TEAMDATA | VMS            |
|            |                                                  |                   | TOPS     | VT             |
|            | mark of Bell Laboratorie                         | S.                | ULTRIX   | Work Processor |
|            | demark of Microsoft.<br>mark of Digital Research |                   | UNIBUS   | WPS            |

MTLIB

NAB Software Services Inc. P.O. Box 20009 Albuquerque, NM 87154 (505) 298-2346 Price: \$350, plus shipping and handling. ENTER 443 ON READER CARD

modify the DOS programs to accommodate ROLLIN format using the information presented in the MTLIB Manual).

A BACKUP/RESTORE set, MTBAK and MTRST, allows you to write tape files that are compatible with RT-11's directory structure. You can back up a large file efficiently (by specifying a large data blocking factor). The advantages of MTBAK/MTRST over DEC's BUP routine are that you can:

1. Back up as much or as little as you desire.

2. Restore any file(s) you wish.

3. Use the DIRECTORY command to tell you which files are on tape.

Plus, there are routines that convert data from ASCII to EBCDIC and back again, in case you encounter any tapes produced by a rival Blue computer.

I've used these routines and the basic library under RT-11 V4.0 to 5.4 and TSX-Plus V3.0 to 6.2 with both the MT and MS drivers. The routines also support MM and MU. The sample application routines are written for a generic driver, MT0, so if you use another handler, simply "ASSIGN MS MT0". When using the support routines, the handler must be loaded and the USR set NOSWP due to FORTRAN's memory structuring.

I was impressed with *MTLIB* when I first used it. Version 5.1 provides the improvements of a superb manual with a description of mag tape formats and many useful programs, written to serve as tutorial examples for those of you who wish to do even fancier tricks with tape. —*Robert H. Schor, Ph.D., is associate* professor at Ear and Eye Hospital of Pittsburgh, Pittsburgh, Pennsylvania.

> ARTICLE INTEREST QUOTIENT Enter On Reader Card High 440 Medium 441 Low 442

## Would You Read The Whole Dictionary To Find The Definition Of One Word?

You wouldn't read the whole dictionary to find the definition of one word ... So why waste countless man hours going through page after page of large documents and other text format files searching for specific references? STATUS, the world's most advanced text storage and retrieval system from CP International allows you to search, cite, and display references, no matter how specific, in seconds.

ter how specific, in seconds. STATUS provides you with immediate access to any information in your files, both structured and unstructured. Contracts, product reports, catalogs, service manuals, large volumes of legislation, government regulations and patent summaries can be searched and referenced in almost any way imaginable ... right down to specific words or phrases. It's little wonder that STATUS software has received rave reviews from so many of the world's largest oil companies, banks, pharmaceutical companies, power companies, federal agencies, and state and local governments. Best of all, STATUS is backed and supported by CP, a leader in data processing technology for nearly 20 years. Our staff of text-based systems experts are specially trained to conduct complete analysis, installation and support, whenever required.

For more information and a free product brochure, call or write CP International at 210 South Street, New York, NY 10002. (212) 815-8691.

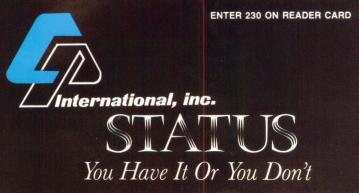

### SOFTWARE

## ABBIT-9 V.A.S.T.

#### By Dave Mallery

### RAXCO Inc.'s VMS Performance Tuner.

(V.A.S.T.) from RAXCO Inc. of Rockville, Maryland, is a VMS performance tuner. One of a new class of product that has burst on the VMS scene in the last six months, it takes advantage of a deficiency in VMS to leverage a nice performance improvement from almost any heavily loaded VAX.

RABBIT-9 VAX Accelera-

tion Software Technology

The deficiency is basically that VMS wastes the memory allocated to tasks that aren't really active. These tasks exist on almost every system. By forcing them to swap (not page), all their allocated memory is liberated momentarily for other users.

How you define "active" is very important; the results can be dramatic. *RABBIT-9* radically will shrink the LONGWAIT parameter as the load increases, causing processes to swap that may be even momentarily inactive. Then as the crisis eases up, it moves LONGWAIT back up again.

*RABBIT-9* is packaged nicely with good documentation and is accompanied by a fine utility program that allows you to continuously monitor the SYSGEN parameters that the product tunes along with the results in the running system. The utility also refers you to various notes that suggest other modifications you should make to parameters.

The product runs well in a cluster. We installed it on our three-node LAVC. According to our system manager, it went in cleanly. He also likes the monitoring utility so much that he suggests it be sold separately.

Besides modifying a number of SYSGEN parameters, you probably will have to increase the size of both the page and swap files. The neat thing is that the theory goes against your natural grain which has an a-priori (at least mine has) that all swapping in VMS is bad.

Another nice feature is that there's really no risk involved. It never goes near your disk structure, so there's no possibility of damage.

The easiest way to pin some numbers on a product like this is to look at two simple tests:

1. How long does it take to spawn mail?

2. Does it change your hard-page fault rate?

Here are the numbers from a node (9MB MV2 with 20 interactive users) in our cluster: Mail spawn went from 12 seconds average to 8 seconds, and hard faults went from 2.5/sec to 1.3/sec.

Mail spawning is a good metric. Because it involves so much in system services, it's indicative of what you can expect from many other areas of VMS.

I don't know what the future holds for this class of product. Clearly, it addresses a deficiency that Digital probably will clear up in the future. The radical changes in the wings for V5 may have a big effect.

When the programs in *RABBIT-9* are started, they do a lot of muttering about "patent matters pending." I hope that doesn't mean that RAXCO is going to try to force DEC's hand in how it's fixed.

In the meantime, getting this much performance from your VAX for such a small amount of money, if even for a year or so, is a great bargain.

> ARTICLE INTEREST QUOTIENT Enter On Reader Card High 481 Medium 482 Low 483

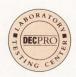

RABBIT-9 V.A.S.T. RAXCO Inc. 2440 Research Blvd. Rockville, MD 20850 (301) 258-2620 Price: \$995-\$2,495. ENTER 364 ON READER CARD

# **CONTROL YOUR VAX**

## VMS utilities to help you manage your VAX

## Never run out

NEW

MINUTEMAN guards your free space. Once a minute, it checks how many blocks are free on each disk drive. If any drive has less than the minimum you've set, it recovers space by purging multiple file versions and deleting temporary files according to rules you've specified. With MINUTEMAN on guard, you'll never run out of free space again.

\$395

## **Control your space**

VDM catches the "disk demons" who are gobbling up your blocks. You get daily reports by username showing the blocks allocated to each user. Rapidly growing accounts are clearly identified.

\$495

## Here & There

GO moves users around VMS directories simply and easily. This is what the SET DEFAULT command should have been. \$195

#### FREE TRIAL

Try any of our products on your system for 30 full days without cost or obligation.

#### SITE LICENSE

Run these packages on all the VAX's at your site at no extra cost.

## What's going on?

NEW

SNITCH tells you when anything "interesting" happens on your system. Find out when a particular user logs on, when a specific terminal is used or when a DIALUP login occurs. Or, have SNITCH watch for your own private "events". You'll wonder how you ever got along without a SNITCH. \$395

## **Pinpoint bottlenecks**

WATCH shows you where your system's bottlenecks are. Its screens are packed with key system performance indicators and detailed statistics about individual processes. A potent VMS performance monitor.

\$495

## **Eliminate waste**

HITMAN frees resources and plugs security leaks by killing idle processes. You set the maximum idle time. Processes can be hit with or without warning. All hits are logged to the system console. Processes with sub-processes are handled correctly. \$395

## VAX to VAX

VtV moves executables and data files from one VAX to another over normal telephone lines. You can transfer your data interactively during the day or by batch at night when the rates are low.

\$495

# Jager Computer Systems (403) 259-0700

## Call ALAN CLIFFORD for more information

ENTER 131 ON READER CARD

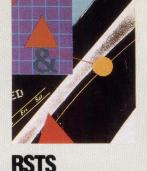

# STS 9 DCL PROGRAMMING

By Mike Rechtman

### System Manager's Command File Aids.

Meda-Yehuda is a Kibbutz computer depart-

ment serving a number of Kibbutzim in the Jerusalem area. Some of these have their own computers; generally PDP 11/73s running RSTS. The person in charge of such a site usually has little or no theoretical knowledge of system management and, with every problem, is on the end of a telephonic lifeline to us at a central facility.

With the introduction of RSTS version 9. and the new options available using DCL command files and symbols, it seemed like a good idea to build a set of aids for the less experienced system manager-cum-operator. Creating an account with the maximum number of privileges and defining it as a captive account help prevent the danger of such a system manager using the wrong option or switch, or the inconvenience of having to look up a less frequently used command. From experience, it seemed that the most common operations were (in order of decreasing frequency) display users, backup, reorder, shutting down the system, creating accounts and a number of other options that appeared with time. I decided to limit myself to VT100-compatible menus, and to try and make the command file as foolproof as possible. Readers might notice the command "sleep" ("\$ sleep 05:00") in a few of the command files. Because the DCL command or function SLEEP (or, as in VMS, WAIT) seemed sadly lacking. I decided to emulate it by using a CCL defined as:

\$ Define/System/Command SLEEP-[Your\_Account]SLEEP.TSK where [Your\_account] can, of course, be any account. If the program is compiled under BASIC-PLUS, replace TSK with BAC. Program 1 provides a possible source for such a program.

Regarding the actual structure of the command files, because the account used is a captive one, the main menu is the account's LOGIN.COM. Some of the options are activated directly from this command file. Others, especially those that require more than the bare minimum of interaction with the user, are set up as separate command files. One file, ADDUSR, can be called directly using the account (i.e., [199,99]) as the first parameter, and either keyword ADD or DELETE as the second parameter.

*Note*: These command files were written to solve local problems in a particular environment. They probably have loopholes and bugs that will show up as soon as anyone tries to use them. Therefore, use these programs as templates, learn what you need on your site and copy whatever can be of use. —*Mike Rechtman is a programmer from Mobile Post SHIMSHON, Israel.* 

*Editor's Note:* All the programs in this article are available in their entirety on ARIS. For information on dialing instructions see page 22.

ARTICLE INTEREST QUOTIENT Enter On Reader Card High 424 Medium 425 Low 426

| S                                                               | LEEP.BAS                                                                                                    |
|-----------------------------------------------------------------|----------------------------------------------------------------------------------------------------|
| 100                                                             | cor\$ = sys( chr\$(7%) ) &<br>if left( cor\$, 5% ) = "SLEEP" then &<br>tim\$ = cvt\$\$( right( cor\$,6% ),-1% ) &<br>goto 200 &                                                                                                    |
| 110                                                             | print "Sleep time " ; &<br>input line tim\$ &<br>tim\$ = cvt\$s(tim\$,-1% ) &                                                                                                    |
| 200<br>\<br>\<br>\<br>\<br>\<br>\<br>\<br>\<br>\<br>\<br>\<br>\ | tim% = 0% &<br>tS = "0" &<br>t1\$ = tims (1%,tim\$,":") &<br>on error goto 300 &<br>t5\$ = left(tim\$,t1\$-1\$") if t1\$ &<br>t5\$ = right(tim\$,t1\$-1\$") if t1\$ &<br>t2\$ = val(t5) &<br>goto 310 if t2\$ (0\$ or t2\$)59\$ &<br>tim\$ = val(t1\$) &<br>goto 310 if tim\$(0\$ or (tim\$)59\$ and t1\$") &<br>tim\$ = tim\$ + 60\$ + 52\$ &<br>on error goto |
| 250                                                             | sleep tim% &<br>goto 310 &                                                                                                    |
| 300                                                             | resume 310 &                                                                                                    |
| 310                                                             | end &                                                                                                    |

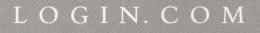

| \$1            | System manager's Log                                                  | in.Com f           | ile :            |                       |
|----------------|-----------------------------------------------------------------------|--------------------|------------------|-----------------------|
| \$!            | -,                                                                    |                    |                  |                       |
| \$             | esc = f (27)                                                          |                    |                  |                       |
| \$             | clr = esc + "[2]"                                                     |                    |                  |                       |
| \$             | wipe = esc + "[2K"                                                    |                    |                  |                       |
| 5<br>5         | reset = esc + "<"<br>home = esc + "[1;1H"                             |                    |                  |                       |
| \$             | line1 = esc + "[5;1H                                                  |                    |                  |                       |
| \$             | line5 = esc + "[9;1H                                                  | "                  |                  |                       |
| \$             | line7 = esc + "[11;1                                                  | Н"                 |                  |                       |
| \$             | line16 = esc + "[20;                                                  | 1H"                |                  |                       |
| \$<br>\$       | scroll = esc + "[4;2<br>b_u = esc + "#3"                              | 4r"                |                  |                       |
| \$             | $b_d = esc + "#4"$                                                    |                    |                  |                       |
| \$             | say = "write 0 "                                                      |                    |                  |                       |
| \$             | set term/vt100                                                        |                    |                  |                       |
| S              | set terminal/width=8                                                  | 0                  |                  |                       |
| \$<br>\$!      | set echo                                                              |                    |                  |                       |
| \$ INIT:       |                                                                       |                    |                  |                       |
| \$             | on control_c then go                                                  | to INIT            |                  |                       |
| \$             | say cir, home                                                         |                    |                  |                       |
| \$             | say bu, "System                                                       | m manage           | r's menu :"      |                       |
| \$             | say b_d , " System                                                    | m manage           | r's menu :"      |                       |
| \$<br>\$!      | say scroll                                                            |                    |                  |                       |
| S              | say line5, "                                                          |                    | Your Choice of   | :"                    |
| \$             | say line7, "                                                          | 1                  | Logging off"     |                       |
| \$             | say "                                                                 | 2                  | System status d  | isplay"               |
| \$             | say                                                                   | 3                  | Add or delete a  | ore files/accounts."  |
| \$<br>\$       | say "<br>say "                                                        | 4<br>5             | REMOVE a job (   | KTIL )"               |
| s              | sav "                                                                 | 6                  | Use a system pr  | ogram :"              |
| S              | say                                                                   |                    | REOR             | DR a disk or account" |
| \$             | say "                                                                 |                    | EDIT             | a file, SHUTUP etc."  |
| \$<br>\$ REFRE | MAX_OPTION = 6                                                        |                    |                  |                       |
| S KEFKE        | say line16                                                            |                    |                  |                       |
| \$             | inquire/exit=INIT OP                                                  | TION -             |                  |                       |
|                | 11 2 3 W                                                              | ipe' Ent           | er your choice a | nd type RETURN"       |
| \$             | OPTION = f\$edit( OPT<br>if OPTION .eqs. "" t<br>if OPTION .eqs. "EXI | 10N, -1)           | TNITT            |                       |
| \$             | if OPTION ags "FXI                                                    | T" then            | SOTO OPTO        |                       |
| s              | on error then goto B                                                  | AD OP              |                  |                       |
| \$             | OP = fstring( fsint                                                   | eger(OPT           | ION) )           |                       |
| \$             | on error then goto I<br>if f\$integer(OPTION)                         | NIT                |                  |                       |
| Ф              | f\$in                                                                 | .ge. 1<br>teger(OP | TION) .le. MAX O | PTION then -          |
|                |                                                                       | goto               | OPT'OP'          |                       |
| \$ BAD_0       |                                                                       |                    |                  |                       |
| \$<br>\$       | say ""[                                                               |                    |                  | and ''MAX OPTION'"    |
| 3<br>2         | goto REFRESH                                                          | ncer a n           | umber between 1  | and MAX_UPTION        |
| \$!            | good neineon                                                          |                    |                  |                       |
| \$ OPTO:       |                                                                       |                    |                  |                       |
| \$             | say reset                                                             | I Th               | is option is for | debugging . It cannot |
| \$             | say esc + "c"                                                         | ! be               | used in a capti  | ve-type account.      |
| \$<br>\$       | say cir<br>exit                                                       |                    |                  |                       |
| \$ OPT1:       |                                                                       |                    |                  |                       |
| \$             | sav reset                                                             |                    |                  |                       |
| \$             | say esc + "c"                                                         |                    | e 1.             |                       |
| \$<br>\$!      | logout/full                                                           | ! Le               | ave gracefully . |                       |
| \$ 0PT2:       |                                                                       |                    |                  |                       |
| \$ OF 12.      | SHOW JOB/ALL                                                          | ! Wh               | at used to be SY | STAT/S                |
| S              | inquire/exit[B[[B[B=                                                  | INIT DUM           | MY " Hit RETURN  | to continue "         |
| \$!            |                                                                       |                    |                  |                       |
| \$ OPT3:       |                                                                       |                    |                  |                       |
| 3<br>\$        | say cir,home<br>Oaddusr                                               | I A I              | I dialoque is do | ne in another file.   |
| \$             | goto INIT                                                             | I We               | come back here   | after exiting there.  |
|                |                                                                       |                    |                  |                       |
|                | •                                                                     |                    | :                | •                     |
|                |                                                                       |                    |                  |                       |
|                |                                                                       |                    |                  |                       |

## ADDUSR.COM \$! \$! Command file to create or delete an account under RSTS V9 command file to create or delete an account under R on control c then exit esc = f\$chr(27)[B clr = esc + "[2]" wipe = esc + "[2]" timel = esc + "[2]" home = esc + "[1:1H" limel = esc + "[1:1H" limel = esc + "[4:24r" b\_u = esc + "[4:24r" b\_u = esc + "[4]" b\_u = esc + "[4]" b\_u = esc + [4]" b\_u = esc + [4]" say "You have not got sufficient privilege to create or " + -"delete an account" \$ sleep 00:03 exit \*\*\*\*\*\*\*\*\* ANNOUNCE : wcc: say cir,home say b\_u," Add or Delete an account :" say b\_d," Add or Delete an account :" say scroll say line1 say "This command file will ask you for the parameters necessary" say "to build or delete an account under RSTS/E Version 9: " ACCT := "" PROJECT = ""PROJECT" PROJ = "" Open the sector ADD OD DEN \$ \$ I Come here with GACNT and no WACNT privs. \$1 \$ ADD\_OR\_DEL: \$ AUTO = (P1 .nes. "") .and. (P2 .nes. "") ! AUTO means we entered \$ if P2 .nes. "" then ADD\_DEL = P2 ! by @ADDUSR [XX,YY] ADD \$ if P2 .nes. "" then ADD\_DEL = P2 if P2 .nes. "" then ADD\_DEL = P2 if P2 .nes. "" then goto GOT\_P2 say "" say "" inquire/exit=ANNOUNCE ADD DEL -"Do you want to ADD or DELETE an account (ADD)" \$ \$ inquire.van \$ say "" ADD DEL = f\$edit(ADD DEL.-1) if ADD\_DEL eqs. "" then ADD\_DEL = "ADD" \$ GOT\_P2: \$ GOT\_P2: "" \$ if (f\$instr(1,"ADD",ADD DEL) .ne. 1) .and. -(f\$instr(1,"DELETE",ADD\_DEL) .ne. 1) then -goto ADD\_DR\_DEL -to GETACCT \$ GOTACCT: "Enter vie 4.6CT,"[") .eq. 0 then -\$ if f\$instr(1,ACCT,"[") .eq. 0 then -ACCT = "[" + ACCT \$ if f\$instr(1,ACCT,"]") .eq. 0 then -ACCT = ACCT + "]" \$ if AUTO then goto NEXT\_X if AUU then gut action action of the second of the second of the se \$ \$ \$ \$ \$ say "You must enter an account in the form :" say " [''PROJECT', PROGRAMMER] or " say " Don.[''PROJECT', PROGRAMMER] say " (where Don is a disk device )" say " goto GETACCT

| ADDUSR.COM                                                                                                    |       |
|----------------------------------------------------------------------------------------------------|-------|
| <pre>\$ inquire/exit=INQ_QUOT1 TEMP "Detached job quota (0) " \$ if TEMP .lt. 0 .or. TEMP .gt. 10 then goto INQ_DET \$ if TEMP .ne. 0 then - DET = "/DETACHED JOB QUOTA=" + f\$string(TEMP)</pre>                                                                                                    |       |
| <pre>\$1 \$10_QUOT1: \$ INQ_QUOT1: \$ inquire/exit=INQ_QUOT1 TEMP S "Logged_in Disk usage quota &lt;500&gt; " \$ TEMP S = f8edit(TEMP S, -1) \$ if TEMP S. eqs. "" then TEMP S = "500" \$ if f8instr(1,"UNLIMITED", TEMP S) .eq. 1 then - \$ if f8instr(1,"UNLIMITED", 1 HW INITED", 1 HW INITED", 1 HW</pre> |       |
| <pre>\$ TEMP = TEMP S \$ if TEMP .it. 0 .or. TEMP .gt. 10000 then - acts 10000 then -</pre>                                                                                                    |       |
| \$ goto INQ_QUÖT2<br>\$!<br>\$ I UNLIMITED:                                                                                                    |       |
| <pre>SQUOT = "/IN_QUOTA=UNLIMITED" S! SINQ_QUOT2:     inquire/exit=INQ_QUOT2 TEMP_S "Logged_out Disk usage quota &lt;400&gt; "     TEMP_S = f8edit(TEMP_S,-1) S if TEMP_S eqs. "" then TEMP S = "500" S if f\$instr(1,"UNLIMITED", TEMP S ).eq. 1 then -     TEMP = TEMP S goto _UNLIMITED</pre>                                                                                                    |       |
| s TEMP = TEMP_S<br>s if TEMP_It. 0.or. TEMP.gt. 10000 then -<br>goto INQ_QUOT1<br>s QUOT1 = "/OUT QUOTA=" + f\$string(TEMP)<br>s goto INQ_PASSWD                                                                                                    |       |
| \$'<br>\$ 0_UNLIMITED:<br>QUOT1 = "/OUT_QUOTA=" + TEMP<br>\$!                                                                                                    |       |
| <pre>% INQ_PASSW0:<br/>% PASSWR0 := "/NOPASSWORD PROMPT"<br/>% inquire/exit=INQ_PRIV P5W0 -<br/>"Do you want a password for account ''ACCT' <nd> "<br/>% if PSWD then PASSWRD := ""</nd></pre>                                                                                                    |       |
| <pre>\$ INQ_PRIV:</pre>                                                                                                    |       |
| <pre>S CHECK_1:<br/>on error then goto PRIV_ERR<br/>X = f\$instr(1,TEMP,"NO<sup>TH</sup>)<br/>if X .eq. 0 then goto CHECK_2<br/>Y = f\$instr(X+1,TEMP+",",","<br/>TEMP = f\$isifet(TEMP,X-1) + f\$right(TEMP,Y+1)<br/>Goto CHECK_1<br/>CHECK_2<br/>CHECK_2<br/>CHE</pre>  |       |
| <pre>\$ TCHK_PRIV = f\$privilege(TEMP) ! Check whether privilege exist if not. CHK_PRIV hen goto PRIV ERR \$ CHK_PRIV = f\$privilege(PRIVL) T Do a syntax check \$ DO_PRIV: \$ PRIV! = "/PRIV=(" + PRIVL + ")" \$ goto INQ_NAME</pre>                                                                                                    |       |
| s:<br>S PRIV_ERR:<br>S say "You cannot grant an account ""''PRIVL'"" privileges."<br>S say "Try again"<br>S say ""                                                                                                    |       |
| <ul> <li>say "You are entitled to grant any combination of the following say ""</li> <li>show job/privilege</li> <li>say ""</li> <li>goto INQ PRIV</li> </ul>                                                                                                    | 1:    |
| sinq_name:<br>sinq_name:<br>s Act_nm = ""                                                                                                    |       |
| <pre>\$ on error then exit \$ inquire/exit=CREATE_ACC_ACT_NM - "Enter a name for account 'ACCT' " \$ if f\$length( ACT_NM ) .gt. 13 then goto TOD_LONG \$ ACT_NM = "/NAME=" + """" + ACT_NM + """" \$ goto CREATE_ACC \$1</pre>                                                                                                    |       |
| \$1<br>\$ TOO_LONG:<br>\$ say "<br>\$ say " Account name can only be 13 characters long. Try again"<br>\$ say "<br>\$ goto INQ_NAME<br>\$1                                                                                                    |       |
| S CREATE_ACC:<br>S on error then goto CREATE_ERR<br>S set nodata I Allow Terminal data input to allow for<br>S I answer to Password inquiry.                                                                                                    |       |
| <pre>\$ CREATE/ACCOUNT'CAP'DET''QUOT''QUOT''PASSWRD''PRIVL''ACT_NM' - \$ set data \$! \$ if .not. CAPTIVE then goto ENDIT</pre>                                                                                                    |       |
| <pre>\$ on error then goto ENDIT<br/>\$ if f\$search("'ACCT'login.com") .nes. "" then -<br/>goto ENDIT<br/>\$ onep/write/orealarc i 'ACCT'login.com</pre>                                                                                                    |       |
| <pre>s write 1 "\$" Unimy Login.Com created ",fStime() write 1 "\$ Write 0 """" write 1 "\$ Write 0 """" write 1 "\$ Write 0 "" LOGIN.COM file !!"" write 1 "\$ Write 0 "" LOGIN.COM file !!"" write 1 "\$ Write 0 "" write 1 "\$ write 1 "\$ write 1 "\$ Logout/full" close 1 \$ say ""</pre>                                                                                                    |       |
| say                                                                                                    | 66516 |

## BACKUP.COM

System manager's BACKUP and RESTORE command file : All this command file does is choose between BACKUP and RESTORE esc = fSchr(27) clr = esc + "[2]" wipe = esc + "[2]" wipe = esc + "[2]" home = esc + "[1]" line1 = esc + "[4]:11" ine5 = esc + "[4]:11" ine6 = esc + "[4]:11" is coll = esc + "[4]:14" is coll = esc + "[4]:14" is coll = esc + "[

## BACCOM.COM

command file to BACKUP under RSTS/E V9

control a then exit

\$! \$!

|                                                    | I control c then exit<br>FAULT DEV = "MSO:"                                                                                                    |
|----------------------------------------------------|----------------------------------------------------------------------------------------------------|
| \$ 58<br>\$ if<br>\$ 58<br>\$ 58<br>\$ 58<br>\$ 58 | y := "write 0 "<br>f\$privilege( "INSTAL,TUNE,WACNT") then goto ANNOUNCE<br>y "You have not got sufficient privilege to BACKUP other accounts."<br>y ""<br>eep 00:03 -        |
| s ex                                               | it                                                                                                    |
| \$ ANNOUNCE                                        |                                                                                                    |
| \$ if                                              | JMMY = f\$search( "BACKUP.OLD")<br>'DUMMY .eqs. "" then goto INTERAC<br>yy ""                                                                                                 |
| \$ \$2<br>\$ \$2                                   | ay "You have the option of activating a previously built"<br>ay "BACKUP command. You may :"                                                                                   |
| \$ sa<br>\$ sa<br>\$ sa                            | yy" 1 BACKUP with the parameters you saved."<br>yy" 2 Build a BACKUP command with new parameters."<br>yy" 3 See the BACKUP command you saved, and"<br>then decide what to do" |
|                                                    | nquire/exit=INTERAC DUMMY -                                                                                                    |
|                                                    | There your choice <1> "<br>F DUMMY .eqs. "1" then goto OLD_BACKUP                                                                                                    |
| \$ if<br>\$ if<br>\$ sa                            | f DUMMY .eqs. "2" then goto INTERAC<br>f DUMMY .eqs. "3" then goto TYPE DLD                                                                                                   |
| \$ 53                                              | ay " Bad Choice. Enter Control-C to return to main menu"                                                                                                    |
| \$ ac                                              | ay ""<br>bto ANNOUNCE                                                                                                    |
| S OLD BACH                                         |                                                                                                    |
| \$ 0E<br>\$ ge                                     | SACKUP.OLD<br>bto ENDIT                                                                                                    |
| \$ TYPE OLD                                        | ):                                                                                                    |
| \$ 58                                              | ay ""                                                                                                    |
| \$ sa                                              | ay "This is the command you have saved "                                                                                                    |
|                                                    | ay ""<br>ype BACKUP.OLD                                                                                                    |
| \$                                                 | ay ""                                                                                                    |
| \$ go                                              | nguire/exit=ANNOUNCE DUMMY " Hit RETURN to continue "<br>oto ANNOUNCE                                                                                                    |
| \$ INTERAC                                         |                                                                                                    |
| \$ st                                              | ay ""                                                                                                    |
| \$ sa                                              | ay "This command file will ask you for the parameters neccessary"<br>ay "to build a BACKUP set under RSTS/E Version 9: "                                                      |
| \$ 53                                              | ay "" continued                                                                                                    |

## If the only thing your users remember about your database is this,

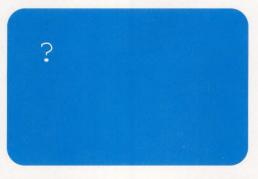

## give them System 1032/EUF

No matter how great the software, if you don't use it often, you forget.

To make your infrequent users as effective as experts, give them System 1032/End-User Facility (EUF). They get what they need — reports, data views, browsing — in a pick-and-press methodology that eliminates the need to remember anything at all! All

actions, data items and report names are shown onscreen when they are needed. The user just picks the right choice.

In fact, anyone can create a completely new report with calculations and formatting in five minutes, without typing anything more than the name of the report. The End-User Facility guides you from data selection to page layout. Whenever it asks a question, it gives a screenful of correct answers. You pick and press.

#### **Integrates Heterogeneous Databases**

System 1032's End-User Facility gives you full access to VAX databases in RMS files and in several proprietary formats, in addition to 1032's own databases. (Your programming staff may even use this feature!) You can create efficient relational joins across any grouping of data in any available databases. Yet no new resourcewasting files or keys are created.

With all this power in the hands of users, you'll be glad to know that security is comprehensive. Access may be controlled down to the field level, by password, username, and work group.

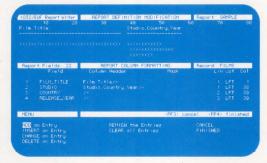

#### Gateway to Major Applications

Like all of System 1032, the End-User Facility integrates completely with 1032's elegant 4GL. EUF reports are easily incorporated into major applications, such as those you build with the new System 1032 Application Facility.

System 1032 is the foundation of applications that require comprehensive access to data: lightning-fast retrievals against multi-million record data bases, powerful programming in any mix of languages, full use of VMS resources and system services, and the ability to grow quick prototypes into full-fledged production applications.

Now, without burdening your MIS staff, you can give some of that power to your infrequent users. You get quicker, simpler access to your data with System 1032's End-User Facility.

#### See us at DEXPO East, Booth #736

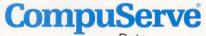

Data Technologies 1000 Massachusetts Ave., Cambridge, MA 02138 Tel:617/661-9440

System 1032 is a registered trademark of CompuServe. VAX and VMS are trademarks of Digital Equipment Corporation.

ENTER 300 ON READER CARD

## BACCOM.COM

| \$ \$ \$ \$                     | ACC                   | ;T LINE := ""<br>;T⊡EV := ""<br>;T_DATA = ""                                                                                                    |
|---------------------------------|-----------------------|----------------------------------------------------------------------------------------------------|
| \$<br>\$                        | GETACCT:              |                                                                                                    |
| ****                            | saj                   | "than one account, enter it at the next prompt."<br>"All accounts to be backed up MUST reside on the same disk !!"<br>y "All files in the accounts entered, besides *.TMP files will"<br>y "be backed-up. To backup everything on the disk, enter ALL"                                                                                                    |
| \$!                             | INQ_ACCT              | y ""<br>auire/exit=SHOW ACCOUNTS ACCT -                                                                                                    |
| \$ \$ \$ \$                     | ACC<br>if<br>if       | "Enter the account as [PR0J,PR0G] ('Z or RETURN to end) "<br>CT = fSedit(ACCT,32)<br>ACCT .eqs. "" then goto SHOW ACCOUNTS<br>ACCT .eqs. "ALL" then goto FULL_BACKUP                                                                                                    |
| 999                             | GOTACCT:<br>if        | <pre>f\$instr(1,ACCT,"[") .eq. 0 then -<br/>ACCT = "[" + ACCT<br/>f\$instr(1,ACCT,"]") .eq. 0 then -<br/>ACCT = ACCT + "]"<br/>error them onto RAD ACCT</pre>                                                                                                    |
| 00000                           | TE                    | MP = f\$parse( ACCT, , "STATUS" )                                                                                                    |
| 999999                          | DUI<br>if<br>if<br>TE | MWY = f\$parse(ACCT, "S':","DEVICE")<br>TEST DEV.eqs. ""then TEST DEV = DUMMY<br>TEST DEV.nes. DUMMY then goto BAD DISK<br>WP = f\$parse(ACCT, "FLAGS")                                                                                                    |
| 99 <del>9</del> 9               | if<br>if              | error then exit TEMP it. 0 then goto BAD_ACCT TMP it. 0 then goto BAD_ACCT TMP it. 0 then goto BAD_ACCT "DEVICE") TEST DEV .eqs. "" then TEST DEV uses. DUMMY then goto BAD_DISK MP = T\$parse(ACCT, "FLAGS") (f\$instr(1,ACCT,"/") .ne. 0) then TEMP = -1 ((TEMP .and. 127) .ne. 0) .or. ((TEMP .and. 3072) .ne. 0)or. ((TEMP .and. 32768) .ne. 0) then - goto BAD_ACCT = f\$parse(ACCT, "'TEST DEV'[+,+]=.=", ) quire/exitENQ ACCT TEMP -     |
| 9 69 69 69                      | if                    | <pre>cl = Tsparse(AcCl, "TEST_UEV'[*,*]*.*", ) uire/exiteINQ_ACCT TEMP -     "Confirm account ''ACCT' ( Y or N ) " .not. TEMP then goto INQ_ACCT to ADD_ACCT</pre>                                                                                                    |
| \$ \$ \$ \$ \$                  | BAD_ACCT              | arron then exit.                                                                                                    |
| 9 9 9 9 I                       | 53                    | y "You must enter an account in the form :"<br>y "TEST_DEV .nes. "" then - [XXX,YYY] - with NO filenames "<br>TEST_DEV .nes. "" then - ' ''TEST_DEV': [XXX,YYY] "<br>y "" or ''TEST_DEV': [XXX,YYY] "                                                                                                    |
| \$                              | PAD DTEK              |                                                                                                    |
| 00000                           | go                    | y ""<br>y "All accounts MUST be on the same disk ''TEST_DEV' !!"<br>y ""<br>to INQ_ACCT                                                                                                    |
| 69 69 69                        | ADD_ACCT<br>if        | :<br>ACCT_LINE .nes. "" then -<br>ACCT_LINE = ACCT_LINE + ","<br>CT_LINE = ACCT_LINE + ACCT<br>f§instr(.aCCT,"[*,*]") .ne. 0 then goto D0_IT<br>to INQ_ACCT                                                                                                    |
| \$\$ \$\$ \$\$ \$\$             | ELLI PACI             |                                                                                                    |
| \$ \$ \$                        | TE                    | ST DEV = "_SY:"<br>y T"                                                                                                    |
| \$ \$ \$                        | sa<br>if              | DEV.eqs. "".or. DEV.eqs. "SY:" then goto ALL_SYSTEM                                                                                                    |
| 9 <del>(</del> ) <del>(</del> ) | if                    | (TEST_FLAG_and, 4095).ne. 0 then goto BAD_FLAG<br>(TEST_FLAG_and, 4095).ne. 0 then goto BAD_FLAG                                                                                                    |
| \$ \$ \$                        | TE                    | quireyexitEALL_SISTEM DEV " Disk to Backup "<br>per eqs. "" .or, DEV. eqs. "SY:" then goto ALL_SYSTEM<br>ST FLAG = f\$parse(DEV, "FLAGS")<br>(TEST_FLAG .and. 4095) .ne. 0 then goto BAD_FLAG<br>(TEST_FLAG.and. 32768) .ne. 0 then goto BAD_FLAG<br>ST FLAG = f\$parse(DEV, "STATUS")<br>(TEST FLAG.and. 555) .ne. 0 then goto BAD_FLAG<br>(TEST_FLAG.and. 552) .ne. 0 then goto BAD_FLAG<br>ST DEV = f\$parse(DEV, "DEVICE")<br>to ALL_SYSTEM |
| \$ \$ \$                        | TE:<br>go             | ST_DEV = f\$parse( DEV,,"DEVICE" ) = = = = = = = = = = = = = = = = = =                                                                                                    |
|                                 |                       | ;<br>y ""<br>You must enter the designation of a disk to which you have"<br>y "read access, in the form DU1: , DR2: etc."<br>y ""                                                                                                    |
|                                 | go                    | y " read access, in the form DU1: , DR2: etc."<br>y ""<br>to FULL_BACKUP                                                                                                    |
|                                 | ALL_SYST<br>AC<br>AC  | EM:<br>CT_LINE = "''TEST_DEV'[•,+]+.+"<br>CT_DATA = "/Account_Data"                                                                                                    |
|                                 | SHOW_ACC              | ACCT_LINE .nes. "" then goto DO_IT                                                                                                    |
| 0 00 00 00 0                    | sa<br>sa<br>ex        | y No accounts have been selected for BACKUP"<br>y ""<br>it                                                                                                    |
| \$                              | DO_IT:<br>sa          | y ""                                                                                                    |
| \$ \$ \$                        | sa                    | y "Files to be backed up are :"<br>y " · · · ACCT_LINE'"                                                                                                    |
| \$ \$ \$                        | 53                    | EP := "[*,*]*.TMP"<br>y ""<br>y "You will now be asked for a list of files to be excluded"                                                                                                    |
|                                 | INQ_EXEP              | V ##                                                                                                    |
| (+) (+) (+)                     | in<br>if              | vire/ExiteASK DEVICE FILE SPEC -<br>ine/Enter the file spec ( [PRJ,PRG]FILNM.EXT, RETURN to end) "<br>FILE_SPEC .eqs. "" then goto ASK_DEVICE                                                                                                    |
|                                 |                       |                                                                                                    |

## RESCOM.COM

command file to RESTORE under RSTS/E V9 \$! \$! on control c then exit DEFAULT\_DEV = "MSO:" say := "write 0 if f5privilege( INSTAL,TUNE,WACNT" ) then goto ANNDUNCE say "You have not got sufficient privilege to RESTORE other accounts." say ' ANNOUNCI DUMMY = f\$search( "RESTOR.OLD" ) if DUMMY .eqs. "" then goto INTERAC say "" if DUMMY .eqs. "" then goto INTERAC
say ""
say ""
say "Four have the option of activating a previously built"
say "RESTOR command You may:"
say " I RESTOR with the parameters you saved."
say " 2 Build a RESTOR command you saved, and"
say " 2 Build a RESTOR command you saved, and"
say " See the RESTOR command you saved, and"
say " ... Enter Your choice (1) "
if DUMMY .eqs. "". or. DUMMY .eqs. "1" then goto OLD\_RESTOR
if DUMMY .eqs. "2" then goto INTERAC
say " .... Bad Choice. Enter Control-C to return to main menu"
say " .... \$! \$ OLD\_RESTOR: \$ ORESTOR.OLD \$ goto ENDIT TYPE\_OLD: say "" say "This is the command you have saved " say "" type RESTOR.OLD say "" inquire DUMMY "Hit RETURN to continue " goto ANNOUNCE \$ INTERAC: u: say "This command file will ask you for the parameters necessary" say "to RESTOR from a BACKUP set under RSTS/E Version 9: " say "" State SPEC\_LINE := ""
STEST DEV := ""
GETFILE SPEC: = ""
SGETFILE SPEC: = ""
Say "Enter the account and files to RESTOR as "
Say "Enter the account and files to RESTOR as "
Say "If there is more than one file specification, enter it at the"
Say "next prompt."
Say "All accounts to be RESTORed MUST reside on the same disk !!" \$ \$! \$ INQ\_FILE\_SPEC: say "" 99 99 if FILE\_SPEC .eqs. "" then goto SHOW\_ACCOUNTS LE\_SPEC: on error then goto BAD FILE SPEC TEMP = fSparse(FILE\_SPEC, "STATUS") on error then exit in TEWP = the sparse(FILE\_SPEC, "PEDFICE") if UNMWY.ness. (FILE\_SPEC, "PEDFICE") if (fSinsers("then goto BAD\_FILE\_SPEC TEMP = (Sparse("TEMP = 0.0) then TEMP = -1 if (fSinsers("then goto BAD\_FILE\_SPEC is or ((TEMP :and 32768).ne. 0) then -goto BAD FILE\_SPEC FILE\_SPEC = fSparse(FILE\_SPEC "[s,\*].\*", ) inquire/swit=TAM\_FILE\_SPEC "[s,\*].\*", ) inquire/swit=TAM\_FILE\_SPEC TEMP -"Confirm file specification ''FILE\_SPEC' (Y or N) " if .not. TEMP then goto INQ\_FILE\_SPEC 99 69 SHAD\_FILE\_SPEC: SHAD\_FILE\_SPEC: say "You must enter a file specification in the form :" say "You may use '\*' as a wildcard for any one part (Project," say "Programmer, Filename or Extension) or '?' as a wildcard for" say "any character in the Filename or Extension." say " say " \$!
\$ ADD\_FILE\_SPEC:
\$ ADD\_FILE\_SPEC\_LINE .nes. "" then \$ if FILE\_SPEC\_LINE = FILE SPEC\_LINE + ","
\$ FILE\_SPEC\_LINE = FILE\_SPEC\_LINE + FILE\_SPEC
\$ if f\$instr(1,FILE\_SPEC,"[\*,\*]") .ne. 0 then goto D0\_IT
\$ goto INQ\_FILE\_SPEC."
. say "" Say "No accounts have been selected for RESTORE" say "" say "" DO\_IT: : say "" say "Files to be RESTORed are :" say " ''FILE\_SPEC\_LINE'" ASK\_DEVICE: "Disk to write RESTORed files (SY:> " "Disk to write RESTORed files (SY:> " if TO DEV est " then TO DEV = "SY:" TEMP = ( f\$parse( TO DEV, "STATUS") .and. 255 ) if TEMP .ne. 0 then gots BAD DEST TO DEV = f\$parse( TO DEV, "[=,\*]\*,\*", ) TEMP = f\$parse( TO\_DEV, "FLACS" ) 9 69 6 \$ \$ \$

#### CUSP.COM \$! \$! System manager - run a Commonly Used System Program \$! \$! $\begin{array}{l} esc = {}^{*}Schr(27)\\ c|r = esc + {}^{*}[2]^{*}\\ wipe = esc + {}^{*}[2]^{*}\\ home = esc + {}^{*}[1;1]^{*}\\ line1 = esc + {}^{*}[5;1]^{*}\\ line5 = esc + {}^{*}[9;1]^{*}\\ uine5 = esc + {}^{*}[9;1]^{*}\\ uine5 = esc + {}^{*}[20;1]^{*}\\ b_{1}cr(1) = esc + {}^{*}[20;1]^{*}\\ b_{2}d = esc + {}^{*}[3]^{*}\\ b_{3}d = esc + {}^{*}[3]^{*}\\ say = {}^{*}write 0 {}^{*}\\ \end{array}$ \$ \$ \$! \$! \$ \$ \$ \$ \$ \$ \$ \$ \$! \$ INIT: on control\_c then exit say clr.home say "" say b\_u," System Programs menu :" say b\_d," System Programs menu :" say scroll 9 69 69 69 say line5, " say line7, say say say say Your Choice of :" Run REDRDR - Reorder an account or disk" EDIT a file." SHUTUP system." Enable LOGINS after dummy SHUTUP." Run Error display program (ERRDIS)" 12345 \$ say \$ MAX\_OPTION = 5 \$ REFRESH: \$ say line16 \$ inquire/exit=IN \$ \$! MAX\_UPTION SH: say line16 inquire/exit=INIT OPTION -"'wipe' Enter your choice and type RETURN " OPTION = f\$selit(OPTION, -1) if OPTION .eqs. "" then exit on error then gote ABA\_OP OP = f\$string(f\$integer(OPTION)) on error then gote INIT if f\$integer(OPTION) .ge. 1 .and -f\$integer(OPTION) .ge. 0.MAX\_OPTION then -gote OPT'OP' \$ \$ \$ \$ \$ \$ \$ \$ 9 69 69 \$ \$ \$ \$ \$ \$ BAD OP: say "\* say "...Wrong !! - Enter a number between 1 and ''MAX\_OPTION'...." goto REFRESH \$ \$! \$ OPT1: say cir,line1 say "HECRDR should be run regularly, at intervals depending on the" say "size of your disks, the number of users, and the types of" say "ativity. Once a month is a definite minimum." say "Run a system DISPLAY to be sure no one is working in an account" say "while it is being REDRORed !!. This command file will not allow" say "anyone to LOGIN while it is running. Do NOT stop REDRDR until" say "M Now Running :" say "Now Running :" say "Now sers say "m \$ ACCT\_LINE := "" GETACCT: := "" SACT := "" say "You will now be prompted for the disks and accounts to REORDR." say "To REORDR an entire disk enter e.g., DUI:[\*,\*]" say "To REORDR an entire disk enter e.g., DUI:[\*,\*]" say "enter account as DEV:[PROJECT,PROGRAMMER], DEV:[\*,PROGRAMMER], " say "or DEV:[XXX,YYY]. If there is more than one account, enter" say "it at the next prompt." \$1 \$ \$ \$ \$ \$ INQ\_ACCT: say " inquire/exit=SHOW\_ACCOUNTS\_ACCT -"enter the account as DNN:[PR0J\_PR0G] (^Z or RETURN to end) " if ACCT .eqs. "" then goto SHOW\_ACCOUNTS GOTACCT: compatible ante PAD\_ACCT 00 00 00 00 \$ \$ "Enter v." if ACT .eqs. "# then goto wind if ACT .eqs. "# then goto MAD\_ACT On error then goto BAD\_ACCT in trew = f\$parse(ACCT, "STATUS") on error then exit if TEWP :f\$parse(ACCT, "FLAGS") ACCT = f\$parse(ACCT, "FLAGS") If (f\$instr(1,ACCT, "FLAGS") if (f\$instr(1,ACCT, "FLAGS") if (f\$instr(1,ACCT, "FLAGS") if (TEWP .end. 127) .ne. 0) then TEWP = -1 if (f\$instr(1,ACCT, "FLAGS") .e. 0) then TEWP = -1 if (TEWP .end. 127) .ne. 0) then TEWP = .end. 3072) .ne. 0) .or. (TEWP .and. 8192).eq. 0) .or. (TEWP .end. 16384) .ne. 0) then .or. TEWP .or. (Y or N) " \$ \$ \$ \$ \$ \$ \$ \$ ND O 9 99 99 inquire/exit=INQ\_ACCT TEMP \_ \_ \_ goto BAD\_ACCT "Confirm account ''ACCT' ( Y or N ) " if .not. TEMP then goto INQ\_ACCT goto ADD\_ACCT \$ \$ \$ \$ BAD\_ACCT: CT: on error then exit say "You must enter an account in the form :" say " DU?:[XXX,YYY] - with ND filenames " say "The disk you specify must be mounted as a RSTS disk," say "and you must specify its physical name. i.e., DUO:, not SY:" say " goto INQ\_ACCT \$ \$1 \$ ADD\_ACCT: INE .nes. "" then -if ACCT\_LINE . ACCT\_LINE + "," ŝ

## <u>SHUTUP.COM</u> Command file to close down the system, i.e., before BACKUP This command file serves two purposes : 1) We use it before periodic backups, when we actually do not shut down the system, but remove all the users. 2) It can be run from any keyboard, not necessarily KBO:, and used to send a pre-SHUTD message to all the users. and used to send a pre-SHUTUP message to all the users esc = f\$chr(27) clr = esc + "[2]" wipe = esc + "[2]" home = esc + "[2]" is croll = esc + "[5]H" scroll = esc + "[1]1H" line1 = esc + "[1]24r" unscroll = esc + "[1]24r" b u = esc + "[4]" b u = esc + "#4" say = "write 0 " if f\$privilege("SHUTUP,SEND") then goto ANNOUNCE say " say "You have insufficient privilege. You need SEND and SHUTUP." say "to ANNOUNCE say clr,home say b\_u , " say b\_d , " say scroll System SHUTUP:" System SHUTUP:" say linel say "" inquire TIM "How long before system SHUTUP in minutes (5)" if TIM .eqs. "" then TIM = 5 say "" s say "" s say "" s tot\_cONSOL: s NOT\_cONSOL: s NOT\_cONSOL: s ay "You may disable LOGINS from now :" s say "You may disable LOGIN "Do you want to SET SYSTEM/NOLOGINS <ND> if LOGIN then if LOGIN then s if LOGIN then s say "" s REASON = "" s inquire/exit=LOOP1 REASON "Reason for shutdown " si st echo if TIM .gt. 1 then goto LOOP1 WAIT5: : set noecho sleep 05:00 TIM = TIM - 5 set echo goto LOOP1 / CONT1: broadcast/noheader/bell/logged\_in -" FINAL SHUTUP NOTICE : One minute to system shutup !" set noecho sleep 01:00 set echo if .not. REAL then goto CONT2 say unscroll run [1,2]SHUTUP \_exit say "At present on the system :" sho user/attached if .not. f\$privilege( "JOBCTL") then goto CONT3 say "You may now KILL one of the jobs on the system." inquire/exit=CONT3 JOBNO -"Enber Job number of Job you want KILLED (NONE) " if JOBNO .eqs. "" then goto CONT3 if JOBNO .eqs. "" then goto CONT3 if JOBNO .nes. f\$job() then goto KILLIT say "! \*\*\*\*\* You cannot commit suicide !! \*\*\*\*\* goto CONT2 \$ KILLIT: \$ KILLIT: : command = "REMOVE/JOB ''JOBNO'" on error then goto CONT2 'command' set noon goto CONT2 \$ CONT3: \$ \$ say cir,home,unscroll exit

### MANAGING YOUR MICROVAX

#### David W. Bynon

When Digital announced the new MICROVAX 2000, I knew

what would happen: Folks would buy the cheap little boxes with great intentions, swearing up and down that they'd only put three or four users on it. It was a lie! They (me included) got greedy and wanted more. More of what, you ask? More memory, more disk storage and more serial ports, of course. And I'm here to tell you how to get them.

#### **Ports Are Ports**

One of the primary limitations of the MICROVAX 2000 is that it has too few serial ports. Single user or multiuser, four serials aren't enough for all of the devices I'd like to put on the machine.

The solution to this problem is simple: the DECSERVER 100 or 200. The DECSERVERs provide eight serial port connections per unit. However, this expansion comes at a heavy cost compared to the value of a MICROVAX 2000. List prices on the DECSERVER 100 and 200 are \$2,950 and \$3,450 respectively, plus \$50 for the software and about \$300 for a DESTA and a short length of RG58 (ThinWire Ether-hose).

The terminal servers are expensive, but you get what you pay for in functionality and performance. Most notably, Digital terminal servers allow you to maintain multiple sessions, on one or more host systems, from a single terminal. Terminal servers also have proved to be better performers, under a moderate to heavy load, than traditional serial port multiplexers, such as the DZlike device on the MICROVAX 2000.

Because MICROVAX 2000s are so

## When 4, 6, And 71 Won't Do

new, or because Digital may not want its terminal servers used with them, the DECSERVER documentation doesn't provide enough information. It took me a week of bloodshot eyes and pulling my hair out to discover why my MICROVAX II would load the DECSERVER 100, but the new VAXSTA-TION 2000 wouldn't. To get a DECSERVER to work on a MICROVAX 2000 CPU, you must define the logical name LAT\$DEVICE, reflecting the MICROVAX 2000's physical network device name, ESA0:.

#### **Memory Lapses**

The next limitation of the MICROVAX 2000 is its memory capacity. Digital intentionally limited the 2000-class systems to 6 MB for marketing reasons. If it didn't, MICROVAX 2000 sales might have cut into those of the lucrative MICROVAX II. Despite DEC's fears, I'm not convinced that would have been the case.

For those who have reached the MICROVAX 2000's memory limitation, Clearpoint is manufacturing a 16-MB daughterboard to replace the 2- or

Digital Equipment Corporation 146 Main St. Maynard, MA 01754-2571 (617) 897-5111 ENTER 435 ON READER CARD Clearpoint Inc. 99 South St. Hopkinton, MA 01748 (800) CLEARPT ENTER 417 ON READER CARD Trimarchi Inc. 139 N. Gill St. State College, PA 16801 (814) 234-5659 ENTER 418 ON READER CARD 4-MB board from Digital. This upgrade is available for \$7,000, or about \$437 per MB, well above the current MICROVAX standard of \$200 to \$300 per MB. I hope we'll see some competition in this arena soon, causing Clearpoint to reconsider its pricing.

With 16 MB of memory aboard the MICROVAX 2000, its abilities more than double. Installation of the Clearpoint memory board, in conjunction with Digital terminal servers, instantly launches the MICROVAX 2000 from a one-to-four user system to a one-to-12 user system. Processing capabilities remain the same, but capacity takes a quantum leap.

#### **Cheap Thrills**

The final MICROVAX 2000 limitation, for which we have solutions, is Digital's selection of disk drives, the RD33 (40 MB) and the RD53 (71 MB). Not being one to reinvent its own wheel, Digital used the RQDX3 (Q-bus disk controller for RDxx and RX50 drives) as the model for the MICROVAX 2000's disk controller; i.e., RQDX3 formatted drives work well on the MICROVAX 2000.

If you've been watching the DECspecific ads, you know that Trimarchi Inc. specializes in formatting off-theshelf drives for MICROVAX systems, at half the Digital price. So although Digital doesn't yet sell the RD54, a 159-MB (formatted) Maxtor drive for the MICROVAX 2000, Trimarchi does.

The last time I spoke with Tom Trimarchi, he mentioned that his company also had a 3.5-inch half-height drive for the MICROVAX 2000. The benefits of a 3.5-inch drive would be less power consumption, possibly better performance, and the fact that you can

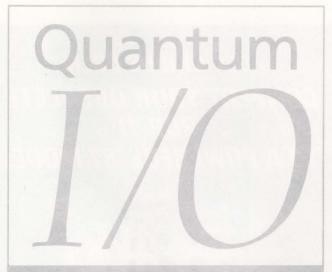

### VAX\* Developers: Increase I/O speed and improve overall program performance

With Quantum I/O, applications that utilize RMS under VMS\* can run much faster, especially in an I/O intensive environment. You can increase I/O speed, decrease CPU requirements, and improve overall program performance because Quantum I/O makes your software run much more efficiently. Quantum I/O is a layered product consisting of a set of highly optimized system routines written in MACRO32 which calls RMS directly. You get virtually full RMS disk file processing functionality packaged with a very easy-to-use, logical interface. This language independent product can be used in all types of VMS environments, applications, and with general purpose programming languages. Quantum I/O runs completely in user mode, requires no special privileges, and is fully compatible with existing development. After you install the product, you can tune your applications without making programming changes to the code by using dynamic RMS file tuning aids. If you want the speed and flexibility of a MACRO32 interface to RMS coupled with easy-to-use, language independent I/O calls, phone us at CIS and ask about Quantum I/O. Or send for product information today using the coupon. \*VAX, VMS, and VAX/VMS are trademarks of Digital Equipment C

Computer Information Systems, Inc. 165 Bay State Drive, Braintree MA 02184 U.S.A. 1-800-232-5215. In Massachusetts or outside U.S.A., 617-848-7515. Telex 9102500738 CIS INC

Computer Information Software, Ltd. Yeomans Court, Ware Road, Hertford SG13 7HJ England Telephone: (0992) 500006

Attached is my business card or letterhead.

I would like more information about Quantum I/O.
I develop in \_\_\_\_\_\_ language(s).
Number of VAX/VMS\* systems? \_\_\_\_\_\_

DCPR08802

#### ENTER 321 ON READER CARD

#### See us at DEXPO East Booth #413

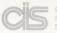

COMPUTER NFORMATION SYSTEMS, INC.

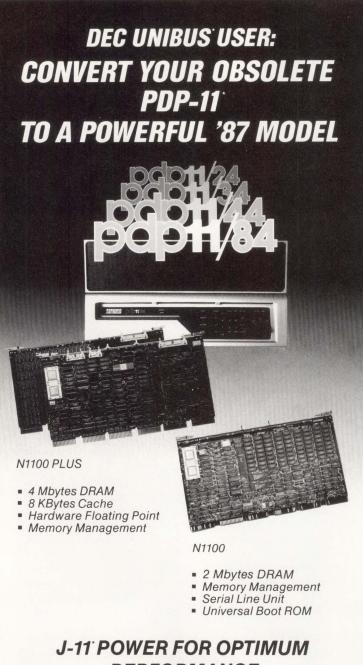

### PERFORMANCE FITS ALL EXISTING CPUs — NO BACKPLANE CHANGE

Call ED GRIFFIN for FREE PRODUCT INSTALLATION GUIDE (800) 233-1837 Ext. 370 In Calif. (714) 261-8811 Ext. 370 UNIBUS \* PDP \* J-11 are registered trademarks of DIGITAL EQUIPMENT CORPORATION

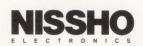

17310 Red Hill Avenue, Suite 200, Irvine, California 92714 • FAX (714) 261-8819, TLX 181-308 ENTER 207 ON READER CARD mount two such drives in the same space as an RD53 or RD54 (full-height 5.25-inch drives).

#### **Miscellaneous Ramblings**

It's a well-known fact that Digital built the MICROVAX 2000 as a nonexpandable system. Or did it? Digital fact number one: The

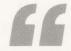

An SCSI to TK50 formatter converts the SCSI commands to those needed by the TK50.

MICROVAX 2000 is a busless system (it has an internal bus with no external connections). True, but misleading. The main CPU bus is local to the MICROVAX 2000 motherboard, but it also has an SCSI bus with an external connection. (The SCSI bus rapidly is becoming the peripheral interface of choice.)

Digital fact number two: The SCSI bus isn't standard and is reserved for future use. True, but misleading. The SCSI port is used as the interface to the TK50 tape drive. An SCSI to TK50 formatter converts the SCSI commands to those needed by the TK50. In my own evaluation, it appears that DEC is bastardizing the SCSI commands to make the SCSI port appear to be nonstandard. After more time at the bench, I'll know for sure.

Digital fact number three: The MICROVAX 2000 has a fully functional Ethernet controller called a DESVA. True, honest! No problem with expandability here. With Ethernet, the sky's the limit.

With all of these avenues of expansion, why haven't more companies, like Clearpoint and Trimarchi, taken advantage of the potential after-market for the MICROVAX 2000?

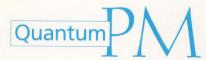

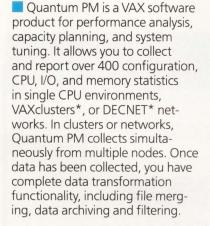

#### See us at DEXPO East Booth #413

ENTER 258 ON READER CARD

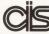

COMPUTER INFORMATION SYSTEMS, INC.

### AT LAST YOU HAVE AN ALTERNATIVE FOR VAX\* PERFORMANCE MONITORING!

Quantum PM features a powerful user formula definition facility to transform collection statistics into reporting statistics. Formulas can be as complex as you desire. Quantum PM supports arithmetic, logical and relational operations, as well as a set of built-in functions. You have full control of the reporting statistics' format and appearance. Quantum PM displays and reports can be tailored to demonstrate system usage patterns, to troubleshoot performance problems, to tune your system or to justify puchasing decisions.

digital

Quantum PM is designed to grow with you! For ease-of-use and flexibility, CIS supplies an initial database, demonstration files, and extensive on-line help. You can collect and report on useful information right from the start! As your expertise grows, the power and flexibility of Quantum PM allows you to tailor your database and produce sophisticated reports.

Call TOLL-FREE 1-800-232-5215. In Massachusetts or outside U.S. call 617-848-7515, or return the coupon for details.

\*VAX, VAXclusters, and DECNET are trademarks of Digital Equipment Corporation.

Computer Information Systems, Inc.DCPR08802165 Bay State Drive, Braintree, MA 02184 U.S.A., 1-800-232-5215.DCPR08802In Massachusetts or outside U.S., 617-848-7515. Telex 9102500738 CIS INC

Computer Information Software, Ltd Yeomans Court, Ware Road, Hertford SG13 7HJ England, (0992) 500006

Attached is my business card or letterhead.

- I would like more information about:
- VAX Performance Monitoring
- □ VAX Resource Utilization

□ VAX Chargeback Number of VAX Systems A

### DCL DIALOGUE

# An Enhanced Purge

Kevin G. Barkes

If your site is plagued with a plethora of identically

named files that may or may not contain useful information, this month's reader-submitted utility is for you.

PURGE\_COPIES.COM, by Kent Gardner of the Nuclear Medicine Division of University Hospital in Ann Arbor, Michigan, kills multiple versions of a file, but preserves unique ones (see Program).

The procedure repeatedly invokes the DIFFERENCES command to compare files, then DELETEs excess copies of identical files.

"Given a file spec," Kent explains, "this command procedure compares all versions of a file with all other versions in the same directory. Only the highest version of each unique file is retained. As an example, the command

@PURGE\_COPIES Dxxx:[000000...]\*.TXT

purges copies of TXT files from all directories on device Dxxx.

"The file spec to be purged is passed to the procedure in parameter P1. Because the lexical function F\$SEARCH is used to return the full specifications, any valid file-spec should work (wildcards are OK). If P1 isn't supplied, the default is all files in the current device and directory."

Versions of VMS prior to 4.6 had a bug in the /MAXIMUM\_DIFFERENCES qualifier to the DIFFERENCE command. If your site is up to VMS 4.6, you can speed up the procedure greatly by adding the qualifier.

As with any command procedure that performs file deletions, you're urged to test PURGE\_COPIES on noncritical files to become totally familiar with its operation. Be especially careful when using logical name search lists. Once mastered, the procedure can be a useful addition to your utility tools.

#### VMS V4.6 Enhancements

There are major items in VMS 4.6 that those lacking access to the release notes should know about.

For command procedure writers, the big news is that from 4.6 on, all commands, labels and full-line comments in .COM files must be preceded by a \$, or the command interpreter will bomb out with a syntax error. DEC notes that it's been telling that to users for a long time, but that previous versions of VMS have been forgiving in this respect. No more. If a non-data line doesn't start with a \$, DCL will throw

## PROGRAM.

| <pre>\$! SEE HEADER AT BOTTOM OF FILE<br/>\$!<br/>No spac, default to all files in current directory<br/>if P1 eqs. "" then P1 := "**"<br/>\$! No name, default to all files<br/>if fsparse(P1, "NAME"). eqs."" then P1 := "''P1'*.*"<br/>\$! Replace any version # with version 0<br/>P1 = fsettract(0,fslocate(";",P1),P1) + ";0"<br/>\$! Init stuff<br/>LST_FILE := ""<br/>\$!<br/>Log for all input file-specs<br/>\$ GET NAT SPEC:<br/>\$ FILE = f\$search(P1,1)<br/>\$! If no more files, then exit<br/>\$ if fFILE eqs." or. FILE eqs. LST_FILE then exit<br/>\$ log current file-spec to sys\$output<br/>\$ write sys\$output f\$extract(0,f\$locate(";",FILE),FILE)<br/>\$!<br/>NAT VER = 1<br/>\$ TOP VER = 1<br/>\$ TOP VER = 1<br/>\$ TOP VER = 1<br/>\$ TOP VER = 1<br/>\$ INT SPECK<br/>\$ INT SPECK<br/>\$ INT SPECK<br/>\$ TOP VER = 1<br/>\$ TOP VER = 1<br/>\$ INT SPECK<br/>\$ INT SPECK<br/>\$ INT SPECK<br/>\$ INT SPECK<br/>\$ TOP VER = 1<br/>\$ TOP VER = 1<br/>\$ INT SPECK<br/>\$ INT SPECK<br/>\$ INT SPEC</pre> | <pre>\$! Inc next version counter<br/>\$ NXT_VER = NXT_VER + 1<br/>\$! If files are different in size, then continue<br/>\$ if f\$files attributes(FILE, "EOF") .ne</pre>                                                                                                    |
|----------------------------------------------------------------------------------------------------|----------------------------------------------------------------------------------------------------|
| <pre>S'Loop_to_compare all versions to all other versions S TOP FILE LOOP: NTT FILE=Y\$search(f8extract(0,f8locate(",",FILE),FILE) + ";-''NXT_VER'") If there is a lower version to test, then test it if NXT_FILE_nes."" then goto TEST_DIFF I else, no more lower versions, get next top version FILE = f\$search(f\$extract(0,f8locate(",",FILE),FILE)+";-''TOP_VER'") FILE = f\$search(f\$extract(0,f8locate(",",FILE),FILE)+";-''TOP_VER'") NTT_FILE = ds, "" then goto GET_NXT_SPEC if FILE = ds, "" then goto GET_NXT_SPEC is else, inc counters, and continue NXT_VER = TOP_VER + 1 goto TOP_FILE_OOP is TEST_DIFF:</pre>                                                                                                    | signature         Si         Filemane: PURGE_COPIES.COM         Si         Abstract: This command procedure will compare all versions of a         Si         Abstract: This command procedure will compare all versions of a         Si         Abstract: This command procedure will compare all versions of a         Si         (copies) that are not different from some higher         si         purge.         Si         Author: Kent Gardner         Division of Nuclear Medicine         Si         Ann Arbor, Michigan 48109-0028 |

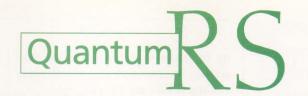

The flexible VAX<sup>\*</sup> resource accounting and chargeback solution.

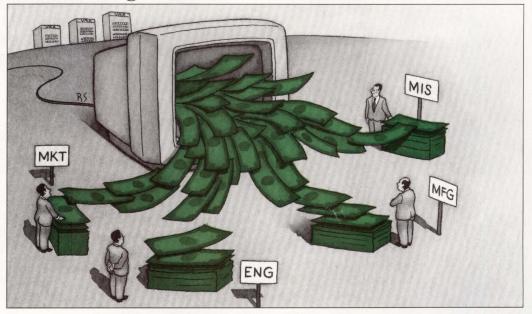

Quantum RS is a powerful system management tool whether your need is Chargeback/Cost Allocation Project/Department Accounting Network/Cluster Accounting Capacity Planning Report Generation

Establishes rate schedules for nodes, accounts, projects, departments, users, terminals and user-defined entities.

Offers project and department level accounting without traditional VMS\* accounting limitations.

Operates in single or multiple VAX environments from a central database whether the nodes are connected via DECNET\*, Ethernet, in a cluster or any combination of methods.

Provides capacity planning information to optimize system efficiency, determine performance problems and anticipate equipment needs.

Features prompt driven, user definable report generation without the need to work with a cryptic command language.

Quantum RS is the easy-to-use software package that offers the VAX manager a complete solution to resource accounting!

**Free Demonstrations Available.** Call TOLL-FREE 1-800-232-5215, in Massachusetts or outside U.S. call 617-848-7515, or return the coupon for details.

 Computer Information Systems, Inc.

 165 Bay State Drive, Braintree, MA 02184 U.S.A., 1-800-232-5215.

 In Massachusetts or outside U.S., 617-848-7515. Telex 9102500738 CIS INC

 Computer Information Software, Ltd

 Yeomans Court, Ware Road, Hertford SG13 7HJ England, (0992) 500006

 Attached is my business card or letterhead.

 I would like more information about:

 VAX Chargeback
 VAX Resource Utilization

 VAX Performance Monitoring
 Number of VAX Systems

 DCPR08802

\*VAX, VMS, and DECNET are trademarks of Digital Equipment Corporation

See us at DEXPO East Booth #413

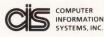

If you're worried about cancer, remember this. Wherever you are, if you want to talk to us about cancer, call us. We're here to help you.

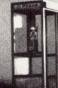

2,500,000 people fighting cancer. up its hands in disgust and stop executing. So now you know why all your command files are blowing up!

System managers will be ecstatic to learn that Standalone BACKUP has been enhanced so that you can remove the booted disk after it's been loaded. Your system has to have at least 2 MB of memory so that Standalone's working set can be fully locked in. This means that the system disk now can be the target of a restore operation, a real boon to small system operators.

There's a new SET TIME/CLUSTER command that synchronizes the system clocks on cluster members to within a half-second.

Other 4.6 fixes reported by DEC include a VT300\_Series device type and DEC\_CRT3 qualifier for the SET TER-MINAL command; a fix for the /MAXIMUM\_DIFFERENCES qualifier of the DIFFERENCE command and a new DCL command procedure to provide additional menu-driven system management assistance on MICROVAXs.

DEC reports multiple fixes to the SET HOST command, and notes that SET TERMINAL/PASTHRU/PERMANENT now works properly, as do the SET QUEUE, START/QUEUE and INITIALIZE/QUEUE commands.

In addition to ARIS and the VAX Echo areas on FidoNet boards, a great source of DCL information is the VAX PageSwapper, which appears in the *DECUS SIGs Newsletter.* The October 1987 issue contained this little gem from Dale Coy and Ron Schneider:

INTERACTIVEJOBS = F\$CVSI (0,16,F\$FAO("!AD",4,%X80002BFC))

which places in the symbol INTER-ACTIVEJOBS the number of interactive users on the system. Thanks to Carl Houseman for pointing this out in the VAX Echo. You can get more information about the *DECUS SIGs Newsletter* by writing to them at 219 Boston Post Road, BP02, Marlboro, Massachusetts 01752-1850. ENTER 469 ON READER CARD There's a new SET TIME/CLUSTER command that synchronizes the system clocks on cluster members to within a half-second.

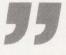

The SET HOST/DTE/DIAL command now supports DF03, DF112 and Digital Modem Command Language (DMCL) modems.

TPU users fond of the EDT emulator take note: In the next major release of VMS, the EVE editor will support the EDT keypad, and DEC no longer will distribute the source or section files for EDTSECINI. If you want to keep using it, save it; it's scheduled to disappear.

VMS 4.6 also contains major changes to the AUTOGEN procedure and includes new Local Area Transport (LAT) software which includes a QIO interface for LTDRIVER functions, a new LATCP user interface and the ability to pass a terminal characteristic and the break character to the host.

#### **Reader Submissions**

DCL hackers have been responding well to our call for user utilities, but we'd like to remind you of the rules:

1. Supply the procedures on magtape if you can.

2. Include an abstract so we don't have to wade through code to figure out what it does.

*Note:* My SYS\$OUTPUT board now is carrying the Rainbow Echo for devotees of that "late," great PC. The number is (412) 854-0511; 300, 1200 and 2400 baud are supported. Or call your local FidoNet BBS and tell the SYSOP to contact me at 129/38.

# VIDEO-BASED TRAINING

For Your Free Demonstration Package, or courseware catalog, call: (800) 323-8649 or (312) 987-4084

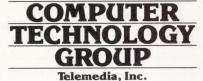

310 S. Michigan Ave. Chicago, IL 60604

In Europe: Bush House, 72 Prince St. Bristol BS1 4HU Telephone: (0272) 290651

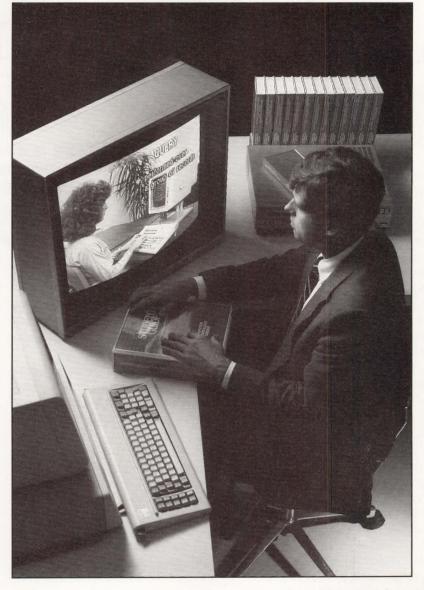

### DEC

VAX/VMS for Programmers VAX/VMS for Users

### PC

PC Primer MS-DOS Lotus 1-2-3 dBase III dBase III Plus R:Base 5000 Enable

Multimate Multiplan Symphony Displaywrite Word Perfect

### 'C' Language

'C' Language Programming Advanced 'C' Programming

### **UNIX**®

UNIX Executive Perspective UNIX Overview UNIX Fundamentals for Programmers UNIX Shell vi Editor UNIX System V Internals

\*UNIX is a registered trademark of AT&T

# VAX SCAN: A Language For Building Tools

## DEC WATCH

#### Shirley Ann Stern

As a programmer, why would you consider yet

another computer language in addition to all those you already know?

Welcome to the Information Age, where the computer allows the transfer of all types of data easily and quickly. A lot of data lies at our fingertips, but the files often come from many computers and a variety of software packages made by different vendors. As a result, information may be jumbled together and not as usable as quickly and easily as it was obtained.

The solution is to reorganize such files into a format the computer can understand. Unscrambling files that contain valuable data in an unfamiliar format often involves non-numeric computing: moving, extracting, translating, converting, inserting and massaging text strings. While there are many programming languages available under VMS, we at Digital felt there was a need for a language that specifically would address this type of programming.

Also, CASE technology is becoming more visible in the computer industry, by providing processes and tools for every part of the software development life cycle. It made sense to provide a language that could help create these kinds of tools for application development.

VAX SCAN addresses both of these requirements. Like many of the other VMS productivity tools, it originally was developed by Digital as an answer to its own text processing problems.

VAX SCAN commonly referred to as just SCAN, is a compiled language that includes string operators for searching, comparing, extracting and assignVAX/SCAN is a language designed for complex pattern matching and text manipulation.

ing character strings. A strength of *SCAN* is the constructs that permit matching of one or more complex patterns of text in the input data. *SCAN* then can create replacement text for the original patterns found in the input stream.

SCAN is a block-structured programming language that, at first glance, looks remarkably like PASCAL. Because SCAN is a high-level language, you can learn quickly, so that short programs can easily be written to produce tools for special-purpose applications. These short programs can be the "quick and dirty" ones that many developers become dependent on to get assigned coding tasks finished on time.

Thomas Harris, a senior software engineering manager at Digital, said, "VAX SCAN is a language designed for complex pattern matching and text manipulation. Because it's so similar to PASCAL, developers successfully can produce programs in SCAN after very short periods of exposure to the language."

The text replacement operation that *SCAN* performs explains its name. It refers to the way the incoming input stream is scanned or processed to find the patterns of text being matched. The output stream from the *SCAN* application consists of the input stream transformed by the replacement text. The construct in *SCAN* that performs

the transformation is called a macro. Macros have a block structure containing the algorithm for creating the replacement text. *SCAN* applications can use multiple macros to perform a series of transformations.

The statements in *SCAN* are similar to those used in other high-level languages such as PASCAL or PL/1. All macros and procedures start with a MACRO or PROCEDURE statement and end with an END MACRO or END PRO-CEDURE statement. There may be any number of statements in between (see Program 1.)

All SCAN programs start with the MODULE statement and end with an END MODULE statement. A module name, in this case "general\_filenames," is a required element in the MODULE statement. The statements that follow are a series of TOKEN statements that define units of text. Input that matches the contents inside the braces is treated by SCAN as a single entity called a token. The name of each token is given after the TOKEN keywords.

A "TRIGGER macro" is used to find patterns of tokens and replace them with other text. When the pattern is matched, the contents of the MACRO are executed. The ANSWER keyword specifies the replacement text of the TRIGGER

# PORTABLE TERMINAL

Not just another VT100/VT220° terminal

Colleague **\$995** 

Colleague PLUS

\$1295

#### **\$995 Colleague Portable Terminal includes: 2**0 Auto Connect/Auto Dial Channels

- 20 Programmable Function Keys per channel
- Full 25 Line x 80 Column Supertwist Display

 Internal 300/1200 bps Auto Answer/Auto Dial Modem with Security Callback Modem compatibility

- 150-19.2K bps RS-232 Port & Parallel Printer Port
- Internal 10-Hour Rechargeable Battery with Recharger
- VT-52/100/220 7-Bit/220 8-Bit Emulation
- Full-Size/Full-Travel Keyboard
- Compact 7.5 lbs.; 13" x 10" x 25/8"
- Shock Resistant/High-Impact Plastic Case

#### \$1295 Colleague PLUS also includes:

- Full-Featured Internal Word Processor
- Data Capture/Send/Screen-Snap
- Session Record/Playback
- Print to Serial or Parallel Port
- 65K of Non-volatile RAM Storage

#### Also Available:

- External Numeric/Application Keypad
- Ink Jet Printer
  - Carrying Cases

581 Northland Blvd. • Cincinnati, Ohio 45240

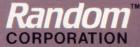

1-800-553-6773 (In Ohio: 513-825-0880)

© 1988 Random Corporation VT is a Registered Trademark of Digital Equipment Corp. Random and Colleague are trademarks of Random Corporation.

ENTER 305 ON READER CARD

macro. The END MACRO statement marks the end of the macro's contents. Once reached, pattern matching and replacement for this macro ends and input scanning for other token patterns resumes. Note, however, that macros aren't executed directly.

Processing of a macro is deferred until it's invoked by a separate scanning operation.

The first procedure to be executed in every SCAN program is the Main attribute. In this case, the "main\_routine MAIN" procedure also is the only one in the application. All procedures require an END PROCEDURE statement.

In this example, START *SCAN* is the only statement in the main procedure. (More complex procedures may have any number of statements.) START *SCAN* specifies an INPUT FILE and an OUTPUT FILE for its operation. START *SCAN* opens the files and starts scanning, using the macros for pattern matching and replacement. The input file is scanned, processed and written to the output file until the procedure encounters a STOP *SCAN* statement or reaches the end of the input stream.

This example shows that SCAN was designed specifically to offer easy manipulation of strings of text that other more general-purpose computing languages weren't designed to offer. For these reasons, SCAN is especially useful for developing filters, translators and preprocessors.

Filter programs remove unwanted parts of a text stream. SCAN applications can read an input data stream looking for specified text patterns. When found, the unwanted parts can be removed, without changing the remaining text. The VAX/DEC Test Manager, a CASE product for the testing portion of the development life cycle, uses filters written in SCAN to remove run-timesensitive information not needed by the product. A SCAN program can identify certain commands and strip these from the file, leaving the rest of the file untouched. Translators often are used to make syntax changes to a text file according to a set of rules. A common situation where this is required is language conversion between vendors. For example, changing X's flavor of COBOL to Y's flavor. Even though COBOL is a standardized language, enough differences still can occur to cause problems during code porting. A SCAN translator can be developed to read an X COBOL program, recognize syntax differences, and produce a Y COBOL program with new syntax. If X COBOL has more capabilities than Y COBOL, but system calls can perform the desired function, the translator can replace X COBOL statements with calls to Y system services.

A preprocessor program can be used to extend a language to increase its power. To do this, you can develop a *SCAN* application that recognizes the syntax of extensions and produces the corresponding code in the host language. *SCAN* was used in this way to develop a Japanese version of VAX COBOL. The product, J-COBOL, is a preprocessor that can handle two-byte Japanese characters and convert them into standard VAX COBOL. Prepro-

#### PROGRAM 1. MODULE general filenames; This program transforms a specific full filename to a more general form. It replaces the device and directory with "disk:[directory]" and the version number with "\*". Example: user\$:[bill.a1]payroll.exe;5 becomes disk: [directory]payroll.exe;\* SET digit ( '0'..'9' ); SET spec\_char ( 'a'..'z' OR 'A'..'Z' OR digit OR '\$' OR '\_' OR '\*' ); { { digit | '\*' }... }; { spec\_char... }; { ':' }; { '[' }; { ']' }; { '.' }; { '.' }; { '.' }; { ';' }; TOKEN version TOKEN spec field TOKEN colon ALIAS ':' · [ ' TOKEN IL ALIAS ;'; TOKEN rb ALIAS TOKEN dot ALIAS TOKEN semi ... ALIAS MACRO find\_file\_spec TRIGGER [ spec\_field ':' ] [ '[' [spec\_field \ '.'] ']' ] f:{ spec\_field '.' spec\_field } [ ';' version ] ! disk is optional ! directory is optional ! file is required ! version is optional ANSWER 'disk: [directory]', f, ';\*'; END MACRO; PROCEDURE main\_routine MAIN; START SCAN INPUT FILE 'scan\$input' OUTPUT FILE 'scan\$output'; END PROCEDURE; END MODULE;

# For immediate relief of disk backup headaches, just press here.

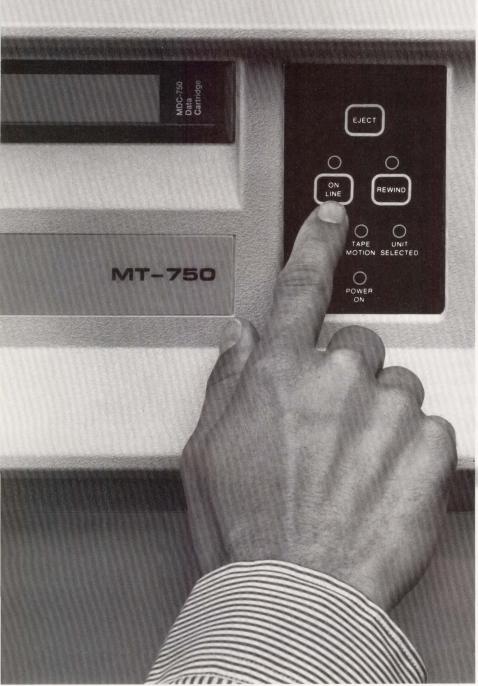

MEGATAPE CORPORATION 1041 Hamilton Road, Duarte, CA 91010-0317 (818) 357-9921/TELEX 510 600 7131

Only MegaTape makes disk backup totally painless, with up to 630 MB per cartridge (formatted). *Enough to hold the entire contents of any popular disk drive.* 

Think what that means: No media changes. No waiting. Just pop in a cartridge, fire up your regular backup utility—and go home.

MegaTape has already cured backup headaches at thousands of sites. And we're developing even higher capacity for the future. So no matter how big your disks get, your backup job doesn't have to get any bigger. Just push the button and go home.

Try MegaTape once. You'll agree that anything else is just a big pain.

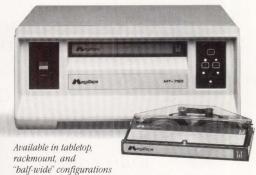

See Us At DEXPO East Booth #640

ENTER 138 ON READER CARD

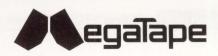

cessors also can be developed to allow language extensions to be evaluated before they're formally built into the compiler for that language. Like in prototyping, the language developer can see if the design will work.

A significant feature of the SCAN language is that it's a member of the VMS Common Language Environment and adheres to the VAX Calling Standard. Because of this, SCAN programs can call subprograms written in other VAX languages such as FORTRAN and COBOL. In turn, these languages can call SCAN programs. SCAN programs can also call VMS Common Run-time Library routines, such as the generalpurpose procedures found in LIB\$ that allocate resources or obtain the system date and time. Likewise. SCAN can call the screen management procedures from SMG\$. And since run-time support for SCAN is provided in the VMS Common

Run-time Library, a *SCAN* program can be executed on any VAX without concern.

VAX productivity tools can be used with *SCAN* programs. For example, the VAX Symbolic Debugger can be used to debug *SCAN* applications and the VAX Language-Sensitive Editor (LSE) provides *SCAN* language templates.

Like any other tool, *SCAN* has its weaknesses. You should avoid floating point arithmetic within a *SCAN* program, although integer arithmetic runs quickly. Also, you should avoid using *SCAN* for data that's in non-ASCII format. An example of such data is an object file composed of binary integers, varying length strings and floating point values. Pattern matching is very difficult in these cases. One of the Digital field specialists who uses *SCAN* constantly to solve customer problems also comments that it lacks the datatype flexibility VAX SCAN Digital Equipment Corporation 146 Main Street Maynard, MA 01754 (617) 897-5111 Price: Prices range from \$1,350 for the MICROVAX 2000 to \$16,200 for a VAX 8800. ENTER 459 ON READER CARD

needed to create record structures. *SCAN* also isn't useful for real-time applications because of its page faulting properties.

However, SCAN is the answer for the range of applications that fall into the text and message processing category. Used correctly, SCAN can increase productivity and with the support of other Digital CASE tools, can provide dramatic benefits to application developers. —Shirley Ann Stern is marketing strategist for MIS applications at Digital Equipment Corporation.

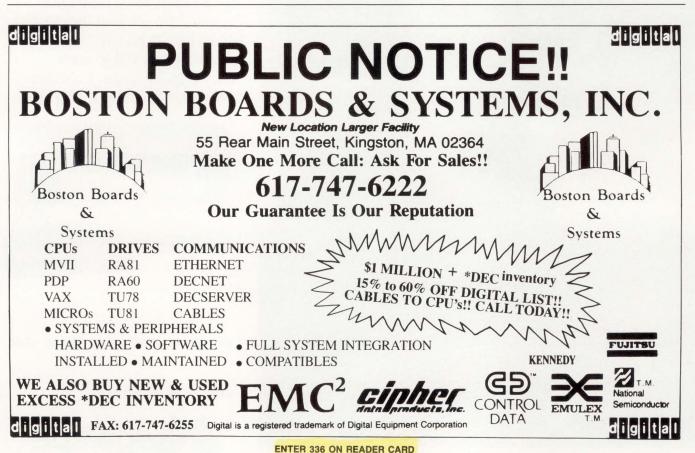

ON NEADER CARD

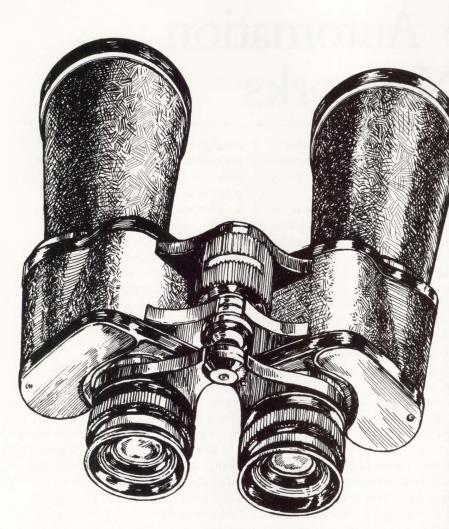

# Chipcom gives you a whole new way to look at Ethernet.

## Let Chipcom help broaden your Ethernet

**horizons.** Few will argue that the Ethernet IEEE 802.3 communications standard is the fastest, most reliable, most device-compatible networking standard ever devised. Yet some things remain well beyond its reach.

Things like the VAX cluster in the engineering facility. Or the LAN in the building next door. Systems and devices so far away that baseband Ethernet alone can't cope. Which means you can't create the fully Ethernetcompatible, site-wide network you need.

Now, thanks to Chipcom, that's no longer true. Because only Chipcom offers the Ethermodem<sup>™</sup> Series—a complete line of Ethernet Connectivity devices that network your Ethernet devices directly to your broadband cabling system. Without modification, and without performance tradeoffs.

With an Ethermodem-based Ethernet LAN, your system will cover a significantly broader area, with greater point to point distances. And do it with a system topology that remains simple and flexible, no matter how many devices you attach.

Best of all, you'll continue to get the full 10 Mbps throughput and 100% collision detection that helped make Ethernet the obvious networking choice in the first place.

Ethermodem Series devices are available for both 18MHz and 12MHz broadband LAN systems, and include all the transceivers, remodulators, repeaters and frequency translators you need for a complete broadband LAN. They coexist with other broadband products, and are transparent to higher level network software, such as DECnet,<sup>™</sup> TOP,<sup>™</sup> XNS<sup>™</sup> and TCP/IP. Plus, they're fully compatible with nearly every Ethernet device ever made.

It's true that Ethernet may still be the best thing to ever happen to networking. But that's mostly because Chipcom is the best thing to ever happen to Ethernet.

For more information about the Ethermodem III/12 and III/18 Series of products, call us today. Government buyers, please note that Chipcom is listed on the GSA Schedule, contract number G500K87AGS5385.

Chipcom Corporation, 195 Bear Hill Road, Waltham, MA 02154, 617-890-6844, Ext. 292, Telex: 928338 CHIPCOM UD, Fax: 617-890-6857.

HIPCOM

TOTAL ETHERNET CONNECTIVITY

ENTER 313 ON READER CARD

© 1988 Chipcom. Ethermodem, DECnet, TOP and XNS are trademarks of Chipcom Corporation, Digital Equipment Corporation, The Boeing Company and Xerox Corporation, respectively.

### NETWORKING EDITOR

# Office Automation And Networks

#### **Bill Hancock**

Ham and eggs. Death and taxes. A Coke (Classic, not

the fake stuff) and a smile. Some things just go together. Like office automation (OA) and networks. "Sure," you say. "More like mixing oil and water."

Not true. Office automation is ripe for networks. Send files to another system. Send a mail message to a remote node. Share calendar files between networks. Without a network, such occurrences would be rare and difficult.

This month we'll explore some of the issues involved in office networking and tying in networks to office automation systems.

#### **Basic Issues**

Before we get carried away, let's look at some statistics about offices:

1. Offices consist of space, people, office-specific functions, office-specific equipment and traffic.

2. Ninety percent of all offices have fewer than 30 users, eight percent have 30 to 300 users and two percent have more than 300 but fewer than 3,000 users.

An average office has about 115 users.
 An average total office size is about 175 feet x 175 feet.

5. Individual offices average 10 feet x 10 feet.

6. Offices change regularly (people, organization, equipment, workload, etc.).

7. Offices usually need specific services:

a) Basic support — Calendar management, office directories, personnel records, schedules, basic computation.

b) Text/word processing — Correspondence, forms, mailings, data entry, message review.

c) Data processing — Advanced computational capabilities, file manipulation and access, graphic formats, heavy printing.

d) Management information — Database access (internal/external), program support (DSS), operations planning and monitoring.

e) Electronic mail — Send, receive, edit, forward, etc.

f) Record management — Indexing, filing, and retrieving internal and externally delivered documents.

8. Office traffic — "Bursty" or sporadic with most network traffic averaging one to 100 bytes.

9. Response time — Essential for some office applications, especially in client services areas.

Offices are not like other types of computational environments, such as real-time acquisition systems, factory automation, numerical control, scientific programming, or even specific commercial types of application programming. Office automation is a science unto itself; one that requires the occasional mad scientist-type to figure out what to do to solve complex office problems.

Office networks used for office automation require that the standard network planning cycle be considered and implemented. In addition, there are other considerations that may need to be considered if networks and office products are to work well together:

1. What kind of office products will be connected?

2. What is the expected increase of users and services offered?

3. How many different types of formats will be used in internal file organization?4. Will dissimilar vendor machines be used to provide office services?

5. What kind of communications media

is being considered for connection to office computing and support equipment, such as printers, smart copiers, graphics plotting systems, FAX machines, etc? 6. What kind of electronic mail systems will be supported?

7. Has there been consideration for future office issues with networks such as ISDN and FDDI interconnects?

Although this is an incomplete list, it's provided to induce some thought processes and get you thinking about networks and office automation.

#### **Office Network Technologies**

Office networks of the '80s have come a long way in the history of the office primarily because of the introduction of Xerox's Ethernet technology in the late '70s and early '80s. Xerox, a company vitally interested in automating the office place, developed Ethernet for the office environment. Early drawings of Ethernet configurations show corporate systems, departmental systems, disks, printers, optical storage systems, filing systems, facsimile systems, copier/ printers and a host of other office products to be on the same network segment.

Some of this has reached fruition: Systems, printers, disks, and other types of peripherals have slowly but surely been popping up on Ethernets and finding happy homes in office networks around the world. But, many say, this is the tip of the iceberg.

So what's next? Voice on Ethernet. Yes, PBX communications and voice support. Also, there will be faster, fiberbased Ethernets capable of speeds beyond 10, 50 or 100 megabits per second (Mbps) to Ethernets of more than 100 MB per second. Coming soon are image processing subsystems tied

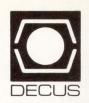

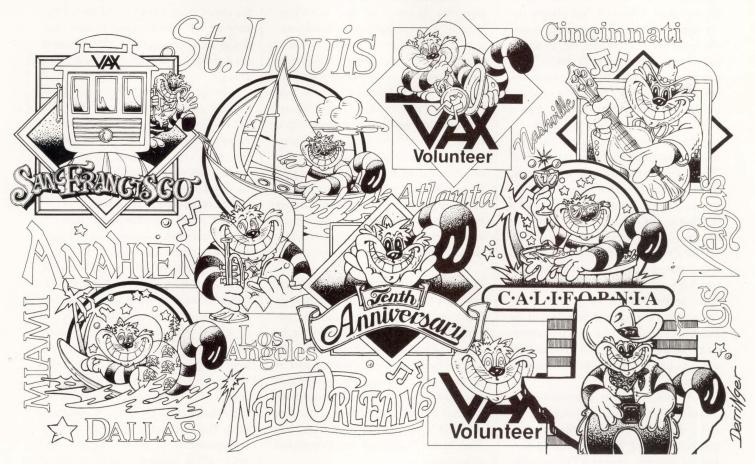

# Join us in Cincinnati

# Pre-Symposium Seminars - May 15, 1988 Spring '88 Symposium - May 16-20, 1988

ENTER 203 ON READER CARD

For more information call or write:

DECUS US Chapter 219 Boston Post Road Marlborough, MA 01752 617-480-3290

| Name    |                       |
|---------|-----------------------|
| Company | and the second second |
| Address |                       |
|         |                       |

City, State, Zip

together via Ethernet, optical storage subsystems allowing global storage and retrieval over Ethernet, still video (frame) over Ethernet that allows incremental animation technologies and video-oriented databases, etc. In short, Ethernet technology isn't just a coax cable anymore; it's a flexible, migrationoriented technology that allows the use of the technology in places where it previously hasn't been considered.

In addition to fiber, other Ethernet implementations are being introduced. The venerable twisted-pair technology, much used and much maligned, is making a comeback. AT&T has developed a technique for wiring office environments using a twisted-pair technology called Premesis Distribution System (PDS). PDS is a hub-based, twisted-pair topology that allows transmission of data and/or voice over simple-toconnect and configure networks that are flexible enough for the office environment but powerful enough to handle the data volumes required by modern offices.

Although PDS is supposed to be "transmission technology independent," AT&T designed PDS with its StarLAN product in mind. StarLAN, a 1-MB-persecond network, provides Ethernet-like connectivity with the flexibility of twisted pair. By supporting a slower transmission speed on the twisted-pair network, AT&T effectively allows a flexible and noise-tolerant network configuration permitting a reasonable number of connections to be included, all at a reasonable price.

Not to be caught short by AT&T, other companies have jumped on the PDS bandwagon and are offering PDScompatible and certified (meaning AT&T has checked the network technology to ensure that it will work on PDS wiring topologies that are installed in the prescribed PDS manner). One-MB-persecond speed, however, isn't enough for some vendors. Companies such as 3Com are offering PDS-certified twisted-pair Ethernets that run at 10 MB per second, just like the baseband coax implementation.

Such network offerings, while substantially faster than the 1-MB-persecond StarLAN, have some configuration issues that cause problems. First, the few twisted-pair Ethernets that have been introduced to the marketplace have shown a great reluctance to noise and other common interference problems.

Second, twisted-pair Ethernets that run at the 10-MB-per-second speed provide such speed for only short stretches of cable such as 70-to-100 meter lengths with a limited number of taps on the cable segments. To provide longer twisted-pair Ethernets requires the use of many repeaters and bridges to allow the connectivity among many nodes.

IN A RECENT OFFICE cabling experience, my customer wanted a twisted-pair Ethernet to be implemented to take advantage of the latest and greatest technology. Finally, after three weeks and several major problems, we got part of the network running. It turns out that fast twisted-pair technology is more intolerant of connection rules, noise factors and other interference issues than ThinWire, ThickWire or broadband Ethernets.

The bottom line is this: Twisted pair is here and coming along quickly. It makes sense for many applications, especially offices where there is probably already a ton of twisted pair running all over the place. It also makes sense because twisted pair is cheap, easy to run and available everywhere. Running twisted pair for Ethernet, especially the current 10-MB-per-second version run by different vendors, such as 3Com, DEC and others, requires a little more care than standard twisted-pair cable runs for terminals.

In my recent experience, I've found that interference from seemingly innocuous office equipment such as ballasts on incandescent overhead lighting caused interference problems. Don't jump into twisted-pair Ethernet just yet, but do consider it for the office environment because it's a reasonable way to go for office networks.

Why rattle on about Ethernet? It was built for the office. It was designed for short, bursty traffic and for a large number of connections. It also was designed to be adaptable and extensible on demand, as conditions in the office change.

Some office networks are built around token ring networks. The IBM Token Ring (IEEE 802.5) is the most popular ring so far. IBM recommends the token ring in offices where a network is desired that requires connection to departmental computers and corporate (mainframe) resources.

In other, smaller (less than 70 nodes) networks without such larger resources that are mostly IBM PCoriented, IBM will sell the PC Network reluctantly. Basically, it's a Sytek Broadband Ethernet product that allows the PCs to connect, not an IBM-developed or globally blessed technology. Many IBM office products, however, are beginning to appear with token ring support built in or with the option to install token ring as a preferred technology (e.g., the PS/2). A continual push into this area is expected with the enhancements to PROFS. DISOSS and other office products such as copier/ printers and the like.

But, if you can't make up your mind and decide to implement both 802.5 (token ring) and 802.3 (Ethernet), there is hope. The Fiber Distributed Data Interface (FDDI) is moving along nicely. FDDI provides a high-speed (100 megabit per ring, dual ring) fiber-based network backbone that can be run over a distance of 124 miles.

A major purpose of FDDI is to provide connectivity between the IEEE 802 series of networks, effectively allowing, say, Ethernet nodes to converse, transparently, with token ring nodes. Today, it's difficult to accomplish such a feat, but this isn't going to last much longer. Through the incorporation of OSI architecture and protocols into software and the inclusion of FDDI between Ethernets and token ring networks, it When it's time to renew the service contract on your DEC<sup>®</sup> systems, will you be getting the best quality at the right price?

#### You could save up to 34% on what you may now be paying for comparable DEC service.

You're ready to sign on the dotted line, and then it hits you: Are you about to pay too much for too little on service for your DEC systems?

Unfortunately, the plain and simple truth is that all too often, this is the case.

However, there is a company that can provide you with responsive, dependable service that's truly second to none. A company with proven capabilities and quality of service at the right price.

That's what you get with CUSTOMCARE® Service from Unisys. Here's why.

For starters, we offer some of the most dedicated and experienced people in the service industry. Customer Service Engineers who know your DEC systems and peripherals—even if they are of varied makes and models—because we place the highest priority on both pure technical and "hands on" training.

We support every Customer Service Engineer with a seasoned management team, effective diagnostic tools and the technical expertise of our Customer Support Center.

### CUSTOMCARE Service from Unisys

#### Special Offer: Two FREE Months of CUSTOMCARE Service for Qualified DEC Users.

Mail this form to : Unisys Corporation, CUSTOMCARE Service, P.O. Box 1804, West Chester, PA 19382.

- Yes, I would like more information on how to qualify for your special limited time offer of Two FREE Months of CUSTOMCARE Service from Unisys—and how to save up to 34% for service on DEC systems. Please send me my FREE CUSTOMCARE Information Kit.
- O I'm very interested. Please have a Unisys Representative contact me with the details on how to qualify for Two FREE Months of CUSTOMCARE Service from Unisys. And don't forget my FREE CUSTOMCARE Information Kit.

To see if you are eligible for our special offer of Two FREE Months of CUSTOMCARE Service—and to receive your FREE CUSTOMCARE Information Kit—please complete the information below before mailing. Host System/Equipment on Site

O DEC PDP®-11 Family, model #\_

O DEC VAX® 11/700 Series, model #\_

- O DEC VAX 8000 Series, model # \_
- O DEC MicroVAX® II

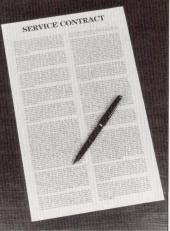

And because of our computerized, on-line dispatching system, RESPOND, we get all our expertise to your site fast.

All this results in more productivity for your organization. And more profit to your bottom line.

But what else should you expect from a \$9 billion company with a 100-year commitment to excellence—the kind of commitment that guarantees cost-effective solutions to fit *your* requirements.

Now when you consider that we can do all this for you <u>and</u> also save you up to 34%, you'll want to give us a call before you sign that DEC service contract.

In fact, you may even qualify for Two FREE of CUSTOMCARE Service from Unisys You can find

Months of CUSTOMCARE Service from Unisys. You can find out how when you send for your FREE CUSTOMCARE

Information Kit today. Just complete and mail the coupon below or call us toll-free at **1-800-547-8362**, Ext. 03, now.

After all, there is <u>no</u> substitute for the right quality at the right price.

> Visit us at DEXPO East, Booth #821, Feb. 16, 17, 18 NY City

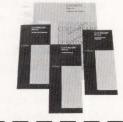

UNISYS

FREE CUSTOMCARE

Information Kit

- O DECSYSTEM® 10/20
- O STC Tape, Disk and Printer Subsystems
- DEC, IBM<sup>®</sup> or Compaq PCs, 50 units or more less than 50 units
- $\bigcirc$  DEC or IBM Terminals, 50 units or more  $\bigcirc$  less than 50 units
- O Other

#### Call Toll-Free 1-800-547-8362, Ext. 03.

| Name                   |            |
|------------------------|------------|
| Title                  |            |
| Company                |            |
| Address                |            |
| City                   | State Zip  |
| Telephone ()           |            |
| Best Time to Call O AM | O PM       |
|                        | TINICATO   |
|                        | TTTTTTTTTT |

CUSTOMCARE is a service mark of Unisys Corporation. DEC, PDP, DECSYSTEM, VAX and MicroVAX are trademarks of Digital Equipment Corporation. IBM is a trademark of the International Business Machines Corporation. © August 1987, Unisys Corporation BDPB88 soon won't matter much what kind of LAN was selected for the office: they'll all connect anyway, transparently.

Other office network technologies include demonstration networks that use infrared connections among office systems. Through this manner, cabling becomes a non-issue, but environment becomes a more important one. One major microcomputer vendor even is experimenting with the introduction of a keyboard and mouse system that uses infrared communications methods rather than cable.

This type of communications technology is attractive in the office because offices are volatile places. Nothing ever stays in the same place in most offices. Now when office equipment and systems move around, the network will move as well without recabling.

#### Office Computing Systems

When looking at the office from a network point of view, you have to consider the types of systems that typically are in use in the office environment. Personal computers are welcome guests in many offices, with the IBM PC and PS being the most popular. Rapidly gaining is the Macintosh.

These types of computer systems provide word processing, spreadsheets, financial modeling tools, desktop publishing and many other related functions in the office.

However, this is starting to change. Office computing is giving way to a new term that is starting to permeate the overall office automation marketplace: departmental computing. Through the use of departmental computing systems, department offices can provide group connectivity technology, mail, word processing, scheduling and all the usual office functions, but at a reasonable price and with demonstrable results.

Using PCs in the workplace helps productivity, but the cost of providing each person his own PC is prohibitive. Cheaper PC hardware doesn't solve the problem, as software licensing still costs money, and management of resources on multiple PCs is still a hassle. Through the use of a departmental hub system, a functional department in a company can allow sharing of services and provision of office automation functions to more individuals at a reasonable cost.

DEPARTMENTAL COMPUTING has some computer vendors worried. Because each department basically owns its own system, more system managers are individuals who have little formal computer science training or background and no experience in managing any type of computer. Further, these individuals also may be responsible for their own network realm (between the departmental system and connected PC systems) and applications, further complicating a tough job.

Departmental computing in the office also worries some MIS departments. Now the users of the network and hub components are in charge of their own systems, causing MIS management headaches and serious political problems throughout a company.

Why move to departmental computing? Reasons include the cost of doing business with MIS departments ("it takes too long and is too expensive to get MIS to do anything for us"), a need to be free from corporate control, greater autonomy in application decisions and cheaper, more powerful computers.

The MICROVAX II and MICROVAX 2000 are good reasons why departmental computing is a real craze these days. With a reasonable cost, a department gets autonomy and compute power.

Also, because the MICROVAX runs VMS or ULTRIX, migration to larger systems, as applications become too large for the MICROVAX system, is a breeze. Support of DECNET connectivity and terminal services on Ethernet makes the MICROVAX departmental solution an attractive one for many companies.

Frankly, the MICROVAX also worries some vendors. A friend at IBM recently said that one of IBM's greatest concerns was departmental computing and LANs. Another concern was the MICROVAX. "Why?" I asked.

"Simple. The 9370 is too expensive for many departments and there are compatibility issues even between IBM operating systems. We also have the problem of network connectivity. The 9370 has Ethernet and capability for a token ring, but we only support TCP/IP at present and it's not known when (or if) SNA will be supported on IBM LANs," he responded.

Don't expect IBM to place all of its hopes in the 9370. The System 36 is a neat little system and is capable of providing office functions. It, too, can talk to Ethernet nicely and some third-party companies have taken it upon themselves to develop compatibility packages for the System 36 that work like TCP/IP, DECNET and other popular networking technologies. Even though I'm a hardcore DEC user/programmer, I have a System 36 because some things work better there than on the VAXs. It installs cleanly, networks nicely and is easy to use and support.

ANOTHER ISSUE with office systems and networks is the coming wave of minisupercomputers. Right now we have superminicomputers, 32-bit architectures with enough power to provide computing features for most standard, current office functions. Minisupercomputers soon will be more popular and will allow parallel processing capabilities, image processing and interpretation and other very compute-intensive functions that aren't in offices today because of the need for major horsepower to run such tasks.

With the advent of a mini-Cray architecture in a department, the capabilities of generating big-time data loads on systems and networks becomes a reality. Instead of simple graphics and plots, high-resolution graphics and still video become feasible and probable.

Users will want to connect these resources and exchange high volumes of such data, a taxing task for a network.

# Who's the leading supplier of VAX\* accounting software?

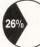

) MCBA.

MCBA has been setting the standard in the Digital world since 1974, when we created the very first packaged software. Now, our most powerful product ever is taking the VAX world by storm.

Sophisticated accounting modules, integrated to MCBA's distribution and manufacturing packages.

MCBA's COBOL software for VAXs is the latest version of an already proven and much installed product. Designed specially for the VAX user, it offers the highest functionality of any MCBA software to date.

Like multikey RMS ISAM. Full compatibility with, but no requirement for, DEC layered products like CDD\*, Datatrieve\*, DECNet\*, and A-to-Z\*. And it comes with source code, for easy customization.

Go with the leader. For FREE product information on

MCBA's COBOL software for VAXs, mail us the coupon, or call the MCBA office nearest you.\*\*

+Source: Computer Intelligence

| Name                                                           |                                            |
|----------------------------------------------------------------|--------------------------------------------|
| Title                                                          |                                            |
| Company                                                        |                                            |
| Address                                                        |                                            |
| City                                                           | State ZIP                                  |
| Phone ( )                                                      | Best time to call                          |
| □ End User; □ Software                                         | e Reseller; $\Box$ OEM; $\Box$ Consultant. |
| Hardware in use                                                | Number of DP staff                         |
| Mail to: MCBA, Inc., D<br>425 W. Broadw<br>P288 Glendale, CA 9 | vay Software                               |

\*\*Headquarters: 425 W. Broadway, Glendale, CA 91204-1269. (818) 242-9600 \*\*Branch Office: 120 Wood Ave. S., Suite 300, Iselin, NJ 08830-2709. (201) 548-6600 Call for the name of an MCBA Reseller in your area. Reseller inquiries are also welcome.

MCBA's COBOL Software for VAXs (call for specific package availability): Accounts Payable, Accounts Receivable, Bill of Material Processor, Capacity Requirements Planning, Customer Order Processing, Fixed Assets and Depreciation, General Ledger, Inventory Management, Job Costing, Labor Performance, Master Scheduling, Material Requirements Planning, Payroll, Purchase Order and Receiving, Sales History, Shop Floor Control, Standard Product Costing, and Standard Product Routing. DIBOL software for PDP\*-11s and VAXs also available.

\*MCBA is a registered trademark and Software Solutions That Mean Business is a trademark of MCBA, Inc. DIBOL is a registered trademark and VAX, CDD, Datatrieve, DECNet, PDP and A-to-Z are trademarks of Digital Equipment Corporation. Copyright © 1988 by MCBA, Inc. All rights reserved.

Storage to networked disks will be imperative, as will remote access from local machines and remotely networked machines.

Next comes the issue of input into office systems. Right now, it's not uncommon for typing to be the main method of access. Optical character readers and scanning systems are starting to become popular with less expensive systems becoming more available to the general office community. And, companies such as IBM, DEC, and Kurtzweil are experimenting with voice recognition systems that will allow nontypists (such as senior managers) to use computing hardware without the need to type in information.

With voice commands to PCs and departmental computers, multiple commands may be tried quickly and faster response to such commands will be essential to satisfy user demands.

How far off is voice recognition? Continuous speech is way down the pike, but there are already some \$5-to-10,000 word recognition packages that plug into PCs, have a respectable vocabulary and can be useful in the office environment. In a few more years when computing hardware becomes powerful enough to handle the logic necessary for such operations, voice recognition and storage will become commonplace and necessary in the office.

#### **The Format Problem**

One of the major problems with networks in the office involves file formats and formats of interchangeable items. In other words, not all office system packages provide uniform, standardized formats for products; therefore, the transfer and support of such products from vendor to vendor is difficult.

Networks are lucky. Over time, standards have been developed to allow more networks to provide various types of connectivity.

Office packages, however, still generate files. To date, there is no standard internal file format mechanism for all types of files generated in the office environment. Sure, there are DIF and DCA, but what about graphics interchange standards and other issues such as image graphics interchange? Some are starting to appear, but there's still a way to go.

Standards are just starting to hit office automation in the networking area. The X.400 is one of the most important standards to appear in a while. By adhering to the message transfer agent/ user agent model proposed by the X.400 mail standard, non-compatible computer hardware and software architectures can exchange electronic mail messages.

Servers (message transfer agents or MTAs) can be developed to convert electronic mail messages from a particular vendor format to a format compliant with X.400 and send the message across the network.

There also are companion specifications to X.400, such as X.410 and X.430, that must be implemented if the X.400 mail service is to be successful. In the basic X.400 specification, two services are specified for the overall Message Handling System (MHS). The first type, Interpersonal Messaging System (IPS) is for messages serving interpersonal needs (what most users would consider electronic mail) as well as existing Telex and Telematic services already in use. The second model, Message Transfer (MT) serves a broader base (general, application-independent message transfer).

Other standards specify specific implementation instructions for these two basic services:

1. X.401 lists the basic service elements and optional user facilities.

2. X.408 specifies MHS conversion algorithms when manipulating data between different entities.

3. X.409 defines the notational and representative techniques used to specify and encode MHS protocols.

4. X.410 describes general MHS protocol techniques and the way in which OSI (X.200) protocols are used to support MHS operations.

5. X.411 specifies protocols for the MT service.

6. X.420 specifies protocols for the IPM service.

7. X.430 describes how Teletex terminals can access MHS.

In addition to knowing what each standard does, it's important to point out that the various standards have set up methods in which messages are to be formatted in the standardized environment. Also, the X.400 service offering provides for division of groups (called domains) and appropriate management entities (administrators) in each group. X.400 provides for directory servers that allow mail managers to keep track of who is on what machine.

Electronic mail has some serious problems in the office environment. How are date and time stamps handled if the connection between offices transcends time zones or country barriers? How are language-sensitive prompts handled? These things must be considered in office automation when networks are concerned.

Other standards for office automation are starting to appear. ANSI and NISO are starting to propose international standards for file formats, image formats, specialized mail formats and many other types of required file and communications formats necessary for the interconnection of office packages.

These standards, coupled with IEEE, ANSI and ISO network protocol and communications standards, will provide offices of the future with the needed connectivity among PCs, departmental computers and corporate resources.

Office automation and networks can coexist nicely. They need to. The office of today is going to change radically and the need for office and network connectivity will be essential. Concentration on network and office format standards plus well-planned office strategies and networks will allow unsurpassed network connectivity for future offices.

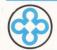

## Discover a light beyond conventional computing.

For years thousands of businesses and computer specialists have relied on **mdbs** products and services to reach plateaus far beyond the capabilities of other software packages. No matter what the size or scope of your data processing needs, **mdbs** can help you create unique, powerful applications quickly and efficiently.

**GURU** combines an expert system development tool and familiar information management tools in one software environment. GURU applications provide expert advice or embed reasoning in everyday computing.

**MDBS III**, the extended-network data base management system, provides solutions for easy and efficient development of applications involving massive data bases and complex relationships.

**KnowledgeMan/2** fuses a powerful relational data base management system with business computing essentials such as spreadsheet, graphics, text processing, report generation, communications and more.

#### MDBS III, GURU, and KnowledgeMan/2 are offered for single-user micros,

offered for single-user micros, popular PC-based LANs, and the DEC VAX.

mdbs also supplies specialized application development, consulting, training and other services to corporations, government agencies and VARs.

For more information on how **mdbs** software and services will help you discover the real potential of your computer, call or write us.

#### mdbs, Inc.

P.O. Box 248 Lafayette, IN 47902 800/344-5832 or 317/463-2581 TLX: 5106017487 (MDBS LAF UQ)

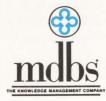

mdbs, MDBS III, GURU and KnowledgeMan/2 are registered trademarks of Micro Data Base Systems, Inc. VAX is a trademark of Digital Equipment Corp.

### FIELD SERVICE

#### Ron Levine

It's getting crowded in the DEC systems servicing field.

The latest entry, a giant third-party maintenance company, is Sorbus. In January, Sorbus joined other notable names, such as TRW, CDC, NCR, McDonnell Douglas and many smaller regional and local service organizations in vying for a piece of the lucrative, ever-growing DEC maintenance business. Sorbus is owned by Bell Atlantic and is, in fact, only one of the Bell Atlantic operating units aimed at the DEC marketplace.

Electronic Service Specialists Ltd. (ESS), the world's largest independent parts supplier and depot repair company for DEC computers and peripherals, was purchased by Bell Atlantic in 1986. In addition to systems and module repair and parts replacement, ESS also provides training for self-maintainers and thirdparty maintenance companies. Also there is a third Bell Atlantic company, TriCon, which finances VAR, dealer and/or end-user purchases of DEC systems, on a three-to-five-year basis.

Bell Atlantic has taken its various resources and put together some very innovative packages providing increased benefits and some solid alternatives to what other vendors offer the DEC maintenance market.

#### **Field Service By Sorbus**

Sorbus is the country's biggest independent field service company, working on a full range of computer systems from micros to large mainframes, including all of the associated peripherals. In addition to being the largest inde-

#### pendent maintainer of IBM systems in the United States, Sorbus maintains more than 400 other brands, with 3,000 hardware products overall. With having been in the business for more than 25 years, Sorbus has a good history in third-party maintenance (TPM). The company currently operates from more than 200 field locations nationwide, employing more than 1,600 field engineers. To track its parts inventory of more than 230,000 part numbers (six million items), Sorbus uses an online Inventory Management System capable of locating individual parts in the dis-

Challenges DEC

Bell Atlantic

site level and even to an FE with the part in his car. DEC service and parts recently have been added to Sorbus' network. The PDP-11 series, MICROVAX I and II systems and the VAX 11/700 line now are being fully supported. The VAX 8000 series will be added when customer demand becomes apparent; as of now most of these systems are still under warranty, according to William Patch, Sorbus' vice president of marketing and planning.

bursed inventory system down to the

Patch added, "The move to offer service for DEC equipment nationally is Sorbus' response to the growing trend among users to have more than one make of computer within its operations. By offering customers DEC maintenance, in addition to servicing their other equipment, we can provide them with the advantage of single source maintenance for almost all of their information processing equipment." Patch went on to state that Sorbus has taken a slow approach to entering the DEC service market so as not to risk its reputation for quality service and support. "We have a 10-year plan and have researched customer needs thoroughly; we now are ready to provide all aspects of DEC equipment maintenance, nationwide. In our study of the market, DEC users cited timely and reliable service as their major concerns. Of course, price is very important too. These are the same needs Sorbus has been successfully able to fulfill for our IBM customers. Therefore, we will be bringing this proven price/performance formula to the DEC user."

Some of the advantages Sorbus believes it offers in servicing DEC equipment are:

 A guaranteed four-hour response time; a two-hour response is its average.
 Flexible contract service; custom tailored coverage and p.m. times are available.

Normal service contract with extended covered hours, 7:00 a.m. to 6:00 p.m., on a standard five days per week.
 One- and two-year service contracts.

Up to five years if tied to a lease with a fixed-price service guarantee.

5. DEC and mixed vendor environments serviced and maintained.

6. All FEs are system trained and able to diagnose and fix any problem, not just one or two pieces of equipment.

7. A large parts inventory and automated parts tracking system reduces normal parts turnaround time to a maximum of 24 hours.

8. Lower pricing for service is lower than DEC's basic maintenance service, and is very competitive with other TPM vendors.

"Many of our IBM customers have DEC equipment, too. The MIS executives and DP managers at these sites want a single source for service. We plan to be that source," noted Patch.

Sorbus has a goal of becoming the number one independent source for

# **DEC REPAIRS?** At DSN, Quality is Guaranteed: **ONE YEAR VARRANTY.**

For DEPOT repairs and spares in the DEC marketplace, just one phone call will prove DynService Network offers the most comprehensive service with responsive turnaround. But, how can DSN prove to you our exceptional quality workmanship?

Very easily. Now, DynService Network guarantees quality with a ONE YEAR WAR- RANTY on all parts repaired or replaced by DSN during the repair of your DEC modules (Printed Circuit Boards).

This means that we are so confident in our repair work, we back it up all the way. And it means you can rely on DSN's competitive pricing and full support to help with your assets management for a healthier bottom line.

# For DEC Repairs, Call: (415) 732-3080 **DEC SPARES?** Fully Tested and Guaranteed Inventory.

DSN has a substantial inventory of spares for your immediate needs. We also offer a 24-hour Exchange Program on various spares in our inventory. You can rely on our professional staff, creative resources and 15 years of experience. DSN is committed to full service, competitive pricing and fast turnaround. Call today.

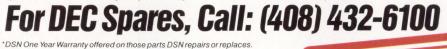

DynService Network National Depots for Repairs and Spares

\*DSN One Year Warranty offered on those parts DSN repairs or replace \*\*DEC is a registered trademark of Digital Equipment Corporation.

### Move Data...Error Free and Secure At Speeds Up to 2 Megabits... Exceeds DMR-11 Capabilities for the Q-Bus

Talon's new MaxComm/QB<sup>™</sup> Data Communications Coprocessor for the MicroVAX and MicroPDP-11 is designed to move data at high speeds with minimum host computer loading.

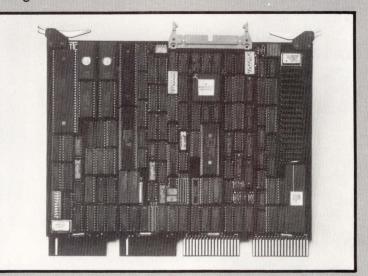

The MaxComm/QB co-processor's unique programmability features allow it to support industry standard protocols for specialized applications. Here are some standard features:

- HDLC protocol with extended framing and selective retransmission for efficient satellite communications.
- DMR-11 emulation, operates with DMR-11 driver.
- 512 Kbytes of RAM supports multi-hop satellite links.
- DECnet or TCP/IP operation over T1 circuits.
- Block-mode DMA minimizes Q-Bus usage.
- Cryptography in real-time using DES for secure transmissions.
- MaxComm/UB for DEC VAX and PDP-11 computers provides full product line integration and software portability.
- FFTS (Fast File Transfer System) communication software for optimizing point-to-point connections.

These are just a few reasons why our MaxComm co-processors should be your first choice for cost effective data communications. Contact Talon to see how MaxComm or FFTS can improve your communication system.

ENTER 182 ON READER CARD

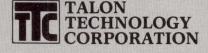

1819 FIRMAN DR., SUITE 137 RICHARDSON, TX 75081 (214) 680-9913 • TELEX-293291 FAX: 214-690-1001

MicroVAX, VAX, PDP, DECnet, Q-Bus, DMR-11, are Trademarks of Digital Equipment Corporation. MaxComm/QB, MaxComm/UB, FFTS, are Trademarks of Talon Technology Corporation. DEC service. It plans to get there by matching service programs to customer demands.

#### ESS And Repair, Parts And Training

ESS provides depot repair, parts sales, spare parts leasing, and training for DEC equipment and associated peripherals to self-maintainers, TPM companies and to its sister Bell Atlantic company, Sorbus.

Its repair and refurbishment services include a standard five-day turnaround for repair or module upgrade, circuit board swap programs, quality control measures and a full one-year warranty on all parts sold or repaired. ESS maintains a working inventory in excess of 100,000 parts.

For Western European customers, ESS offers equipment turnaround in 30 days, including shipping, while most other sources quote average repair times for DEC products of from three to six months. Other service areas include Canada, Australia and parts of Africa.

ESS repairs products across the entire DEC line, from the PDP8 to the VAX 8800. As an added plus, during repairs, equipment automatically is upgraded to the current revision level. Once the problem has been corrected, repaired circuit boards or other equipment undergo testing and failure analysis. Circuit boards are "burned-in" or run for extended periods of time on the systems for which they were designed. Warren Haeberle, president of ESS, is very proud of its reputation, "One of the unique things we do is offer a oneyear warranty that starts when the customer places the part back in service, and there are no exclusions to this policy."

The company services over 3,000 customers from its 53,000 plus square foot lab and warehouse facility in Menomonee Falls, Wisconsin. The 80 full-time employees handle an average of 6,200 circuit board repairs each month. ESS maintains that it has a less than one percent return rate — one of the best in the industry.

The standard five-day repair re-

# MEMORIES YOU WILL NEVER FORGET!!

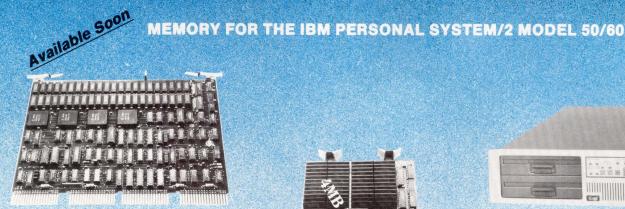

#### CI-PMI-EDC

- Full PMI support
- · Single bit error correction, double bit error detection
- Runs complete DEC diagnostics
- 4 megabytes on one board
- Control Status Register (CSR)
- Block mode DMA

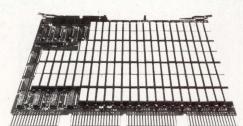

#### CI-MIV16

- 4, 8 and 16 megabytes on one board
- On-board parity
- Plug compatible to any MicroVAX II
- · Completely hardware and software compatible with the MicroVAX II

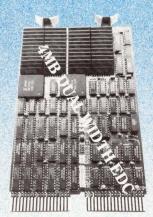

#### **CI-QBUS-EDC** LSI-11, J-11, MICROVAX I

- · Single bit error correction, double bit error detection
- Runs complete DEC diagnostics
- Dual width card
- 2 or 4 megabytes on one board
- Block Mode DMA

#### **Additional Qbus Memories**

- CI-1173: 4 megabyte block-mode
- CI-1173-EDC: 2 megabyte error detecting and correcting w/block-mode
- CI-1123+: 1 megabyte dual width

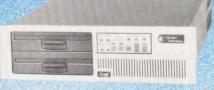

#### **CI-MICRO-11 QBUS SYSTEMS**

- LSI-11/23 or 11/73 CPU
- 256KB-4MB memory, 20MB-150MB Winchester, 51/4" or 8" dual floppy, or cart. tape, serial ports, 4×8 backplane, power supply all in a rack/table-top chassis.

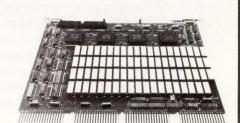

#### CI-MIV8-EDC

- · Single bit error correction, double bit error detection
- · 8 megabytes on one board
- MicroVAX II hardware and software compatible
- Control Status Register (CSR)

31332 VIA COLINAS, WESTLAKE VILLAGE, CA 91362

TELE, 818-991-2254

MicroVAX error logger support

**CHRISLIN ALSO CARRIES STATE-OF-THE-ART MEMORIES** FOR VAX, VMEbus, MULTIBUS, IBM PC or RT

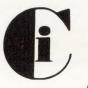

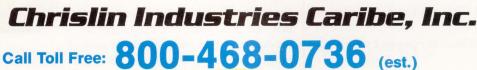

ENTER 228 ON READER CARD

P.O. BOX 1657 SAN JUAN, PR 00629 TELE. 809-876-5205 TELEX 345-4170 (CHRISLN PD)

FAX NO. (809) 876-6140

REPRESENTATIVES: CANADA—TECH-TREK, ONTARIO (416) 238-0366 MONTREAL—(514) 337-7540 WEST GERMANY—DEMA COMPUTERTECHNIK (089) 272-3240 SWITZERLAND—DAP (01) 948-0580

PMI, PDP, QBUS, LSI-11, J-11, MicroVAX, VAX are trademarks of Digital Equipment Corporation. IBM is a trademark of International Business Machines. MULTIBUS is a trademark of Intel Corporation, IBM Personal System/2 is a trademark of International Business Machines.

sponse can be upgraded, if needed, to next-flight-out service on parts and module swaps, or 24-hour rush turnaround on repairs. Key clients can receive round-the-clock parts availability. And most important for MIS and DP managers, ESS services can be used on an as-needed basis. There's no need to lock yourself into a contract or any other long-term commitment.

Parts, module and system sales are another major business within ESS. With over 140,000 pieces of new and refurbished equipment, ranging from small components to entire systems inventoried, sales support is never more than a phone call away for self-maintainers and TPM firms.

ESS has pioneered a unique program allowing customers to lease or rent spares and spare-parts kits, or maintain a consignment inventory. Lease or lease purchase arrangements are available in one- to-five-year terms.

Same day parts shipments, counterto-counter shipments, and mailings via all common carriers are supported. There are no minimum order requirements. ESS claims that the combination of some of the lowest prices anywhere on new and used DEC equipment, its leased spare parts program, and flat-rate repair pricing with volume discounts make it very economical for selfmaintainers and independent firms to service DEC equipment.

#### **Hands-On Training**

ESS also provides a rare opportunity for third-party and self-maintainers to receive training in all areas of DEC board and system level maintenance. The Hi-Tech Training Division is a comprehensive maintenance training school for DEC computers and peripherals. Located near the company's headquarters in Menomonee Falls, this 3,300 square-foot facility was specially designed for optimum hands-on training.

The school is equipped with DEC

computers and peripherals. ESS Hi-Tech Training currently offers 35 different courses of instruction, covering everything from LSI-11 maintenance to VAX-8600/8650 module-level troubleshooting. A variety of tape drive, disk drive and terminal maintenance training

Bell Atlantic Capital Corporation, through its two operating companies, provides financing for industrial and commercial equipment.

also is offered. Class lengths are from three days to four weeks.

In addition to these scheduled courses, on-demand course development, exclusive custom-ordered courses and on-site maintenance training at client company facilities also are available. Michael Kieft, the school's director, has 12 years of experience teaching DEC maintenance courses.

It should be noted, that although ESS is a Bell Atlantic company, it wasn't purchased for or intended to be only a Sorbus supplier. ESS continues to offer its repair, sales and training services to all third-party maintenance companies and self-maintainers. Sorbus is just another customer, availing itself of the FE training and depot repair services that ESS offers to all clients.

Bell Atlantic Capital Corporation, through its two operating companies, Bell Atlantic TriCon Leasing, and Bell Atlantic Sytems Leasing provides financing for industrial and commercial equipment. It also buys, sells and leases new and used computer equipment to vendors and end users. Under a new program announced at the end of last year, Sorbus maintenance will be part of an optional package for operating and finance leases of DEC equipment.

TriCon is one of the top 10 equipment leasing corporations in the country, providing operating leases, tax type leases and full-spectrum financing on three- to-five-year terms, on all sorts of equipment. Equipment leasing for DECbased systems now is available for all computer VARs, dealers and end users. Customer plans can be either of the step-up or step-down type. With 30 leasing offices around the country, TriCon is easy to find and deal with.

What TriCon provides is one-stop, single-source financing for equipment and maintenance. "The reseller or end user gets one lease for mixed equipment sales and the maintenance contract," according to Peter Cakiades, TriCon national accounts executive. Through this arrangement the purchaser is provided the means for not only financing DEC and other equipment for either sale or lease, but for arranging maintenance to keep the system running smoothly.

Additionally, Sorbus maintenance on leased equipment is priced at a flat fee over the length of the lease. "This

#### Companies Mentioned In This Article

Bell Atlantic-TriCon Leasing Corporation 95 N. Route 17 South Paramus, NJ 07652 (201) 368-2090 ENTER 430 ON READER CARD

Electronic Service Specialists Ltd. N92 W 14612 Anthony Ave. Menomonee Falls, WI 53051 (414) 255-4634 ENTER 429 ON READER CARD

Sorbus Inc. 50 East Swedesford Road Frazer, PA 19355 (215) 296-6000 ENTER 428 ON READER CARD fixed-price service can be as long as five years. We believe we're the first service provider in the industry to offer a maintenance contract like that," stated Dick Cooper, manager of marketing communications at Sorbus.

Here's how it works: The lease goes through Bell Atlantic as one contract for equipment leasing and maintenance, but the customer receives a separate billing for each. Sorbus is guaranteeing the price of the maintenance service for the length of the lease, usually three or five years. This is a totally new concept in TPM business strategy.

#### What Does It All Mean?

This means that Bell Atlantic is taking the DEC-based field service, maintenance and training markets seriously and committing its diverse resources to becoming a major player, if not number one, in the market. And its resources are impressive!

Information obtained at this October's Frost & Sullivan Third-Party Maintenance Conference in San Francisco estimated Sorbus' revenues at more than \$180 million and ESS' income at approximately \$20 million for 1986. TriCon sales data pegs income at \$70 million.

There is little doubt that these three Bell Atlantic operating units have the financial strength to make and sustain a major push into the DEC maintenance and service marketplace. How this will affect the MIS executives and DP managers responsible for purchasing DECbased system training, maintenance and/or services or the other TPM vendors only can be guessed at this time.

However, increased competition in the DEC-based maintenance and training business can only benefit purchasers of such services. Prices should come down as competition heats up, and the quality of service provided by the vendors also will improve. Originally, there was no choice, you either bought DEC service or did your own. Then service vendors such as TRW, CDC and others entered the market providing some alternatives for service purchasers. But these offerings were less complete than the Bell Atlantic offerings and the impact, while measurable, was not enough to alter service and pricing policies among the major vendors. Bell Atlantic, with its unique approach, may change all that for the better.

This is a direct challenge to DEC to

improve its maintenance contracts, services and customer relations. As many of you are painfully aware, DEC often has been sadly lacking in these areas. Well, Bell Atlantic promises to more than make up for this. It will be interesting to see how DEC rises to meet the competition.

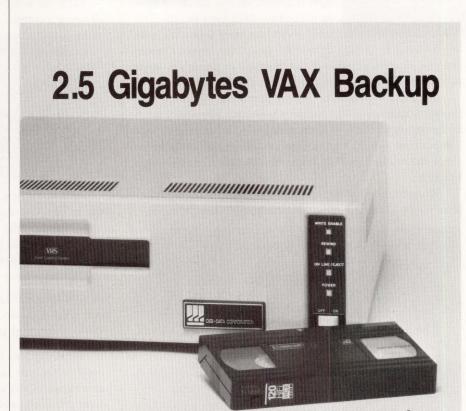

Gigastore works with the standard VMS, DCL Backup Command and all Qualifiers or standard Unix Dump/Restore Command and all Arguments. It also provides DEC tape emulation for general purpose use.

Utilizing true read-after-write coupled with very powerful error correction, GIGASTORE<sup>™</sup> gives you an unsurpassed error rate of 1 in 10<sup>23</sup> bits. In addition, you get a high speed search capability not available in most 9-track drives and the convenience of a T-120 VHS cartridge. An IBM PC interface is also available.

Call Digi-Data, an organization with a 25 year history of manufacturing quality tape drives, at (301) 498-0200.

DIGI-DATA CORPORATION 8580 Dorsey Run Road Jessup, MD 20794-9990 (301) 498-0200 Telex 87-580 First In Value

In Europe contact: Digi-Data Ltd. • Unit 4 • Kings Grove • Maidenhead, Berkshire England SL6 4DP • Telephone No. 0628 29555/6 • Telex 847720

ENTER 194 ON READER CARD

# Function Prototypes, Part I

#### **Rex Jaeschke**

LET'S C NOW

Editor's note: A weak point of C, and other languages, has been the lack of argument checking across function calls. This problem has been solved largely in C with

the addition to the ANSI C Standard of function prototypes. From an average C programmer's point of view, prototypes are probably the single most useful addition to the language. This is Part I of a two-part series.

A function prototype (called prototype for short) is a function declaration that includes argument information; it's an extension to the syntax currently used to declare a function's return type. This information allows the compiler to check the number and type of each argument in a call to that function.

Prior to the existence of prototypes, the following functions (declared in math.h) would have been declared as follows:

double sqrt(); double sin(); double cos(); double tan(); double frexp(); double pow();

The prototypes for these functions (as declared in VAX C V2.3) are:

```
double sqrt(double x);
double sin(double x);
double cos(double x);
double tan(double x);
double frexp(double value, int *exp);
double pow(double base, double exp);
```

Each prototype declares the arguments in the order that they must appear in a call to that function. The argument names are optional; they simply indicate where an actual argument name would go in a function call or definition. (Using them makes prototypes easier to clone from "new-style" function definitions.) Note that in an earlier draft of the ANSI C Standard, these names didn't exist, so compilers that faithfully implement that earlier version will not accept them there.

Why have prototypes? Their purpose is to allow argument list type, order and count checking across multiple source files at compile time. If the prototype for a function is placed in a header that's included in the file where that function is defined and in all files where it's referenced, the compiler can check that all references to the same function match each other and that of the definition. It's not sufficient to ensure that all calls to a function are compatible; it's also necessary that the calls be compatible with the function's definition.

Let's see what the VAX C V2.3 compiler does with the following example:

As noted above, the prototype for **sqrt** in math.h declares **sqrt** to take one **double** argument and to return a **double** value. Therefore, the first call is compatible with the prototype. However, calls two and three are not because one has too few arguments and the other has too many. These calls produce the following error message:

%CC-W-MISARGNUMBER, The number of arguments passed to the function does not match the number declared in a previous function prototype.

What happens with the fourth call? Clearly, the numeric literal 10 has type **int** and yet **double** is expected by **sqrt**. In the absence of the argument list in the function declaration, an **int** would be passed and misinterpreted as a **double** by **sqrt** resulting in a bug. However, all is well in this case because the prototype causes the **int** argument to be "widened" to **double**. In other words, the cast **(double)10** is implied.

Let's investigate this further with other types. The purpose here is to call function **fun**, passing it various types of arguments to see what, if anything, conflicts with **fun**'s prototype:

# A decision support system should handle whatever you throw at it.

f you ask some VAXbased decision support systems to work with a foreign database, they'll drop the ball. You'll have a huge job of transferring or rekeying data.

FOCUS, on the other hand, reads directly from any database on your VAX. Within minutes of installing FOCUS, you'll have your first report.

And with the added power of FOCNET, you can use data from any IBM mainframe database.

#### **Transparent Join**

If data is in two or more sources, FOCUS will perform a join transparently to the user. In fact, a FOCUS appli-

#### **Data from Everywhere**

| FOCUS can rea                                                                                                | ad directly out of: |  |
|----------------------------------------------------------------------------------------------------|---------------------|--|
| RMS                                                                                                    | Oracle              |  |
| Rdb                                                                                                    | Ingres*             |  |
| DBMS                                                                                                    | Sybase*             |  |
| Or, via FOCNET, a dozen different<br>databases on an IBM mainframe,<br>including DB2, VSAM, IMS and<br>IDMS. |                     |  |

cation is completely independent of the underlying database structure.

FOCUS is a complete, integrated, user-friendly decision support system, with the industry's premier report writer, a financial reporting language, graphics, statistics, and spread-sheet capabilities.

First-time users can access the full power of FOCUS without learning the FOCUS

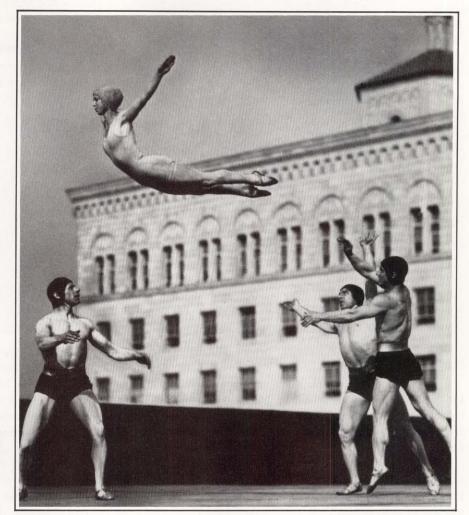

language. Through a pointand-pick windowed interface they can quickly and easily develop ad hoc queries, or even complex applications.

#### **Database Optional**

FOCUS is available with its own powerful DBM. Or, if you're planning to work with existing databases, you can get FOCUS without its DBM at a lower cost.

FOCUS offers a common language and user interface in DEC, IBM, Wang, UNIX, PC and PS/2 environments. So applications and skills are portable.

We back FOCUS with local help lines in 13 regional offices, a central hotline, and nationwide technical support and training.

If you're still up in the air, call 1-212-736-4433, Ext. 3700. Or write Information Builders, Inc., Dept. 110, 1250 Broadway, New York, NY 10001. We'll make sure you land on your feet.

\*Available Fourth Quarter 1987

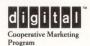

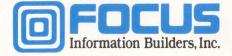

ENTER 129 ON READER CARD

```
short s = 100;
unsigned short us = 0xff;
int i = 100;
unsigned int ui = Oxff;
long | = 100;
unsigned long ul = Oxff;
float f = 1.234;
double d = 3.456;
int *pi = &i;
enum color car_color = red;
struct st st1;
char name[20];
fun(c);
fun(uc);
fun(s);
fun(us);
fun(i);
fun(uí);
fun(l);
fun(ul);
                   /* ?? */
/* ?? */
fun(f);
fun(d);
fun(pi);
                    /* error ?? */
fun(car_color);
fun(st1);
                    /* error */
/* error ?? */
fun(name);
                    /* error ?? */
fun (fun);
```

Not surprisingly, all of the integral types **char**, **short** and **int**, both signed and unsigned, are passed correctly because these types always are widened to **int** when used as function arguments (at least they are in VAX C). In any case, the prototype explicitly forces them to be widened to **int** as necessary.

The types **long** and **unsigned long** also are handled correctly because **ints** and **longs** have exactly the same size and properties on a VAX. However, this behavior is implementation-defined.

On a 16-bit system, for example, the **long** and **unsigned long** arguments quietly would be truncated to **ints** as determined by the prototype. Of course, a diligent compiler might issue a warning. (To get VAX C to be more diligent, use the compilation switch /STANDARD = PORTABLE.)

The **float** and **double** arguments also are converted quietly to **ints** (with appropriate rounding and potential loss of information.) Because enumerated types are simply **ints** in disguise, **car\_color** is directly compatible with the prototype.

Strictly speaking, a pointer isn't compatible with an **int**, so the argument **pi** should produce an error. However, with VAX C V2.3, this isn't the case due to a feature (or bug, depending on your view).

Pointers are, in essence, unsigned integers and seem to be treated as such in VAX C, so no error results. The same is true for the arguments, **name** and **fun**, resulting in arguments of type pointer to **char**, pointer to function returning **int** and taking one **int** argument, respectively. All three expressions should produce errors under strict ANSI C rules. The only argument that VAX C complains about is st1 because it (correctly) can't convert a structure into an **int**.

#### **Function Pointers And Prototypes**

Let's digress a moment and look at what the proposed ANSI standard has to say about function pointer compatibility:

Before prototypes were available, the declarations of **f1**, **f2** and **f3** would have been identical: all three functions return type **int**. However, because they have different argument lists, the three functions no longer are treated as being the same type as is demonstrated by the assignments into **fp1**. **fp1** is a pointer to a function returning **int** and having one **int** argument, so it's only compatible with expressions having that same exact type. Because the expressions **f2** and **f3** point to functions of the same return type but with different argument lists, they're not assignment-compatible with **fp1**.

Note, though, that this strict assignment-compatibility checking is not yet implemented in VAX C, although an ANSI C-conforming implementation will require it. The type of a function pointer will include the argument list information of the function to which it is pointing. If you think the ANSI Standard has gone too far with such type checking, you can rest easy because you can still mix apples and oranges; you just have to be overt about it by using an explicit cast. For example, **f2** can be assigned to **fp1** using:

fp1 = (int (\*)(int i)) f2

Also, the checking could be disabled by omitting the prototype information from the function declaration.

A similar situation exists with pointers to arrays. For example:

void sub(char (\*p)[5]); test()

}

# MORE THAN A DATABASE FOR THE DEPARTMENT COMPUTER

Over the noise of corporate issues, your department's computing needs are not always heard. In the stack of things to do, they often wait at the bottom of the pile.

RDM is the ONLY application developer designed specifically to get department software development done. More than just a database, RDM is a complete application development system AND full relational database — integrated into one flexible, table-driven tool.

**RDM's** table-driven technology is a generation beyond conventional database development. **RDM** supplies all the parameters that shape standard application components. You add your own custom-designed specifics. **RDM** eliminates the need to code and recode routine application features.

**RDM** is nonlanguage, fill-in-the-form application development. With no programming code to analyze, the learning curve is short and productivity increases. With or without software development specialists, you create the entire application: data input forms, summaries and reports, command menus, on-line help files and processes to validate and manipulate data. You'll implement even the most procedural tasks — without procedural language syntax.

After initial software development — your department's needs will evolve. **RDM** makes system modification and maintenance easy. You add new forms and reports — when you need to. You create new files or change data relationships — quickly. And without any change or rewrite, **RDM** applications will transfer and share data across 10 different operating systems. You save time and money with one software product for your VAX, PDP11 and IBM-PC.

Since 1980, RDM has been the choice of more than 2500 departmental application developers. For quick application development and easy maintenance, for increased productivity and extended portability, for stand-alone, integrated, distributed or networked systems . . . there's no better software solution than RDM.

#### Find out how your applications can rise to the top of the stack. Call today.

800-362-6203 In Canada, call 800-255-6378 ENTERTAINMENT Data Acquisition Student Registration Bill Of Materials Shop Manage Iloor manage Incert Process Control Inventory Control CLIENT TRACKING

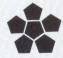

Interactive Technology, Inc. 460 Park Plaza West 10700 SW Beaverton-Hillsdale Highway Beaverton, OR 97005 503-644-0111 TLX 703920

RDM

ENTER 130 ON READER CARD

VAX and PDP11 are trademarks of Digital Equipment Corporation. IBM-PC is a trademark of IBM. RDM is a trademark of Interactive Technology, Inc

| { | char (*p1)[5]<br>char (*p2)[10 | bj;         |  |
|---|--------------------------------|-------------|--|
|   | p1 = p2;                       |             |  |
| } | sub(p1);<br>sub(p2);           | /* error */ |  |

**p1** points to an array of five characters, while **p2** points to an array of 10, so by the strict ANSI rules, the two pointers are not compatible, and **sub(p2)** should generate a syntax error. (This checking is not yet provided in VAX C.)

#### **Argument Names In Prototypes**

The dummy variables used in prototypes have prototype scope that ends at the semicolon terminating the prototype of which they are part. They are formal argument names only and have no storage space or name space, and the same names can be used as identifiers by the user and in other prototypes currently in scope. Note, however, that you can't choose any arbitrary name for them, as the following example demonstrates:

#define a 10
#define b (a + 100)
int f(int a, int b);

Because the preprocessor sees a source file as an arbitrary series of tokens, it has no regard for the grammar of the C language. Consequently, it recognizes the identifiers  $\mathbf{a}$  and  $\mathbf{b}$ as tokens that are macro calls, and when it expands them, the prototype becomes:

int f(int 10, int (10 + 100));

Because this contains two syntax errors, compilation fails. For the most part, this should not be a real problem because good programmers that we are, we make macro names all upper-case and all other identifiers lower-case, don't we? If, however, you must follow a naming rule other than this, you will need to worry about the choice of identifier names in prototypes. Of course, you could omit them altogether because they're optional.

A conflict also may occur when including headers from various layered and third-party products because you're at the mercy of the macros defined in those headers. ANSI C suggests that macros defined in headers provided by the C implementation begin with an underscore, eliminating some potential conflict although not all implementers are following or will follow this advice. (Most of VAX C's macro names don't begin this way.) Also, headers provided with third-part libraries, etc., strictly speaking, aren't part of a C implemen-

# Increase the performance of your DEC C.P.U. 20–60%

With XYPLEX Advanced Network Management System

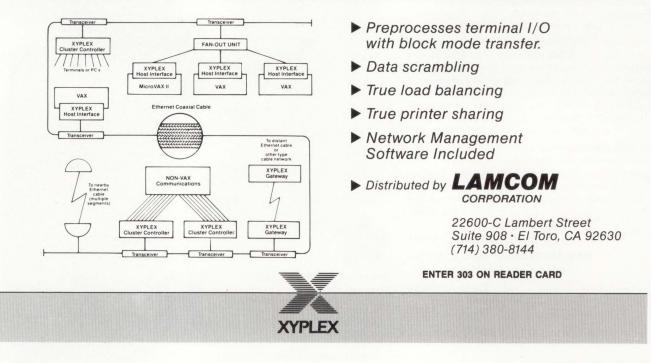

DEC PROFESSIONAL

tation and shouldn't use leading underscores; if they do, they share the same identifier name space as user programs.

Function prototypes are designed to be used with functions. Yet if we see an expression of the form *identifier(expressionlist)*, we can't tell immediately if that is indeed a function call; it may be a macro call.

If isascii were a function, its prototype would be:

```
int isascii(int c);
```

If we provided more than one argument or an argument of type other than **int**, a mismatch would be detected or the prototype would cause the argument to be converted, as appropriate. If, however, **isascii** is a macro, as is the case with VAX C, any prototype is ignored, because no function call is seen. For example, in:

```
#include <stdio.h>
#include <ctype.h>
main()
{
    int i;
    if (isascii(65.345))
        printf("Yes\n");
    else
        printf("No\n");
    i = islower(1.234);
}
```

the macros isascii and islower are expanded as follows:

```
if (isascii(65.345))
if (((unsigned)(65.345) <= 0x7F))
i = islower(1.234);
i = (_ctype_[(1.234) & 0x7F] & 0x2);</pre>
```

Fortunately, the **isascii** macro definition includes a cast to **unsigned int**, so an **int** (with value 65) is passed, and an int is expected. In fact, this is the same behavior we would get if **isascii** were a function with the prototype shown earlier. The only problem is that the argument 65.345 looks rather odd, and it's illogical. Either the programmer wanted 65, or he's confused. Either way, it would be nice to get a warning but that's not possible because the compiler sees nothing wrong.

The argument to **islower** is equally ridiculous but again, VAX C makes sense out of it when strictly, it shouldn't. Because the bit-wise AND operator & requires integral operands, a syntax error should result. However, VAX C produces the following message, converts the double constant to an **int** and continues on its merry way:

%CC-W-NOFLOATOP, The left operand of a "&" operator has been converted from floating-point to integer.

The bottom line, then, is that if something is implemented as a macro only, a prototype is unnecessary and, if present, isn't used. Therefore, implementations of **ctype.h** that use macros for the **is\*** and **to\*** routines almost certainly will not

FEBRUARY 1988

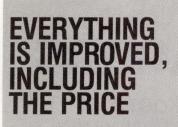

And that makes Pericom's new MX7000 color graphics series unbeatable. For performance, for quality and for price. Right across the range. So don't compromise. Choose the MX7000 solution that's *exactly* right for you.

- Compatible with industry standard protocols for applications from business graphics to CAD/CAM.
- Resolutions up to 1280 x 1024 pixels on non-interlaced 14, 15 and 19-inch advanced technology displays. For superb color, clarity and stability.
- Rugged modular design with separate tilt & swivel monitor and low profile keyboard. For the ultimate in space saving flexibility special 10 and 12-inch displays and rack mounted logic are available.
- Customised firmware and keyboards to the individual requirements of OEMs, systems integrators and end-users.
- Single board design for enhanced reliability.

Call **213 618 9190**, ask for a full color information pack and find out why the best graphics terminals now cost a lot less.

### THE NEW MX7000 SERIES GRAPHICS TERMINALS FROM PERICOM

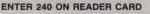

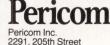

2291, 205th Street Suite 103 Torrance CA 90501 Tel: 213 618 9190

Regional: Texas 713 240 4848 New Jersey 609 895 0404

Pericom Graphics Singapore Pte. Ltd Bukit Merah Central Block 1003 No. 06-09/11 Singapore 0315 Tel: 278 6545/6

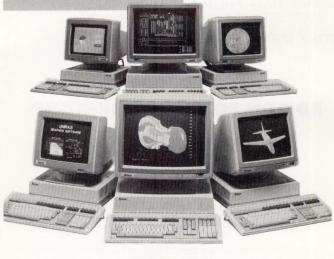

# VAX MANAGERS

ISN'T IT ABOUT TIME YOUR TAPE HANDLING WAS AS PROFICIENT AS YOUR DISK PROCESSING!

EDISON SOFTWARE SYSTEMS HAS THE TOOL KIT THAT PICKS UP WHERE VMS LEAVES OFF.

### THE CONVERT & IMAGE TAPE HANDLERS

#### **CONVERT CAN:**

- CREATE & PROCESS STANDARD IBM LABELED TAPES
- PROCESS FILES FROM EBCDIC TO ASCII & ASCII TO EBCDIC
- TRANSFER PACKED & BINARY FIELDS
- READ OR WRITE VARIABLE & FIXED LENGTH RECORDS

#### **IMAGE CAN:**

- COPY ANY TAPE IN ANY FORMAT
- COPY A TAPE FROM ONE REEL TO ANOTHER
- COPY SELECTED BLOCKS OR FILES FROM A TAPE
- PRINT A SELECTED FILE OR BLOCK FROM A TAPE
- MERGE DATA FROM MULTIPLE REELS TO A SINGLE REEL
- COPY TAPE TO TAPE WITH ONE DRIVE

RELIABLE • ACCURATE AND FULLY SUPPORTED BY:

#### **EDISON SOFTWARE SYSTEMS**

Call Today (201) 906-1321 OR WRITE P.O. BOX 211 METUCHEN, NEW JERSEY 08840

\*DEC & VAX are trademarks of Digital Equipment Corp. IBM, DOS, OS are trademarks of International Business Machines, Inc. Convert Tape Utility is a copyright of Edison Software Systems 1982 ALL RIGHTS Reserved.

ENTER 214 ON READER CARD

contain prototypes for them. Implementations that provide both macro and function versions or function versions only will, in ANSI-mode at least, provide prototypes. And, depending on the way in which the macro is written or the degree of liberty the compiler allows, you may or may not get errors or implicit casting.

A different scenario exists when a macro actually is expanded to a function call as follows:

```
#include <stdio.h>
main()
{
    int c;
    c = getchar(10);
    printf("Char read was %d, %c\n", c, c);
}
```

VAX C, like many other compilers, implements **getchar** (and **putchar**) as a macro, although not all implementations translate **getchar** directly into a function call. The macro expansion is:

```
c = getchar(10);
c = fgetc(stdin);
```

and the following warning is issued:

%CC-W-NOFLOATOP, The left operand of a "&" operator has been converted from floating-point to integer.

Again, no prototype exists for **getchar** because it's a macro. However, the compiler still detects the error, because the macro **getchar** takes no argument, yet it has been called with one.

Other examples of prototypes (from string.h) are:

char \*strcpy (char \*s1, const char \*s2); char \*strcat (char \*s1, const char \*s2); int strcmp (const char \*s1, const char \*s2);

Here, the new keyword **const** is used. This indicates that the corresponding variables are to remain constant; they may not be changed by the called function. This provides an opportunity for optimization by the compiler. If it knows that an argument is passed by address, yet that argument has the attribute **const**, it can optimize across that function call because it can assume that the called function will not change the value of that argument. However, to make this assumption a correct one, the function definition must declare the corresponding format arguments as being const. For example, the function definition for **strcpy** should be:

```
char *strcpy (char *s1, const char *s2) {...}
```

rather than:

```
char *strcpy (char *s1, char *s2) {...}
```

Note that **string.h** is relatively new for most compilers. It contains the **str\*** and **mem\*** library function declarations that were previously declared in **stdio.h**. When you convert existing code that uses these functions, you will have to include **string.h**, so their return values are declared properly. If you forget to do this, or you don't realize you have to do this, you may or may not get an error depending on how you use these functions. Your hardware architecture might also affect the outcome. For example:

| #includ | le <stdio.h></stdio.h>         |          |   |
|---------|--------------------------------|----------|---|
|         | char *temp;                    |          |   |
|         | <pre>temp = strcpy(dest,</pre> | source); | ; |

This should work on compilers that declare **strcpy** in **stdio.h**. However, if they declare it in **string.h** and implement the proposed ANSI strong type-compatibility checking, you should get a syntax error. This is because **strcpy** isn't declared and, therefore, defaults to an **int** return type; yet you're assigning that **int** to a character pointer and these types aren't compatible. If you really want to do such an assignment, you must use an explicit cast. In any case, the error is really that **#include** <**string.h** > is missing from the file.

If **stdio.h** doesn't contain a declaration for **strcpy** and you're compiling on a system in which a pointer and **int** have different sizes (such as the large memory model on DOS), the pointer returned by **strcpy** will be truncated and interpreted as an **int**, causing a real problem when next you use **temp**. Of course, this assumes your compiler is loose about assigning an **int** into a pointer (and many implementations are):

```
#include <stdio.h>
...
strcpy(dest, source);
...
```

In this case, the return value from **strcpy** isn't used, so it's irrelevant whether it returns an **int** or **char** \* and the absence of **#include** <**string.h**> is of no consequence.

To be on the safe side, you should inspect the contents of headers provided with each release of your compiler. There certainly are differences between the headers of VAX C V2.2 and V2.3, and I don't recall them being mentioned adequately either in the release notes or the new manual set.

Readers are encouraged to submit any C-related comments and suggestions to Rex Jaeschke, 2051 Swans Neck Way, Reston, VA, 22091. —*Rex Jaeschke is an independent consultant, author and lecturer. He's* DEC PROFESSIONAL's representative on the ANSI C Standards Committee.

#### See us at UNIFORUM, Booth #1327

# EUNICE. A masterpiece in UNIX/VMS harmony.

EUNICE BSD. Our latest technology to blend UNIX™ 4.3 BSD and VMS™ on a single system. Imagine: a transparent, fully integrated, fully supported environment for all VMS systems. A pretty picture indeed. For more information, call 800-872-8649 (in California 800-962-8649) or send us this ad with your business card. The Wollongong Group, Inc., 1129 San Antonio Road, Palo Alto, Ca. 94303. WOLLONGONG We are the standard.

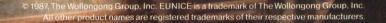

#### RSX CLINIC

#### **DISK BENCHMARKING**

**QUESTION:** We've done a benchmark on the RD52 data transfer rates for our Micro-11 running MICRO/RSX version 3.0. The results are disappointing, showing we're getting only about five percent of the ST506 specified data transfer rate of 625 KB per second. We open a file and then write a series of 1,600 byte records into it. Is our RQDX1 that slow? We need to transfer the maximum number of bytes per second in our process control system.

**REPLY:** While the RQDX1 has a reputation for being slow, that doesn't explain such a disparity of results. Review your benchmark technique. Benchmark data for RSX systems is sparse, due primarily to the difficulty of doing accurate benchmarks in an RSX system.

If you want to measure disk transfer rate, you first must assure that the only data transfer to or from the disk is the transfer you initiate with your benchmarking program. Check the following items:

1. Get control of all disk transfers. Turning off checkpointing (ACS DU0:/BLKS=0). Log onto the system and disable LOGONs (Set /NOLOGON). Don't turn off system resource accounting yet; you'll need it. System resource accounting is turned off as the last step in preparation for the actual benchmark measurement.

2. Remember that loading and running your benchmark program can cause disk activity. Build your benchmark program with no disk-resident overlays. INStall and FIX your benchmark program.

3. Pay attention to your test file. You don't want F11ACP running and possibly loading its overlays or reading from disk directories. Your test data file should be contiguous, or the disk must be MOUnted with /MAP=FULL.

4. Account for overheads. You don't want FCS to interfere with your mea-

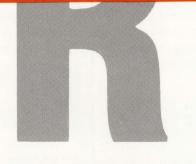

#### By James A. McGlinchey

I respond to those questions that are interesting and applicable to the general RSX user. Please mail your questions to: RSX Clinic, *DEC PROFESSIONAL*, P.O. Box 503, Spring House, PA 19477-0503. Questions also can be submitted through ARIS.

surements and you don't want F11ACP rumbling through directories to find your file. Use direct QIOs to open the file (IO.ACR, IO.ACW). If you're not familiar with these QIOs, they're documented in the appendix to the I/O driver reference manual titled, *QIO Interface to the ACPs.* Your 1,600 byte record length is causing FCS to read and deblock the records, incurring extra CPU-bound overhead. Read/write blocks directly into the file (IO.RVB, IO.WVB). The byte count in your QIO, therefore, should be an integer multiple of 512.

The time required to perform a QIO will be a factor, so read/write many blocks with a single QIO. Allow 1.67 milliseconds for each QIO overhead on your MICRO/PDP-11/23, proportionately lower for the faster MICRO/PDP-11s.

5. Do a dry run. To determine the composite overhead incurred by running the test program, run your benchmark program with output to the null device (NL:) first. Run your benchmark program against the real file, using the I/O counts display page of RMDEMO (SHOW MEMORY in DCL) to make sure that the only QIOs being issued to the disk are the ones coming from your program. You may see one or two QIOs being issued by the system's resource accounting facility. It periodically writes its accounting records to the ACNTRN.SYS file. When you're satisfied that you totally are controlling the QIOs to the disk, turn off resource accounting (STOP/ACCOUNTING).

Your results should be an accurate measure of the data rate achievable with your configuration, and should be considerably better than those you report. If maximum transfer rate is important to you, you may want to use a different disk and/or controller. The first thing I would do is upgrade that disk controller to an RQDX3. The difference will be considerable.

#### **UPGRADING RSX SYSTEMS**

QUESTION: Can the CPU size be changed in RSX-11M version 2 without doing a SYSGEN? I would like to add more memory but don't have the required disks to do a SYSGEN and can't locate anyone who has them. If I update the operating system to be able to do a SYSGEN, I also will need to get disk drives with larger capacity and update some purchased software. Our system is a PDP-11/34, with three RK05s, 80K words of memory and some special UNIBUS equipment.

**REPLY:** If you're still using RSX-11M version 2, your system is about 10 years old. In most cases you can add memory to an RSX system, even one of this vintage, without doing a SYSGEN. Plug in the new memory and boot your system. RSX will determine the memory size when it boots. An RSX-11M system generation must be done if your total memory, after the upgrade, exceeds 128K words; i.e., you leave the 18-bit memory space and enter the 22-bit memory space. Because you're using an 11/34 you don't have a problem here because the maximum memory you can have on

your 11/34 is 128K words.

The answer to your real question isn't that simple, and brings up the issue of upgrading RSX systems. You have many options available to you, some more expensive than others. I'll list the more realistic ones in order of increasing cost.

1. Expand the existing system to its limit at minimum cost. Expand your memory to 128K words and reboot. It has 128K words of memory, may run a little faster and can support a few more users. This is the cheapest option available, and is practically the only option if you insist on staying with RSX-11M version 2.

2. Upgrade to current RSX; add more disk and memory. In addition to the 64K memory, you need to upgrade those RK05s, if only because RSX is no longer distributed on RK05s. RSX still supports RK05s, but RK05-based distribution kits are no longer available. A fairly low-cost option is to upgrade to RL02 disks. You'll need an RL02 controller and two, preferably three, disk drives. You'll find that the RLs are faster and more spacious than the RKs. Lots of RL02s are available on the used equipment market at bargain prices. DEC will install and service this equipment.

While you're at it, get rid of those DL-11s in your backplane and replace them with a DZ-11 terminal multiplexer. DZs are available from used computer outlets at low prices. Since you already have an RSX license (although it's probably burnt-stick-on-parchment) you can purchase an updated operating system kit for less than the full license cost. There's no sense upgrading to anything but the current release, which is version 4.2, patch level D.

All other upgrade options require replacement of major pieces of your system.

3. Upgrade processor to J-11; add disk; upgrade to M-PLUS. This option involves replacing your PDP-11/34 processor card set with one of the thirdparty single board CPUs based on the DEC J-11 chip set. Several vendors can supply these CPU replacements. They

all have some high-speed on-board memory that can take you into the .5 to 1 MB memory range. Your system then would take on the functional appearance of a PDP-11/84. Work out the field service arrangement beforehand; you'll need to establish who fixes what in such a system.

You'll want to add more disk, and going to the RLs is also realistic. I don't think it makes sense to stay with RSX-11M when you have a J-11-based CPU. You can upgrade your operating system to RSX-11M-PLUS inexpensively if you specifically request the RSX-11M to RSX-11M-PLUS upgrade license. An added benefit occurs here: You'll avoid doing SYSGENs entirely if you go with the RSX-11M-PLUS pregenerated kit, which is distributed on RL02s.

4. Upgrade the processor to a PDP-11/44. The used computer market is loaded with 11/44s at reasonable prices. Find one with .5 to 1 MB of memory on it. The RL02s are again an acceptable option, but you might find an RM02 or an RA80 cheaper. You'll need a tape for backups if you go this route. TS11s and TU80s are good.

Upgrade to RSX-11M-PLUS. You'll need a full distribution kit if you go with the RM02s; the RA8x disks are supported on the pregenerated kit.

Your PDP-11/34 has depreciated down to nothing and used computer shops get more for boat anchors than they do for your 11/34. Unload it somehow and go for the hot setup. 5. Start over. If you must stay in the UNIBUS family, go for a PDP-11/84 with at least 1 MB of memory, a DHU-11 terminal multiplexer, an RA60 or RA81 disk, a TS05 tape drive and RSX-11M-PLUS.

My choice would be a PDP-11/83, 2 MB of memory, a KDA-50 disk controller, RA60 disk, TSV05 tape and RSX-11M-PLUS. I'd interface that special UNIBUS gear with a Q-bus converter, available from several vendors.

I've chosen examples from a wide spectrum of options that are available to you in the PDP-11 family. I hope these help. Your 11/34 has served you well, but it's time to move on.

How to avoid your next BRU

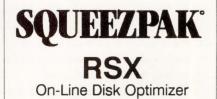

#### **Makes Files and Free** Space Contiguous

Field Proven on Hundreds of Sites

Fully Transparent On-Line Operation

#### CALL TODAY For a **FREE Evaluation!**

1-800-267-3862 (Cont USA only) 1-613-748-0209 (Collect) 1-714-553-8683 (California only)

INQUIRE about our other **RSX** utilities

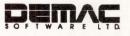

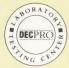

#### Random Colleague Terminal FROM THE LAB **Dave Mallery**

#### The Colleague from Random Corporation of Cincinnati,

Ohio, is a battery-powered, full-screen, portable VT220 emulating terminal with integral modem and dialing directory support software. It weighs 7.5 pounds and fits into my attache case (2 5/8 inches x 13 inches x 10 inches). The built-in battery will run the terminal for about 10 hours and give fair warning of the impending blackout at the end.

Physically, it's housed in an attractive black plastic case. Although LCD screens are never great, this one's quite good. A key on the keyboard changes the contrast to suit.

There are a few really fine features. First, it's a full screen; no scrolling up and down. The keyboard has a crisp feel; no rattling or iffyness. Keyboards are often the bane of portable terminals. This is one of the best ones I've seen.

The terminal has a local RS232 connecter and has no problem running locally at speeds up to 9600 baud, although it's a little touchy on multiple hundred foot runs. That means that I can use it in the office as well as on the road. (As I write this, it's sitting at my right hand, acting as the console of my lab MICROVAX.)

The biggest drawback is that there aren't enough keys. Because there's no numeric keypad, your EDT is limited. If you stay in VT100 emulation, you get PF1 through PF4. If you switch to VT200 emulation, the F1 through F8 keys are changed so that they emulate the editing keypad (the one above the arrows: help, do, find, insert here, remove, select, prev

screen, next screen). Goodbye PF1 through PF4.

I'm told that this problem has been removed in the current edition of the product by the addition of a separate external keypad. Lacking that, you can reprogram F8 through F16 to perform some of the EDT keypad functions.

Another recently announced (but not reviewed) feature is off/line file creation/editing with a capacity of 60 KB. The ram disk also can be used to capture incoming documents for later review. (See "External Keypad For Laptop Terminals," December 1987, p. 215.) The Colleague Plus has this feature built in and lists for \$1,295.

The Dialing Menu has a rich repetoire of commands, including the usual delays, the ability to control pulse tone, dial tone waits, etc. The logon sequence allows testing for the next character(s) to verify that you received the right prompt. The directory has a capacity of **Random Colleague Terminal** Random Corporation 581 Northland Boulevard Cincinnati, Ohio 45240 (513) 825-0880 Price: \$995 ENTER 473 ON READER CARD

20 destinations, each with a three-deep menu-setting all-specific terminal, modem and login characteristics for that connection.

Keep in mind that this terminal isn't meant to be a permanent fixture on your desk, but rather in your attache case. Our salesman who uses it loves it. He can call from a hotel room and read his mail and enter his call reports each evening. It's cheaper than the nearest laptop and has enough functions for the salesman. In fact, I had to pull rank on him to get it long enough to review it.

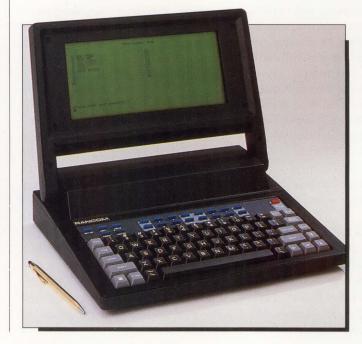

The Random designers went an extra mile to produce a case with a smooth black matte finish really exceptional.

# Now there's a new UNIX<sup>®</sup> System video training program, from the people who wrote the book.

AT&T, the inventor of the UNIX System, now offers the most comprehensive and most current UNIX System training, even including UNIX System V Release 3.0. A complete curriculum, on videotape, through the new AT&T Videotape Library.

Modular Courses.

Fundamentals of the UNIX System: Basic

Intermediate

Advanced

□ Shell Command Language for Programmers

□ 'C' Language for Programmers Our courses are created by AT&T instructors with 10 years of

experience in grooming AT&T's own UNIX System professionals. Courses are modular and can be used in entirety or in sections.

More than a 'taped lecture.' Each course blends professionally developed graphics and text into a high-interest, easy-to-follow learning experience. And each course is self-contained, including sample programs and workbook exercises for thorough retention of skills.

**Questions? Call us.** If you have any technical questions after you have reviewed your videotape program, you can talk directly to the instructors who developed the courses. This telephone support service is offered only by AT&T. So, to purchase or

lease a video training program that is authoritative, current, and complete, call or write now for more information on the AT&T Videotape Library. A demonstration video is available.

Call 1800 247-1212, Ext. 1001, or mail this coupon.

|   | Station and the state of the state                                                                                                    |
|---|----------------------------------------------------------------------------------------------------|
| I | THE POSTER PHAST IN SYSTEM                                                                                                    |
|   |                                                                                                    |
|   |                                                                                                    |
|   |                                                                                                    |
|   | The contraction of the contraction of the contracti |
|   | OBLOS CRUBES D                                                                                                    |
|   | and the second second                                                                                                    |

| AT&T Videotape Librar<br>PO. Box 2160, Jacksonville<br>Please rush me your course<br>for Computer Systems Train<br>Please send me information<br>UNIX System training | , FL 32232-9912<br>e catalog on the A<br>ning.<br>n on your classroo<br>Business applic | om training programs.<br>ations training |
|----------------------------------------------------------------------------------------------------|-----------------------------------------------------------------------------------------|------------------------------------------|
| Name<br>Title<br>Company                                                                                                    |                                                                                         |                                          |
| Address                                                                                                    |                                                                                         |                                          |
| City                                                                                                    |                                                                                         |                                          |
|                                                                                                    |                                                                                         |                                          |

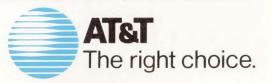

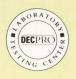

#### FROM THE LAB

#### John F. McGlinchey

If you have a specific need to encrypt data according to

the U.S. Government's Data Encryption Standard (DES), then you should take note of *DataLock*. *DataLock* was written by JPY Associates Ltd. in England, and is distributed by Interactive Technology Inc. of Beaverton, Oregon.

One reason that the product impressed me was because it passed my "primary rules of product professionalism" test:

1. It uses VMSINSTAL to load onto the system.

2. It includes an easy-to-read manual.

3. Digital standard drivers and software haven't been modified.

4. Digital software hasn't been rendered useless. In this case they allow the DEC ENCRYPT and DECRYPT commands to

# DataLock

work, if you have them available, by naming their versions ENCIPHER and DECIPHER.

5. VMS HELP files are included.

DataLock provides three methods of encryption. The first is a straightforward DCL interface that lets you encrypt and decrypt files with the same ease as a DCL copy command. The second enables you to encrypt an entire set of files on a disk in a "Virtual Volume." This is a single disk file that's manipulated by the VVDRIVER that comes with the product. You can mount and dismount the file as if it were a disk volume. When mounted, the encryption is invisible to the user. When dismounted it can't be read without DataLock. This feature can be very useful because it allows you to have an entire disk encrypted that uses someone else's third-party software that has a

#### DataLock

Interactive Technology Inc. 460 Park Plaza West 10700 SW Beaverton Hillsdale Hwy. Beaverton, OR 97005 (800) 362-6203 (503) 644-0111 in OR Price: For a MICROVAX, \$2,995, for a VAX 8600, \$4,995. ENTER 474 ON READER CARD

JPY Associates Ltd.

138 High St. New Malden, Surrey KT3 4EP England (01) 949-1088 ENTER 479 ON READER CARD

need for greater security. You'll need to worry about who can mount this volume, but ACLs should be able to solve that. Another way is to put it on

#### PROGRAM.

| \$ TYPE                                                   | EXAMPLE.FOR                                                                                        |                                                                                      |                                                         |                                                                                                    | R (PTEXT(1), CTEX<br>, OCV, SHORT, IPM                                                                                      | T(1), KEY, LENGTH, FUNCTION, ICV,<br>NODE)                                                                                                    |
|-----------------------------------------------------------|----------------------------------------------------------------------------------------------------|--------------------------------------------------------------------------------------|---------------------------------------------------------|----------------------------------------------------------------------------------------------------|----------------------------------------------------------------------------------------------------|----------------------------------------------------------------------------------------------------|
| C EXAMPLE.FOR : Example program to test CIPHER procedure. |                                                                                                    |                                                                                      | IF (.NOT. STATUS) CALL LIB\$SIGNAL(&VAL(STATUS))        |                                                                                                    |                                                                                                    |                                                                                                    |
|                                                           | IMPLICIT NONE<br>REAL*8                                                                            | PTEXT(5000), CTEXT(5000), KEY, ICV, OCV                                              | 2000                                                    | WRITE (5, 2000<br>FORMAT(//' Enc                                                                                                    |                                                                                                    | Key'T26'Plaintext'T46'Ciphertext'/)                                                                                                    |
|                                                           | KEAL*8                                                                                             | PIEXI(5000), CIEXI(5000), KEY, ICV, OCV                                              |                                                         |                                                                                                    |                                                                                                    |                                                                                                    |
|                                                           | INTEGER*4<br>INTEGER*4                                                                             | CIPHER, STATUS, FUNCTION, IPMODE<br>SHORT, LENGTH, CHAIN, I                          |                                                         | DO I = 1, 8<br>WRITE (5, 1<br>END DO                                                                                                    | 000) KEY, PTEXT(I                                                                                                    | I), CTEXT(I)                                                                                                    |
|                                                           | EXTERNAL<br>EXTERNAL                                                                               | CFR\$_ENCIPHER, CFR\$_DECIPHER, CFR\$_PAD<br>CFR\$_EXECUTE, CFR\$_BLOCK, CFR\$_CHAIN | 1000                                                    | FORMAT(X, 3Z20                                                                                                    | )                                                                                                    |                                                                                                    |
|                                                           | KEY =<br>PTEXT(1) =                                                                                | '0123456789ABCDEF'X<br>'0123456789ABCDEF'X                                           | é popul                                                 | CALL EXIT                                                                                                    |                                                                                                    |                                                                                                    |
|                                                           | PTEXT(2) - 'DD7F121CA5015619'X<br>PTEXT(3) - '2E865310478334EA'X<br>PTEXT(4) - '4E0388FF6CD81D4F'X |                                                                                      | \$ FORTRAN EXAMPLE<br>\$ LINK EXAMPLE<br>\$ RUN EXAMPLE |                                                                                                    |                                                                                                    |                                                                                                    |
|                                                           | PTEXT(5) =<br>PTEXT(6) =                                                                           | ' 800000000000000 ' X<br>' 400000000000000 ' X                                       | Encrypt                                                 | ::                                                                                                    |                                                                                                    |                                                                                                    |
|                                                           | PTEXT(7) =<br>PTEXT(8) =                                                                           | '200000000000000'X<br>'10000000000000'X                                              | Кеу                                                     |                                                                                                    | Plaintext                                                                                                    | Ciphertext                                                                                                    |
|                                                           | ICV = 0<br>CHAIN = %LOC(<br>SHORT = %LOC(<br>IPMODE = %LOC(<br>LENGTH = 64                         | CFR\$_PAD)                                                                           | 12<br>11<br>12<br>12<br>12<br>12                        | 23456789ABCDEF<br>23456789ABCDEF<br>23456789ABCDEF<br>23456789ABCDEF<br>23456789ABCDEF<br>23456789ABCDEF<br>23456789ABCDEF<br>23456789ABCDEF | 123456789ABCDE<br>DD7F121CA501561<br>2E8653104F3834E<br>4BD388FF6CD81D4<br>800000000000000<br>4000000000000000<br>200000000 | 9         BE52FF63A5B63254           CA         837016838A7AA95C           F         81F9E066940ED959           O         CAEE534C523E1E79           D         D66C457361C785D9           0         94C083B053F8BA52 |
|                                                           |                                                                                                    |                                                                                      |                                                         |                                                                                                    |                                                                                                    |                                                                                                    |

DataLock example program.

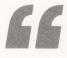

... the product ... passed my "primary rules of product professionalism" test ...

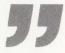

a disk drive by itself and only let the user that needs it mount it. A removable drive can be used if you need that much security.

The third method of encryption is a callable interface that enables you to encrypt specific data items from any language that adheres to the VMS Calling Standard. If you've figured out how to use SYS\$ calls, then this will be easy.

#### Performance

The figures below show some performance data gathered on a MICROVAX II with 9 MB of memory and about 15 concurrent users.

The test file used was VMSINSTAL.COM from SYS\$UPDATE.

| VMS<br>COPY |             | ENCIPHER/<br>DECIPHER |
|-------------|-------------|-----------------------|
| 1.5         | CPU Seconds | 12.3                  |
| 100         | Page Faults | 128                   |
| 25          | I/O         | 43                    |

These figures are averages based on 10 runs of both VMS COPY and EN-CIPHER or DECIPHER.

The manual gives you an example in FORTRAN that's easily understood. It would have been nice for them to include the example in the software distribution, but it's short, so retyping shouldn't be a problem.

The manual is handbook sized with glued binding. I would have preferred it ring bound so that I could lay it flat without breaking its back. The manual tells how to use the product and gives a brief discussion of the DES standard and the amount of time it would take to break it. They say that with a dedicated general-purpose computer it would take 1,145 years to crack the DES. Using a dedicated machine with some degree of parallelism you could get this down, but it would be expensive. In short, DES provides all the security that 99 percent of us need in this evolution of computing machinery.

This is a good product and should be given some inspection if you have security in mind. Pick up a copy on your way home tonight and give some thought to tightening up your system's security.

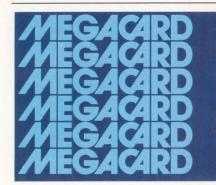

**BREAK** the barrier to fast disk access.

DEC users worldwide know that the MegaCard, with MSCP compatibility, is the most cost-effective way to lower system response times!

With access times in the microseconds, the MegaCard lets you add more users and applications while simultaneously improving performance. Increased performance results in better system utilization and productivity.

The MegaCard is particularly wellsuited for frequently accessed data, such as index/database files, scratch files and CAD/CAM, as well as for disk based operating systems. Or, use it as a high speed swapping and paging disk.

- Fully software compatible
- Easy to install; low maintenance
- Multi-ported
- Capacities from 5 to 512 Mbytes
- Battery backup
- Field expandable

Emulates the DEC RA80 with MSCP, or the RL01/RL02 disk subsystems. Plugs into the Q-bus or Unibus and has optional high-speed interface... and, the MegaCard is available *now!* 

Request our new free brochure today! Q-bus and Unibus are Registered Trademarks of Digital Equipment Corp.

ENTER 302 ON READER CARD

MegaCard Solid-State Disk. Capacities: 5 to 512 Mbytes.

With the MegaCard, the only thing going up is your productivity.

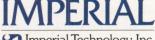

A Subsidiary of First Mississippi Corporation 831 S. Douglas Street · El Segundo, CA 90245 Telephone: (213) 536-0018 Telex: 664469 · Fax: (213) 536-0124

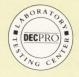

# KEA Systems' PowerStation-220

#### Howell E. Dell

FROM

THE LAB

220, from Canada's KEA Systems Ltd., is

PowerStation-

more than an average terminal emulator. The *PowerStation-220* is a complete package that upgrades your PC, XT or AT system.

The package is made up of the PS200, an LK220-style keyboard that's a plug-compatible replacement for an AT or XT, and the ZSTEMpc-VT220 emulator, which is one of the most complete VT200 emulators on the market. It includes:

1. True 132-column mode supported with VGA and EGA "superset" video boards, However, some EGA boards can't do it alone. To solve this problem, KEA Systems designed a chip called the EGAmate that's inserted into the expansion port.

For systems without such hardware, the ZSTEMpc emulator supports a windowing feature to slide the screen over, giving you access to the rightmost columns.

2. Complete 8-bit environment support.

3. User defined function keys with pattern matching and loop construct capabilities.

4. National replacement character sets with full support of the National and Multinational mode.

5. Downline loadable fonts.

6. True double-high, double-wide characters on most CGA, EGA, MDA and VGA adapters.

7. VT200, VT100 and VT52 modes.

8. Tektronix 4014 graphics. In addition, the emulator provides

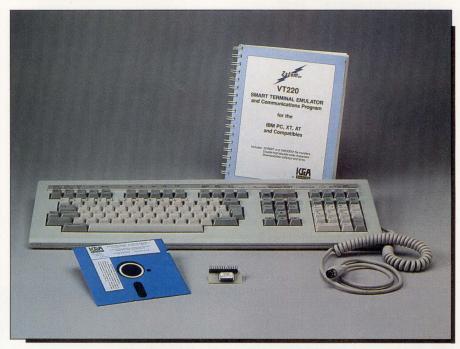

The PowerStation-220 is a complete package that upgrades your PC, XT or AT system.

you with two standard file transfer utilities, KERMIT and XMODEM.

#### Keyboard

The PS200 keyboard is identical to the VT200 in terms of the physical layout, spacing between keys, keypads and function keys. The keyboard has a PC feel rather than the soft feel of the DEC LK200. KEA Systems has made an important improvement over the DEC version: The keyboard is wider, providing a space for a comfortable hand rest.

#### Installation

Installing the ZSTEMpc-VT220 emulator was simple and straightforward. I created a subdirectory, called \ZSTEM, on the *DEC PROFESSIONAL* Testing Center's WYSE-286 PC. I used the COPY command to copy all the files from the "A" floppy drive into the subdirectory I created. Next, I unplugged the WYSE keyboard and put it aside. I set the switch on the underside of the PS220 keyboard for AT compatibility, and connected the PS220. I pressed <RETURN> and received an immediate response: "C: \ZSTEM>".

I called up various PC programs, such as *Lotus*, *Multiplex* and *Mobius*, and in each case, the software perceived the keyboard to be an enhanced AT.

After checking out the keyboard in IBM mode, I started the emulator by typing the command:

#### C: \ ZSTEM >{ zstem220

The ZSTEM logo appeared and,

KEA Systems Ltd. 2150 West Broadway, Ste. 412 Vancouver, BC V6K 4L9 (604) 732-7411

PowerStation 220, including keyboard, ZSTEMpc-VT200 Emulation Software and User's Manual: \$289 ZSTEMpc-VT200 Emulator: \$150 EGAmate option: \$39 ZSTEMpc-4014 option: \$99 ZSTEMpc-VT100 Emulator: \$99. ENTER 478 ON READER CARD

using ALT-Z, I entered command mode. With this, a whole world of options appeared. The user's manual completely describes each option, but fortunately, KEA Systems had the foresight to preconfigure the emulator.

Exiting the menu and pressing return yielded the message USERNAME:, and I knew I was only a short step away from the VAX. Entering my username and password brought up the familiar "\$".

I then subjected the ZSTEMpc to my favorite emulator breaker test, the VMS MONITOR utility. This simple terminal testing utility uses some of the VT200 features including the line drawing character set, alternate character set, cursor positioning, etc. Using the SET TERMINAL command, I tested both VT200 and VT100 modes.

After passing the screen test, I put EVE to test on the PS220 keyboard. It was amazing: cut, paste, delete, next screen, etc.

Everything worked.

If you own an IBM PC and are looking for good DEC emulation, don't overlook the *PowerStation-220*. It's a complete communication package at a reasonable price.

Editor's note: Since the time of this writing, KEA Systems has announced the ZSTEMpc-VT240 and PowerStation 240 for connecting XTs, ATs, PS/2s and compatibles to VAXs and PDP-11s.

### **VSORT** AND **VSELECT** The fastest way to sort and extract records on a VAX.

If you spend too much time sorting with the VAX/VMS sort utility, spend less — up to 75% less — with VSORT from Evans Griffiths & Hart, Inc. Compare the following elapsed and CPU times for VSORT (V03.07) and the VAX/VMS (V4.2) sort utility running on a VAX 11/780.

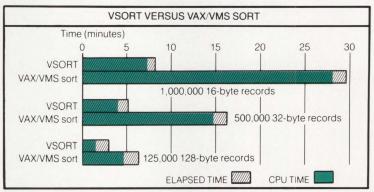

#### VSELECT, the fast sequential record extractor.

VSELECT is also fast and efficient. Running stand-alone on a VAX 11/780, VSELECT often exceeds scan rates of 1,000 blocks per second. It can select and reformat records from an indexed file much faster than the VAX/VMS CONVERT utility can unload the same file — often three or four times faster.

#### For RSTS/E, use FSORT3 and SELECT.

If you run RSTS/E on the PDP-11, we invite you to join the hundreds of users and OEMs who, for the past ten years, have relied on FSORT3 and SELECT for the fastest possible record processing.

#### Other software products for VAX/VMS and RSTS/E

- *ROSS/V* a RSTS/E operating system simulator under VAX/VMS.
- *KDSS* a multi-terminal key-to-disk data entry system. (Also available for RSX-11M.)
- *TAM* an efficient screen formatter for transaction processing applications. (Also available for RSX-11M.)
- *DIALUP* a data communications package that links RSTS/E and VAX/VMS systems to remote computers.
- BSC/DV a device driver for DEC's DV11.

For more information, call (617)861-0670 or write: Evans Griffiths & Hart, Inc. 55 Waltham Street Lexington, MA 02173 TWX: 710-326-0103 Evans Griffiths & Hart, Inc.

DEC, VAX, VMS, RSTS, RSX and PDP are trademarks of Digital Equipment Corporation.

# Anopen invitation to VARs.

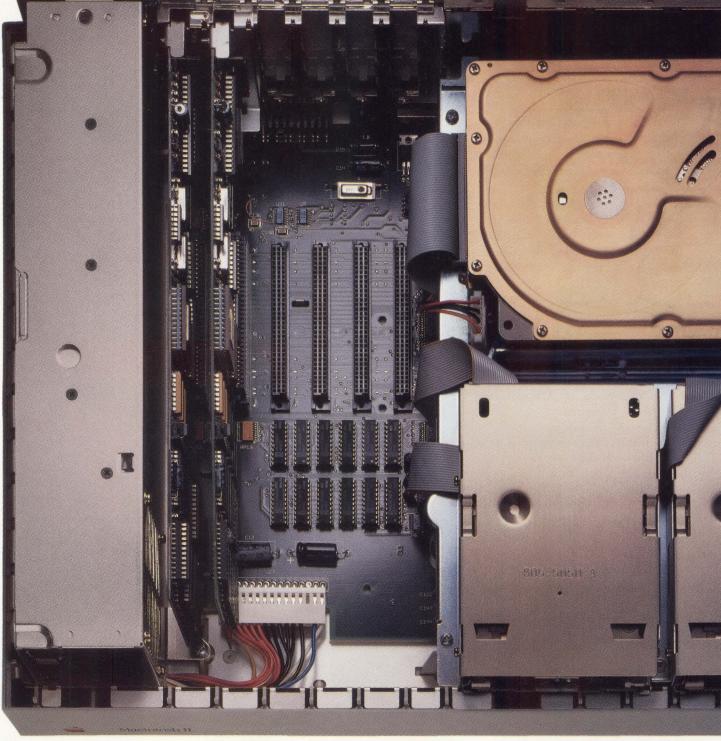

© 1987 Apple Computer, Inc. Apple and the Apple logo are registered trademarks of Apple Computer, Inc. Macintosh is a trademark of Apple Computer, Inc. MS-DOS is a registered trademark of Microsoft Corp. NuBus is a trademark of Texas Instruments. Motorola is a registered trademark of Motorola, Inc. UNIX is a registered trademark of Microsoft Corp. NuBus is a trademark of Texas Instruments. Motorola is a registered trademark of Motorola, Inc. UNIX is a registered trademark of Microsoft Corp. NuBus is a trademark of Texas Instruments.

As a VAR, you undoubtedly find increased power very inviting.

Which is why Apple keeps bringing you more powerful tools to help you build more sophisticated systems.

Our latest leaps in technology, the Macintosh<sup>™</sup> SE and Macintosh II personal computers, are two prime examples.

They're designed to let you put together sys-

tems that offer more speed and graphics power. And are actually more affordable and easier to use.

Look at the SE, for instance. It comes with up to four megabytes of memory and an optional built-in 20-megabyte hard disk.

And you can add value easily, using its internal expansion slot, external SCSI port and two RS-232 serial ports.

The Macintosh II, on the other hand, offers a VAR even more. It's a full 32-bit machine, based on the new generation Motorola 68020 processor and 68881 math co-processor.

The latter of which can perform complex calculations up to 200 times as fast as conventional computers.

It comes with six internal expansion slots. Memory up to eight megabytes on the motherboard. And hard disk storage of 20, 40 or 80 megabytes.

But even better for your business as a value added reseller, the Macintosh II can be set up to run other operating systems. Like MS-DOS and AT&T UNIX.

And because its slots are NuBus technology, they not only move information much faster—they have the good manners to "configure" themselves. So even intricately customized systems are

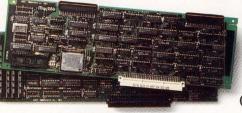

easy to assemble. With no DIP switches to set. As for the options you can add, both the SE

Build your own Macintosb II. Expansion cards let you add new power, add, such as the ability to run MS-DOS programs. add, and II offer some formidable choices.

From co-processor and communications cards to cards that are custom-built for the systems you design.

With the Macintosh II, you can even add a video card for a color monitor that lets you work with 256 brilliant colors from a palette of over 16 million.

Of course, we're offering VARs a lot more than a choice of powerful computers.

We have special programs that make it easier to get the equipment you need for system development. As well as sales programs to help you promote and develop your market.

We can also keep your business healthy with promotional programs and after-sale support. And provide complete Apple product training.

For information about Apple's VAR programs, just call 800-538-9696, ext. 505.

We'll tell you more about how the Macintosh SE and Macintosh II make it easy to add new features. And new customers, too.

# The power to be your best.

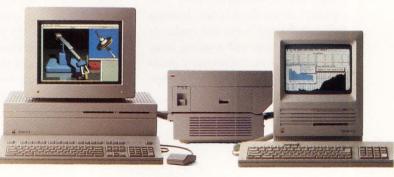

rademark of AT&T information systems.

# ma c v c x

# DEXPO's Apple-DEC Computing Center

So Many Products, So Little Time.

YOU MIGHT EXPECT an off-season DEXPO, one without an accompanying DECUS Symposium, to be an interesting but relatively quiet place, presenting a largely predictable assortment of DEC-related show booths to browse through. At the February DEXPO East 88, however, one of the world's largest makers of computer products will be on hand in a big way with quite a few surprises.

No, I'm not talking about DEC or IBM. I'm talking about Apple Computer Inc. In total, Apple and friends will be occupying more than a quarter of the floor space, drawing the lion's share of buyer and media attention to its large and growing array of Macintosh/DEC connectivity products and services. John Sculley, Ap-

#### BY AL CINI

ple's CEO and, some say, corporate savior, will be this MACSPO's, er, I mean DEXPO's, keynote speaker, and believe me, he isn't there to announce VMS V5. He'll be there to talk about open systems, multivendor networks, and other things that will curl your hair and open your eyes.

If you're planning to attend, you should spend a little time beforehand assembling your shopping list. The show will offer a lot to look at and understand, and some advance planning on your part will help you bring what you need into focus. And, if the early publicity this special DEXPO has been receiving is any indication, you certainly won't be alone. You can expect some of the key vendors' booths to be surrounded by the kind of crowds you'd find at a one-day-only Macy's sale. So, be prepared and bring your PRO-350 or VAXMATE along to stand on and get a better view.

#### ATTITUDE ADJUSTMENTS

LET'S START WITH some warm-up exercises. Of the many networking products you'll find on display, almost none will be of Apple or Digital manufacture. In fact, most will be offered by an assortment of small thirdparty companies. Your first exercise then, is to look in a mirror and repeat 10 times, "I can make it happen for myself!" Armed with a little courage, you can begin at DEXPO to learn how to build a reliable and manageable Macintosh/VAX computer network

#### .....

#### MAC/VAX

#### **Companies Mentioned**

Alisa Systems Inc. 1221 E. Walnut Ave., Ste. 230 Pasadena, CA 91101 (818) 792-9474 ENTER 386 ON READER CARD

Apple Computer Inc. 20525 Mariani Ave. Cupertino, CA 95014 (408) 996-1010

ENTER 387 ON READER CARD

Dove Computer 1200 N. 23rd St. Wilmington, NC 28405 (800) 622-7627 ENTER 390 ON READER CARD

Odesta Corporation 4084 Commercial Ave. Northbrook, IL 60062 (312) 498-5615 ENTER 395 ON READER CARD

Oracle Corporation 20 Davis Drive Belmont, CA 94002 (415) 598-8000 ENTER 480 ON READER CARD

with a variety of complementary products from several small sources. You really don't need to lean on a monolithic single large vendor to take care of all this for you. Remember your last experiences with a single large vendor? It put one hand on your shoulder, promised you all kinds of wonderful single-vendor things "coming down the pike" in some faroff Q1 or Q2, and generally made you so comfortable you couldn't feel the other hand wandering hungrily through your pockets. You should have learned this when you dumped your IBM system for your DEC gear. Don't let anyone do it to you again.

There will be plenty of "here and now" networking products for you to see at DEXPO's Apple-DEC Computing Center, many of them already more than a year old and some already installed at hundreds of sites. (Many Pacer Software Inc. 7911 Herschel Ave., Ste. 402 La Jolla, CA 92037 (619) 454-0565 ENTER 396 ON READER CARD

Technology Concepts Inc. 40 Tall Pine Dr. Sudbury, MA 01776 (617) 443-7311 ENTER 454 ON READER CARD

Telos Software Products 3420 Ocean Park Blvd. Santa Monica, CA 94050 (213) 450-2424 ENTER 455 ON READER CARD

White Pine Software Inc. 94 Route 101A, Box 1108 Amherst, NH 03031 (603) 886-9050 ENTER 457 ON READER CARD

of these have been reviewed in our MAC/VAX section which began in August.) If you have a big enough shopping bag, you can take some of it home and build a surprisingly powerful network in just a few hours. Much of what you'll see, though, will be very new alpha and beta test material. Which brings you to the second warm-up exercise. While you're staring at your newly emboldened self in the mirror, give yourself a little reality pinch. Then, when you see something you really like at DEXPO, repeat this exercise before you place an order. Even better than a pinch, get references, and ask for evaluation units or licenses. That dream product might still be just a dream.

Next, you'll be surprised to find that most of the products can be mixed and matched in many creative ways, allowing you to tailor a unique

network around your particular functions and wiring constraints. Be aware that in some cases, these products actually preclude each other! Be sure to ask the vendors about this before you mix their products in your network. Sadly, the kind of standardization we take for granted at home in our sliced bread: No matter who bakes it, its all cut to fit in anybody's toaster. In the computing business, this is a major miracle. In the Apple Connectivity Center, the products based on the ISO's Open Systems Interconnect standard will play best together (both Apple and Digital have firmly stated their support for these standards). Be prepared to question vendors on their commitment to these standards, because adopting products from non-compliant vendors will lock you into their products and severely restrict your future networking options. So, for your third mental exercise, whenever you think some product is the best thing since sliced bread, remember that the really big deal is the cut of the slice and not the taste of the bread.

#### WHAT TO LOOK FOR

START IN THE center of the Expocenter, at the Apple booth. There, you'll find plenty of general information about Macintosh/VAX connectivity. You'll also find Apple's own connectivity products, such as its EtherTalk card for the Macintosh II. There will be a Connectivity Center-wide Ethernet, interconnecting almost all of the DEXPO booths on a common network, and the general wiring diagram you'll find at the Apple booth might give you some useful networking ideas. While you're there, check out Apple's intriguing AppleFAX modem.

If you're interested in DECNET on your Macintosh, consider *TSSNET* software at Alisa Systems' booth. This software-only product allows your Mac to behave like a DECNET Phase IV end-node, over either an asynchronous or direct Ethernet connection. Technology Concepts Inc. also will be demonstrating its Macintosh/ DECNET product, *CommUnity-Mac*, which implements DECNET on a Macintosh by combining TCIproprietary software with a SCSI-to-Ethernet communications box from Dove Computer. There will be some important differences between these products, but both will offer DECNETstyle remote file access, electronic mail and remote terminal services.

While you're visiting Alisa, take a look at its *AlisdTalk* software. This product provides VAX-based remote terminal, file server and printer spooler services, neatly integrated into your Macintosh's familiar and friendly interface — all by implementing AppleTalk protocols under VAX/VMS. Then, drop by Pacer Software's booth and take a look at its *PacerShare* file server software. With *PacerShare*, your VAX shows up in a Macintosh user's Chooser, just like Apple's AppleShare server. In fact, all you'll see in your Chooser are AppleShare server icons, and you won't be able to tell which is the VAX! While you're there, take a look at the nifty soft key feature in its *PCLINK* VT220 terminal emulator. With it, you can invoke whole host procedures with a single mouse click. And, by showtime the VT240 graphics terminal emulator version of *PCLINK* should be available for demonstration.

MAC/VAX

Speaking of terminal emulators, be sure to visit White Pine's booth. Its Mac240 terminal emulator has been providing Mac-based ReGIS graphics terminal support for more than a year now, and a lot of planned enhancements should be ready by DEXPO. While you're there, ask about the VmacS file transfer and Reggie

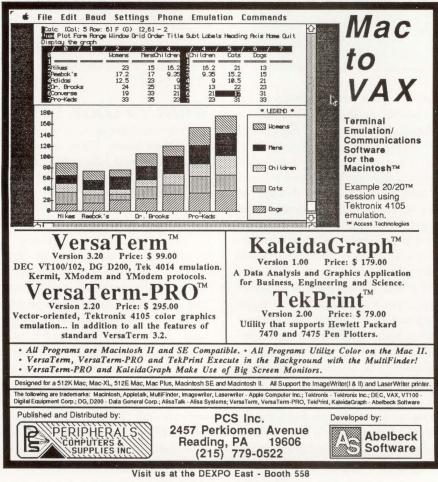

ENTER 327 ON READER CARD

MacDraw-to-ReGIS conversion software. Engineering users looking for Tektronix terminal emulation will find it in PCS' *VersdTerm PRO* software. If you haven't checked into it lately, this product is worth more than a second look, especially on a Macintosh II's color monitor.

#### NETWORKED APPLICATIONS

BEYOND THE NORMAL enhancements to existing products, you'll find several new Mac/VAX software offerings at DEXPO. Telos will be showing its *MacNOW* product, which front-ends *ALL-IN-1's* complicated menus with a simple Mac-style desktop. And look for what may be the hottest software to come from Italy since *Donkey Kong*. List's *Makeasy* (not yet available in the U.S.) provides a similar Mac-style interface to VAX/VMS in general, replacing DCL with icons.

Ask around for mail bridges. As the the X.400 E-Mail protocol standard stabilizes, you'll begin to find VAXbased bridge processes that can convert and route mail messages between, say, a Mac running InBox or Intermail and a VAX running DECmail.

The first networked database product to fuse a Macintosh and a VAX in a true client-server relationship, *Helix VMX* from Odesta, should ship this month. Be sure to spend some time at Odesta's booth. And by February, a number of other vendors should be announcing or demonstrating Mac front ends to more conventional VAX/VMS databases, such as *Oracle.* 

Don't let the variety of competing alternatives at DEXPO scare you. This competition is working constantly in your favor by expanding, improving and lowering the prices of the products. Besides, if you've successfully managed to get into New York and through town to the New York City Pier Expocenter, nothing at DEXPO can harm you.

#### **DECnet and AppleTalk: The Macintosh Connection**

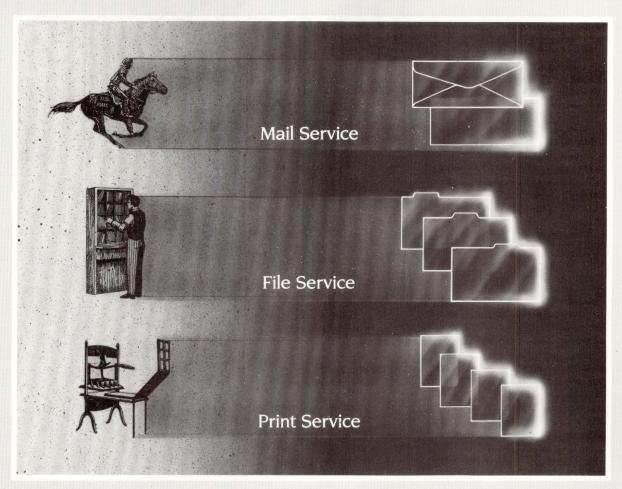

#### Call Alisa Systems for mail, file and print service solutions.

If you want

- Real time VMS mail services for your Macintosh . . .
- Uncomplicated file access and transfer between your Macintosh and VAX ....
- Faster laser printing of your Macintosh and VAX files . . . and
- Solutions to your system networking needs

Contact Alisa Systems, Inc. at (818) 792-9474 to receive our brochure describing networking solutions. DECnet for the MAC (TSSnet<sup>™</sup>) and AppleTalk for the VAX (AlisaTalk<sup>™</sup>)

#### ALISA SYSTEMS.

Alisa Systems, Inc., 221 E. Walnut Street, Suite 230, Pasadena, CA 91101 Telephone (818) 792-9474 • Telex 88-1268

#### ENTER 266 ON READER CARD

AlisaTalk is a trademark of Alisa Systems, Inc. Apple is a trademark of Apple Computer, Inc. Macintosh trademark of Mcintosh Laboratories, Inc., licensed to Apple Computer, Inc. and is used with the express permission of its owner. VAX, VMS and DECnet are trademarks of Digital Equipment Corp. TSSnet is a registered trademark of Thursby Software Systems.

# The Best-connected

### Mac to Mac

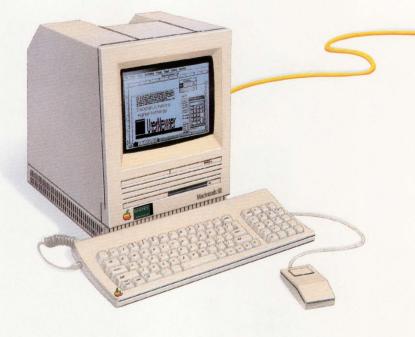

Kinetics advances the connectivity frontier with Ethernet for the Macintosh. Now you get truly faster AppleTalk so your Macintoshes can communicate as highspeed personal workstations. And because we're compatible with the new EtherTalk standard, you can use your standard AppleTalk software packages including file and disk servers, multi-user database systems, and electronic mail.

Enter the high-end of AppleTalk networking with the Kinetics EtherPort SE. With this internal Ethernet option card for the Macintosh SE, choosing Ethernet for applications networking is as easy as clicking a control panel selection.

For the SCSI-based Macintosh, including the Macintosh Plus, you can have direct access to Ethernet through the SCSI device chain. Just add on the Kinetics EtherSC, our outboard Ethernet controller.

And to mix-and-match Macintoshes on Ethernet with Macintoshes on AppleTalk Personal Network cabling, the Kinetics FastPath AppleTalk-Ethernet gateway connects the two networks. The FastPath acts as a bridge between networks, providing full support for AppleTalk zones.

#### Mac to VAX

Ethernet is the network of choice in the DEC world. And the Macintosh fits naturally into the DEC world with Kinetics products for the Apple-DEC connection. Your Macintosh on an AppleTalk network, or connected directly to Ethernet, now becomes a vital part of the Mac-VAX

computing

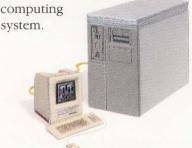

Let the VAX be a file server for the Macintosh. Let the Macintosh be a terminal for the VAX. Share printing resources along both networks. And access the worldwide services of DECnet.

Kinetics products provide the foundation for the best third party packages adding network values and building on AppleTalk, DECnet, and TCP/IP.

Mac to UNIX The stand and the second

Put together the versatility of the Macintosh and the portable, programmable power of UNIX, and you have an ideal network team. Kinetics unites the two with K-Talk. Kinetics' own AppleTalk for UNIX.

Apple, Apple Talk, Macintosh, Macintosh SE, and Macintosh Plus are trademarks of Apple Computer, Inc. VAX and DECnet are trademarks of Digital Equipment Corporation. FastPath, KTalk, EtherPort SE and EtherSC are trademarks of Kinetics, Inc. IBM PC is a trademark of International Business Machines Corporation. UNIX is a trademark of AT&T Bell Laboratories. Ethernet is a registered trademark of Xerox Corporation. Copyright S Kinetics, Inc. 1987. All rights reserved.

# Macintoshes Begin Here. . .

Or simply use TCP/IP on the Macintosh.

Kinetics and our third-party partners offer seamless software built on AppleTalk or TCP/IP to bring the UNIX and Macintosh worlds together. AppleTalk development tools are also available from Kinetics for UNIX programmers who wish to develop custom UNIX-Macintosh solutions. In addition, UNIX system vendors offer special UNIX-Macintosh packages.

#### Mac to PC

And of course the well-connected Macintosh cannot ignore the IBM PC and compatibles. Whether the PC is on an AppleTalk Personal

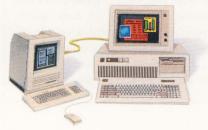

Network connected through the FastPath to Ethernet, or whether the Macintosh shares Ethernet with a PC, the Kinetics opensystem family of products ensures high performance and optimum communications.

#### Mac to Everything

Kinetics already offers Macintosh networking to more systems than anyone else. And now, as part of Excelan, we're united with the leader in TCP/IP-based heterogeneous networking. Together we offer high-performance, host-tohost communication among the broadest range of systems in the LAN industry — VAXes, PCs, UNIX, micros, minis, Macs and mainframes.

For further information on Kinetics and Excelan products,

ENTER 265 ON READER CARD

third-party solutions, or the name of the dealer nearest you, please contact Kinetics or Excelan.

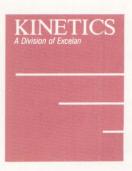

2500 Camino Diablo Walnut Creek, California 94596 415-947-0998 FAX 415-947-1238 Telex 6502877642 MCI

Excelan, Inc. 2180 Fortune Drive San Jose, California 95131 800-EXCELAN 408-434-2300 FAX 408-434-2310 Telex 176610

# **Confessions Of A Macintosh Addict**

Macs are more fun to work with than the average personal computer.

I'M A MACINTOSH bigot. I admit it. I've tried to fight the urge, but the truth is that I'd rather work on a Mac than any other computer. My addiction sometimes results in social problems. No one wants to talk to me about how well Excel from Microsoft Corporation works or about how Ethernet from my VAXs connects easily to my Mac. Forget even thinking about mentioning the ease of use of the mouse, WYSIWYG applications, window/mouse-oriented debugging in C or FORTRAN, or anything else that the Mac can do nicely. No, everyone wants to talk about his plain IBM PC or clone, Lotus 1-2-3, or the new version of Microsoft Word for the PC.

I feel the odd man out. Then again, I felt that way in the late '60s and early '70s when I was messing with stuff like PDP-8s, PDP-11s, DEC-10/20s and all those other non-IBM systems that wouldn't last long.

#### **BY BILL HANCOCK**

I was told then that DEC wasn't going to amount to much and that my career would best be spent pursuing the dreaded blue machine.

Anyway, when I was sitting down to write this article on hardware and networking with Macintosh systems, I had to think about why I feel the way I do about the Mac. Well, Macs are more fun to work with than the average personal computer, and they make more sense to me than other systems in their class.

#### NETWORK NATURAL

MACS CAN BE networked in a variety of ways. Several interesting hardware solutions allow them to talk to each other over twisted-pair networks, Ethernet, and soon, token rings. In short, whatever your favorite networking medium, there is a hardware and software interface for you and your Macintosh. With all the recent attention it's been getting, it might seem that Macintosh networks are a new idea, but despite its popular "closed architecture" reputation, the Macintosh actually was developed with networking in mind.

Almost from the beginning, Macs could share resources through Apple's AppleTalk network architecture. AppleTalk uses the printer port on the back of the Macintosh as an interface to a simple and inexpensive twisted-pair network cable that allows a variety of client PC and server devices (Macs, laser printers, etc.) to be connected. Imagine networking for the mere \$50 price of a plug! Nothing else to buy. Networking hardware and software were built originally into the chassis and ROMs of each node! AppleTalk also allowed a couple of Mac users to share a common printer. Today, AppleTalk has evolved into a full-blown personal computer con-

#### 

nectivity framework that theoretically can offer millions of workstation users, on either Macs or IBM PCs, access to networked peripherals, mass storage servers and even VAX systems.

Before such a "Global Macintosh" network village could be built, some early limitations had to be overcome. Apple's conventional twistedpair AppleTalk, for instance, limits a connected community to 32 devices or less. And, software-wise, network users want to share more than printers. Big networks need more speed, flexibility and power than the early Macintosh and AppleTalk products could deliver.

Almost immediately after Apple announced AppleTalk, Hayes announced its Interbridge that allows multiple AppleTalk networks to be connected in a manner similar to the way that a LANBridge 100 connects Ethernet segments. For the low cost of a bridge or two, AppleTalk services could be provided to a building full of Mac users.

In recent years, new Macintosh systems (the Macintosh Plus, the Mac SE and the Mac II) offered increased power, some new connection ports and even a peripheral bus. The previously closed Mac had been opened, and the world was invited in. This, along with the Ethernet-like, layered nature of AppleTalk's protocols, inspired Apple and several enterprising third parties to build a variety of AppleTalk/Ethernet interfaces.

Why all the excitement over Ethernet? Speed! An Ethernet can provide a raw connection speed of 10 MB per second (individual node speed is slower because of controller and system overhead). By comparison, twisted-pair AppleTalk signals at only 230.4 KB per second. Perhaps just as important as transfer speed, a transparent Macintosh/AppleTalk interface to Ethernet also means seamless integration with present and future Ethernet developments, such as fiber Ethernets and other upcoming Ethernet-compatible technologies that will supply the Macintosh with the network hardware speed and durability that network users and managers require.

Recognizing both the strategic and commercial importance of this technology, Apple offers its own Ethernet product, the Ethertalk interface card for the Macintosh II. From the AppleTalk user's viewpoint, Macintosh systems and peripherals "see" each other over Ethernet the same as they see each other over a twisted-pair network, only faster. Similarly, the IBM PC-heavy Novell recently announced support for the Mac through a product called Netware-Ethernet. Through the use of the product and an Ethernet adapter card. Mac users can connect to Novell file servers and share files with IBM PCs and PSs. A side offering also allows the Mac systems to access X.25 resources and SNA resources through the server and specialized connection hardware. Kinetics, Dove Computer and 3Com offer direct Macintosh-to-Ethernet connections as well, some working through the Mac SE's expansion port and others through any Mac's SCSI port.

Inexpensive twisted-pair Apple-Talk workgroups even can be married over a common Ethernet backbone 'using Kinetics' FastPath gateway product. This 68008-based box allows the devices on an AppleTalk network to send packets of information onto an Ethernet network, where directly connected Macintosh systems or other FastPath boxes can "see" the messages as if they were standard Ethernet packets. Physically, the FastPath box presents two simple connections: one to the AppleTalk network and the other to a conventional Ethernet transceiver.

Once connected, the box's

operating software is downloaded from a Mac host on the AppleTalk side of the network and the AppleTalk-Ethernet "internet" is ready to go. Kinetics-supplied software includes bridge handling for both TCP/IP and AppleTalk client packets. Apple's own MIS organization uses *FastPath* to connect more than 3,000 Macintoshes used in the various buildings that house its sales, marketing, engineering and other departments.

#### SOFTWARE SOLUTIONS

THE REAL KEY to networking is application software. This was true even in the early days of AppleTalk network devices. From the outside, Apple's LaserWriters look like printers. On the inside, they're dedicated-application computer systems like Motorola 68000 CPUs with a couple of megabytes of memory, and ROM code galore. Macintosh users were able to share the expense of the hardware because these systems had all the resource sharing network software they needed built in. Because it looked like one, most people thought of the AppleTalk cable as a simple hardware peripheral wire.

Software companies, though, saw the cable's potential as a network bus, and began writing Macintosh server code to take advantage of it. Electronic mail (InBox, Intermail), networked file transfer (TOPS, 3Com) and distributed application servers (networked versions of Helix from Odesta Corporation, and Omnis 3 Plus from Blythe Software Inc. database products) soon began to appear along with shared printers on our Chooser windows and menu bars (For more on Chooser, see "The Invisible VAX" by Al Cini, November 1987).

At this point, a couple of companies started to develop AppleTalk cards for the IBM PC. Why? To get at the LaserWriters, share files, and provide some level of connectivity. Some of these connection packages, such as

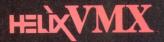

# The Best of

| Name                                                                 | s Ages 21-28<br>Last Role / Film                                                | Actors Ages 21-28<br>Actors Ages 29-40<br>Actors Ages 40+         |
|----------------------------------------------------------------------|---------------------------------------------------------------------------------|-------------------------------------------------------------------|
| Ericson, June<br>Hadley, Susan                                       | Walk-On / Two Lov<br>Dolores / A Famil<br>Sylvia / Another<br>Barmaid / Worth t | Actresses Ages 21–28<br>Actresses Ages 29–40                      |
| Holmes, Michelle<br>Kramer, Tammy<br>Krisco, Pauline<br>Luck, Elaine | Sue / Rita, Sue,<br>Patricia / The Rh<br>Walk-On / The Roa<br>Walk-On / No Way  |                                                                   |
| Okita, Dee<br>Perser, Susan<br>Roth, Samantha                        | Dancer / San Fr<br>Joanne / The Lo                                              | Resume                                                            |
| Sharp, Leslie<br>Siebert, Jennifer<br>Wright, Jenny                  |                                                                                 | Height- 5°6′<br>Hair- Black<br>Specialty- Modern Dance            |
|                                                                      |                                                                                 | Credits- 82-85 LA New Dance Company<br>85-86 San Francisco Ballet |

digital VT220

VAX. The best system architecture for organizational computing. Macintosh. The best interface for personal computing. Helix VMX. The best of both worlds.

"...a breakthrough software technology that exemplifies Digital's concept of what PC integration should mean." Richard Smith

Business Development Manager, MicroVAX Systems Digital Equipment Corporation

Helix VMX is a registered trademark of Odesta Corporation. Digital, the Digital logo, VT-220, and MicroVAX are registered trademarks of Digital Equipment Corporation. The Apple logo and Macintosh II are registered trademarks of Apple Computer, Inc.

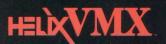

# Both Worlds

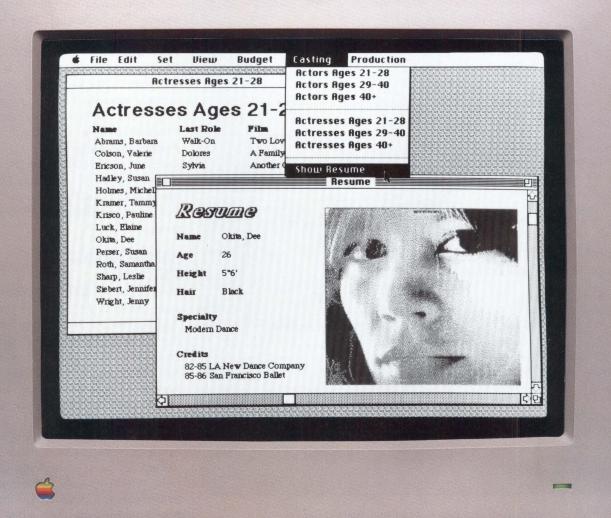

Macintosh II

Helix VMX gives your VAX a Macintosh interface.

Graphics, flexibility, ease-of-use, independent problem-solving, and the excitement of personal computing.

- Helix VMX gives your Macintosh users a VAX backbone. Power, system services, networking, security, and responsible access to corporate information resources.
- Helix VMX gives you a revolutionary, visual application development environment that lets you rapidly develop VAX-based software. These applications can be used from either Macintoshes or VT terminals.

### **Odesta Corporation**

**Come See Us at DEXPO East 88 Big Screen Demonstration Hourly, Booth** #652

ENTER 188 ON READER CARD

4084 COMMERCIAL AVENUE NORTHBROOK, IL 60062 (800) 323-5423

#### 

#### **Companies Mentioned**

Alisa Systems Inc. 221 E. Walnut Ave., Ste. 230 Pasadena, CA 91101 (818) 792-9474 ENTER 386 ON READER CARD

Apple Computer Inc. 20525 Mariani Ave. Cupertino, CA 95014 (408) 996-1010 ENTER 387 ON READER CARD

Blyth Software Inc. 1065 E. Hillsdale Blvd., Ste. 300 Foster City, CA 94404 (415) 571-0222 ENTER 388 ON READER CARD

Digital Equipment Corporation 146 Main St. Maynard, MA 01754 (617) 897-5111 ENTER 389 ON READER CARD

Dove Computer 1200 N. 23rd St. Wilmington, NC 28405 (800) 622-7627 ENTER 390 ON READER CARD

Hayes Microcomputer Products Inc. P.O. Box 105203 Atlanta, GA 30348 (404) 449-8791 ENTER 391 ON READER CARD

Kinetics Inc. 2500 Camino Diablo, Ste. 110 Walnut Creek, CA 94596 (415) 947-0998 ENTER 392 ON READER CARD

Lotus Development Corporation 55 Cambridge Pkwy. Cambridge, MA 02142 (617) 577-8500 ENTER 393 ON READER CARD

TOPS from TOPS Inc. (formerly Centram), proved to be successful and let Macs and less capable PCs coexist on the same network in a relatively useful manner. Again, recognizing an important strategic market foothold, Apple has introduced its own MS-DOS AppleTalk hardware and software products. If products as far apart as the Mac and the IBM PC could AppleTalk to each other, why couldn't a VAX join Microsoft Corporation 16011 N.E. 36th Way Redmond, WA 98073-9717 (800) 426-9400 ENTER 394 ON READER CARD

Novell Inc. 122 E. 1700 South Provo, UT 84601 (800) 453-1267 ENTER 385 ON READER CARD

Odesta Corporation 4084 Commercial Ave. Northbrook, IL 60062 (312) 498-5615 ENTER 395 ON READER CARD

Pacer Software Inc. 7911 Herschel Ave., Ste. 402 La Jolla, CA 92037 (619) 454-0565 ENTER 396 ON READER CARD

3Com Corporation 3165 Kifer Rd. Santa Clara, CA 95052-8145 (408) 562-6400 ENTER 397 ON READER CARD

TOPS 2560 9th St., Ste. 220 Berkeley, CA 94710 (800) 222-TOPS ENTER 398 ON READER CARD

Xerox Corporation PARC 3333 Coyote Hill Rd. Palo Alto, CA 94304 (415) 494-4000 ENTER 399 ON READER CARD

in the conversation?

Once Macintosh-to-Ethernet hardware opened the door, software companies such as Alisa Systems were quick to jump in. Working closely with Apple, Alisa developed a VAX/VMS package called *AlisaTalk* which provides AppleTalk protocol support on a VAX system. Its *AppleTalk for VMS* subroutine library allows VMS processes to exchange messages with nodes on an AppleTalk network. Built on this platform, The *AlisdTalk* product delivers true virtual disk, interactive terminal and print spooler services from the VAX, to users on networked Macintosh systems. (For a review of *AlisdTalk* and a description of *AppleTalk for VMS*, see the October and November 1987 issues, respectively.)

Approaching the same problem from a different direction, Pacer Software's *PCLINK* product similarly provides Macintosh users with VAXbased interactive terminal, virtual file, and print server support. In fact, a recently announced enhancement to its product, *PacerShare*, can serve up VAX/VMS files to a Macintosh or AppleShare-equipped IBM PC user just like a standard Mac-based Apple-Share server can. If you like the Mac's user interface, you'll really appreciate this kind of networking software transparency.

#### NETWORKING FUTURES

BUT WHAT NEXT? What lies beyond file and print servers for Mac networks? A lot has to do with the fact that vendor independent interconnectivity of resources is fast becoming the deciding factor in the kind of computing hardware companies will buy. Packages that adhere to the International Standards Organization's (ISO) Open System Interconnect (OSI) model, such as the ISDN basic service connector, are starting to appear. Along these lines, it will be only a short time before network product developers provide token ring (IEEE 802.5) and other open systems connections for the Macintosh. As an OSI-compliant family of protocols, AppleTalk naturally will drop right in.

In an OSI-connected world, VAX and other large systems can supply electronic mail, data format conversion, database, and other true distributed application services to personal computer users, as well as the familiar file and print services. Embryonic forms of such products already are beginning to appear between the VAX and the Macintosh.

Where are Macs going? Part of the answer can only be addressed by Apple and "they ain't talkin'." Based on my experience with Apple's tradition of doing unorthodox things, however, I can make a few educated guesses. One possibility that's been talked about lately is the laptop Mac. What does this have to do with networks? Everything. To realize its full potential, an organization's network must be tapped by the portable systems that will become increasingly popular over the next few years. In Apple's case, it's no secret that there has been some consideration of the Xerox Dynabook technology. Dynabook, developed by Alan Kay at the Xerox Palo Alto Research Center

(PARC), demonstrated the usefulness of small, powerful computer systems that were about the size of a standard 81/2 x 11-inch book. Considering that Apple is projecting 100-mip desktop systems in the '90s (the Mac II is about 2.5 mips, comparable to a MICROVAX 3000 system), and guessing that they probably are waiting for favorable market and component conditions to introduce their own line of portable systems, the need to provide Mac connectivity for mobile Macs becomes an important issue. With ISDN, this can be handled because of the modular connector standard as well as the connectivity capabilities inherent in the ISDN. Connection points, however, are not everything. The chips necessary to provide Ethernet or ISDN connectivity are expensive and large, although they are shrinking in size and cost. Application-specific integrated

circuits (ASIC) technologies are starting to appear that will drop the cost of network hardware components dramatically. 3Com, one of the companies involved in ASIC, expects that ASIC will cause its pricing for certain Ethernet cards to drop as much as 40 percent because of lower cost components. This most certainly will have an effect on future Mac network hardware support and capabilities.

Say "network" and people think cables and interfaces: hardware. Happily, everything you need to connect a Macintosh to a VAX is available today, and there's a variety of more flexible media soon to follow.

But, remember, hardware isn't all; software still is needed to complete the network connection between DEC systems and Mac systems.

And that, of course, is probably the hardest part.

### Why this publication and more than 1,200 others let us go over their books

#### once a year.

Some publications, we're sorry to say, keep their readers undercover. They steadfastly refuse to let BPA (Business Publications Audit of Circulation, Inc.) or any other independent, not forcordit organization audit their circulation records

not for-profit organization audit their circulation records. On the other hand, over 1.200 publications (like this one) belong to BPA. Once a year, BPA auditors examine and verify the accuracy of our circulation records.

The audit makes sure you are who we say you are. The information helps advertisers to determine if they are saying the right thing to the right people in the right place. It also helps somebody else important: you. Because the more

It also helps somebody else important: you. Because the more a publication and its advertisers know about you, the better they can provide you with articles and advertisements that meet your information needs.

BPA. For readers it stands for meaningful information. For advertisers it stands for meaningful readers. BusIness Publications Audit of Circulation, Inc. 360 Park Ave. So., New York, NY 10010. "VAX-to-the-Macs" Specialists – With A Respected Family Tree!

White Pine Software offers a complete family of products for total two-way Macintosh<sup>™</sup>/VAX<sup>™</sup> communication: text, graphics, file transfers and program access.

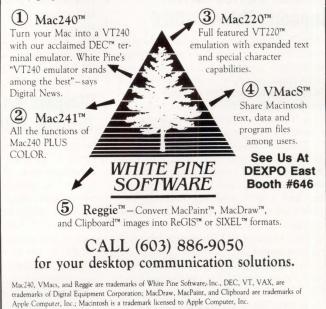

ENTER 253 ON READER CARD

MEDIA INTELLIGENCE

#### PRODUCTS

#### Raw FORTRAN, COBOL Data Turned Into Information

CompuServe Data Technologies has released Reporter/1022, a software package for obtaining information from COBOL and FORTRAN file management systems running on DECsystem mainframes.

Without extensive training, end users can query their data files and generate custom reports with full control over detail, complexity, and format. Access to ISAM, SIX-BIT and ASCII files is "as is." Users don't need to convert files, just define what the data looks like.

Reporter/1022 delivers all the power of System 1022's proven 4GL that's running one-third of all DECsystems.

Reporter/1022 allows one or two concurrent users, appropriate for reporting needs.

#### Prices start at \$16,000.

Find out more by contacting CompuServe Data Technologies, 1000 Massachusetts Ave., Cambridge, MA 02138; (617) 661-9440. Stop by Booth No. 736.

Enter 365 on reader card

#### Access Device Driver Supports Talaris 20/20

Access Technology Inc. has developed a new device driver that permits users to print spreadsheets, graphics and reports on the Talaris family of QUIC-based laser printers. Users can select various printing options from within the 20/20 print menu, including 80- or 132-column spreadsheets, landscape or portrait orientation and bold printing.

The new device driver is included in Release 2.2, currently available for VAX/VMS. 20/20 combines an integrated spreadsheet with graphics, database management and project modeling facilities. The Talaris family of QUIC-based laser printers is designed for multiuser installations requiring large volumes of high-quality text and graphics output.

Additional information is available from Talaris Systems Inc., 6059 Cornerstone Court West, P.O. Box 261580, San Diego, CA 92126; (619) 587-0787. Visit Booth No. 434.

Enter 366 on reader card

#### Cortex Automates Application Development

Through a process called Picture Programming, Cortex Corporation's newest CASE product, CorVision, automates the software life cycle from design and specification through application generation and maintenance. The company's first product, Application Factory, automates the software life cycle from specification through programming and maintenance.

CorVision automates design and specification, programming, testing, implementation and maintenance by linking design diagramming tools on an IBM PC/AT with an application generator on a VAX.

Like CorVision, Application Factory manages and stores application specifications in a central repository. Both support all DEC/VMS-compatible 3GLs. Developers also can write specialized routines in a 3GL and incorporate them into a generated application.

Find out more by contacting Cortex Corp., 138 Technology Dr., Waltham, MA 02154; (617) 894-7000. Stop by Booth No. 626.

Enter 367 on reader card

#### Simpact Announces Turnkey DDN Connection

Simpact Associates Inc. has announced a series of Defense Data Network (DDN) communication interfaces for DEC computers. The products provide full service interfaces that incorporate all layers of the DoD protocol architecture.

The CPI 9000 series is based on Simpact's X.25 interfaces that are certified for the DDN by the Defense Communications Agency. Consisting of a single or multiple port front-end processor and X.25 protocol software, the interfaces improve host efficiency by offloading interrupt-intensive network communication tasks from the host. The CPI 9000 products support VAXBI, Q-bus and UNIBUS computers under VMS and ULTRIX.

Depending on the bus selected, prices range from \$4,500 to \$8,900 for ULTRIX and \$9,000 to \$45,250 for VMS.

Find out more by contacting Simpact Associates Inc., 9210 Sky Park Ct., San Diego, CA 92123; (619) 565-1865. Visit Booth No. 131.

Enter 368 on reader card

#### Diskeeper Defragmenter For MicroVAX 3000s

Executive Software Inc. announces Diskeeper, the online disk defragmenter for the MicroVAX 3000 series. Diskeeper keeps larger disks from becoming fragmented and impacting the processing capabilities of Digital's newest VAX systems. Diskeeper will manage these larger disks and allow data to be read at maximum speed while also grouping free space at the front of the disk for efficient and contiguous creation of new files.

With the ability to run Diskeeper online as a detached process while users are accessing the system, Diskeeper keeps these larger disks running at peak performance without interrupting the users. Overhead for most systems is only a few minutes of CPU time per day.

Diskeeper is priced at \$375 for the VAXstation 2000, \$750 for the MicroVAX, \$1,500 for the VAX 7xx series, \$2,000 for the VAX 3xx series and \$2,500 for the 8xx series.

For further information, contact Executive Software Inc., 3131 Foothill Blvd., Ste. F, La Crescenta, CA 91214-2699; (800) 346-4707 or (818) 249-4707 in CA, Telex: (910) 240-9222. Stop by Booth No. 530.

Enter 369 on reader card

#### CDC Vista Family Allows Mainframe Access

Control Data has announced a set of software products that improve communication capabilities between micros and host systems. Vista software helps PC users enhance the functions performed on their machines while allowing easy access to mainframes.

VistaCOM, an asynchronous microcomputer package, simplifies login and interaction with the host. It provides standard access to all host systems as well as VT100/VT131, Televideo 950, and Tektronix 4105 emulation. VistaHOST, a mainframe system, works in conjunction with VistaCOM to achieve reliable and efficient transfer of character or binary files between host and micros.

To obtain additional information, contact Control Data, 9111 Edmonston Rd., Ste. 200, Greenbelt, MD 20770; (301) 982-9550. Visit Booth No. 632.

Enter 383 on reader card

#### DDA Monitors Complaints

The Digital Dealers Association (DDA) is beginning its sixth year as a trade association and will have a booth at DEXPO East. High professional standards and ethics are a prerequisite for membership and the association monitors complaints against all resellers of Digital equipment. Meetings are held twice each year with programs geared to advance member's business practices. A newsletter, *DDA NEWS*, is published quarterly and an increasing number of services are available to members.

Specific information regarding the association and applications for membership will be available at the booth.

Information may be obtained by contacting DDA headquarters, 107<sup>1/2</sup> S. Main St., Ste., 202, Chelsea, MI 48118; (313) 475-8333. Visit Booth No. 535.

Enter 484 on reader card

#### RAXCO Unveils RABBIT-9 V.A.S.T.

RABBIT-9 V.A.S.T. (VAX Acceleration Software Technology) from RAXCO Rabbit Software is a newly achieved innovation of heuristic programming, artificial intelligence and classic feedback loops. Dynamic tuning results from heuristic interpretation of user patterns that automatically adjust VMS parameters for optimal performance results. V.A.S.T. is an ever-vigilant VMS system manager. This software utility runs continuously in detached mode while using virtually no CPU time. Dynamic tuning bursts constantly adjust VAX/VMS system and perprocess parameters to meet ever-changing user needs and system demands. Users report dramatic improvements in response time and system throughput.

R-9 V.A.S.T. is available for VAX and MicroVAX systems.

To learn more, contact RAXCO Rabbit Software, 1370 Piccard Dr., Rockville, MD 20850; (301) 258–2620. Stop by Booth No. 138.

Enter 485 on reader card

#### Access Announces 20/20 Database Connection

Access Technology Inc. announced a new database interface product for spreadsheet users called the 20/20 Database Connection. This is a new extension to the 20/20 spreadsheet, which provides a seamless bridge between 20/20 and several VAX databases.

Working from within 20/20, users access the Database Connection from the /Tools command. The menus allow users to build

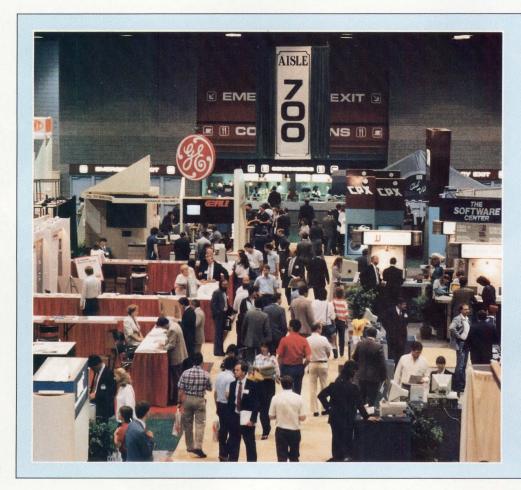

#### DEC PROs At DEXPO

Carl B. Marbach, publisher; Dave Mallery, editorial director; and Senior Technical Editor Al Cini will be speaking on the issues pertinent to both the DEC and Apple communities at the upcoming DEXPO East '88 conference. Check your schedule for the appropriate times and locations. Remember how computers remembered? Mercury delay lines? Punched cards with <u>90</u> columns and <u>round</u> holes? Hand-wired magnetic cores? In case your memory needs refreshing, The Computer Museum would like to share its memories with you.

**The Computer Museum Memory Poster** We have created a limited edition, 20"x32" poster of the picture shown below. Printed in full-color, it includes an identification key to help you recall the memories you've forgotten. To get your poster, along with an information kit on museum membership, exhibits and activities, send a tax-deductible contribution of \$25 or more to:

Memory Poster, The Computer Museum, 300 Congress Street, Museum Wharf, Boston, MA 02210. Please allow six weeks for delivery.

ENTER 196 ON READER CARD

### **COMPUTER MEMORIES FOR SALE**

|                    | my computer memo<br>of \$25 or more made<br>eum is enclosed.    |     |
|--------------------|-----------------------------------------------------------------|-----|
| Name<br>Address    |                                                                 |     |
| City               | State                                                           | Zip |
| Computer<br>Museum | Located on Museum W<br>300 Congress Street, B<br>(617) 426-2800 |     |

Special thanks to this publication, Scitex America Corp. (color separations), Grafik Communications, Ltd. (design), David Sharpe Studio (photography) and VM Software, Inc. (poster).

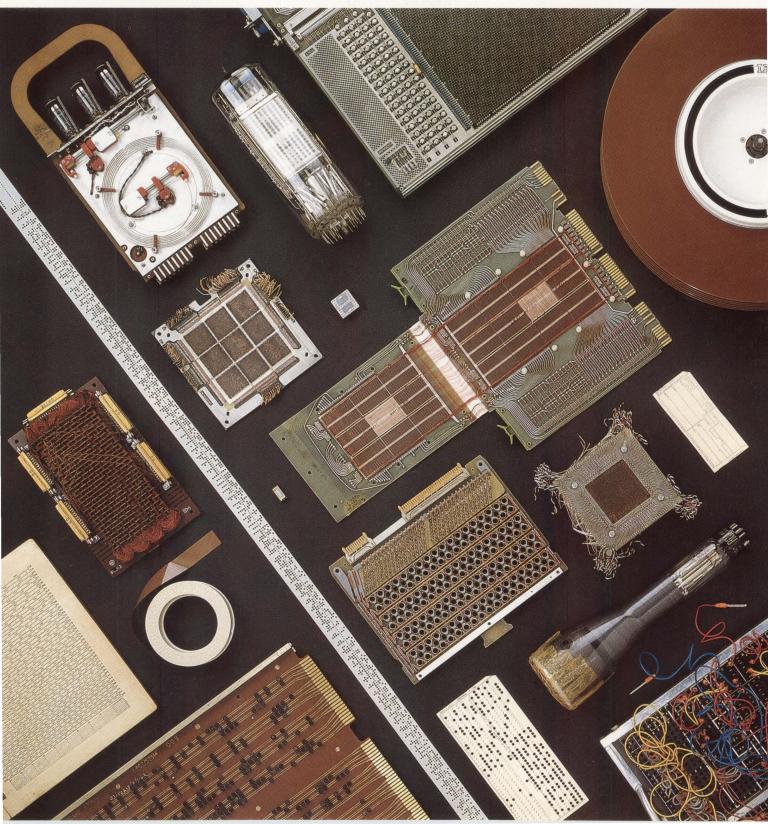

and execute a database query with simple, spreadsheet-style commands. Windows display available database files and fields from which users can select, sort, summarize and retrieve data, without having to exit 20/20.

The 20/20 Database Connection is available for use with VAX DATATRIEVE. VAX Rdb/VMS and VAX DBMS databases, and RMS files also can be accessed through the DATATRIEVE interface.

Access Technology Inc. is located a 6 Pleasant St., S. Natick, MA 01760; (617) 655-9191. Visit Booth No. 434

Enter 486 on reader card

#### Signal Brings Desktop Management To VAX/VMS

Signal Technology Inc.'s SMARTSTAR 4GL V5.1 application development system features a 4GL facility for creating scrolling regions using keypad commands. Scrolling regions allow for efficient viewing and management of multiple data items on the screen. Applications can be presented in windowed arrangements, and a user can work with these in a manner similar to working with papers on a desktop. The nontechnical user and pro-

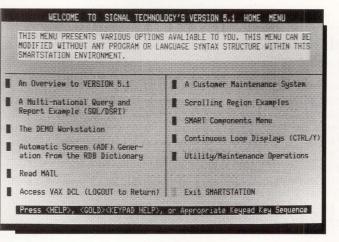

Signal Technology Inc.'s SMARTSTAR 4GL V5.1 application development system features a 4GL facility for creating scrolling regions using keypad commands.

fessional developer can make productive use of the facility.

Version 5.1 also provides 4GL support to a number of data movement functions, such as data movement across different database file structures.

SMARTSTAR runs on the VAX and on VAX systems linked with Britton Lee Inc.'s Shared Database systems.

Prices range from \$7,000 to \$55,000 depending on configuration.

For further information, contact Signal Technology Inc., 5951 Encina Rd., Goleta, CA 93117; (805) 235-5787 or (805) 683-3771. Visit Booth No. 818. Enter 487 on reader card

### Where's the Ferrups<sup>®</sup>?

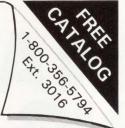

The Best Ferrups uninterruptible power system is so quiet, so cool and so small, you may forget where you put it! It's so reliable, you may forget it's there, delivering clean computer grade power every day, under all kinds of power conditions.

But just let there be a major problem and the Ferrups lets you know it's on the job! Alarms ring. You go to the LCD display panel to see the information you need to keep the situation under control. But the Best Ferrups is already talking to your computer through its standard RS232 port. Your terminal operators never even knew there was an emergency.

Where's the Ferrups? Right there where you need it. All the time.

To find out more about the amazing simplicity that makes the Best Ferrups UPS #1 in the world, get the facts. Call for our current catalog today!

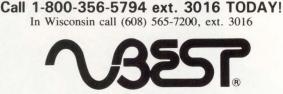

Best Power Technology, Inc. P.O. Box 280, Necedah, Wisconsin 54646

"Advanced Technology . . . for less." "Best is the world's largest manufacturer of single phase UPS, based on KVA shipped. Ferrups is the registered trademark of Best Power Technology.

**ENTER 314 ON READER CARD** 

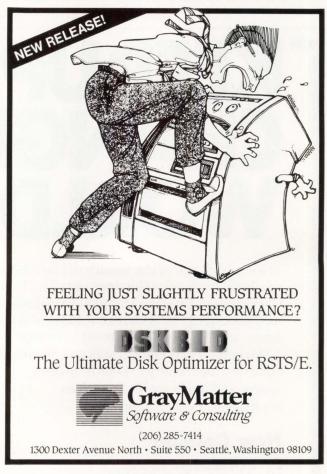

ENTER 124 ON READER CARD

#### SPSS To Feature Graphics For ULTRIX

SPSS Inc. will feature SPSS Graphics for ULTRIX systems. SPSS Graphics is an easyto-use, interactive system for the creation of presentation and business graphics. It provides more than 40 different chart types including several types of maps, pie charts, bar charts, line charts, regression charts, text pages, and multiformat combinations. SPSS Graphics' menus and forms guide the user through the creative process and allow for quick editing of graphic output.

SPSS Graphics currently runs under VAX/VMS, IBM CMS, MVS/TSO, Prime PRIMOS, Honeywell GCOS and Data General AOS/VS.

For additional information, contact SPSS Inc., 444 N. Michigan Ave., Chicago, IL 60611; (312) 329-3500. Visit Booth No. 370. Enter 488 on reader card

Collier-Jackson Announces New Release

Collier-Jackson has announced its latest release of CJ/Advanced General Ledger with

improved financial reporting capabilities. Projections now can be compared and analyzed against results on the same report. Through extended report definition, individual budgets or forecasts also can be evaluated at department or account levels.

A currency conversion feature has been added to administer and consolidate foreign currencies. Security has been enhanced as well, restricting access to the department level.

Collier-Jackson is a Digital Cooperative Marketing Partner (CMP) featuring a complete line of financial accounting and human resource management software.

To find out more, contact Collier-Jackson Inc., 3707 W. Cherry St., Tampa, FL 33607; (813) 872-9990. Stop by Booth No. 630.

Enter 489 on reader card

#### Datamedia Releases COLORSCAN/2

Datamedia Corporation recently introduced the COLORSCAN/2, a two-in-one workstation that combines the capabilities of an IBM Personal System/2-, PC XT/AT-compatible with the communications and graphics capabilities of a VT240 terminal. The COLORSCAN/2 features parallel operation in the VAX and MS-DOS environments, which allows the user to switch between them with a single keystroke. Datamedia's COLORSCAN/2 has incorporated full IBM and DEC compatibility and functionality into a powerful and compact diskless workstation measuring 10 x 15 x 2½ inches.

COLORSCAN/2 prices start at \$2,000, or lower for high volumes.

For more information, contact Datamedia Corporation, 11 Trafalgar Square, Nashua, NH 03063; (603) 886-1570. Visit Booth No. 258.

Enter 490 on reader card

#### LPC 115-4-T Joins The "Z-LINE" Family

Pulizzi Engineering Inc., the designer and manufacturer of "Z-LINE" power controllers and line conditioners, has introduced the LPC 115-4-T. The LPC 115-4-T helps protect your system from system lock up, component failure, lost information, distorted data files and total board failure.

"Z-LINE" protects from spikes and surges line to line, line to ground and neutral

CHANGING WORLD

**KEEPUPINA** 

Take advantage of the wealth of knowledge available from your Government. The U.S. Government Printing Office has produced a new catalog. It tells about the most popular books sold by the Government—nearly 1,000 in all. Books on agriculture, business, children, diet, energy, health, history, space, and much more. For a **free** copy of this new catalog, write—

#### **New Catalog**

Post Office Box 37000 Washington, D.C. 20013

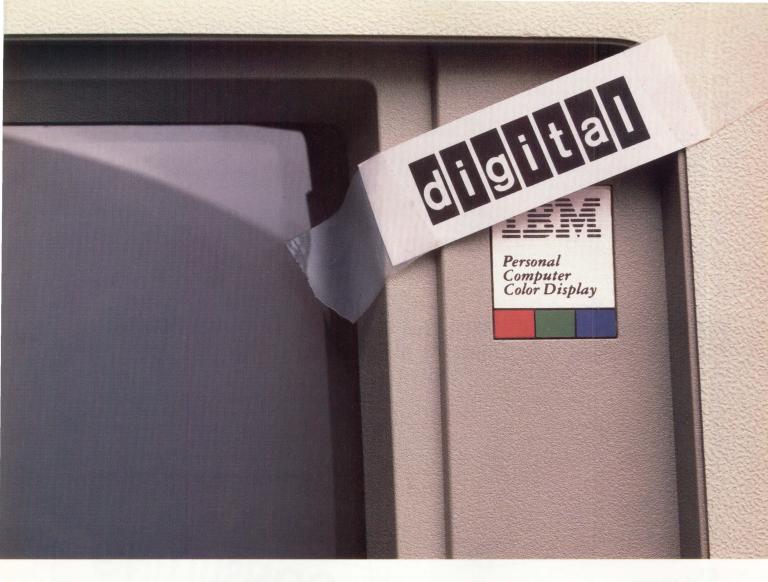

# It's Not That Easy.

#### PC-to-DEC Communications, The Right Way.

Some companies think it's easy to make your IBM PCs act like a DEC terminal. But before you settle for some patch job, consider these facts.

Only Polygon has consistently offered true emulation through the years. In fact, when Digital Equipment Corporation went looking for terminal emulation software to license, they didn't choose just anyone. They chose Polygon. Today Polygon continues to be used in more DEC installations than any other competitive product.

Polygon is ahead in other ways, too. We were first to ship VT220 emulation. First with VT240 emulation. First with full-color VT241 support. And now we provide Ethernet (LAT) communications as well. You'll find our dedication shows in a whole range of products, featuring error-free file transfers, and sharing PC files in a VAX library. Our poly-STAR, poly-SHARE and the famous poly-COM series of products have set the standards for DEC communications software.

So if you want it done right, talk to Polygon.

#### Call 1-(314)-576-7709 For Free Demo.

We'll send a free demo package to any qualified company. Just call or write us. Polygon, Inc.,1024 Executive Parkway, Saint Louis, MO 63141 (314) 576-7709, Telefax: (314) 275-9185. Telex 883245.

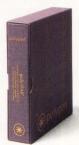

## polygon

Terminal Emulation, The Right Way.

#### ENTER 146 ON READER CARD

Polygon, the Polygon logo, and poly are registered trademarks of Polygon, Inc. DEC, VT, and the Digital logo are trademarks of Digital Equipment Corporation. The IBM logo is a registered trademark of International Business Machines Corp. to ground. Your system also is protected from electromagnetic (EMI) and radio frequency interface (RFI) both line to line and line to ground.

Many of the same components used in "Z-LINE"'s larger units are incorporated into the LPC 115-4-T. This includes a "REAL" 20 amp EMI/RFI filter. The "Z-LINE" controller is installed easily between any common ground wall receptacle and your microcomputer, telecommunication system, microprocessor-based control equipment, video or audio equipment.

To learn more, contact Pulizzi Engineering Inc., 3260 S. Susan St., Santa Ana, CA 92704-6865; (714) 540-4229. Stop by Booth No. 538.

Enter 491 on reader card

#### VAX/VMS Spreadsheet Offers 3-D Graphics

Stone Mountain Computing recently announced release 4.5 of Graphic Outlook, a spreadsheet that offers 3-D perspective plots or spreadsheet data. Graphic Outlook reads and writes LOTUS and Symphony spreadsheets including the LOTUS version 2 format. Under the "Lotus Mode" user interface option, the command structure closely parallels that of LOTUS 1-2-3, allowing you to move spreadsheet work between PCs and VAXs without having to learn separate programs.

Fully integrating graphics with spreadsheet functions, Graphic Outlook draws high-quality color and monochrome bar pie, line and scatter plots on most popular graphics devices. The low-resolution graphics feature draws bar charts and line plots on VT100-type terminals.

Demonstration tapes are available from Stone Mountain Computing Corp., P.O. Box 1369, Goleta, CA 93116; (805) 964–9101; Stop by Booth No. 504.

Enter 492 on reader card

#### ASCII Spell Checker Supports 10 Languages

Intermation Corporation announced the release of its ASCII spell checker, available separately for English, Spanish and eight European languages.

OS\*SPELL will accept any file in ASCII format, including those of word processing

packages like WordPerfect, WPS Plus and Intermation's own IT\*OS.

OS\*SPELL includes an 87,000 word English dictionary, supports nine additional languages, and also allows you to create any number of personal dictionaries of unlimited size. The user is able to see the incorrectly spelled word on screen in the context of the sentence, then choose from a menu of options.

OS\*SPELL is available for VAX/VMS systems. The package is priced at \$850. Find out more by contacting Intermation Corp., 234 E. Colorado Blvd., Pasadena, CA 91101; (818) 796-9371. Visit Booth No. 160.

Enter 493 on reader card

#### MacNOW Performs ALL-IN-1 Functions

Telos Corporation is introducing MacNOW, a Macintosh-based interface for the ALL-IN-1 Office and Information System.

MacNOW performs ALL-IN-1 functions such as electronic mail, word processing and file cabinet management in addition to file transfer, terminal emulation and user scripts. Users work off-line at a networked

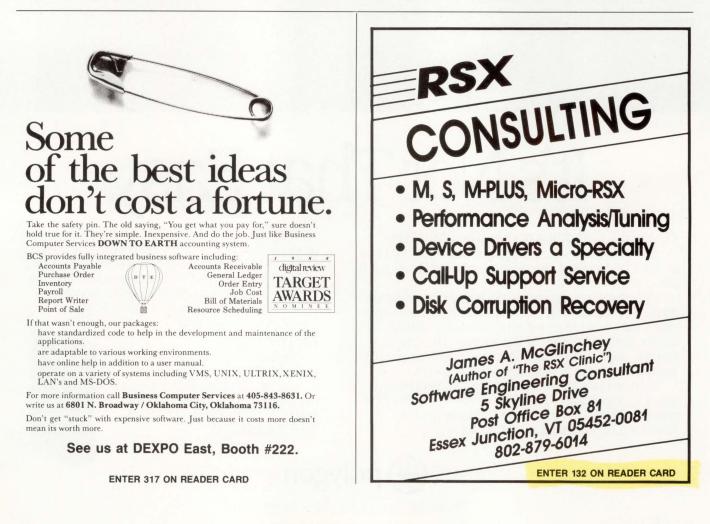

Macintosh, thereby offloading the CPU processing requirements from the VAX and improving overall system performance. The host acts as a file server, allowing storage and access to documents as well as electronic mail. All of these OA functions are performed with the Macintosh interface of pulldown menus, icons, dialog boxes and a mouse.

Telos will charge a one-time CPU license fee of \$3,000 and \$200 per Macintosh. Complete information is available from Telos Corp., 3420 Ocean Park Blvd., Santa Monica, CA 90405; (213) 450-2424. Stop by Booth No. 664.

Enter 494 on reader card

#### CDSA Exhibiting At DEXPO

C.D. Smith & Associates Inc. (CDSA) will be exhibiting at DEXPO East. CDSA specializes in VAX 8000 and MicroVAX II products line, and buys, sells and rents VAX systems, options and CPUs. If you're considering buying, selling or renting a VAX system or option now or in the near future, please stop by the booth. C.D. Smith & Associates Inc., will be offering specially priced VAX 700 and 8000 systems and options to qualified buyers during the convention. CDSA is a member of Digital Dealers Association (DDA).

To receive more information, contact C.D. Smith & Associates Inc., 12605 East Freeway, Ste. 318, Houston, TX 77015. Visit Booth No. 137.

Enter 495 on reader card

#### V5.1 Of Minitab Offered For PDP-11 And LSI-11

Minitab Inc. recently announced Release 5.1 of Minitab Statistical Software available for the PDP-11 and LSI-11 series of DEC computers. The file handling system has been rewritten to permit up to four open files simultaneously, providing greater flexibility in writing Minitab macros and redirecting output.

Minitab performs basic statistical analysis; regression analysis; non-parametric tests; tabulation, including chi-square tests and contingency tables; time series analysis; distributions; diagnostic graphics; and much more. High-resolution graphics greatly enhance the display of the your data.

Annual license fees for Minitab on PDP-11 and LSI-11 computers are \$1,300. For more information, contact Minitab, 3081 Enterprise Dr., State College, PA 16801; (814) 238-3280, Telex: 881612. Stop by Booth No. 512.

Enter 496 on reader card

#### EMC Exhibits Archeion

EMC Corporation will exhibit Archeion Optical Disk Subsystem. The company also will display its DEC-compatible enhancements, including memory arrays for all VAX systems.

Archeion uses write-once-read-many (WORM) optical disk technology and features up to 56 gigabytes of online storage and retrieval. Archeion also supports three concurrent data transfer modes, a 770 KB-persecond transfer rate in burst mode and 485 KB per second in sustained mode.

Find out more by contacting EMC Corp., 171 South St., Hopkinton, MA 01748-9103; (800) 222-EMC. Stop by Booth No. 226.

Enter 344 on reader card

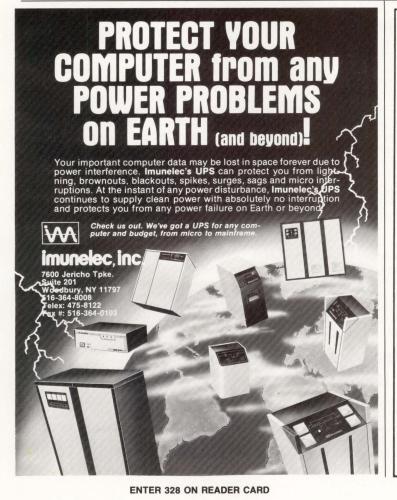

WORKHORSE.

The DeRex S-3000 II: A heavy duty page printer without peers.

Fast, quiet, reliable and cost effective, the S-3000 has been designed specifically as a highvolume printer. And it is thoroughly backed by the expertise, technical support and nationwide service of DeRex.

- 30 pgs. per min./Up to 150,000 per month
- Less than 55 DBA
- Vector and Raster Graphics
- High resolution: 300x300 DPI

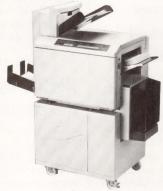

- Bar codes
- Dual input feeders/High capacity (2500 sheet)
- Remote or local attachment
   Compatible with IBM (including channel attach) DEC, H-P, Prime, UNISYS and most other popular computers
- Forms overlay—up to six forms
- Versatile output: up to 32 character sets

For heavier output, the S-6000-II is another DeRex fieldproven, high speed, reliable printer. At 75 pages per minute, with both portrait and landscape orientations, it provides great versatility of output at higher speeds.

DE REX INC

ELECTRONIC PRINTER SPECIALISTS 7716 Wiles Road Coral Springs, Florida 33067 305/753-0840 • 800/245-7282

ENTER 318 ON READER CARD

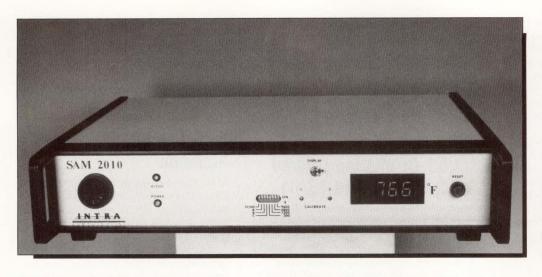

SAM2010 from Intra Computer Inc., protects computers from environmental hazards.

#### SAM2010 Protects From **Environmental Hazards**

The SAM2010, announced by Intra Computer Inc., is capable of powering down a host computer system in the event that environmental conditions endanger the computer.

SAM2010 can be mounted in a standard 19-inch RETMA rack that includes an LED digital temperature display, two temperature probes, seven inputs for various sensors (humidity, smoke, water, air-flow, powerline-monitor, intrusion), and four softwarecontrollable relay outputs that can be used to power-down a system and activate autodialers or other warning devices.

Host computer software packages are available to run on VAX systems with VMS or UNIX, PDP with RSX or RSTS, DG-MV series systems with AOS/VS, IBM-360/370, 4300 systems with VM/SP-OS and HONEYWELL with PICK operating systems.

To find out more, contact Intra Computer Inc., 875 Ave. of The Americas, New York, NY 10001; (212) 947-5533. Visit Booth No. 507.

Enter 497 on reader card

#### Multiplex/XL Released By Network Innovations

Network Innovations Corporation has introduced Multiplex/XL, a connectivity software product that lets PC users access minicomputer data and automatically integrate it into Microsoft Excel spreadsheets.

Multiplex/XL is Microsoft Excel addin that links Microsoft Excel spreadsheets directly to corporate databases on departmental computers. Accessible host platforms include minicomputers such as VAX/VMS systems and UNIX-based departmental systems from AT&T, Sun, etc.

Multiplex/XL sells for \$99. Find out more by contacting Network Innovations Corp., 20863 Stevens Creek Blvd., Cupertino, CA 95014; (408) 257-6800. Stop by Booth No. 664.

Enter 346 on reader card

#### **Farallon PhoneNET** At DEXPO East

Farallon Computing Inc.'s PhoneNET System and MacRecorder Sound System product lines will be exhibited at DEXPO East. PhoneNET System is a networking scheme that runs AppleTalk over telephone wire. Networking and management products in the System include PhoneNET PLUS Connectors, StarController, TrafficWatch and CheckNET.

MacRecorder is a sound system that records real sound into the Macintosh. It's compact and simple to use. With the builtin microphone or an external microphone, any sound source can be accessed to make recordings. Software applications include HyperSound, HyperCard, StudioSession, VideoWorks and Beep INITs.

Find out more by contacting Farallon Computing Inc., 2150 Kittredge St., Berkeley, CA 94704; (415) 849-2331. Visit Booth No. 552. Enter 347 on reader card

#### **Nissho Announces Increased Memory**

Nissho Electronics (U.S.A.) Corporation has introduced the N1100-Plus Dual Board Computer based on the DEC J-11 microcomputer chip. The N1100-Plus is an enhanced version of the N1100 and includes a memory capacity of 4 MB, 8K of cache, floating point accelerator option and memory management unit. The N1100-Plus incorporates an Independent Memory Bus (IMB) that, combined with high-speed DRAM, provides any PDP-11/24/34 with PDP-11/84type performance.

The N1100-Plus consists of two HEX size UNIBUS boards and can be installed in any standard SPC slots without backplane changes. The processor operates on the 18-bit backplane and provides UNIBUS Mapping to its own IMB.

The price for the N1100-Plus is \$12,000. For further information, contact Nissho Electronics (U.S.A.) Corp., Inwood Park, Ste. 200, 17310 Red Hill Ave., Irvine, CA 92714; (714) 261-8811. Stop by Booth No. 106.

Enter 360 on reader card

#### **IMSL Announces New FORTRAN** Libraries

IMSL has restructured the IMSL Library, a standard numerical computing resource for 15 years, creating three distinct but coordinated libraries of FORTRAN subprograms.

Contents of the Library have been expanded and divided into MATH/LIBRARY, for solving mathematical problems; STAT/LIBRARY, for analyzing statistical data; and SFRN/LIBRARY, for evaluating special functions.

In MATH/LIBRARY, numerical computing capabilities have expanded in areas such as optimization, quadrature and interpolation. STAT/LIBRARY enhancements focus on ease of use.

To learn more, contact IMSL Sales Division, 2500 ParkWest Tower One, 2500 CityWest Blvd., Houston, TX 77042-3020; (800) 222-IMSL, Telex: 791923. Stop by Booth No 636

Enter 361 on reader card

#### VAX Exhibited As Macintosh File Server

Pacer Software Inc. will exhibit PacerShare. a software product that enables any VAX/VMS system to function as an AppleShare-compatible file server for a Macintosh network. The Macintosh mouse and graphical interface can be used to directly peruse the VMS file system, create directories, move directory trees or access any VMS file type from within a standard Macintosh application. The VAX file system is viewed from the Macintosh as a series of hierarchical volumes with VAX directories being represented as folders. Individual files are directly available to both Macintosh and VAX applications.

Pacer Software Inc. is located at 7911 Herschel Ave., Ste. 402, La Jolla, CA 92037; (619) 454-0565. Visit Booth No. 746.

Enter 343 on reader card

#### **KSC** To Introduce FORUM At DEXPO East

KineticSystems Corporation will introduce FORUM at DEXPO East. FORUM is a powerful CAMAC system for flexible process control, offering engineers and researchers the benefits of Computer Automated Measurement and Control standardization and field-proven concepts, including modular flexibility, limitless expansion, system longevity and computer independence.

FORUM combines KSC's new K-SCAN process control software, a choice of DEC computers and wide selection of fieldproven CAMAC process I/O modules. With FORUM, it's simple to design and implement systems tailored to a user's need. It offers the ability to start small and add I/O points, upgrade computers, or extend the distributed highway as needs grow. To learn more, contact KineticSystems Corp., 11 Maryknoll Dr., Lockport, IL 60441; (815) 838-0005. Visit Booth No. 409.

Enter 348 on reader card

#### **Meadowlark Buys And** Sells DEC Computers

Meadowlark Enterprises Inc., a buyer and reseller of new and used DEC computer equipment, will exhibit at DEXPO East.

Meadowlark is a member of the Digital Dealers Association (DDA) and offers money-saving programs and opportunities for the system integrator and user of DEC equipment, including purchase, sale and trade of new and used DEC equipment, and lease and rental.

Learn more by contacting Meadowlark

Enterprises Inc., 37 High St., Danvers, MA 01923; (617) 777-4666. Stop by Booth No. 154.

Enter 498 on reader card

#### **Enhanced Security** For ACCENT R

National Information Systems Inc. (NIS) has announced security enhancement to its

ACCENT R Total Applications Development Environment. ACCENT R protects programs and data in two ways. First, passwords can be assigned to data sets, schemas, programs, records, and fields to individually protect these items. Second, data and programs can be protected so that only specific users or a specific communications line can access the data or programs. Any part of an application can be encrypted so that it's

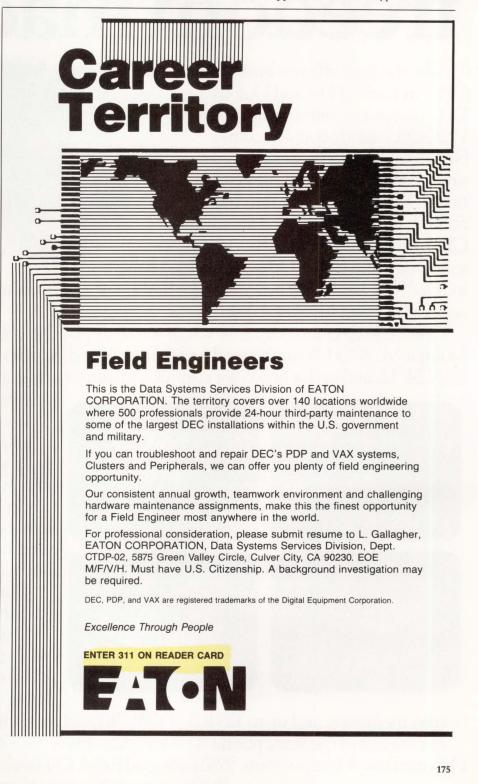

# Call it the computergraphics freedom machine

Take the load off your host CPU in both Q-bus and Unibus DEC computers with our new VCK-Q/U tightly coupled combined graphics controller and single board computer. Our new quad height board gives you a stand-alone 68010-based computer and an advanced CRT controller to do graphics primitives, zoom, pan and scroll. On board to lend power

Our new VCK-Q/U board systems liberate DEC Q-bus and Unibus machines. In your VAX or Microvax, a formidable combination indeed.

to the 68010 are 1-megabyte of system RAM, fast DMA circuitry, serial I/O ports and a SCSI port for a hard disk.

One VCK-Q/U provides  $1024 \times 1024 \times 8$  to display 256 colors out of 16 million. Multiple VCK-Q/U's can be used together to extend bit plane depth to  $1024 \times 1024 \times 16$ , 24, 32, and up for fine color control. Advanced applications include animation

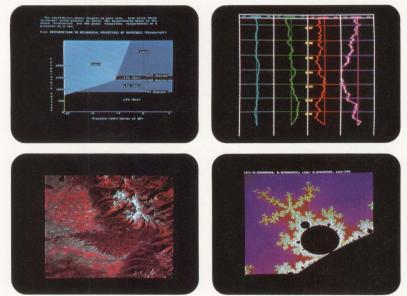

and high resolution imaging.

Use the SCSI/DMA link to quickly input and output images, display lists, commands, and programs. The DMA controller lets you rapidly move data between the SCSI port, CRT controller, computer bus, and all on-board memory.

Our microcomputer has a 9.8 MHz 68010 CPU and a 68881 FPU with access to all other on-board devices including 1 MB each of system and video RAM, two video

overlay memories, and up to 128 KB of EPROM and 16 KB RAM. For the rest of the story, phone (415) 531-6500. TWX: 910-366-2029. Or write Peritek Corporation, 5550 Redwood Road, Oakland, CA 94619. DEC, Q-bus, Unibus are trademarks of Digital Equipment Corporation. ENTER 189 ON READER CARD

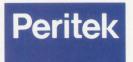

not readable outside the ACCENT R environment.

A 30-day trial is provided.

More information can be obtained from National Information Systems Inc., 1190 Saratoga Ave., San Jose, CA 95129; (408) 985-7100, Telex: 750031. Visit Booth No. 564.

Enter 342 on reader card

#### Vented, Side Panel **Retrofits Announced**

Everest Electronic Equipment Inc. offers vented side panel retrofits for its EH9642 Series cabinets. Extended sides provide a cooling solution for MicroVAX, CPA expansion units and disk drives that require sideto-side cooling. These panels look like DEC's "JA" Microsystem Cabinet. Customers can install Microsystem products and achieve the desired cooling simply by installing vented side panels. Expansion Multibay Kits also are offered.

Side panel kits start at \$485. For more information, contact Everest Electronic Equipment Inc., 1800-G MacLeod Dr., Lawrenceville, GA 30245; (404) 995-8688; in CA (714) 634-2200. Visit Booth No. 107.

Enter 345 on reader card

#### **CIS** Offers **VAX Systems Software**

Computer Information Systems Inc. (CIS) will demonstrate its family of Quantum products. Quantum RS, the VAX resource management software, will be featured as well as two new products, Quantum PM and Quantum I/O.

Quantum PM collects and reports configuration, CPU, I/O and memory statistics for performance analysis, system turning and capacity planning.

Quantum I/O is a layered product consisting of a set of routines written in MACRO32 that permit faster I/O processing. To learn more, contact Computer Information Systems Inc., 165 Bay State Dr., Braintree, MA 02184; (617) 848-7515. Visit Booth No. 413. CIS also will be exhibiting at DEXPO Europe Stand No. 316.

Enter 362 on reader card

#### INFO-DB+ 4GL Succeeds INFO

Doric Computer Systems will be an exhibitor at DEXPO Europe in London, England, March 1-3. Its product, INFO-DB + is the successor to the popular 4th generation software INFO which has been available for nearly 10 years. A new development is a free text storage and retrieval capability available as a standard feature along with a powerful RDBMS, making INFO-DB + a powerful tool for the VAX. Novices can develop their own databases with little support while data processing professionals can develop sophisticated applications quickly and easily.

Find out more by contacting Doric Computer Systems, Doric House, 23, Woodford Rd., Watford, 1 Herts. WD1 1PB; (0923) 52288, Telex: 895-3687. See INFO-DB + in action at Stand No. 44 at DEXPO Europe. Enter 363 on reader card

RESUME MOD-TAPSystem P.O. Box 706 Harvard, MA 01451 (617) 456-3500 State-of-the-art products and systems solutions for voice and data communications wiring. TYPE OF BUSINESS To provide a comprehensive, cost-effective, and vendor independent wiring system solution that meets the current and future needs of all its users. OBJECTIVES AND GOALS Compatible – The MOD-TAP System provides compatibility with most major communication equipn Supported — MOD-TAP offers 24-hour telephone technical support and comprehensive documentation. Technical specialists worldwide assits users in system design and implementation. Guaranteed – The MOD-TAP System is guaranteed to interconnect any compatible equip Cuaranteed — The PNOU-TAP system is guaranteed to interconnect any compatible equipmed Modular — MOD-TAP components are designed to snap together and apart for a simple The MOD-TAP System offers open architecture twisted-pair connectivity, thus preven
 revirture. Economical – Life-cycle cost is lowered since the MOD-TAP System can be easily mi Digital Equipment Corp. – General Motors – Harvard University – AT&T – EDS – E.I. Dupont – Allied Signal – Colgare Distribute – Westinghouse – Massachusette Institute of Technology – Data General – Stratis – Housevelt – Comme Ga Digital Equipment Corp. General Motors - Harvard University - AT&T EDS - E.I. Dupont - Allied Stenal - Colgare Palmolive - Westinghouse - Massachusetis Institute of Technology - Data General - Stratus - Honeywell - Coming Gas Hewlert-Packard - Mobil OII - Polarold - ROLM - Raytheon - TRN - United Technologies - Dow Tang - Logdnee Flexible almolive Westinghouse Massachusetts Institute of Technology Data General Stratus Honeywell Coming Glass Hewlett-Psckard Mobil OII Polarold ROLM Raytheon TRW Unitrd Technologie Dow Jones Lockheed British Airways PepsiCo Ceneral Dynamics U.S. Yacht Racing Association IBM Contel NBC City Amin Marieta Lock American Express Moran Guarantee Trust Seats Veterant Administration TVA Marin Marieta <sup>305</sup> PepiiCo General Dynamics U.S. Yacht Racing Association [IBM Conte] NBC City Corp and American Express Morgan Garantee Trus Sean Veterans Administration TVA Martin Marten Sean Veterans Administration TVA Martin Marten American Express Morgan Garantee Trus Sean Veterans Administration TVA Martin Marten Sean Veterans Veterans Veterans Administration TVA Martin Marten NYNEX US NAVY Merrill Unch Boeing Weterin Tolecom Vene US NYNEX US NAVY Merrill Unch Boeing Veterans Telecom Vene US NYNEX US NAVY Merrill Unch Boeing Veterans Telecom Vene US REFERENCES Wang US

#### WANTED: Communications Wiring System

#### Isn't it about time you hire the best!

The MOD-TAP Communications Wiring System is a modular solution for voice and data building wiring. **MOD-TAP System** is not biased towards any particular manufacturer's equipment or Local Area Networking scheme. MOD-TAP System is guaranteed to interconnect any compatible equipment utilizing twisted pair wiring.

**MOD-TAP** System 285 Ayer Road P.O. Box 706 Harvard, MA 01451 (617) 456-3500

MOD-TAP System UK Ltd. City Commerce Centre Marsh Lane Southampton Hants, S01 1EX. England 44 703 212120

Trademarks are the property of their respective owners.

MOD-TAP.System See us at DEXPO East, Booth #802.

**ENTER 215 ON READER CARD** 

#### GP-220W Offers DEC VT220 Emulation

Northwest Digital Systems recently introduced its GP-220 windowing terminal. The GP-220W features sophisticated windowing capabilities and Tektronix 4014 and VT220 emulation.

Within the GP-220W's window environment, the terminal has the ability to maintain 16 separate text windows of any size. The terminal allows an application program to directly manage the windows through commands such as open window, close window, swap window, clear window and scroll window, etc.

Once a window is defined, it may be used as an independent DEC emulating terminal complete with standard commands such as direct cursor addressing. The terminal also allows an application program to download menus and windowing commands into the terminal's 512 KB memory.

For further information, contact Northwest Digital Systems, P.O. Box 15288, Seattle, WA 98115; (206) 524-0014.

Enter 349 on reader card

#### Access Control System For VAX/VMS Environment

Security Dynamics Inc. has expanded the capability of its ACE Access Control System to include the VAX/VMS product line. The system consists of two components. The software component runs under VAX/VMS and a time synchronized algorithm. The hardware component, the SecureID card, is carried by the user. It's a credit card-sized device that contains a microprocessor, power source, RAM and ROM memory, and a visually readable LCD display.

The new VAX/VMS software is a fully integrated, automatic loading and configuring module with a wide variety of options. The system can be implemented while users are running under VMS 4.4 or later. When next they try to enter the system, they will require authentication by the ACE System. To obtain additional information, contact Security Dynamics Inc., 2067 Massachusetts Ave., Cambridge, MA 02140; (617) 547-7820, Telex: (510) 601-2924.

Enter 350 on reader card

#### Software AG Releases Five Software Tools

Software AG of North America Inc. recently announced the availability of five new software tools for the VAX environment. Software AG's new CASE tool, NATURAL CONSTRUCT, is a set of automated tools that assist the natural application developer in the design and implementation of natural systems.

ADABAS SQL is an SQL syntax embedded in a 3GL that interfaces with ADABAS, Software AG's Adaptable DAta BAse System. NATURAL Graphics is a mainframe-based graphics software that enables the extraction of information from a large database and then presents the information quickly and effectively in a wide range of graphic formats. NATURAL Elite is the computer-based training system, written in NATURAL, and WORKBENCH is an interactive menu-driven system that forms an integrated outer shell for Software AG's VAX products.

For more information, contact Software AG, 11800 Sunrise Valley Dr., Reston, VA 22091; (703) 860-5050, Telex: 899112.

Enter 351 on reader card

#### Chemical Design Has Go-Faster Graphics

Chemical Design Inc. has a new generation of high-performance raster graphics displays for molecular modeling. The S6236 and S6266 terminals are based on Sigmex's 6000 series displays but incorporate customized hardware which improves their performance with Chemical Design's Chem-X molecular modeling by an order of magnitude.

Depth-cueing is controlled by hardware within the terminal rather than by the modeling software. Combined with existing 3-D custom firmware for local transformations, this permits more rapid rotation and translation of solid 3-D structures on the screen.

The S6236 has a peak vector performance of 170,000 vectors per second and costs 26,000. The S6266 has a higher screen resolution — 1448 x 1024. Complete details are available from Chemical

Design Inc., 200 Route 17 South, Ste. 120, Mahwah, NJ 07430; (201) 529-3323. Enter 352 on reader card

#### LeMans Draws 1,000,000 Vectors Per Second

Chromatics Inc. has introduced the Le Mans Colorgraphic Display System. Le Mans features a microcoded implementation of industry standard GKS software for optimum performance.

Le Mans can draw one million fully transformed 2-D vectors per second and 250,000 fully transformed 3-D vectors per second. It also can generate 25,000 smoothshaded polygons per second using the Gouraud algorithm with hidden surface removal in 3-D applications.

Le Mans provides a 1280 by 1024 noninterlaced display monitor. The system is software compatible with the Chromatics CX series and can be interfaced to host computers such as VAX or Sun.

Learn more from Chromatics, 2558 Mountain Industrial Blvd., Tucker, GA 30084; (404) 493-7000.

Enter 355 on reader card

#### Polygen Introduces QUANTA

Polygen Corporation recently introduced QUANTA, a comprehensive graphics software system for molecular construction, modeling and analysis, which serves as the unified interface to all modeling and simulation applications used by a research organization.

QUANTA is important in the development of new polymers, drugs and other chemical materials. In serving as a unified interface, the system accommodates all classes of molecular and macromolecular systems, integrates other proprietary the third-party software, runs on a wide range of powerful hardware platforms and performs multiple tasks simultaneously.

QUANTA currently runs on Silicon Graphics' IRIS model 3000 and 4D/60 series graphics workstations, and the Evans & Sutherland PS 300 series with a VAX or MicroVAX host.

Learn more by contacting Polygen Corp., 200 Fifth Ave., Waltham, MA 02254; (617) 890-2888, Telex: 387810 POLYGNUS.

Enter 370 on reader card

#### Digital Enhances IBM Interoperability

Digital Equipment Corporation recently announced version 2.0 of its VIDA With IDMS/R software, a product that gives users of VMS end user and programming products direct access to data on IBM mainframes. VIDA With IDMS/R software allows users to copy a VAX Rdb/VMS database table from a VAX processor into an IDMS/R table on an IBM system.

VIDA combines database expertise and powerful DECnet/SNA interconnect network technology to offer distributed access to Cullinet IBM databases.

The software gives direct access to data stored in Cullinet's information center management system (C/ICMS). The IBMstored data then can participate with VAXsystem-stored data in end user and other VAX Information Architecture applications.

VIDA with IDMS/R software is licensed from \$5,250 on the MicroVAX 2000 to \$52,500 on the VAX 8800.

Learn more by contacting Digital Equipment Corporation, Maynard, MA 01754-2571; (800) DEC-INFO.

Enter 371 on reader card

### FROM YOUR VAX.

When VAX users demand the latest, most productive data analysis tools, they get them with SPSS software. SPSS offers the only family of analytical software that's created specifically for the VAX/VMS environment. Enabling everyone to get more work done while conserving system resources.

H

SPSS products let you do it all, from data management and statistics to producing professional reports, charts and maps. Ready to run on everything from VAXclusters" to VAXmates," they streamline every task.

Our SPSS-X<sup>™</sup> mainframe system gives users the power to reduce mountains of data into meaningful information.

What's more, it comes with very special VAX options. Like SPSS-X Track," a versatile system management tool that lets you perform complete performance monitoring, capacity planning and chargeback reporting. And SPSS-X Capture," the data base interface that combines the data management capabilities of Datatrieve" with the power of SPSS-X.

At SPSS, we've been producing software for the DEC community for over fifteen years! Now contact our Marketing Department to see what our products can do for you.

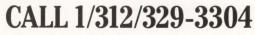

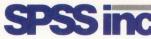

SPSS Inc. • 444 North Michigan Avenue, Suite 3000 • Chicago, Illinois 60611 In Europe: SPSS Europe B.V. • P.O. Box 115 • 4200 AC Gorinchem, The Netherlands • Telephone: +31183036711 • TWX: 21019

VAX, VMS, VAXcluster, VAXmate and Datatrieve are trademarks of Digital Equipment Corporation. SPSS-X, SPSS-X Capture and SPSS-X Track are trademarks of SPSS Inc. for its proprietary computer software

AX/VMS PERFORMANCE

V

© 1987 SPSS Inc.

#### ENTER 174 ON READER CARD

#### AST-220C Is Compatible With Color Monitors

AST Camintonn Digital Division recently announced a PC to VAX link, the AST-220C, which is compatible with both enhanced monochrome and color PC monitors. AST-220C is a multitasking controller card that allows an IBM PC XT/AT or compatible to operate concurrently in the DOS and VMS environments while serving as a PC and as two VT220 terminals for DEC hosts, from the MicroVAX I to the VAX 8000 series.

The full-sized PC card has an on-board 80186 microprocessor and 128 KB of its own RAM. AST-220C displays up to five userconfigurable windows simultaneously and provides a copy and paste function which transfers text between files in separate windows in addition to background file transfer with ASCII, Xmodem, and Kermit protocols. During file transfer, AST-220C's interrupt driven driver transfers data between the disk and the AST-220C card, leaving the PC's CPU free for other applications.

AST-220C is priced at \$795.

For further information, contact AST Research Inc., 2121 Alton Ave., Irvine, CA 92714; (714) 553-0247.

Enter 358 on reader card

#### UNIX TWIN Released By Mosaic

Mosaic Marketing Inc. has completed development of UNIX versions of Twin for AT&T 3B2 and VAX computers. UNIX TWIN is an 8192-row by 256-column integrated spreadsheet program that emulates Lotus 1-2-3, Version 1A in the UNIX environment.

UNIX TWIN offers a standard user interface, eliminating the cost of retraining users who are already familiar with 1-2-3. It encourages the portability of applications software from one UNIX system to another and encourages the integration of data from multiple sites and multiple users. For more information, contact Mosaic Marketing Inc., 1972 Massachusetts Ave., Cambridge, MA 02140; (617) 491-2434.

Enter 372 on reader card

#### TekCASE Designer Supports French, German

Tektronix's TekCASE Designer now supports the French and German languages. TekCASE Designer lets users create and verify a Structured Design model of their software system. The Designer automatically generates an initial system design from system specifications made with TekCASE Analyst/RT.

The Designer also creates a Structured Design model from source code by comparing this to the baseline design. This capability helps users verify that their software is implemented as designed. This code verification tool also allows users to document existing code for structured maintenance and reusability.

The Designer is available for VAX/VMS and VAX/UNIX systems and on VAXstations. The Designer is priced from \$3,600 to \$36,000.

For additional information, contact Tektronix Inc., P.O. Box 14752, Portland, OR 97214; (800) TEK-WIDE.

Enter 354 on reader card

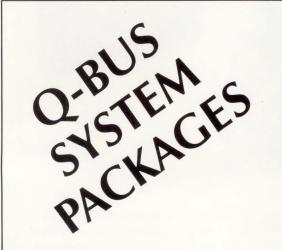

Zoltech's modular design allows literally thousands of configurations to be built with its V-series family of system chassis. Zoltech will deliver anything from empty metal shells to completely tested turnkey systems: You decide what you want to do and Zoltech will do the rest. Q-Bus and VME systems are our specialty, but we also do custom designs.

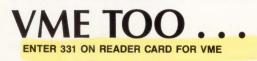

#### ZOLTECH DELIVERS — CUSTOM OR STANDARD

Complete Systems Empty Chassis

RPORATIO

7023 Valjean Avenue, Van Nuys, California 91406 USA

ENTER 225 ON READER CARD FOR Q-BUS

(818) 780-1800

Telex 755451

## INTRODUCING THE BRIGHTEST IDEA EVER IN VAX COMMUNICATIONS SERVERS.

MAXSERVER

5000

XYPLEX

#### The MAXserver<sup>™</sup> 5000 from Xyplex.

Before you buy a terminal server, look at what Xyplex has to offer.

Xyplex now offers the MAXserver 5000, with more performance, more reliability, and more capability than anything Digital has to offer. All at a much lower price! Here are just some of the eye-opening facts:

**Blazing performance.** Digital's DECservers<sup>™</sup> are based on an old single-processor design, so they slow down as you add users. But the MAXserver 5000 uses advanced parallel processing, so you get the same high performance with 120 users as you get with one user. In fact, the MAXserver delivers five times more power than any DECserver.

**Shining reliability.** Did you know that when one DECserver component fails, the whole server can fail? Not with MAXserver 5000. Xyplex has designed it for uninterrupted service, with redundant power supplies and multiple network interfaces. Plus our "hot-swap" serial cards allow you to change cards without disrupting the network.

LAN and WAN, brilliantly integrated. MAXserver even integrates both LAN and WAN, as well as TCP/IP connectivity, in one package. Its open architecture and expandable design means you'll be able to communicate with existing and emerging industry-standard systems.

A brighter approach to management. MAXserver comes standard with Xyplex Advanced Network Management Software, the only unified network management software available in the VAX/VMS<sup>™</sup> server market. So you get better control, regular reporting of network performance, and early evidence of network problems.

**See the price and see the light.** Here's the clincher: Xyplex offers all the of the above advantages—and more—for a much lower price. See for yourself how Xyplex delivers more server for less money.

Shouldn't you find out about the brightest VAX communications server ever offered? For complete product information and a free in-depth report comparing the MAXserver 5000 with the DECserver 500, call Xyplex at **1-800-338-5316**, or write Xyplex, Inc., 100 Domino Drive, Concord, MA 01742.

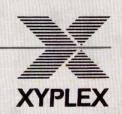

XYPLEX, MAXserver are trademarks of Xyplex, Inc. DECserver, VAX and VMS are trademarks of Digital Equipment Corporation.

ENTER 170 ON READER CARD

### Excelan Expands VMS Product Family

Excelan Inc. has expanded its VMS product family with the introduction of a highperformance networking package, EXOS 10624, for the VAX. Concurrently, the company reduced the price on its current VAX/VMS product by 25 percent.

EXOS 10624 uses Excelan's EXOS 304 intelligent controller board that's based on Intel's 80286 microprocessor and Excelan's TCP/IP. EXOS 10624 handles the high data throughput of DEC's new 8000 series systems. VAX 750, 780 and 785s also will benefit when used as network servers and to run distributed file systems and distributed applications requiring high connectivity and data throughput rates.

EXOS 10624 sells for \$7,545.

Learn more by contacting Excelan Inc., 2180 Fortune Dr., San Jose, CA 95131; (408) 434-2226.

Enter 373 on reader card

### Westford Disk Systems Reduces Prices On Drive

Westford Disk Systems has announced a price reduction on its Model 100 disk drive for the MicroVAX and VAX station computers. Shipped with all switch panels and other hardware necessary for installation in a BA123 or VAX station enclosure, it sells for \$3,025 in single quantities. The Model 100 is completely RD54 compatible. Other features include 159 MB of formatted storage, a 30-millisecond access time, and no additional controller required; it uses DEC's RQDX3 controller.

For further information, contact Westford Disk Systems, P.O. Box 43, Carlisle, MA 01741; (617) 371-7015.

Enter 374 on reader card

## V.I. Offers Real-Time Color Graphics

V.I. Corporation offers workstation-based color graphics for companies that need tools to develop custom graphics displays in application areas such as real-time network monitoring, rapid prototyping, process monitoring and control, instrument panel simulation, real-time financial analysis, and military command and control.

The product line consists of the Data-Views family that includes DV-Tools, a subroutine package for developing custom color graphics displays of dynamic, real-time data; and DV-Draw a companion drawing editor used to create two-dimensional drawings in a standalone format or in conjunction with DV-Tools.

V.I. products run under UNIX and

VMS workstations and minis from DEC, SUN, Apollo, IBM and Hewlett-Packard. To learn more, contact V.I. Corp., 160 Old Farm Rd., Amherst, MA 01002; (413) 253-3482.

Enter 375 on reader card

## GENROCO Announces Q-bus Memory Product

GENROCO Inc. has announced its highdensity Q-bus memory product, the MSV11-S. Configurations are available with 1, 2 or 4 MB of RAM. The memory control and status register (CSR) are compatible with the DEC's MSV11-P.

The 4-MB limitation of the Q-bus may be exceeded by using the GENROCO proprietary bank switching feature that allows up to 32 MB of memory to be configured. The starting address and window size for the bank switching are adjustable over a wide range.

There also are provisions for PROM memory. Either user-programmed or factory-provided bootstrap PROMs may be placed in the sockets provided. Both the starting address and the window size of the PROM space may be adjusted.

For additional information, contact GENROCO Inc., 205 Kettle Moraine Dr. North, Slinger, WI 53086; (414) 644-8700, Telex: 671-7062 GENROCO.

Enter 376 on reader card

#### Informix Launches New OEM Alliance Program

Informix Software Inc. announced its new "Informix OEM Alliance Program." This program offers three levels of defined support based on OEMs' needs and commitment to Informix products.

Level I enhances the support Informix already provides its OEM customers. Additional comarketing cooperation is available with Level II. Level III is the codevelopment program, which provides the highest level of Informix OEM support.

Informix Software runs on a variety of VMS, UNIX, MVS, MS-DOS and net-worked computer systems.

To find out more, contact Informix Software Inc., 4100 Bohannon Dr., Menlo Park, CA 94025; (415) 322-4100, Telex: 361834.

Enter 377 on reader card

#### Toshiba Markets Fast Half-High CD-ROM

The XM-3100B, from Toshiba America, is a fast access CD-ROM. The new half-high drive has an average access (time-to-data) of 400ms.

The XM-3100B accepts the industry-

standard CD-ROM cartridge which holds 680 MB of information, the equivalent of 300,000 pages of text. The drive also has an integral audio capability that allows highfidelity stereo sound to accompany the text and images. This feature is useful in instructional or promotional applications. Intended for the OEM/VAD/VAR market, the drive with its embedded SCSI interface can be integrated easily into any half-high 5.25-inch drive slot.

The XM-3100B costs less than \$600 in OEM quantities over 100 units.

For more information, contact Toshiba America, Disk Products Division, 9740 Irvine Blvd., Irvine, CA 92718; (714) 583-3108.

Enter 378 on reader card

### Version 1.1 Of VAX SQL Software Offered

DEC has announced version 1.1 of its VAX SQL software. VAX SQL software is a highlevel database language used as an interactive and software development interface for VAX Rdb/VMS and VIDA with IDMS/R databases, which conform to the DSRI Architecture.

Version 1.1 adds ANSI standard features, a VAX C language precompiler and improves the Dynamic SQL interface. With it, users can embed SQL statements in source files written in VAX C.

Packages including VAX Rdb/VMS runtime licenses are priced from \$1,770 on the VAXstation 2000 to \$42,480 on the VAX 8800.

For further information, contact Digital Equipment Corporation, Maynard, MA 01754-2571; (800) DEC-INFO.

Enter 379 on reader card

#### Applix Announces Alis For VAXstation 3500

Applix Inc. has announced the availability of its Alis office automation software on VAXstation 3200 and 3500 workstations through DEC's Cooperative Marketing Program for the full line of current VAX and VAXstation models.

Running under ULTRIX, Alis' full range of integrated office automation functions includes multifont word processing, spreadsheets, business graphics, free-hand drawing and data management, all of which take advantage of the superior graphics capabilities of the VAXstation.

For the VAXstation 3200 and 3500 workstations, prices start at \$2,495. To learn more, contact Applix Inc., 112 Turnpike Rd., Westboro, MA 01581; (617) 870-0300.

Enter 380 on reader card

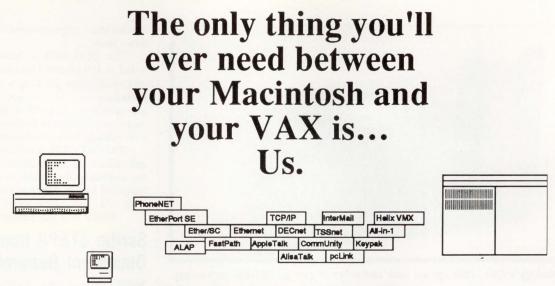

#### So Many Products, So Little Time.

Finally! True Macintosh/VAX inter-operability, available now in dozens of flavors and styles.

We're **Computer Methods Corporation**, and from early planning to product installation we can help you build the network you need today and lay the foundation for the network you'll need tomorrow.

#### Solid Knowhow.

We've been researching Macintosh/VAX connectivity since the Mac's birth in 1984. We've written and lectured on the topic for two years, and we're recognized experts (our consulting clients include both Apple and Digital) in this important and growing field. We don't make any of the connectivity products. We just make them happen.

#### One Source, No Headaches.

Call or write for our free Connectivity Catalog. Then, call to place your order. Talk to us about a volume discount relationship. As a Businessland Marketing Assistance Partner, we've got you covered nationwide.

#### At Your Service.

Afterward, we can help you install your network, show you how to use it effectively, even help you write custom VAX server software. Friends for life.

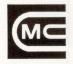

Computer Methods Corporation 525 Route 73 South • Mariton, NJ 08053 (609) 596-4360

A Businessland Marketing Assistance Partner.

ENTER 267 ON READER CARD

AppleTalk and Macintosh are trademarks of Apple Computer, Inc. AlisaTalk is a trademark of Alisa Systems, Inc. CommUnity is a trademark of Technology Concepts, Inc. DECnet and VAX are trademarks of Digital Equipment Corp. EtherPort SE, Ether/SC, and FastPath are trademarks of Kinetics, Inc. Helix VMX is a trademark of Odesta Corporation. Keypak is a trademark of Greenet Office Technologies, Inc. InterMail is a trademark of INTERNET. pcLink is a trademark of Pacer Software, Inc. PhoneNET is a trademark of Facer Software, Systems.

Oh, and

Computer Methods Corporation is our trademark.

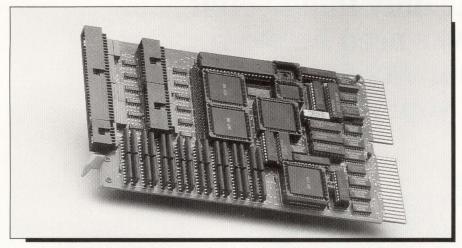

Qualogy's QLC-1000 optical disk controller is fast for WORM technology.

#### Qualogy Speeds Up WORM Technology

A new optical disk controller board from Qualogy Inc. brings fast economical WORM technology to Q-bus systems. The QLC-1000 optical controller solves the problems of slow writing speeds and the need for special software. It's a solution for backup in large-scale archiving applications such as CAD/CAM, medical imaging and financial data. Because the QLC-1000 emulates tape, users can write files up to nine times faster.

The QLC-1000, a dual-wide Q-bus board, is 100 percent DEC compatible and uses a proprietary gate array to further reduce processing time. It also uses an NEC V50 microprocessor and 64K of RAM cache to maximize efficiency of the drive and provide a continuous flow of information.

The QLC-1000 is available for \$1,995, and volume discounts are available. For additional information, contact Qualogy Inc., 2241 Lundy Ave., San Jose, CA 95131; (408) 434-5200, Telex: 499-3489.

Enter 381 on reader card

#### Scribe STEPS Improves Document Generation

Scribe Systems Inc. introduced Scribe Technical Electronic Publishing System (STEPS) for the creation and management of technical documentation and proposals. STEPS' composition engine is SCRIBE, composition software for technical documentation.

The STEPS document management

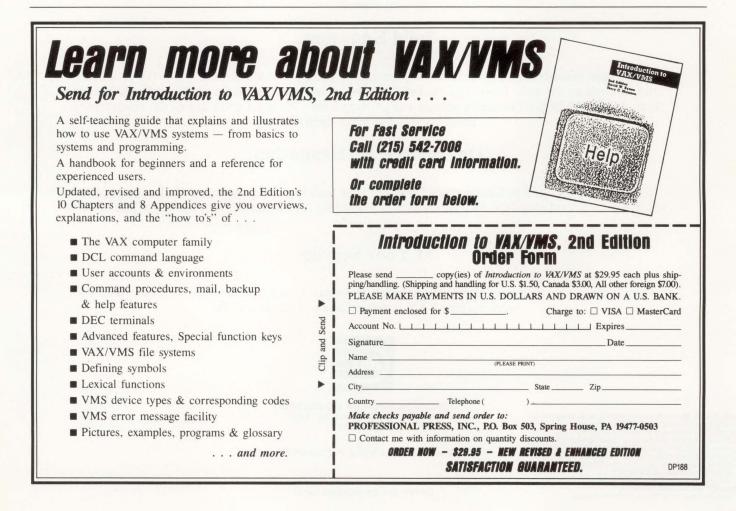

facility is fully integrated for the creation, revision and management of technical documentation. It includes a multiauthor facility that allows several authors/editors to review and revise the same document simultaneously. STEPS provides management and control of the document over its life cycle.

STEPS supports the VAX family, DECnet and TCP/IP networking schemes, as well as Apollo and Sun workstations. Find out more by contacting Scribe Systems Inc., Ste. 240, Commerce Ct., 4 Station Pittsburgh, PA Square, 15219; (412) 281-5959, Telex: (510) 600-8810. Enter 382 on reader card

### Execucom Introduces **Business Graphics**

Execucom Systems Corporation has announced Impressionist 2.0, a full-function business graphics software product available on corporate mainframes, departmental mini and micro workstations.

Impressionist addresses the entire spectrum of business graphics, from ad hoc analysis to boardroom quality presentations and can be accessed using simple menus, commands or command files.

Impressionist includes a Chartbook for beginners, Basic Graphics for creating more complex graphs and for building applications and a Graphics Editor for customizing graphs and free-form drawing. Impressionist can be used independently or with other business software products.

Impressionist runs on VAX and prime environments as well as the IBM PC XT/AT with a minimum 512K.

For further details, contact Execucom Systems Corp., 9442 Capital of Texas Hwy. N., Arboretum Plaza One, Austin, TX 78759; (512) 346-4980.

Enter 499 on reader card

## The DATA Group **Enhances Fieldwatch**

The DATA Group is shipping version 7.0 of Fieldwatch service management information software system, adding speed and reporting. The VAX version features two additional modules: Repair Center Management (RCM-Plus) and Scheduling-Plus.

RCM-Plus tracks and controls all aspects of the repair depot operations function. Scheduling-Plus handles the scheduling of corrective and preventive maintenance, equipment installation and de-installation, field engineering changes, equipment moves and similar planned activities.

The cost of Fieldwatch ranges from \$45,000 to \$21,000 depending on customer

### **SAM2010** ENVIRONMENTAL SECURITY SYSTEM **INTELLIGENT / POWERFUL / SENSITIVE**

MONITORS computer room environment and PROTECTS your computers (DEC-VAX, microVAX, PDP/II, DG-MV Series, IBM 370, 4300 and others) from environmental hazards. ABLE to monitor multiple stations, alert users, telephone key people and conduct orderly system software and power shutdowns if nobody responds to alarms. Visit us at

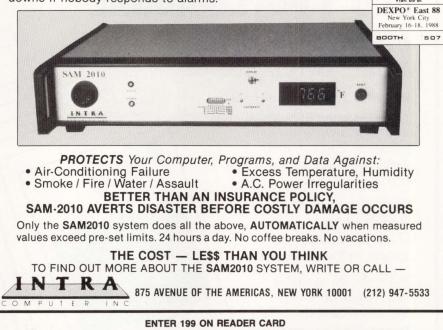

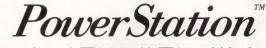

A Complete VT220 / VT241 Work Station Upgrade for the IBM PC/XT/AT and PS/2

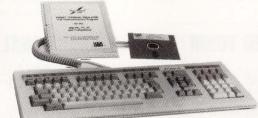

#### PowerStation™ 240

\$435 VT240 style keyboard and ZSTEM VT240 Emulation Software Optional WPS labelled keys (GOLD KEY MODEL) add \$30.

ZSTEM pc<sup>™</sup> - VT240 Emulator Emulation Software only. \$295 VT240/241 Emulation software with all the features of ZSTEM VT220 plus ZSTEM 4014, sixel and ReGIS graphics. \$289

PowerStation™ 220

VT220 style keyboard and ZSTEM VT220 emulation Software. Optional WPS labelled keys (GOLD KEY MODEL) add \$30.

Optional WPS labeled keys (GLD KEY MUDEL) add S30. ZSTEMpc™-VT220 Emulator Emulation Software only. \$150 All the features of ZSTEM VT100 plus 8-bit mode, downloadable fonts, user defined keys, full national/multi-national modes. Extended macros-/script language. True 132 columns on Hercules, VGAs, Super EGAs, and standard EGAs using the EGAmate option. 128 columns on CGAs. 43 line support on EGAs. Enhanced keyboard support. Ungermann Bass Net/One and VMS services for MS-DOS support.

"Now true 800 pixel wide VT241 display and VT220/VT241 support for **VMS** Services for MS-DOS.'

#### \$39 EGAmate<sup>Th</sup> Daughterboard option for 132 columns and 800 pixel ReGIS on standard EGA adaptors. PS220/2 \$19 Keyboard adaptor cable for PS200 on PS/2 systems. ZSTEMpc<sup>™</sup>-4014 Emulator \$99 Use with ZSTEM VT100, VT220, or stand-alone. Interactive zoom and pan. Save/recall images from disk. Keypad, mouse, digitizer, printer, plotter, and TIFF support. 4100 color and line style color mapping. 640 x 400 and 640 x 480 on some adaptor/monitors

ZSTEMpc\*\*-VT100 Emulator \$99 High performance COLOR VT100. True double high/wide, smooth scrolling, ISO and attribute mapped color. XMODEM and KERMIT, softkey/MAC-ROS, DOS access.

#### KEA Systems Ltd.

#412 - 2150 West Broadway, Vancouver, B.C. Canada V6K 4L9 Support (604) 732-7411 TELEX 04-352848 VCR FAX (604) 732-0715 Order Desk (800) 663-8702 Toll Free 30 day money

**FEBRUARY 1988** 

ENTER 244 ON READER CARD

# BUILD YOUR COMPUTER LIBRARY DEC PROFESSIONAL

## Back Issue Sets Now Available!

DEC users read our magazine from cover to cover, use it and reuse it to help solve daily problems, improve their professional skills, and widen their perspectives.

Now you can build your computer library, receive issues you missed and replace well-worn copies.

Order the 46 available back issues of *DEC PROFESSIONAL*, August 1983 to present, as a set and save.

Order Now! Supplies are limited!

TO ORDER CALL (215) 542-7008 with your credit card information. Or complete and return the order form below. Payment must be included with your order.

▼ Clip and Send ▼

▼ Clip and Send ▼

D0288

## BACK ISSUE ORDER FORM - DEC PROFESSIONAL

| Account # |          |        | Expires | / |  |
|-----------|----------|--------|---------|---|--|
| Signature |          | Date   |         |   |  |
|           | PLEASE   |        |         |   |  |
| CITY      |          | STATE  | ZIP     |   |  |
| COUNTRY   | TELEPHON | VE ( ) |         |   |  |

requirements and system configuration. Fieldwatch is available on a wide range of mainframe, mini and microcomputer systems.

Additional information is available from The DATA Group, Burlington Business Center Two, 77 S. Bedford St., Burlington, MA 01803; (800) 247-1300.

Enter 460 on reader card

## InterBase Enhances Its Distributed DBMS

InterBase Software Corporation has announced version 2 of InterBase relational DBMS. Version 2 provides distributed database access among networks of similar or diverse systems, including DEC, Apollo and Sun workstations. The InterBase DBMS is geared specifically to production computing, from engineering and scientific to financial trading applications.

InterBase is introducing a new forms package that includes FRED, an interactive screen painter.

Version 2 of InterBase DBMS is available at prices ranging from \$5,000 to \$75,000.

To learn more, contact InterBase Software Corp., 150 Westford Rd., Tyngsborough, MA 01879; (617) 649-3977, Telex: (910) 240-3465.

Enter 461 on reader card

## UniPress Introduces Q-Calc Standard

UniPress Software Inc. has announced Q-Calc Standard, an enhanced UNIX spreadsheet package that features a Lotus 1-2-3 work-alike interface, complete file compatibility with 1-2-3 files, and more flexible macros. Q-Calc Standard gives users all the benefits of Lotus 1-2-3 with all the flexibility and speed of their UNIX-based system.

Q-Calc Standard requires 50 percent less RAM than Q-Calc, and its powerful macros let users create more sophisticated applications. Q-Calc Standard's 94 financial, statistical and mathematical functions give users additional capabilities. Q-Calc Standard is available for computers running UNIX, XENIX, ULTRIX and other UNIX derivatives.

Q-Calc Standard is priced at \$750 for IBM PC-RT, Sun and MicroVAX workstations; \$2,500 for VAX 780/785 and Pyramid 90xx; and \$4,000 for Supermini (VAX 8600, Gould PN9000). UniPress also has a special upgrade program.

To obtain further information, contact UniPress Software, 2025 Lincoln Hwy., Edison, NJ 08817; (201) 985-8000, Telex: 709418.

Enter 462 on reader card

# Become a 'C' Expert...

## Order Let's C Now

by Rex Jaeschke

A Self-Teaching Guide to C Language in Two Volumes

**Volume 1:** Introductory material 13 User-friendly chapters A guide to learning C

**Volume 2:** Advanced instruction 13 self-teaching chapters All you need to know to use C

26 lessons from *DEC PROFESSIONAL* magazine's "Let's C Now" column, updated and compiled by author Rex Jaeschke. Written for any operating system using DEC hardware, primarily for VAX and PDP.

Plus: Tested examples Chapter summaries Glossary Author's hints and suggestions Workbook format

For fast service call (215) 542-7008 with credit card information, or clip and send the attached order form.

Please complete and return with payment to:

**PROFESSIONAL PRESS, INC., P.O. Box 503, Spring House, PA 19477-0503** Payment must be made in US dollars and drawn on a US bank. Please send me:

two-volume set(s) of Let's C Now at \$42.95 plus \$3.00 (Canada \$6.00) for postage and handling per set. copy(ies) of Let's C Now, Volume 1 at \$22.95 plus \$1.50 (Canada \$3.00) for postage and handling per copy. copy(ies) of Let's C Now, Volume 2 at \$22.95 plus \$1.50 (Canada \$3.00) for postage and handling per copy.

| Please charge my credit card: 🗉 V | ISA 🗆 MasterCard | Name/Title         |            |     |
|-----------------------------------|------------------|--------------------|------------|-----|
| Account #                         |                  | Company<br>Address |            |     |
| Expiration Date/                  |                  | City               | State      | Zip |
| Signature                         | Date             | Country            | Telephone( | )   |

DP

#### NEW EQUIPMENT

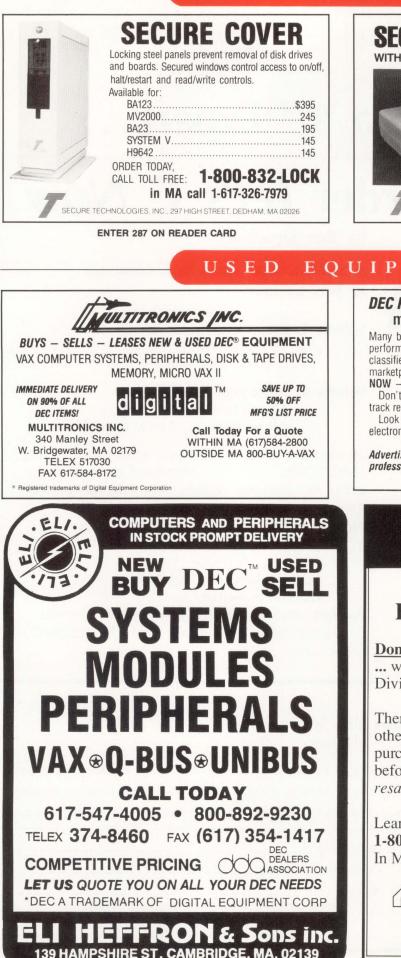

#### **SECURE YOUR DEC TERMINAL** WITH STATIONLOCK ACCESS CONTROL Fits all VT300 and VT200 terminals **Fits Rainbow** DECMATE II, and PRO 300 Masterkeving 10 units \$44.95 available Based on MEDECO® Lock and Key User installable; no wire cutting MasterCard and VISA accepted Lifetime warranty Thousands sold ORDER TODAY; CALL TOLL FREE: 1-800-832-LOCK IN MA (617) 326-7979 SECURE TECHNOLOGIES, INC., 297 HIGH STREET, DEDHAM, MA 02026

**ENTER 288 ON READER CARD** 

## EQUIPMENT

#### DEC PRO's Used Equipment classifieds give you more value for your equipment dollar.

Many buyers look at used equipment first because they know that performance is the real issue. In *DEC PRO*'s **Used Equipment** classifieds, you'll reap the benefits of a rapidly changing DEC marketplace by getting the proven power and performance you want **NOW** — at the price you want to pay **NOW**! Don't be a victim of *vaporware*. Go for the goods with a proven

track record. Go for them in DEC PRO's Used Equipment classifieds! Look for us in the DEC PROFESSIONAL, and online in our ARIS electronic bulletin board (215) 542-9458.

\* \* \* \* \* \* Advertisers: If you want to reach the largest number of computer professionals working in the DEC environment, call:

Mary Browarek at (215) 542-7008.

## NOTICE

## **SURPLUS DEC\* EQUIPMENT OWNERS**

**Don't sell your unneeded DEC\* equipment** ... without first contacting our Procurement Division.

There are tremendous differences in the way others buy your equipment. Our cash purchases are completely hassle free both before and after the sale, and we assume all resale liability.

Learn all the facts Call us today! 1-800-328-7000, ext. 557 In Minnesota call 1-612-894-4020.

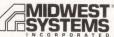

2800 Southcross Drive West, Burnsville, MN 55337

MS-556B

\*A trademark of Digital Equipment Corporation

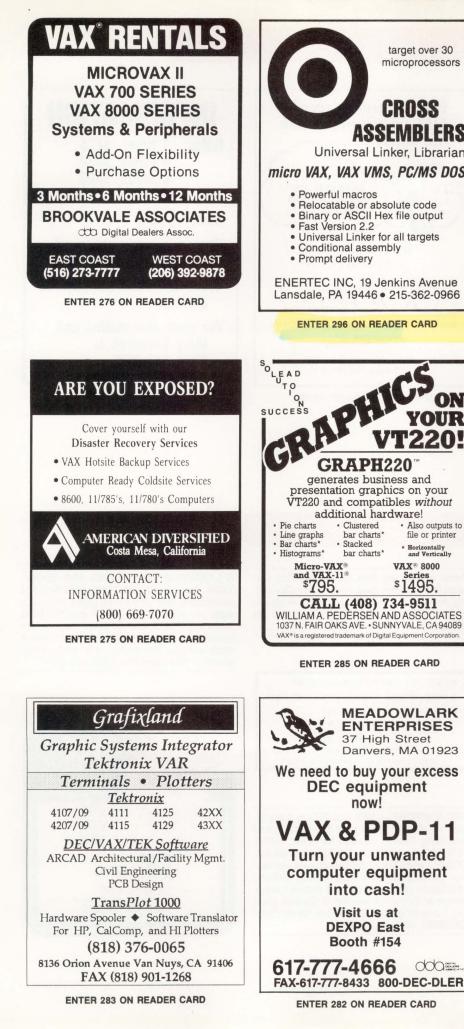

microprocessors SDC does it without programming! CROSS Solve the problem of time-consuming serial data acquisition without breaking ASSEMBLERS your budget. Use this simple, flexible, PROGRAMMING-FREE Serial Data Capture Universal Linker, Librarian software to collect data via VAX terminal lines from instruments that produce serial micro VAX, VAX VMS, PC/MS DOS data. SDC can be used interactively or in batch mode, and even through terminal servers. Log data into files or directly into Relocatable or absolute code
Binary or ASCII Hex file output · Universal Linker for all targets options. **ENERTEC INC, 19 Jenkins Avenue** Lansdale, PA 19446 • 215-362-0966 **ENTER 296 ON READER CARD** Authorized Dealer generates business and presentation graphics on your VT220 and compatibles without additional hardware! Also outputs to file or printer Clustered bar charts\* 1 Stacked \* Horizontally and Vertically bar charts\* VAX® 8000 \$1495. CALL (408) 734-9511 WILLIAM A. PEDERSEN AND ASSOCIATES 1037 N. FAIR OAKS AVE. • SUNNYVALE, CA 94089 VAX® is a registered trademark of Digital Equipment Corporation ENTER 285 ON READER CARD MEADOWLARK ENTERPRISES 37 High Street Danvers, MA 01923 We need to buy your excess **DEC** equipment now! VAX & PDP-11 Turn your unwanted computer equipment

target over 30

5

C

C

۶

C

0

h

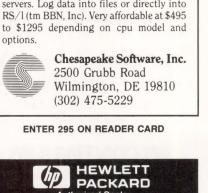

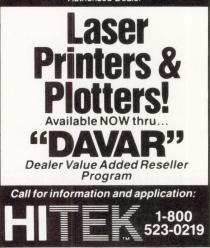

Do you need to get

ENTER 281 ON READER CARD

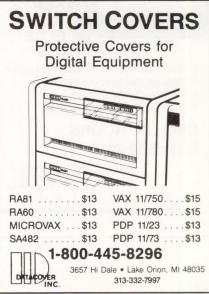

ENTER 278 ON READER CARD

#### PRODUCT SHOWCASE

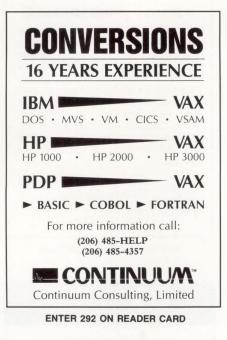

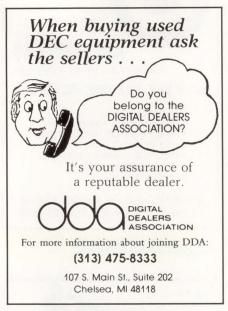

ENTER 279 ON READER CARD

## INFORMATION Rates: 1 time: \$475 3 times: \$430 6 times: \$390 12 times: \$350 Size: 1/9 page — 21/4" × 3"

Camera ready mechanical required.

Typesetting and composition available.

For more information call Mary Browarek at (215) 542-7008.

#### CLASSIFIED

REMTEC FUJITSU 2284. 168Mb, Disc Drive, \$695 and up. Fully guaranteed. (415) 463-3511.

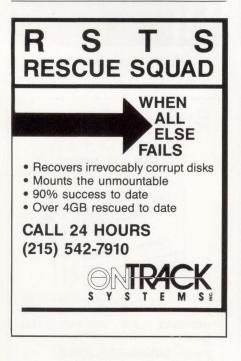

Small consulting firm offers VAX/VMS services in the Boston area. VMS Tuning/Consulting, Analysis, Time-Sharing, Custom Programming in FORTRAN, BASIC, PASCAL and C. No job too big or too small. (617) 325-4111.

- PRO 350/380 MEMORY BOARDS
- DISK DRIVES BIG & FAST FOR PRO
   RAM-DISK Software for Micro/RSX, 11M (+) & P/OS\* Call 415-420-9579 Proto Systems

1238 Josephine St, Berkeley, CA 94703

DEC SUPPORT — VAX and PDP-11 Specialists. We offer a full range of Applications and Operating System support for: VMS, RSTS, RSX, RT-11, MACRO, C-language, BASIC, COBOL, and DIBOL. Including: new application development and installations, existing application maintenance, and system tuning, on-site or remote via telephone. Contact: West Bay Consulting, 2618 Elliot Street, Santa Clara, CA 95051. (408) 246-6279. C LANGUAGE CONSULTING AND EDUCA-TION by noted DEC PROFESSIONAL columnist. Also other languages and packages on RSX, VMS, RSTS and MS-DOS, including DBMS and DECnet. Applications experience includes real-time, process control, engineering, scientific and commercial systems. Rex Jaeschke. (703) 860-0091.

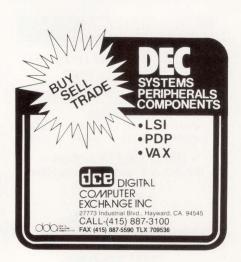

# East of the sun. West of the moon. Windjammer.

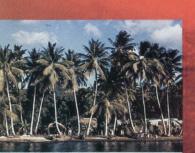

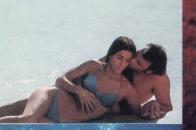

A place to live your fantasies. A place to free your soul.

To cozy up to the Caribbean sun. To dance among a thousand stars to the rhythms of steel drums. To play on sparkling white and white and pink sand beaches. To discover the underwater paradise of the reefs. To find a new friend and share the intimacies of a sensuous night.

To come alive and live. To remember for a lifetime.

6 days and 6 nights. From \$625.

**Reservations toll free** 1-800-327-2600 In Florida 1-800-432-3364

## Windjammer Barefoot Cruiver

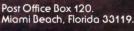

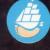

ENTER 181 ON READER CARD

tor cool or contract to the second contract of the second of the second

. Con ne re rus ne ny hee

mer. 20

ionibeoch.to. 331.9

## **ADVERTISERS INDEX**

Reader Service

| Numb       |                                                             |
|------------|-------------------------------------------------------------|
| 266        | Alisa Systems157                                            |
|            | Apple Computers152-153                                      |
| 104        | AT&T Training147                                            |
| 314        | Best Power Technology, Inc169                               |
| 105        | Blast/Communications                                        |
|            | Research Group87                                            |
| 317        | Business Computer Services172                               |
| 230        | C.P. International                                          |
| 313        | Chipcom Corp121                                             |
| 228        | Chrislin Industries, Inc                                    |
| 107        | Clearpoint, Inc13                                           |
| 273        | CMD Technology, Inc                                         |
| 108        | Coefficient Systems Corp23                                  |
| 109        | Cognos Corporation                                          |
| 300        | CompuServe/Data Technologies.105                            |
| 321<br>258 | Computer Information Systems .109                           |
| 111        | Computer Information Systems .111                           |
| 267        | Computer Information Systems113<br>Computer Methods Corp183 |
| 112        | Computer Technology Group 115                               |
| 172        | Cortex                                                      |
| 113        | Data Processing Design                                      |
| 114        | Datability Software                                         |
|            | Systems, IncI.F.Cover                                       |
| 318        | DeRex, Inc                                                  |
| 203        | DECUS - U.S. Chapter123                                     |
| 301        | Demac Software Ltd                                          |
| 115        | Demac Software Ltd145                                       |
| 194        | Digi-Data Corp                                              |
| 200        | Digital Data Systems                                        |
| 116        | DynService Network                                          |
| 311<br>214 | Eaton Corp175                                               |
| 117        | Edison Software                                             |
| 118        | EMC CorporationB.Cover                                      |
| 119        | Equinox Systems, Inc4                                       |
| 180        | Evans, Griffiths & Hart151                                  |
|            | Executive Softwaresupplement                                |
| 123        | Grafpoint                                                   |
| 124        | GrayMatter Software &                                       |
|            | Consulting169                                               |
| 329        | Hazox Corp67                                                |
| 211        | HCR Corp                                                    |
| 126<br>127 |                                                             |
| 231        | Human Designed Systems                                      |
| 302        | Imperial Technology                                         |
| 328        | Imunelec, Inc173                                            |
| 129        | Information Builders, Inc 137                               |
| 130        | Interactive Technology139                                   |
|            | Interface Group93                                           |
| 199        | Intra Computer                                              |
| 131        | Jager Computer Systems101                                   |
| 132        | James McGlinchey172                                         |
| 251        | Jyacc                                                       |
| 244        | Kea Systems Ltd                                             |
| 265        | Kinetics                                                    |
| 303<br>135 | Lamcom Corp140                                              |
| 133        | Logicraft, Inc65                                            |
|            |                                                             |

## Reader Service Number

| Numb | er Page                                            |
|------|----------------------------------------------------|
| 315  | Maintech, A Division of                            |
| 010  | Volt Delta Resources                               |
| 136  | MCBA127                                            |
| 137  | MDBS, Inc                                          |
| 137  | MegaTape Corp                                      |
| 130  | Mismonatore Engineering                            |
| 139  | Microsystems Engineering                           |
| 240  | Corp                                               |
| 319  | Minitab                                            |
| 324  | Mint Digital Systems                               |
| 215  | Mod-Tap System177                                  |
|      | Network General53                                  |
| 207  | Nissho Electronics110                              |
| 188  | Odesta Corp162-163                                 |
| 143  | Park Software96                                    |
| 327  | PCS Inc156                                         |
| 240  | Pericom, Inc141<br>Peritek Corp176                 |
| 189  | Peritek Corp176                                    |
| 500  | Persoft, Inc7                                      |
| 146  | Polygon, Inc171                                    |
| 304  | Polygon, Inc171<br>Precision Standard Time, Inc95  |
| 147  | Precision Visuals51                                |
| 332. | 334 Printronix, Inc. (Island)79                    |
| 333, | 335 Printronix, Inc. (Full)81                      |
| 148  | Process Software                                   |
| 305  |                                                    |
|      | Raxcosupplement                                    |
| 150  | Relational Technology                              |
| 323  | Relational Technology25<br>Restor Communications63 |
| 151  | Rhodnius Inc                                       |
| 101  | SAS Institute Inc                                  |
|      | SAS Institute Inc                                  |
| 306  | Silver Programs Ltd                                |
| 262  | Sorbus                                             |
| 174  | SPSS, Inc                                          |
| 155  | Summus Computer Systems77                          |
|      | Summus Computer Systems                            |
| 177  | Synctronics                                        |
| 260  | System Industries14-15                             |
| 182  | Talon Technology Corp                              |
| 157  | Tektronix/Information Display                      |
| 450  | Group                                              |
| 158  | TeleVideo Systems40-41                             |
| 325  | Touch Technologies                                 |
| 160  | Trilogic Corp                                      |
| 271  | Trimarchi, IncI.B.Cover                            |
| 226  | Trimm Industries                                   |
| 252  | TRW Customer Service                               |
| 4.00 | Division                                           |
| 162  | Unisys Corp./Customcare                            |
|      | Service125                                         |
| 164  |                                                    |
| 220  | Walker Richer &                                    |
|      | Quinn, Inc26-27                                    |
| 326  | Westinghouse45                                     |
| 253  | White Pine Software165                             |
| 181  | Windjammer Barefoot Cruises 191                    |
| 242  | Wollongong143                                      |
| 170  | Xyplex                                             |
| 225  | Xyplex                                             |
| 331  | Zoltech Corp. (VME)180                             |
|      | 1 ( )                                              |

## **SALES OFFICES**

Page

VICE PRESIDENT Helen Marbach NATIONAL SALES MANAGER Jeffrey Berman ADVERTISING MANAGER Connie Mahon ADVERTISING COORDINATOR Lori Goodson ACCOUNT EXECUTIVE Dan Mainieri Jr. **CLASSIFIED ADS & USED EQUIPMENT** Mary Browarek

#### **REGIONAL SALES MANAGERS**

MID-ATLANTIC Mark Durrick INTERNATIONAL Helen B. Marbach MIDWEST, SOUTHEAST Peter Senft

**Professional Press, Inc. 921 Bethlehem Pike** Spring House, PA 19477 (215) 542-7008

#### **NEW ENGLAND**

Trish McCauley Account Executive Professional Press, Inc. 238 Bedford St., Suite 3 Lexington, MA 02173 (617) 861-1994

#### **NORTHERN CALIFORNIA** and NORTHWEST

A. G. Germano Regional Sales Manager Alonna Doucette Account Executive Professional Press, Inc.

715 El Camino Real, Suite 206 San Bruno, CA 94066 (415) 873-3368

#### SOUTHERN CALIFORNIA and SOUTHWEST

**David Beardslee Regional Sales Manager** Karin Altonaga Account Executive Professional Press, Inc. 1010 East Union Street Suite 101 Pasadena, CA 91106 (818) 577-5970

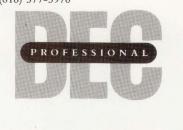

More information about many of these advertisers is available electronically on our Automated Reader Information Service (ARIS). Dial (215) 542-9458.

# CAPABILITY ON PCS Introducing a New Image for DECnet DOS<sup>™</sup>

## Mainframe Graphics Through Your PC.

Grafpoint<sup>™</sup>, the leader in Tektronix terminal emulation software, announces support for DECnet DOS. With Grafpoint's TNET<sup>TM</sup> your PC can now be networked with host-based graphics programs.

#### Look To Grafpoint For The Widest Selection **In Terminal Emulation Software**

Grafpoint has a wide range of high-performance graphics terminal emulators, giving you a choice of Tektronix's 4105, 4107, 4109, or 4115 Terminals in asynchronous or local area network environments. Grafpoint's software transforms your PC and graphics card combination into a powerful graphics terminal, capable of supporting hundreds of mainframe graphics applications.

#### **Discover The Latent Graphics Terminal In Every PC**

With TNET, your networked PC will provide full Tektronix compatibility, plus the advantage of network communications speeds. PCs become powerful and versatile workstations for both standalone and host-dependant applications. Grafpoint's TNET offers graphics terminal emulation capability over networks such as Ungermann-Bass Net One™, Bridge EtherTerm<sup>™</sup>, and now, DECnet.

#### You Can't Afford To Use Less Than The Best

Grafpoint's commitment to quality in products and customer support is second to none. Free updates and technical support for one year are just part of Grafpoint's comprehensive effort in providing support to you the customer, making Grafpoint the industry leader in high-performance terminal emulation.

#### Free 30-day Trial

To learn more about TNET, or to arrange for a no-risk 30-day trial, call 1-800-426-2230, (408-446-1919 in CA).

Yes, please send me your free terminal emulation guide on Grafpoint's high-performance Tektronix graphics terminal emulation software for PCs.

\_\_\_\_\_ State \_\_\_\_\_ Zip \_\_\_\_\_

| N | ame | _ |
|---|-----|---|
|   |     |   |
|   |     |   |

\_\_\_\_ Company \_\_ Title \_\_\_\_ Address

City\_

Telephone \_\_\_\_

#### GRAFPOINT 1485 Saratoga Avenue, San Jose, California 95129 (800) 426-2230 In CA (408) 446-1919

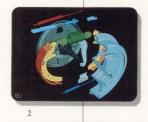

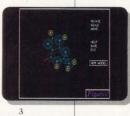

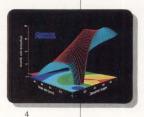

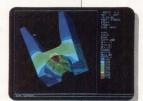

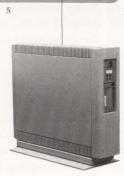

1 Courtesy of PDA Engineering

- 2 Courtesy of SDRC 3 Courtesy of TEMPLATE
- 4 Courtesy of Computer Associates International, Inc. 5 Courtesy of Swanson Anylsis Systems, Inc.

**ENTER 123 ON READER CARD** 

DECnet DOS is a registered trademark of Digital Equipment Corporation.

Grafpoint & TNET are registered trademarks of Grafpoint. NET-1 is a

registered trademark of Ungermann-Bass, Inc. Tektronix is a registered

EtherTerm is a registered trademark of Bridge Communications

trademark of Tektronix Inc.

## BACK END John C. Dvorak

More and more I read about how DEC users are

trying to hook Macintoshes to a VAX or PCs to a VAX. Sometimes the reason is that some manager thinks it's cheaper to use a PC clone than a DEC terminal with the added advantage that the PC clone can run a bootleg copy of *Lotus 1-2-3* in its spare time. Whatever the case, businesses are buying PCs or Macintoshes for use as the combination desktop/personal computer and system terminal.

DEC users notoriously are naive when it comes to deciding whether to buy a PC or a Mac. Many tend toward the PC because the operating system, MS-DOS, essentially is rooted in DEC history and there's a deja vu quality about it. MS-DOS derived its command structure and "feel" from CP/M, an old eight-bit operating system used on Z-80 and 8080 microcomputers. CP/M, in turn, was modeled after the old TOPS operating system used on early DEC minis. So, DEC users are at home with MS-DOS.

On the other hand, the heaviest of the hacker types prefer the Mac. The reasons are sometimes purist, because the Motorola family of 68,000 chips is thought to be based on a sensible architecture. Another reason is the graphical interface, and still another reason is the common user interface.

The common user interface forced on the developer makes it so that most Mac applications require little instruction on their use. The Mac requirements for menus and editing are so rigid that most applications have a similarity that makes using any new application a snap. That, of course, assumes the package runs at all. The Mac is too bug-ridden for many users, but not for the experienced pro who's used to bugs in new stuff. So, here's a list of considerations to review when considering the purchase of a Mac or PC for office or home use.

Hmm, Mac Or PC?

#### The PC

1. Although the IBM version of the machine isn't cheap, the Taiwanese clones are. Some American vendors of their own clone designs such as PCs Limited and PC Designs make hot little machines for very little money. Regarding cost per mip, these machines can't be beat.

2. When purchasing a clone, I recommend that you buy it from a local dealer or even a guy in his garage who can fix the thing if it fails. I always anticipate having to hand deliver a machine or card to a vendor for repair.

 The PC family has the most software for terminal emulation and networking.
 The PC is a known entity in large corporations and easily accepted in that environment.

5. The PC is relatively boring.

6. You may consider the new IBM PS/2 computers. Remember that they use a different bus and the add-in cards will be more expensive than for a PC-type machine.

7. A hard disk is essential in today's world of inefficient and slow loading software.

#### The Mac

1. It's expensive and there are no clones. 2. Although it's easy to use, it's also complex and state of the art. This means that not all software works as advertised. Some processes are very time consuming because of the complexity of the computer.

3. Because of the operating system, floppy disk controller and large program size, it takes an eon for a program to load or a file to save. A hard disk is a necessity with a Mac. If you don't want to fool around with add-ons, I'd recommend that you buy a Mac SE.

4. On the high end, Apple has developed an open architecture Mac called the Mac II. It uses a Nubus and is designed for multiple processors. This machine also uses a large screen and resembles a classic workstation. The variety of display cards and video displays makes it very appealing. There are also a few vendors of 80286 cards for the thing.

The idea is that if you want to put a Macintosh in your office but the specifications for purchase indicate IBM or compatible, you can buy one of these cards to meet the specs and later sell it to someone else. Let's face it, nobody wants to run MS-DOS on a Mac II.

5. The Mac machines can do things the IBM machines don't do well. Combined with an Apple LaserWriter, you can produce incredible and attractive documents almost effortlessly.

6. The Mac has to be recognized as a time waster. Because it does so much, there's a tendency to fine tune documents, reports and graphics using bit editors and to print out too many copies of a document, changing it until you get it right.

It's also hard to resist the temptation to add graphs, drawings and scanned images into documents, memos and letters. This is very time consuming. Although the finished result sometimes is astonishing, productivity falls off. The value of astonishing output has to be weighed against this factor.

7. The Mac is not boring.

8. Mac users are cliquish, so expect to be part of the clique if you begin to use this machine seriously. If you want to feel superior in your choice of a personal or desktop computer, a Mac should be your selection. Because many DEC users already feel that way, the Mac should fit right in.

# **COMPLETE\* Removable Disk Subsystems**

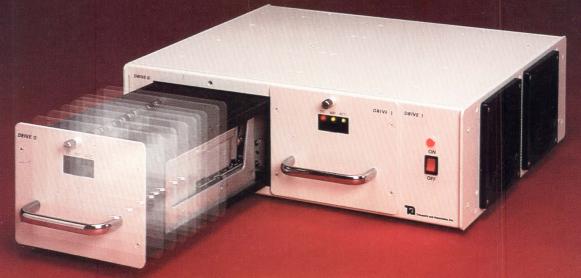

# FOR ALL COMPUTERS

## QUALITY, RELIABILITY, SECURITY. LIST **\$2,495**, QUANTITY **\$1,250**.

#### **COMPLETE SUBSYSTEMS**

| Drive                 | Control<br>Board | Interface<br>Type | Capacity<br>Formatted | Complete<br>Price | Second<br>Drive Price |
|-----------------------|------------------|-------------------|-----------------------|-------------------|-----------------------|
| MIC. 1323             | SRQD11-B         | (ST506)           | 34 MB                 | \$3,995           | \$ 995                |
| MIC. 1335             | SRQD11-B         | (ST506)           | 71 MB                 | \$4,500           | \$1,400               |
| MIC. 1355             | DQ696            | (ESDI)            | 155 MB                | \$5,645           | \$2,050               |
| WREN III              | DQ696            | (ESDI)            | 155 MB                | \$5,645           | \$2,050               |
| DEC** RD54 EQUIVALENT | RQDX3            | (ST506)           | 155 MB                | \$7,395           | \$3,495               |
| MAXTOR 4380           | DQ696            | (ESDI)            | 320 MB                | \$8,495           | \$4,795               |

\*Includes controller, drives, E-Z Box, cables, and is tested, formatted, ready to run.

\*\*Registered trademark of Digital Equipment Corporation.

Trimarchi, Inc. PO. Box 560 State College, PA 16804 (814) 234-5659 (800) 356-6638 Telex: 271462 FAX# 814-237-8031

> SEE US AT DEXPO EAST, BOOTH 400 ENTER 271 ON READER CARD

# The reasons to purchase our new optical storage system are endless.

#### Introducing Archeion. The Optical Disk Subsystem for VAX Computers.

If it seems like there's no end to the difficulties of storing vast amounts of data, take heart.

Because now, there's EMC's Archeion.

Archeion is the answer VAX users have been hoping for. A high-performance, practical, compact system for archiving.

It puts an end to the costliness, inefficiency and aggravation associated with on-site and off-site tape storage facilities.

Archeion provides up to 56 gigabytes of on-line storage. One platter alone stores an amazing 2 gigabytes of information. And because data is actually burned into the disk, accidental erasure and head crashes are a thing of the past. Of course, because Archeion employs optical technology, it offers an exceptional capacity for storing data. But what's more, Archeion has incredible data *retrieval* ability. All

information is available to you instantly. Seeks are performed electronically, enabling Archeion to give you the speed of a disk while allowing you the convenience of using your standard tape commands.

It's not hard to see the benefits of Archeion for your archiving needs. Miles of data in inches

of space. Information accessed in milliseconds. Dramatic savings in time and personnel.

What's more, it's quick and easy to convert tapes to optical storage. Archeion is fully compatible with all

VAX systems. Plus, Archeion understands all of your tape commands and the language you're already using, so there's no need to change your application software or

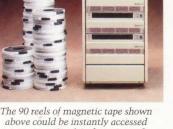

The 90 reels of magnetic tape shown above could be instantly accessed using just 6% of Archeion's total on-line storage capacity.

go through a slew of new manuals to reeducate your users. In addition, any suspected problem can quickly be isolated by Archeion, which means that if your entire data base is online and a disk drive goes down, your system won't. That means convenient, hassle-free serviceability.

The end result of all of this is simple: you can't find a better way of storing and retrieving tremendous amounts of data than with Archeion Optical Disk Subsystem. For more information, call 1-800-222-EMC2 (In Mass, 617-435-1000). EMC Corporation, 171 South Street, Hopkinton, Massachusetts 01748-9103.

**EMC** The System Enhancement Company

VAX is a registered trademark of Digital Equipment Corporation. Archeion is a registered trademark of EMC Corporation. ENTER 118 ON READER CARD